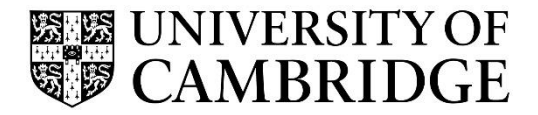

Introduction to Graphics

Computer Science Tripos Part 1A/1B Michaelmas Term 2022/2023

> Department of Computer Science and Technology The Computer Laboratory

> > William Gates Building 15 JJ Thomson Avenue Cambridge CB3 0FD

> > > www.cst.cam.ac.uk

This handout includes copies of the slides that will be used in lectures. These notes do not constitute a complete transcript of all the lectures, and they are not a substitute for textbooks. They are intended to give a reasonable synopsis of the subjects discussed, but they give neither complete descriptions nor all the background material.

Selected slides contain a reference to the relevant section in the recommended textbook for this course: *Fundamentals of Computer Graphics* by Marschner & Shirley, CRC Press 2015 (4<sup>th</sup> or 5<sup>th</sup> edition). The references are in the format [FCG A.B/C.D], where A.B is the section number in the  $4<sup>th</sup>$  edition and C.D is the section number in the  $5<sup>th</sup>$  edition.

Material is copyright © Neil A Dodgson, Peter Robinson & Rafał Mantiuk, 1996‐2022, except where otherwise noted.

All other copyright material is made available under the University's licence. All rights reserved.

#### Introduction to Computer Graphics Rafał Mantiuk

www.cl.cam.ac.uk/~rkm38

Eight lectures & two practical tasks Part IA CST Two supervisions suggested Two exam questions on Paper 3

# <sup>2</sup> What are Computer Graphics & Image Processing?

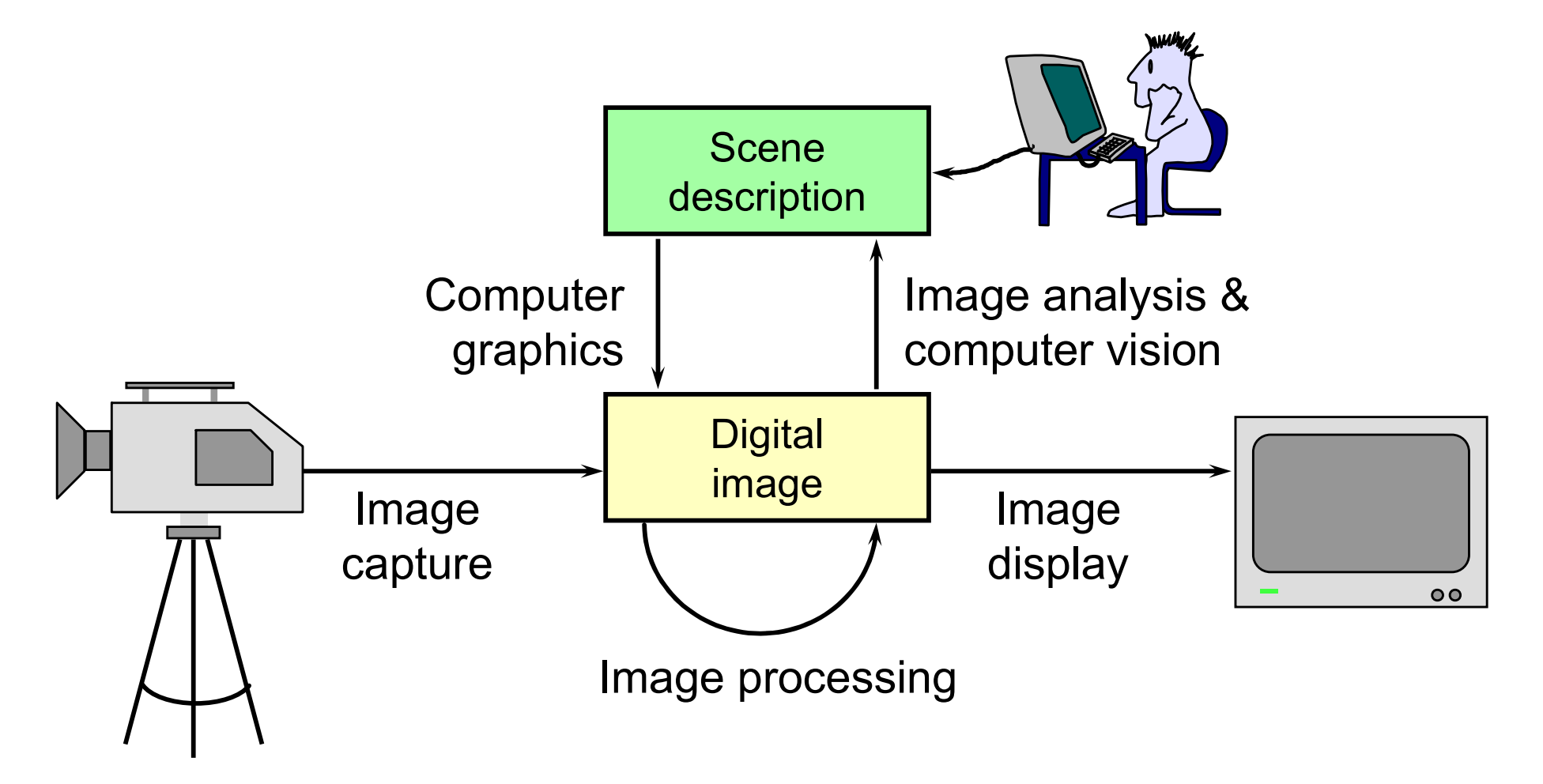

#### Computing without graphics

1307<br>5491276.09563887<br>7177097857

S C:\> ([wmiSearcher]@'<br>> SELECT \* FROM CIM\_Job<br>> WHERE Priority > 1<br>> '@>.get(> | Format-Custom

 $J_0 hI_d = 6$ 

itle:

s div

™c:

oot

 $+41 - 72$ 

BIOSUersion : {TOSCPL - 6040000, Uer 1.00PARTIBL><br>Manufacturer : TOSHIBA<br>SerialNumber : M821116H

ass ManagementObject#root\cimv2\Win32\_PrintJob

1MS: What's Coming In PowerShell U2<br>PowerShell Presence at MMS<br>1MS Talk: System Center Foundation Technologies

......<br>xrr-xr-x. 18 root root 4096 Jul 30 22:43 wxr-xr-x, io rout rout 4096 Sep 14 20:42 .<br>WXr-xr-x, 23 root root 4096 Sep 14 20:42 ..<br>wxr-xr-x, 2 root root 4096 May 14 00:15 account -x. 1 root root 4096 Jul 31 22:26 cache<br>-x. 3 root root 4096 May 18 16:03 db<br>-x. 3 root root 4096 May 18 16:03 db<br>-x. 2 root root 4096 May 18 16:03 games

oot@localhost ~1# pwd

oot<br>oot@localhost ~]# cd /var<br>oot@localhost var]# ls -la

.<br>bt@localhost ~]# ping -q fa.wikipedia.org<br>3 text.pmtpa.wikimedia.org (208.80.152.2) 56(84) bytes of data.

2 root root 4096 May 18 16:03 games<br>
2 root root 4096 May 18 16:03 games<br>
2 8 root root 4096 May 18 16:03 games<br>
2 8 root root 4096 May 18 16:03 tube<br>
1 root root 4096 Sep 14 20:42 tog<br>
1 1 root root 4096 Sep 14 20:42 tog<br>

73% [===

ar]# yum search wiki

tes/primary db

dates

- text.pmtpa.wikimedia.org ping statistics<br>backets transmitted, 1 received, 0% packet loss, time 0ms<br>t min/avg/max/mdev = 540.528/540.528/540.528/0.000 ms

Document = Monad Manifesto - Public

Jobid = b<br>JobStatus =<br>Priority = 42<br>Priority = 42<br>Sane = Epson Stylus COLOR 740 ESC/P 2, 6<br>Nane = Epson Stylus COLOR 740 ESC/P 2, 6

#### Computing with graphics

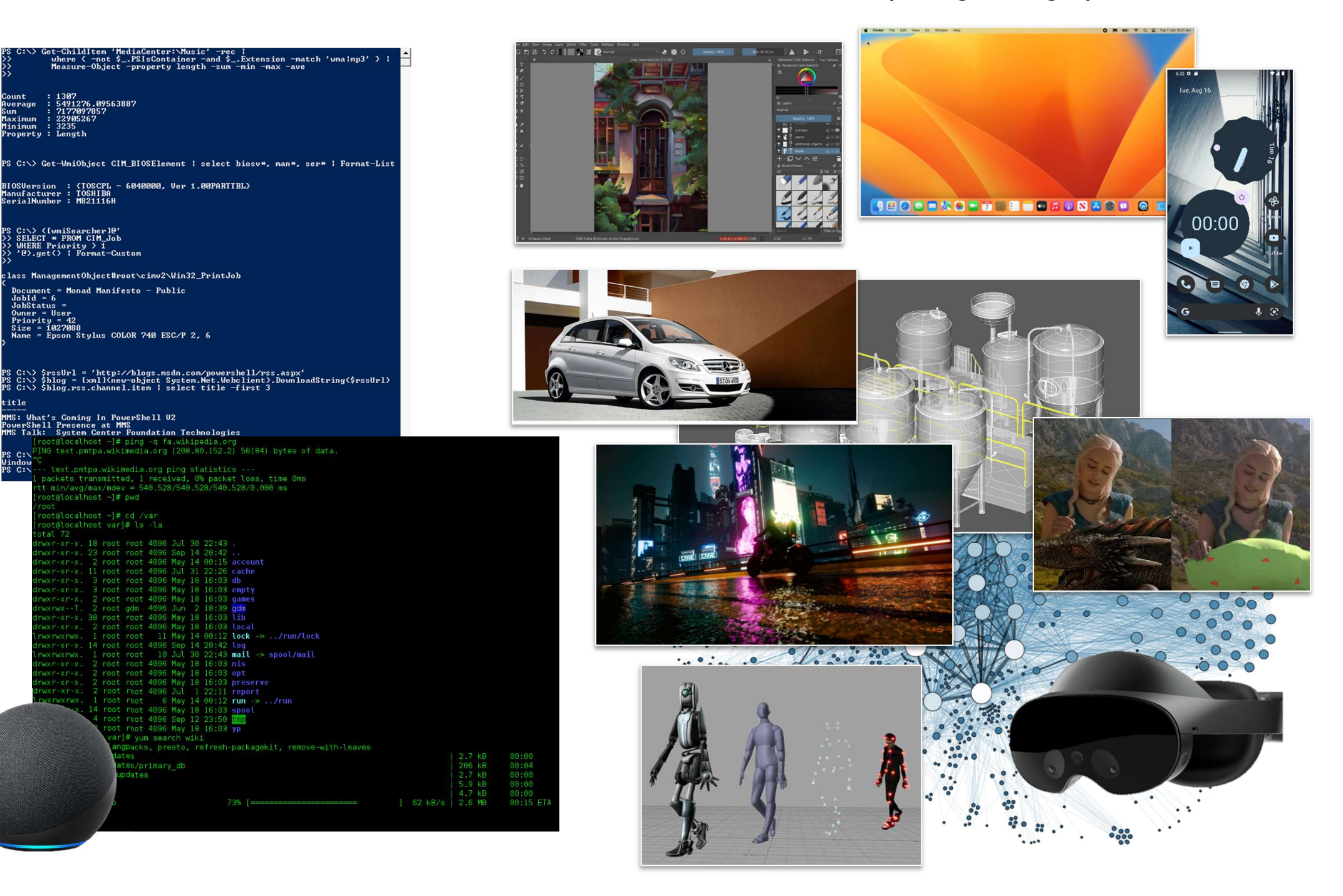

## Why bother with CG?

◆ All visual computer output depends on CG

- ◆ printed output (laser/ink jet/phototypesetter)
- ◆ monitor (CRT/LCD/OLED/DMD)
- all visual computer output consists of real images generated by the computer from some internal digital image
- ◆ Much other visual imagery depends on CG
	- ◆ TV & movie special effects & post-production
	- ◆ most books, magazines, catalogues…
	- ◆ VR/AR

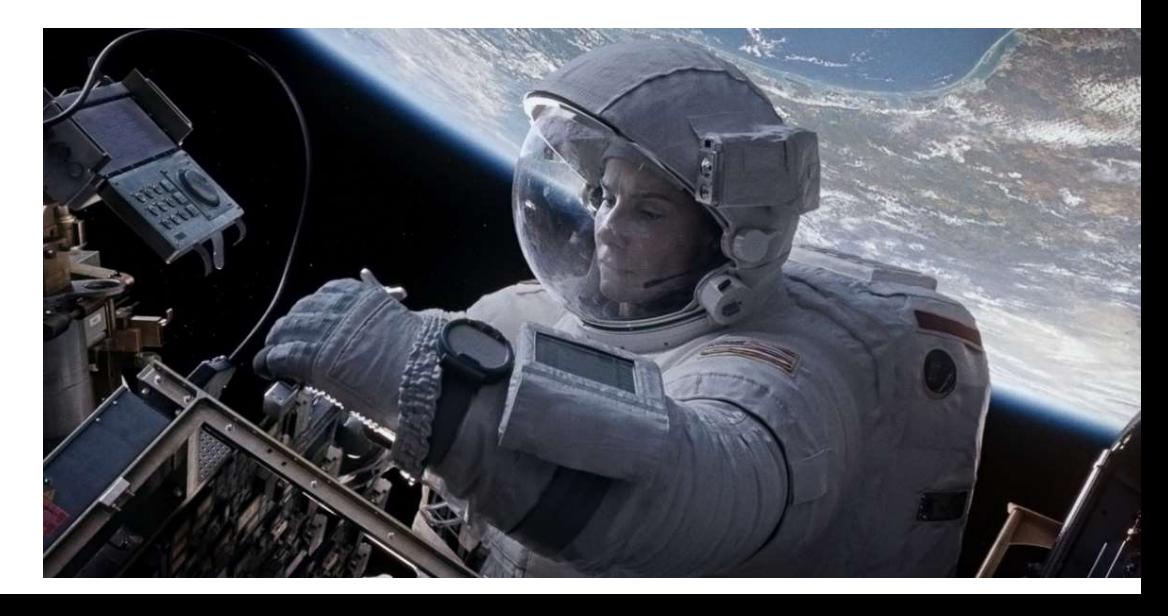

#### Course Structure

#### **← Background**

◆ What is an image? Resolution and quantisation. Storage of images in memory. [1 lecture]

#### $\bigstar$  Rendering

◆ Perspective. Reflection of light from surfaces and shading. Geometric models. Ray tracing. [2 lectures]

#### Graphics pipeline

◆ Polygonal mesh models. Transformations using matrices in 2D and 3D. Homogeneous coordinates. Projection: orthographic and perspective. Rasterisation. [2 lectures]

#### Graphics hardware and modern OpenGL

◆ GPU APIs. Vertex processing. Fragment processing. Working with meshes and textures. [1 lectures]

#### $\bigstar$  Human vision, colour and tone mapping

◆ Colour perception. Colour spaces. Tone mapping [2 lectures]

#### Course books

#### Fundamentals of Computer Graphics

- ◆ Shirley & Marschner CRC Press 2015 ( $4<sup>th</sup>$  or  $5<sup>th</sup>$  edition)
- FCG 8.1/9.1] reference to section 3.1 in the  $4<sup>th</sup>$ edition, 9.1 in the 5<sup>th</sup> edition
- ◆ Computer Graphics: Principles & Practice
	- Hughes, van Dam, McGuire, Sklar et al. Addison-Wesley 2013 (3rd edition)
- ◆ OpenGL Programming Guide: The Official Guide to Learning OpenGL Version 4.5 with SPIR-V
	- Kessenich, Sellers & Shreiner Addison Wesley 2016 ( $7<sup>th</sup>$  edition and later)

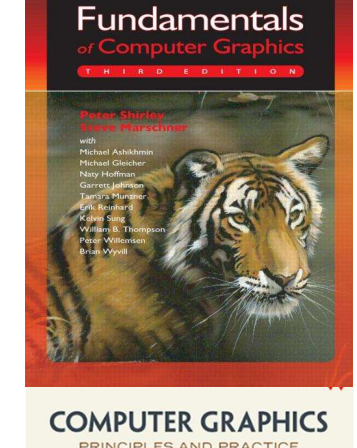

6

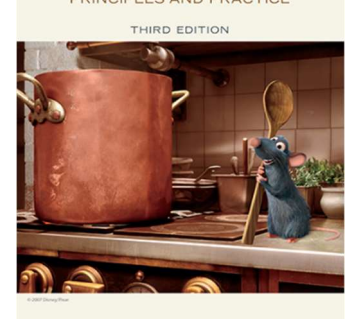

**OHN F. HUGHES · ANDRIES VAN DAM · MORGAN MCGUIR** VIAD . IAMES D. COLEV . STEVEN V. CEINED . VIIDT AVELE

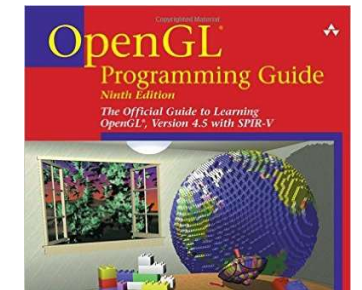

## Introduction to Computer Graphics

#### Background

- ◆ What is an image?
- Resolution and quantisation
- ◆ Storage of images in memory
- $\bigstar$ Rendering
- Graphics pipeline
- Rasterization
- Graphics hardware and modern OpenGL
- Human vision and colour & tone mapping

## What is a (digital) image?

**★A** digital photograph? ("IPEG") ◆ A snapshot of real-world lighting?

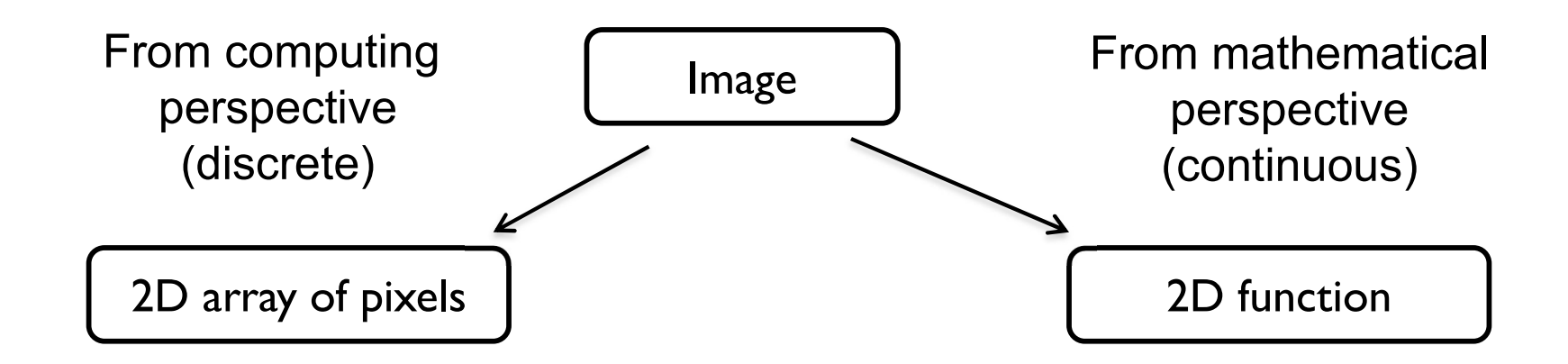

- •To represent images in memory
- •To create image processing software

•To express image processing as a mathematical problem

•To develop (and understand) algorithms

#### Image

- **↑ 2D array of pixels**
- ◆ In most cases, each pixel takes 3 bytes: one for each red, green and blue
- ◆ But how to store a 2D array in memory?

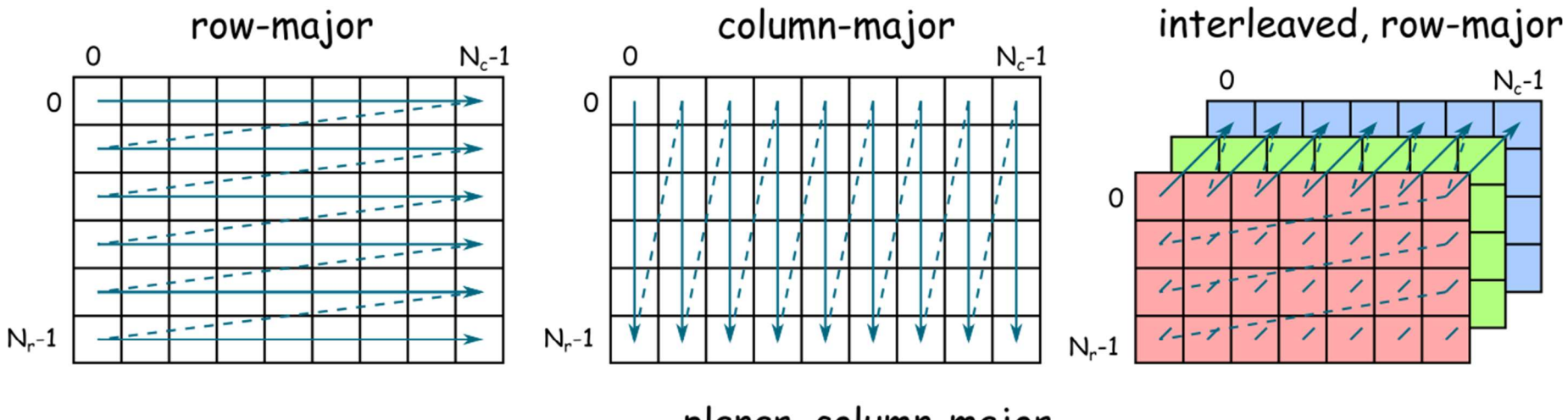

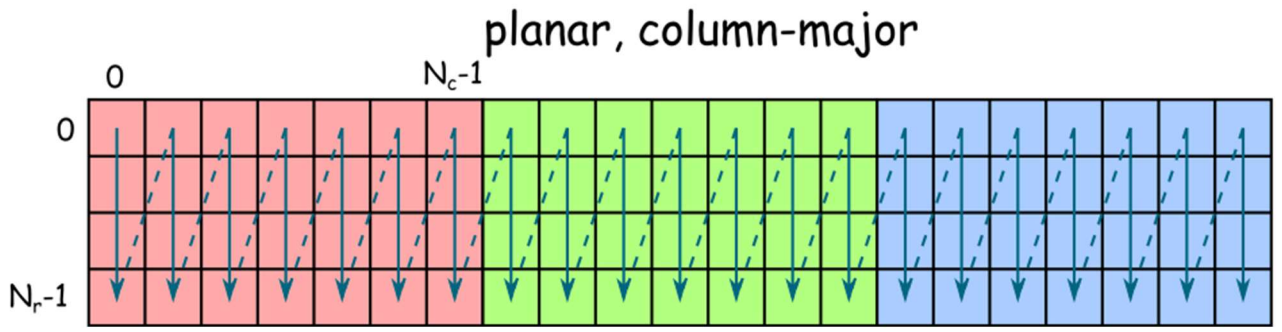

#### **Stride**

 $\triangle$  Calculating the pixel component index in memory

◆ For row-major order (grayscale)

 $i(x, y) = x + y \cdot n_{cols}$ 

- ◆ For column-major order (grayscale)  $i(x, y) = x \cdot n_{rows} + y$
- ◆ For interleaved row-major (colour)  $i(x, y, c) = x \cdot 3 + y \cdot 3 \cdot n_{cols} + c$
- ◆ General case

$$
i(x, y, c) = x \cdot s_x + y \cdot s_y + c \cdot s_c
$$

where  $s_x$ ,  $s_y$  and  $s_c$  are the strides for the x, y and colour dimensions

### Padded images and stride

 $\rightarrow$  Sometimes it is desirable to "pad" image with extra pixels

- **for example when using operators that need to access pixels outside** the image border
- **↑ Or to define a region of interest (ROI)**

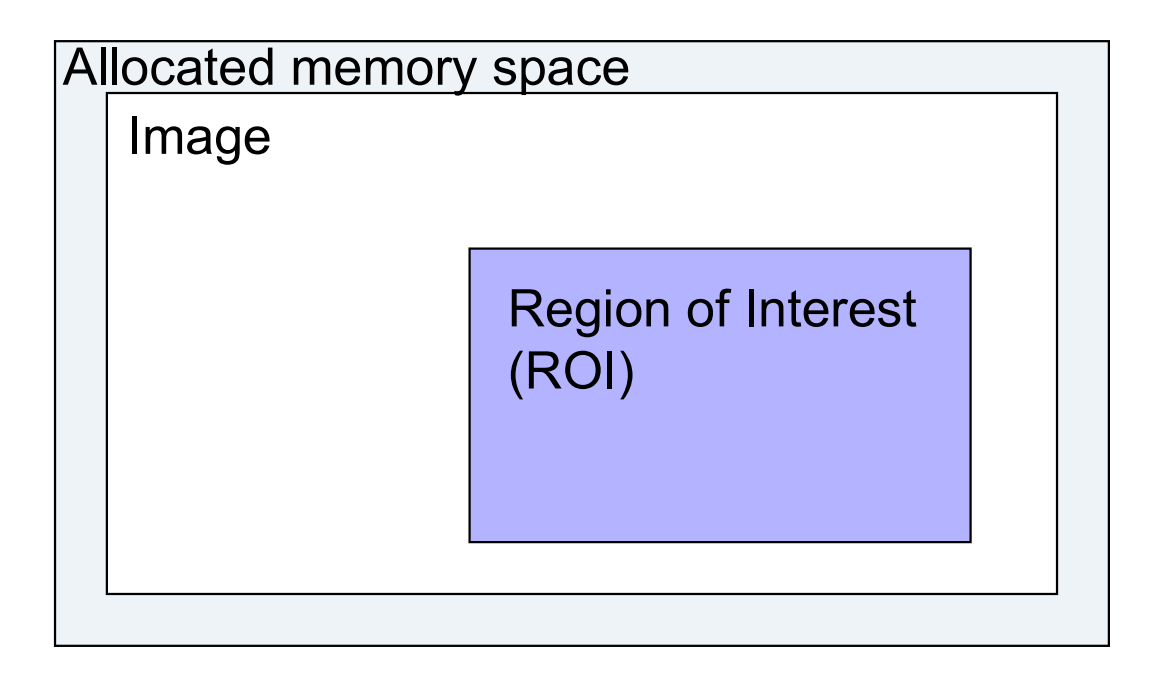

 $\rightarrow$  How to address pixels for such an image and the ROI?

## Padded images and stride

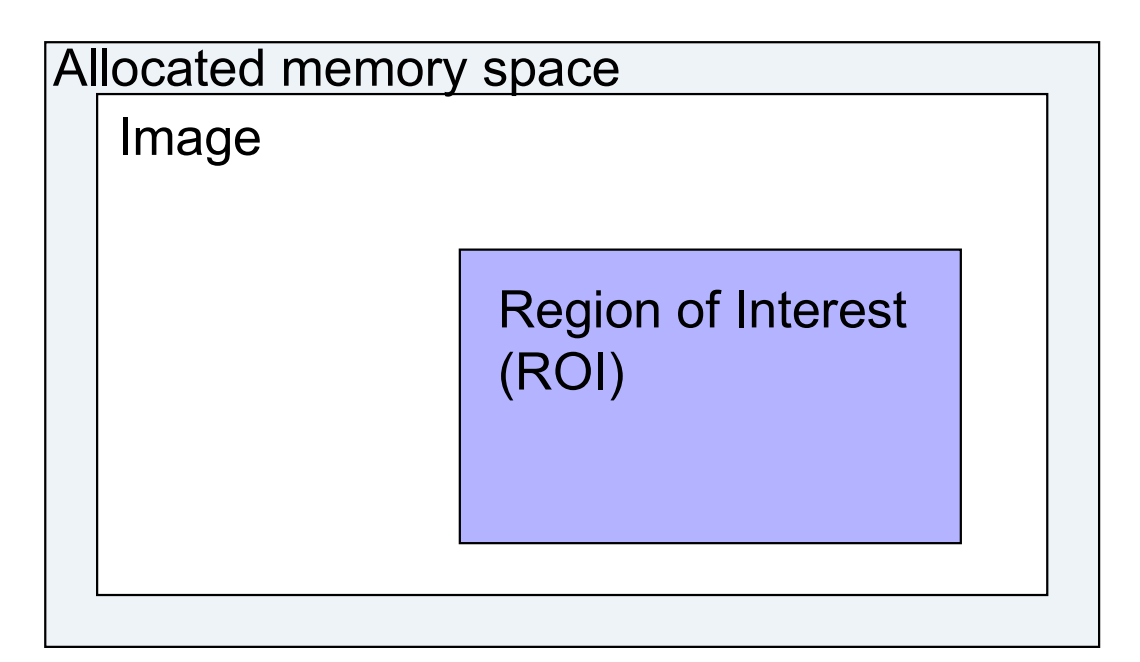

$$
i(x, y, c) = i_{first} + x \cdot s_x + y \cdot s_y + c \cdot s_c
$$

**★ For row-major, interleaved, colour** 

$$
\begin{aligned}\n\bullet \quad i_{first} &= \\
\bullet \quad s_x &= \\
\bullet \quad s_y &= \\
\bullet \quad s_c &= \\
\end{aligned}
$$

# Pixel (PIcture ELement)

 $\bigstar$  Each pixel (usually) consist of three values describing the color

(red, green, blue)

**← For example** 

- ◆ (255, 255, 255) for white
- $(0, 0, 0)$  for black
- ◆ (255, 0, 0) for red

◆ Why are the values in the 0-255 range?

How many bytes are needed to store 5MPixel image? (uncompressed)

### Pixel formats, bits per pixel, bit-depth

 $\bigstar$  Grayscale – single color channel, 8 bits (1 byte)

 $\bigstar$  Highcolor – 2<sup>16</sup>=65,536 colors (2 bytes)

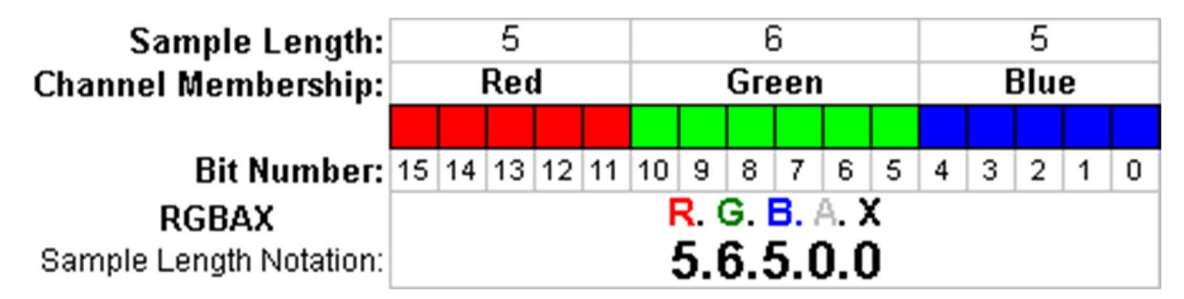

 $\bigstar$  Truecolor – 2<sup>24</sup> = 16,8 million colors (3 bytes)

#### $\bigstar$  Deepcolor – even more colors (>= 4 bytes)

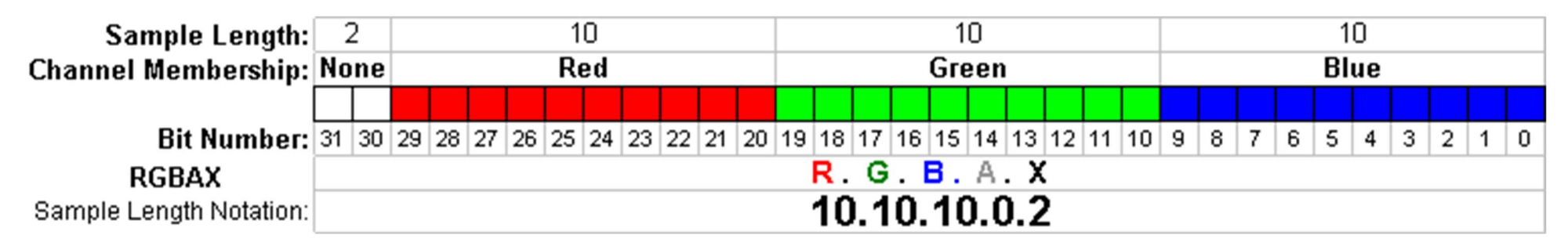

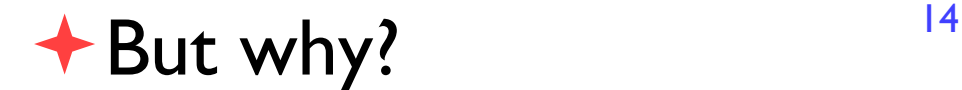

# Color banding

- $\bigstar$  If there are not enough bits to represent color
- Looks worse because of the Mach band or Chevreul illusion
- **← Dithering (added** noise) can reduce banding
	- ◆ Printers but also some LCD displays

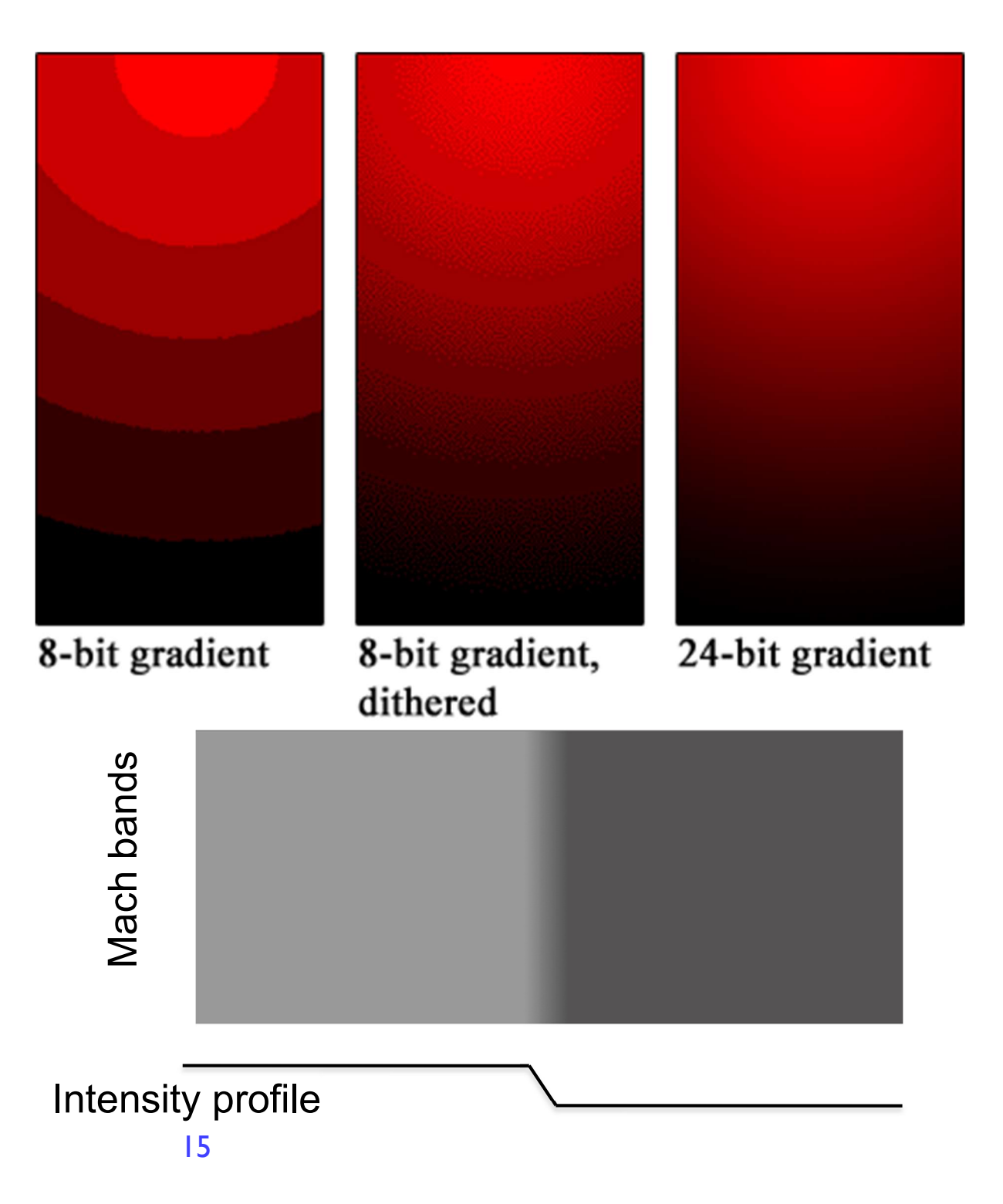

#### What is a (computer) image?

**★A** digital photograph? ("IPEG") ◆ A snapshot of real-world lighting?

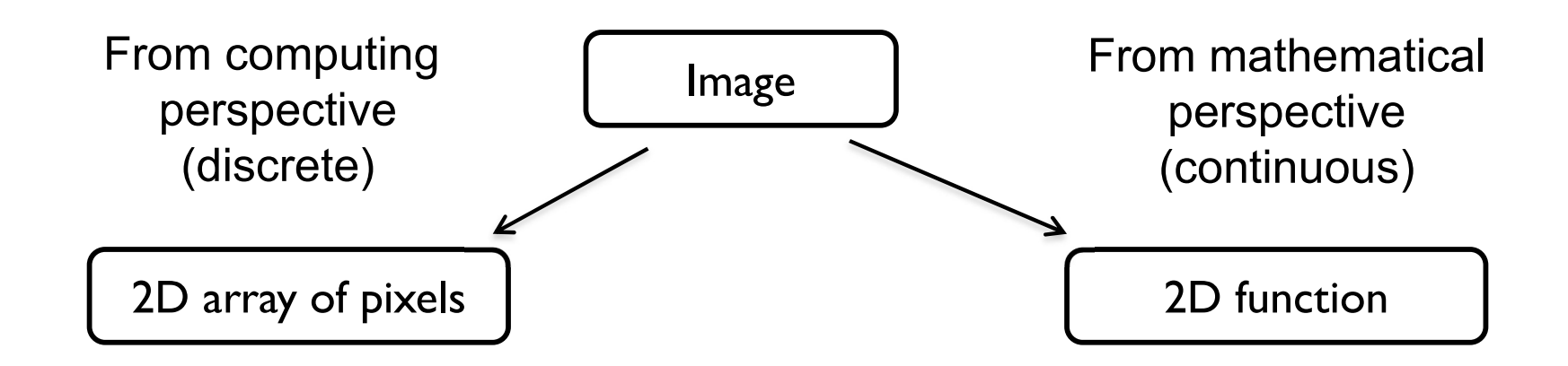

- •To represent images in memory
- •To create image processing software
- •To express image processing as a mathematical problem
- •To develop (and understand) algorithms

#### Image – 2D function

 $\bigstar$  Image can be seen as a function  $I(x,y)$ , that gives intensity value for any given coordinate (x,y)

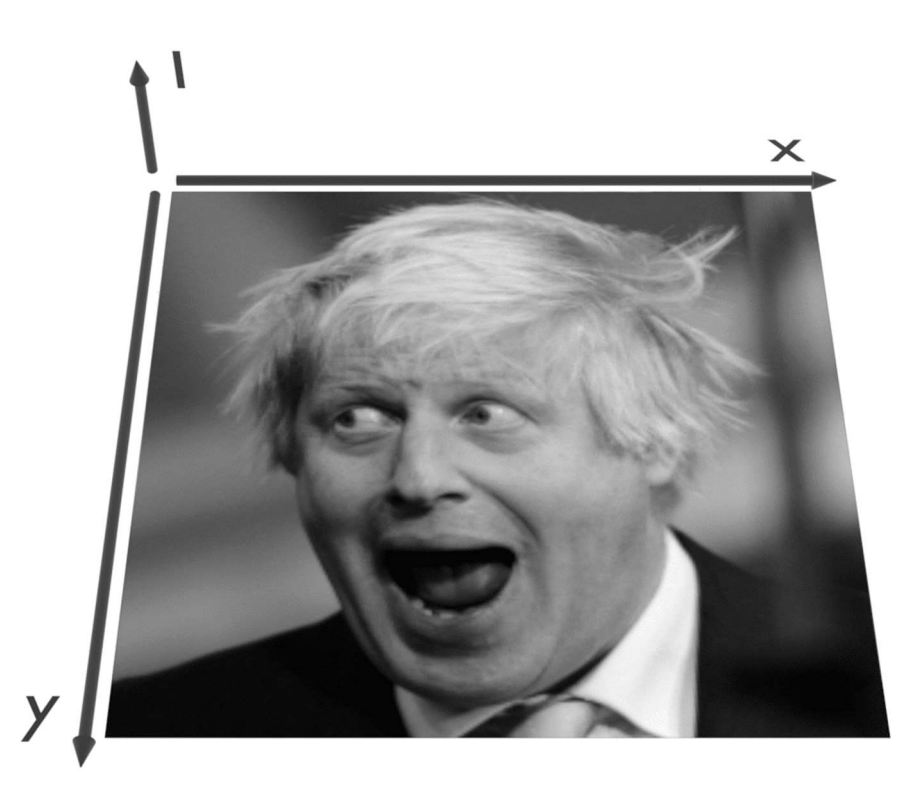

### Sampling an image

 $\bigstar$  The image can be sampled on a rectangular sampling grid to yield a set of samples. These samples are pixels.

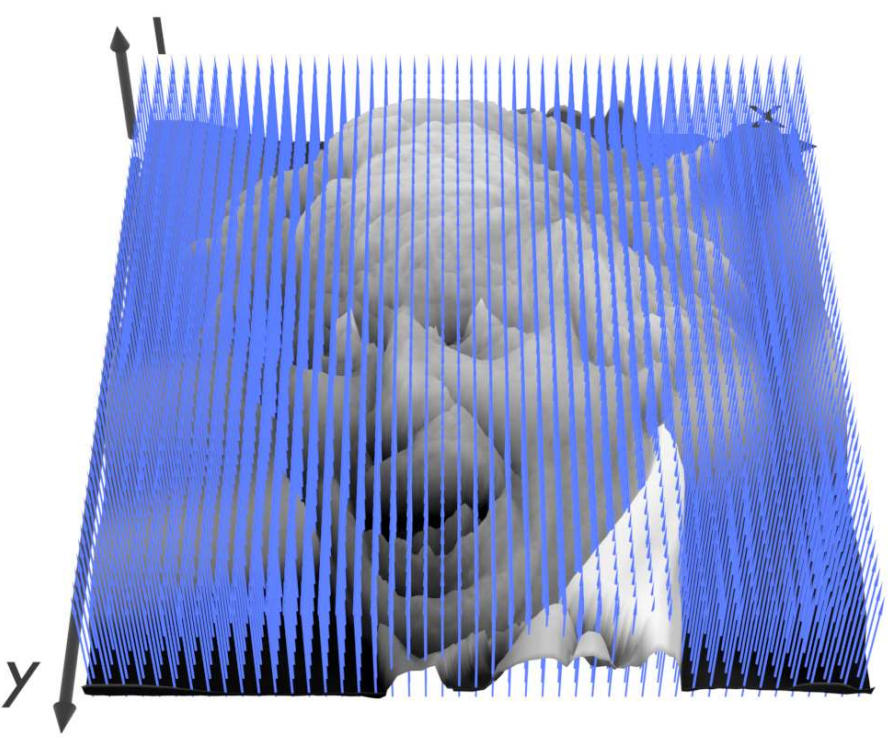

# What is a pixel? (math)

- A pixel is not
	- $\bullet$  a box
	- $\bullet$  a disk
	- a teeny light
- $\bigstar$  A pixel is a point
	- it has no dimension
	- it occupies no area
	- ◆ it cannot be seen
	- ◆ it has coordinates
- **← A pixel is a sample**

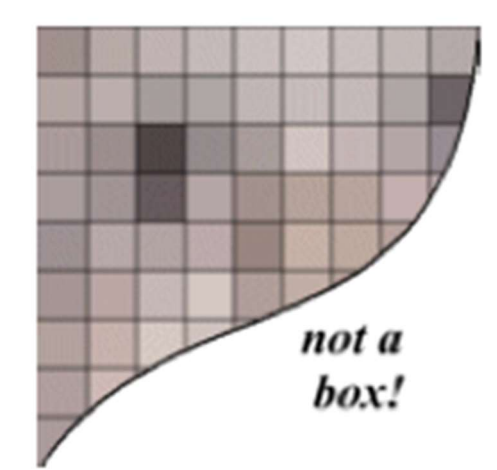

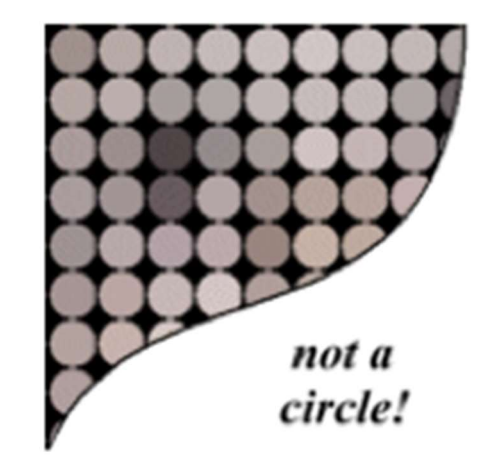

From: http://groups.csail.mit.edu/graphics/classes/6.837/F01/Lecture05/lecture05.pdf

### Sampling and quantization

- ◆ Physical world is described in terms of continuous quantities
- ◆ But computers work only with discrete numbers
- $\rightarrow$  Sampling process of mapping continuous function to a discrete one
- $\rightarrow$  Quantization process of mapping continuous variable to a discrete one

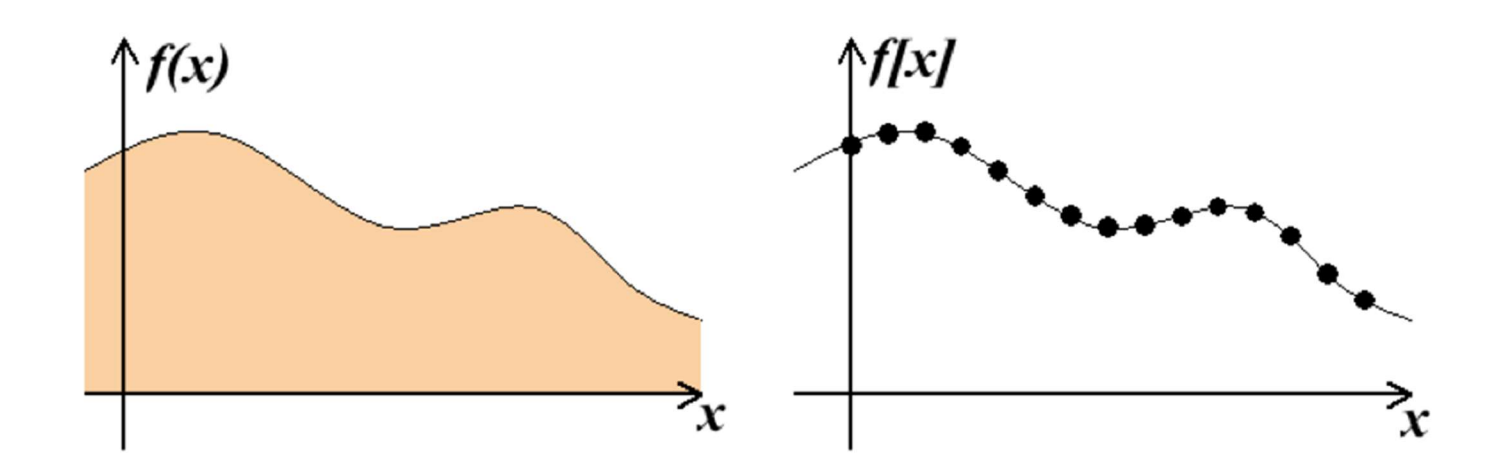

## Computer Graphics & Image Processing

#### Background

#### $\bigstar$  Rendering

- ◆ Perspective
- ◆ Reflection of light from surfaces and shading
- ◆ Geometric models
- ◆ Ray tracing
- Graphics pipeline
- Graphics hardware and modern OpenGL
- Human vision and colour & tone mapping

### Depth cues

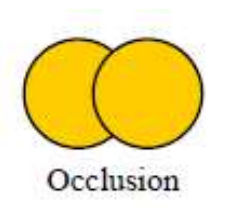

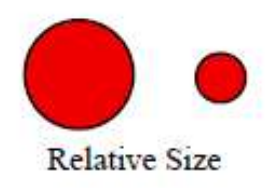

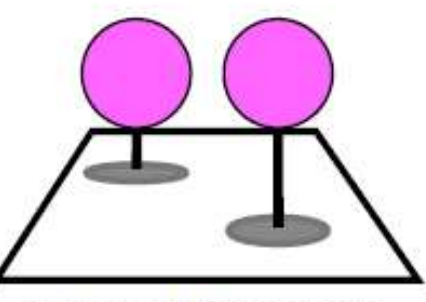

Shadow and Foreshortening

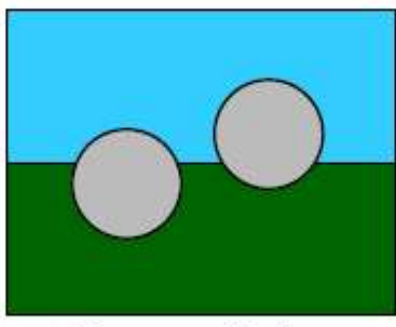

Distance to Horizon

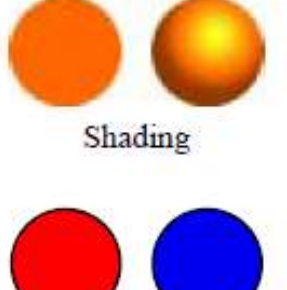

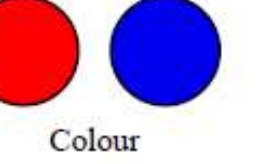

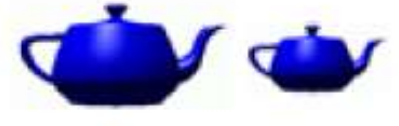

Familiar Size

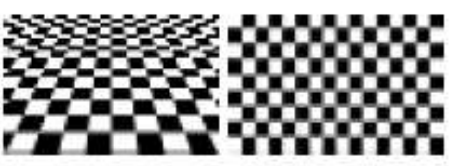

**Texture Gradient** 

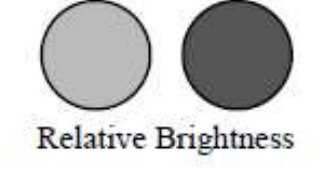

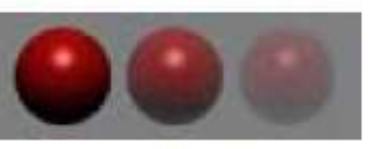

Atmosphere

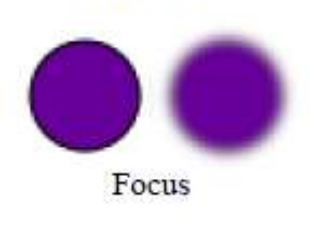

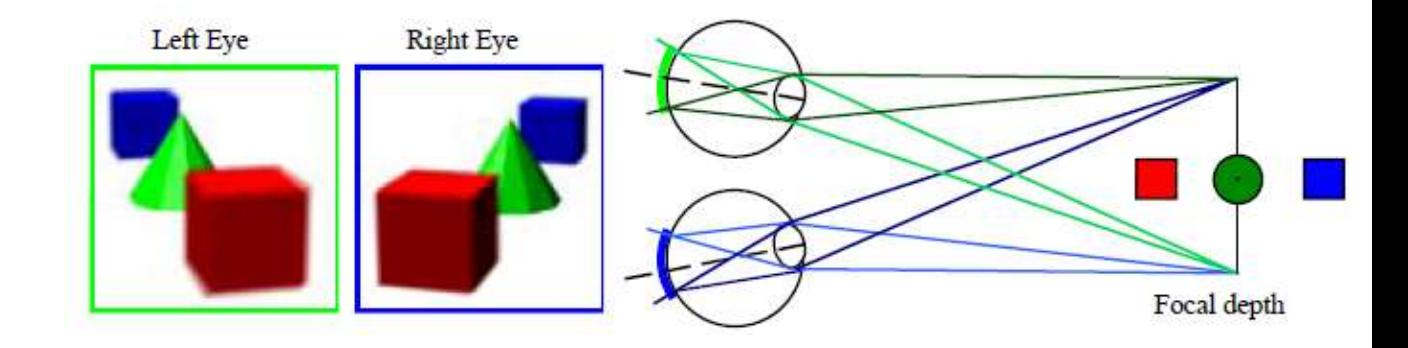

### Rendering depth

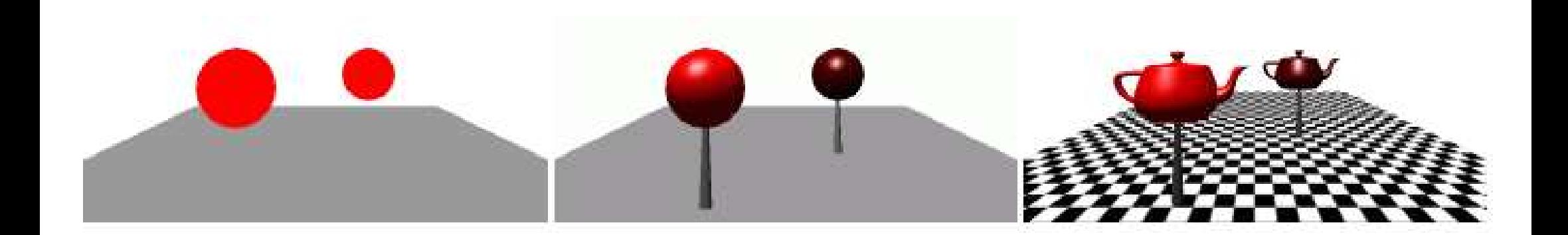

#### Perspective in photographs

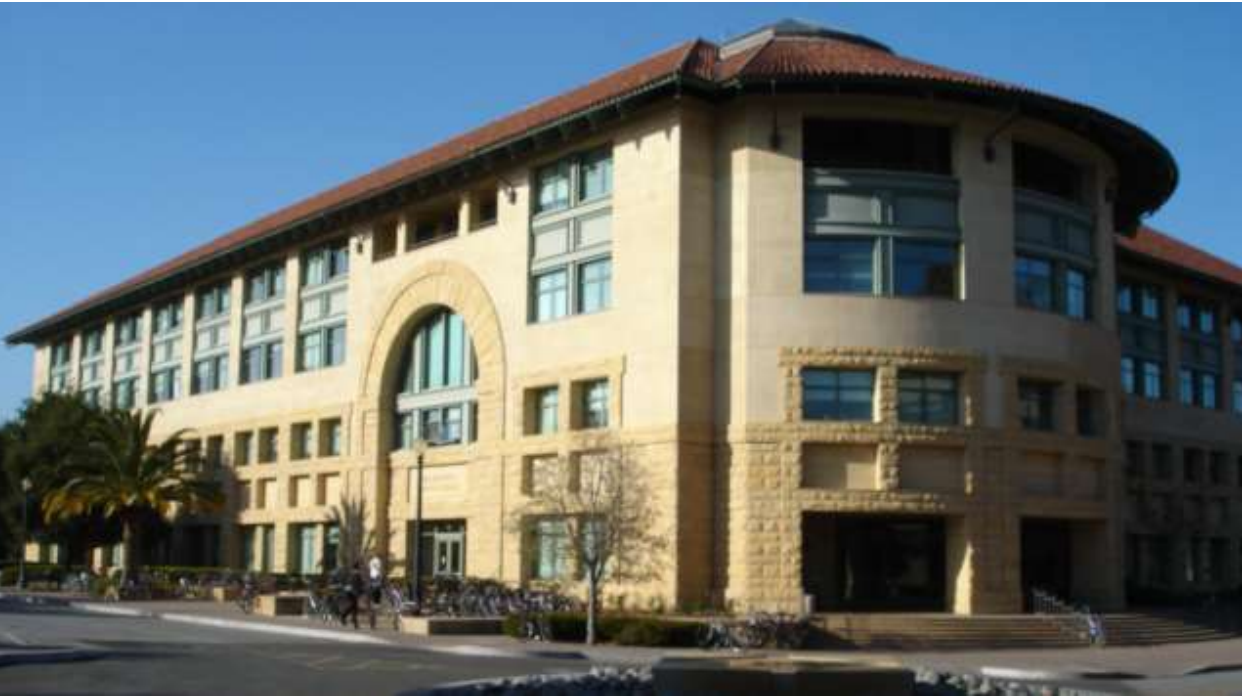

Gates Building – the rounded version (Stanford)

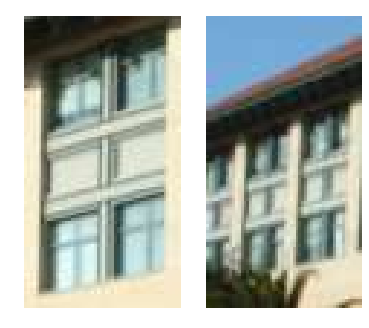

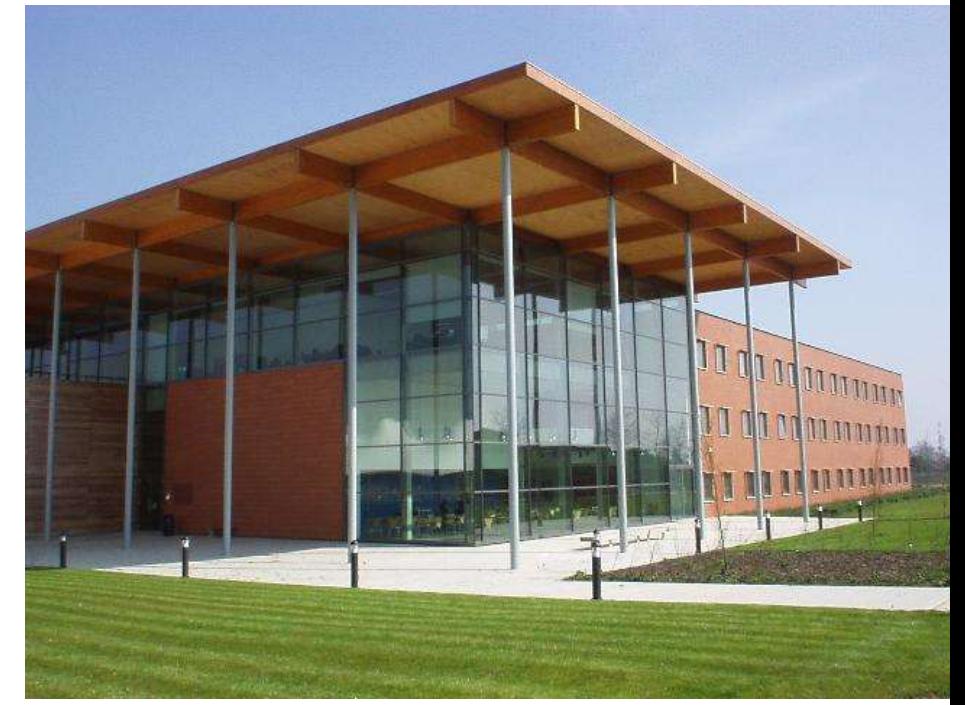

Gates Building – the rectilinear version (Cambridge)

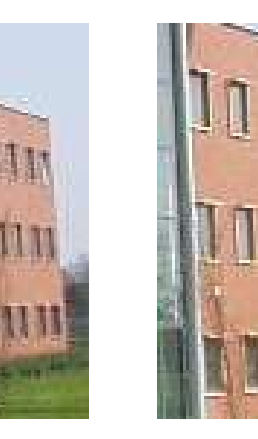

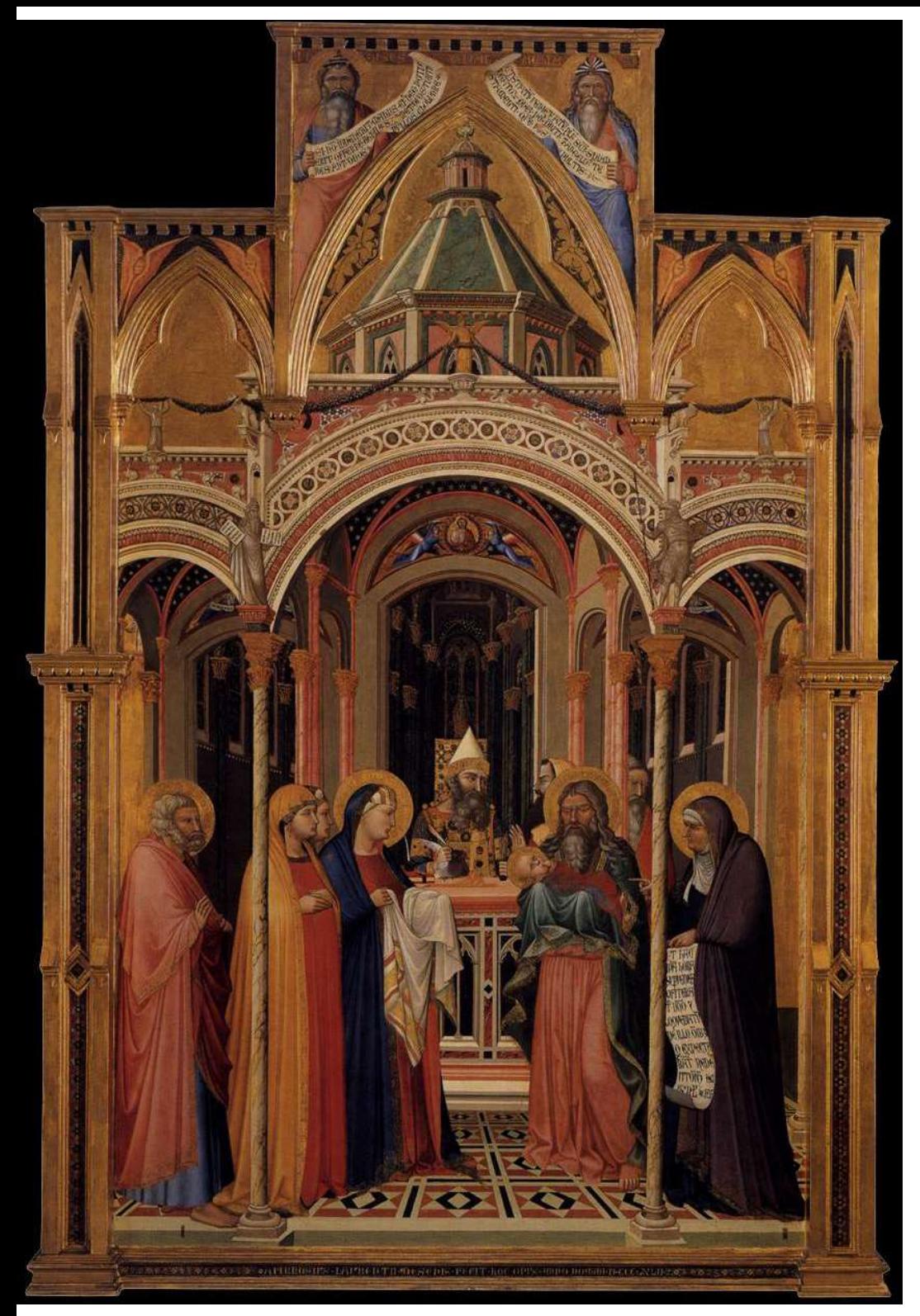

# Early perspective

- $\bigstar$  Presentation at the Temple
- Ambrogio Lorenzetti 1342 Uffizi Gallery Florence

### Wrong perspective

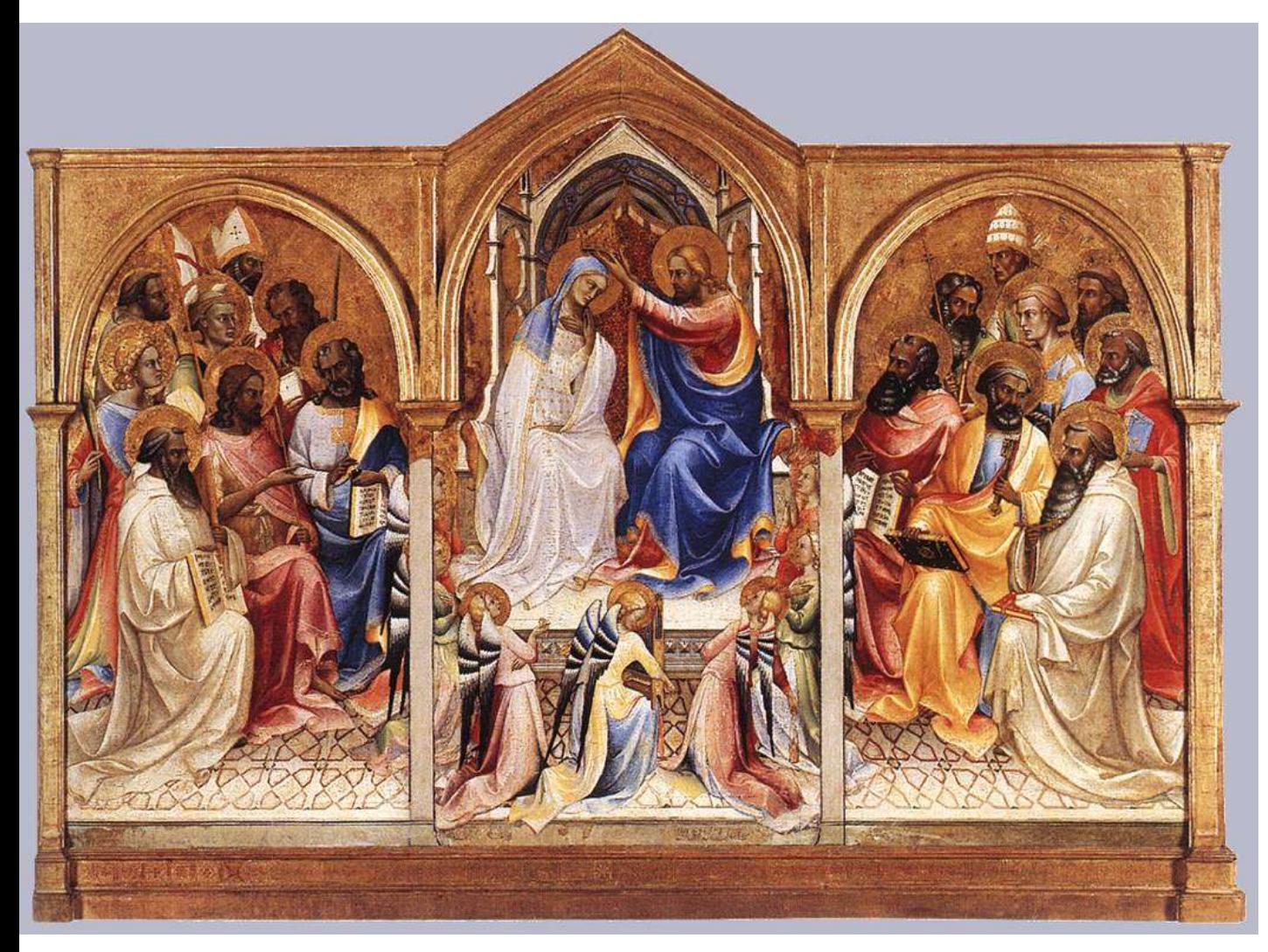

Adoring saints Lorenzo Monaco 1407-09 National Gallery London

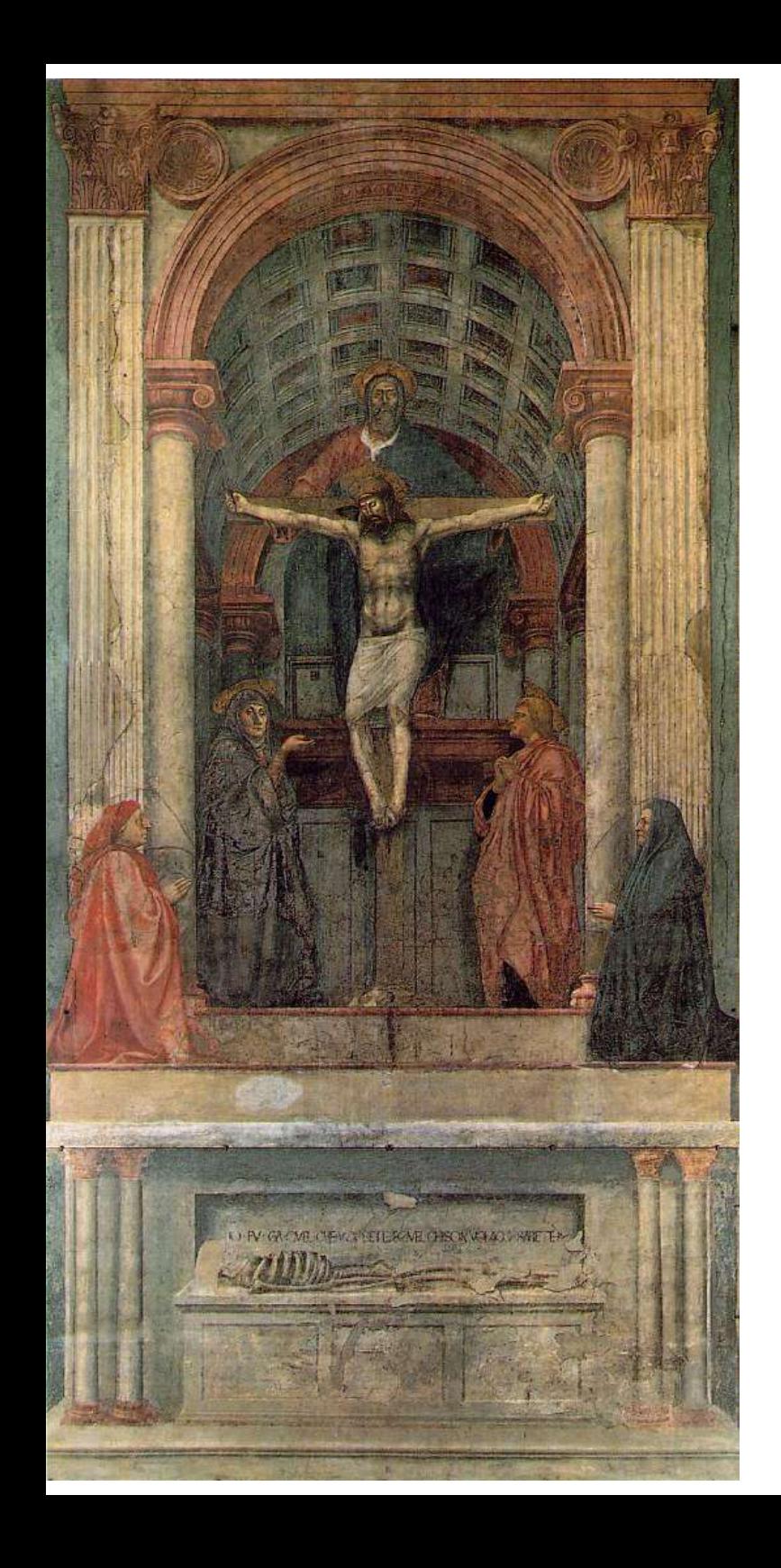

# Renaissance perspective

- **← Geometrical perspective** Filippo Brunelleschi 1413
- **← Holy Trinity fresco**
- Masaccio (Tommaso di Ser Giovanni di Simone) 1425
- Santa Maria Novella Florence
- ◆ De pictura (On painting) textbook by Leon Battista Alberti 1435

## False perspective

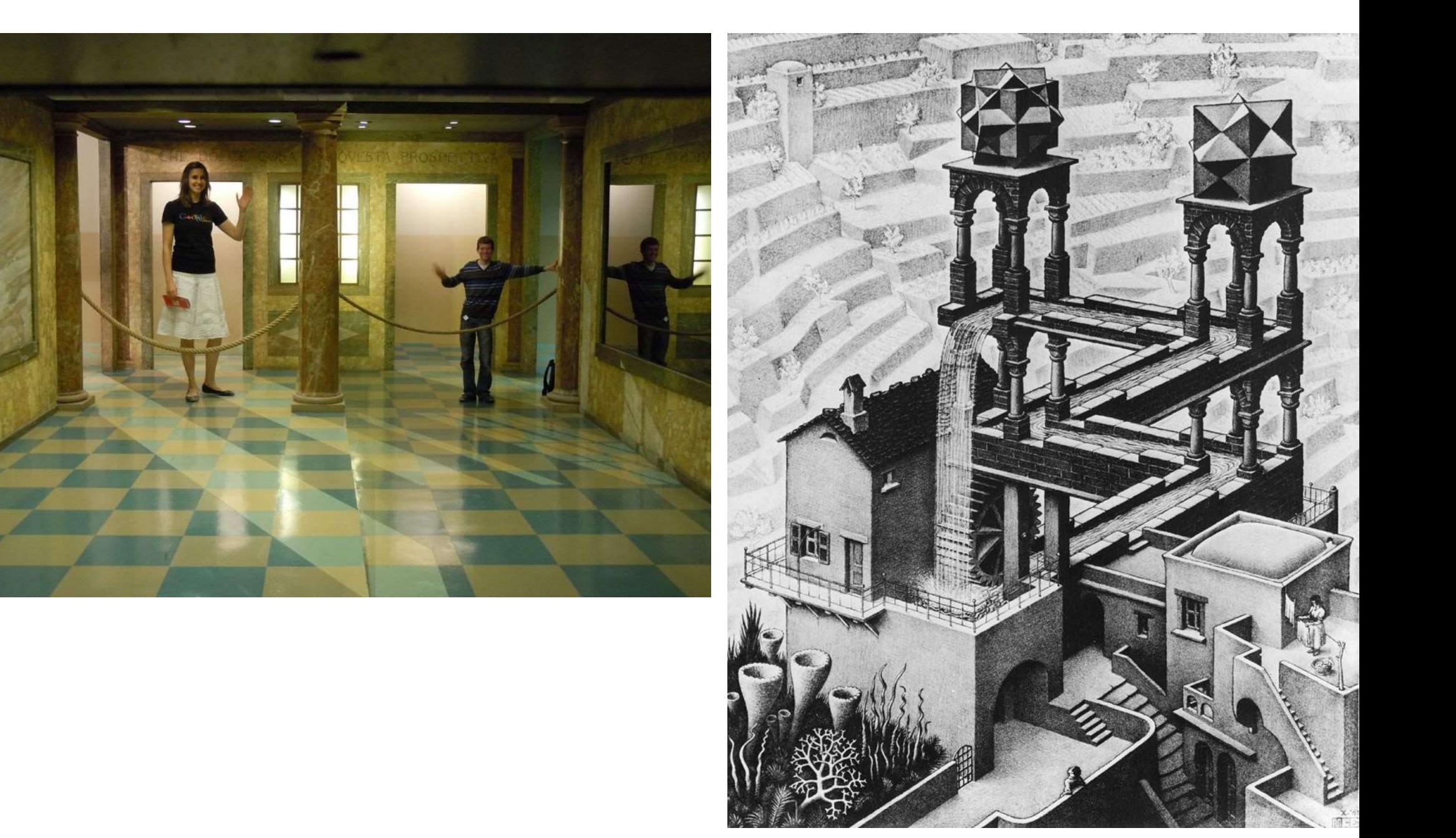

# Calculating perspective

29

### Ray tracing

 $\bigstar$  Identify point on surface and calculate illumination ◆ Given a set of 3D objects, shoot a ray from the eye through the centre of every pixel and see what surfaces it hits

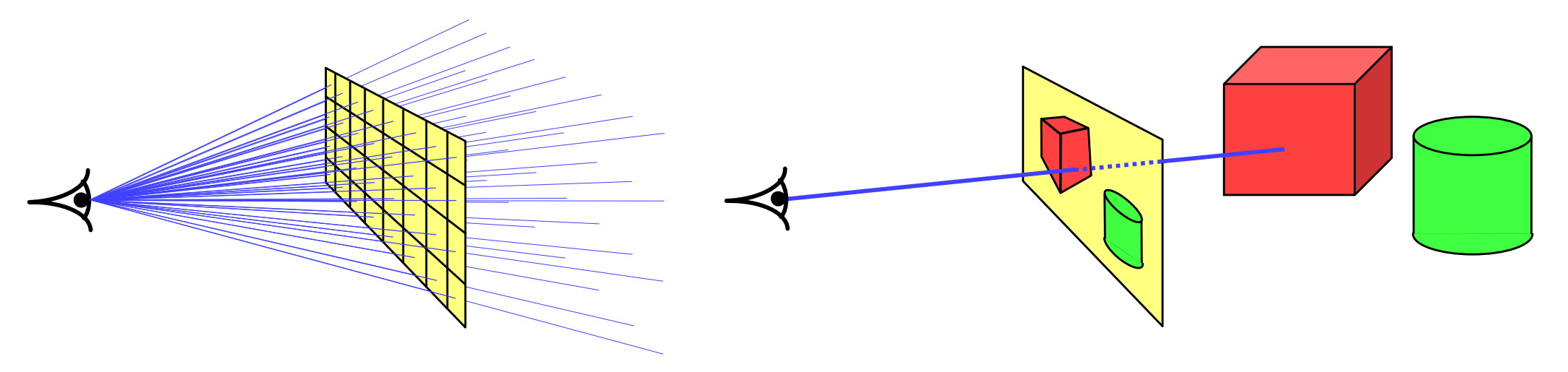

shoot a ray through each pixel whatever the ray hits determines the colour of that pixel

[FCG 4/4]

# Ray tracing: examples 31

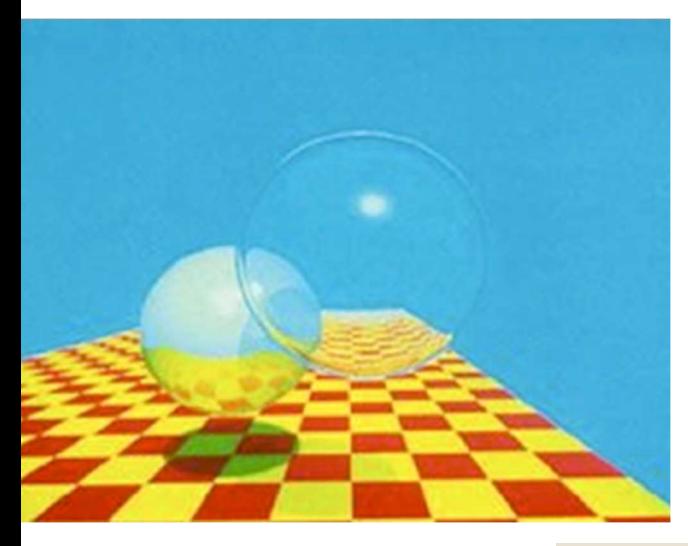

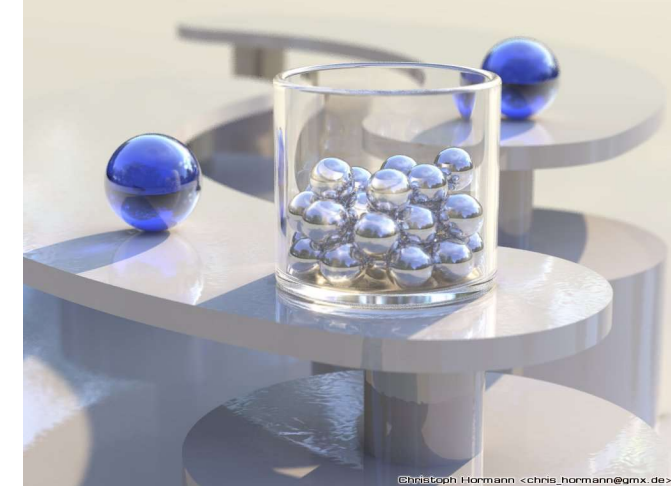

ray tracing easily handles reflection, refraction, shadows and blur

ray tracing is computationally expensive

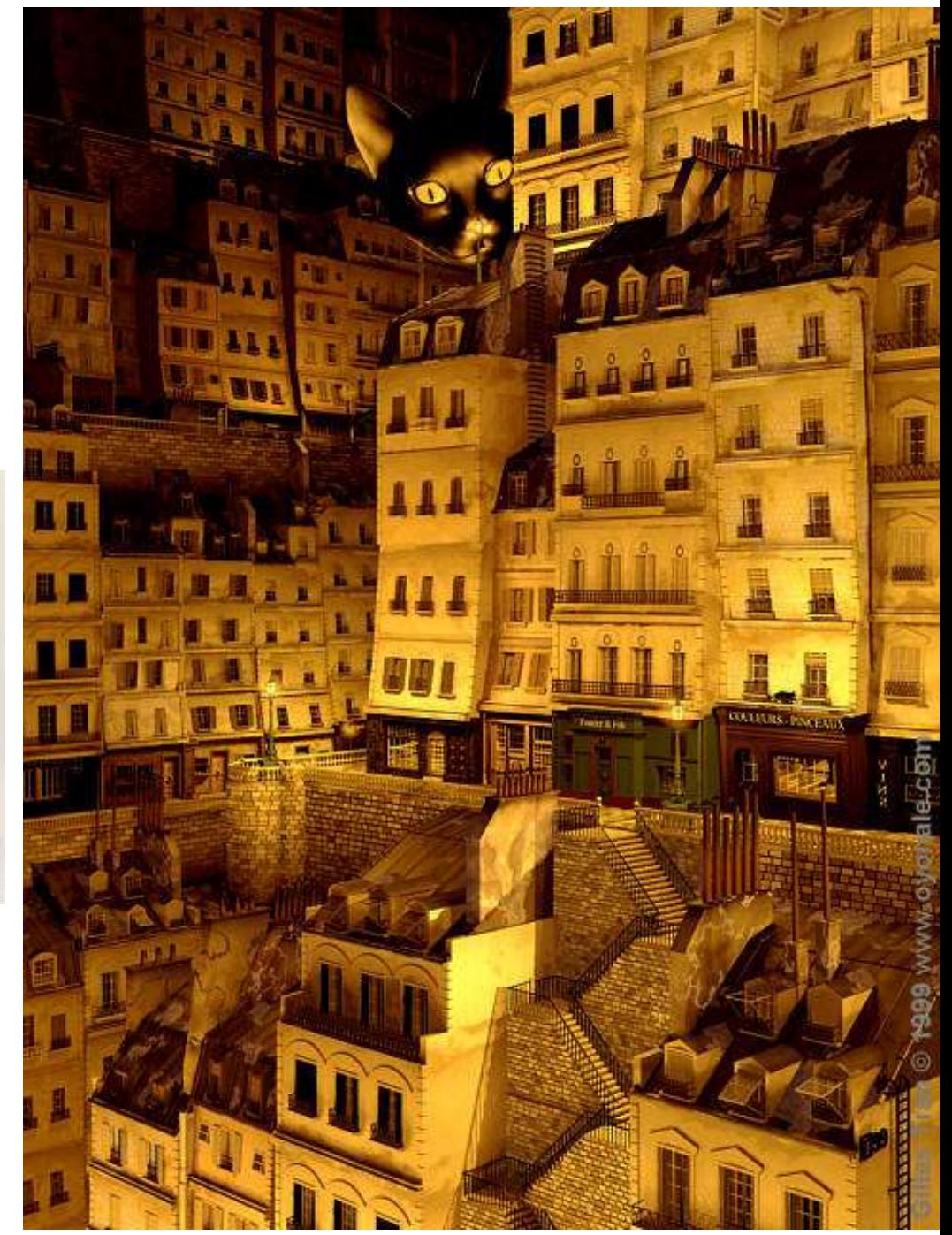

### Ray tracing algorithm

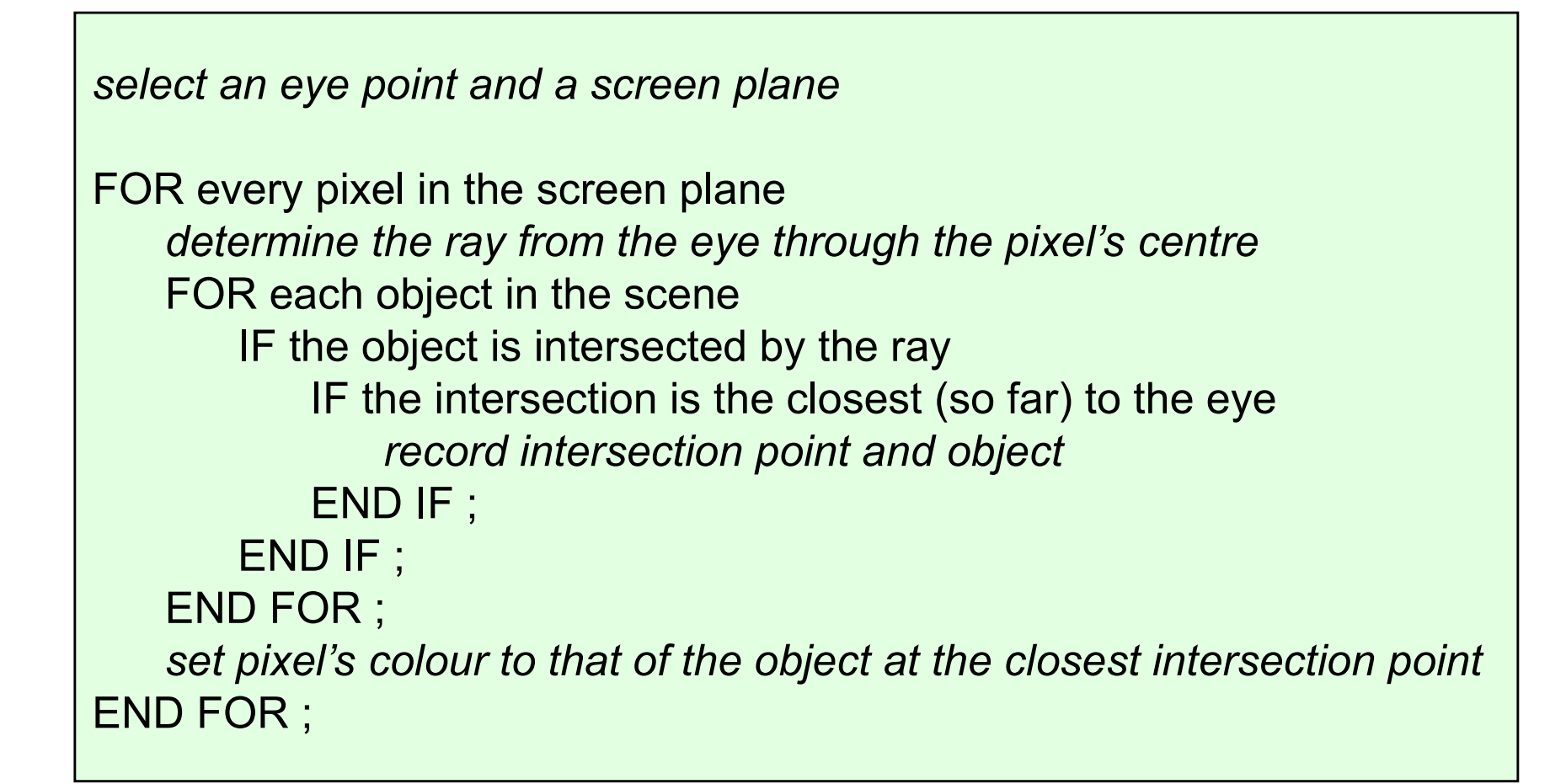

#### Intersection of a ray with an object I

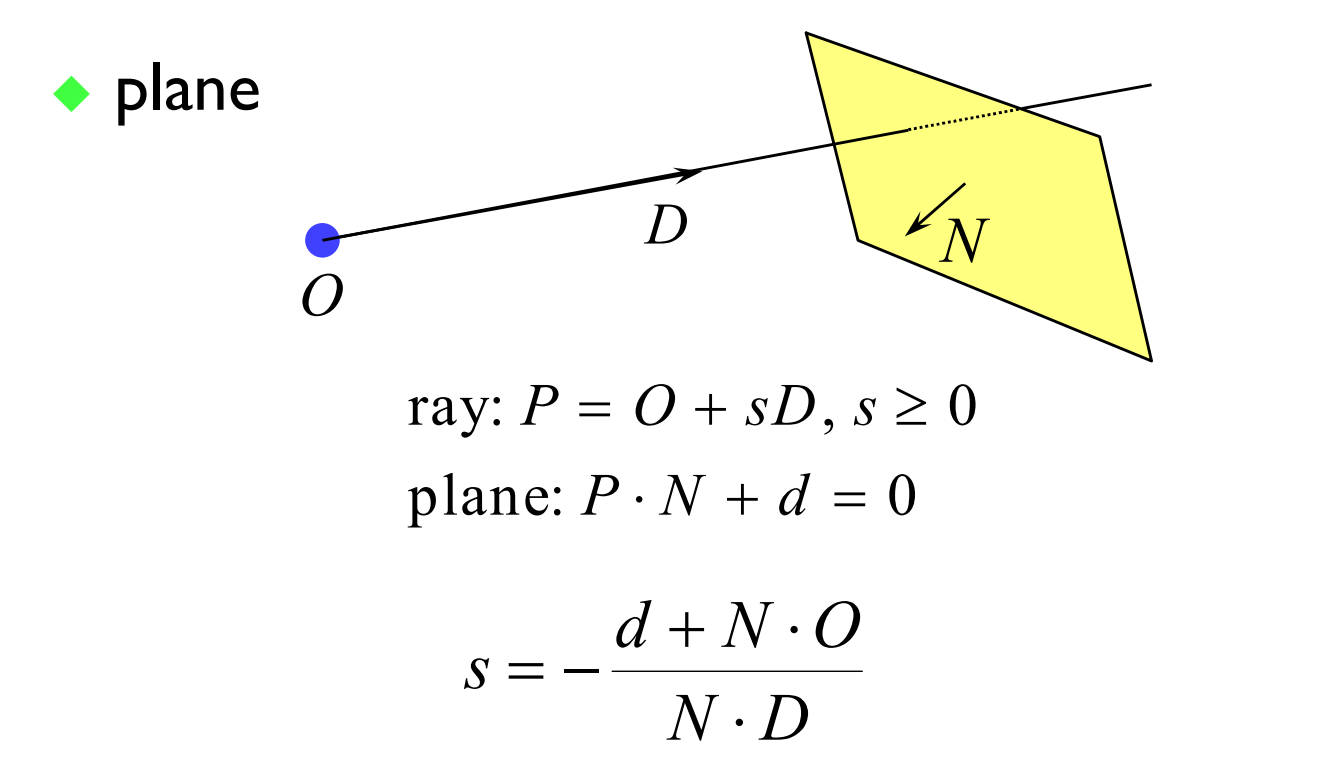

◆ polygon or disc

 $\blacksquare$  intersection the ray with the plane of the polygon

as above

**I** then check to see whether the intersection point lies inside the polygon

a 2D geometry problem (which is simple for a disc)

#### Intersection of a ray with an object 2

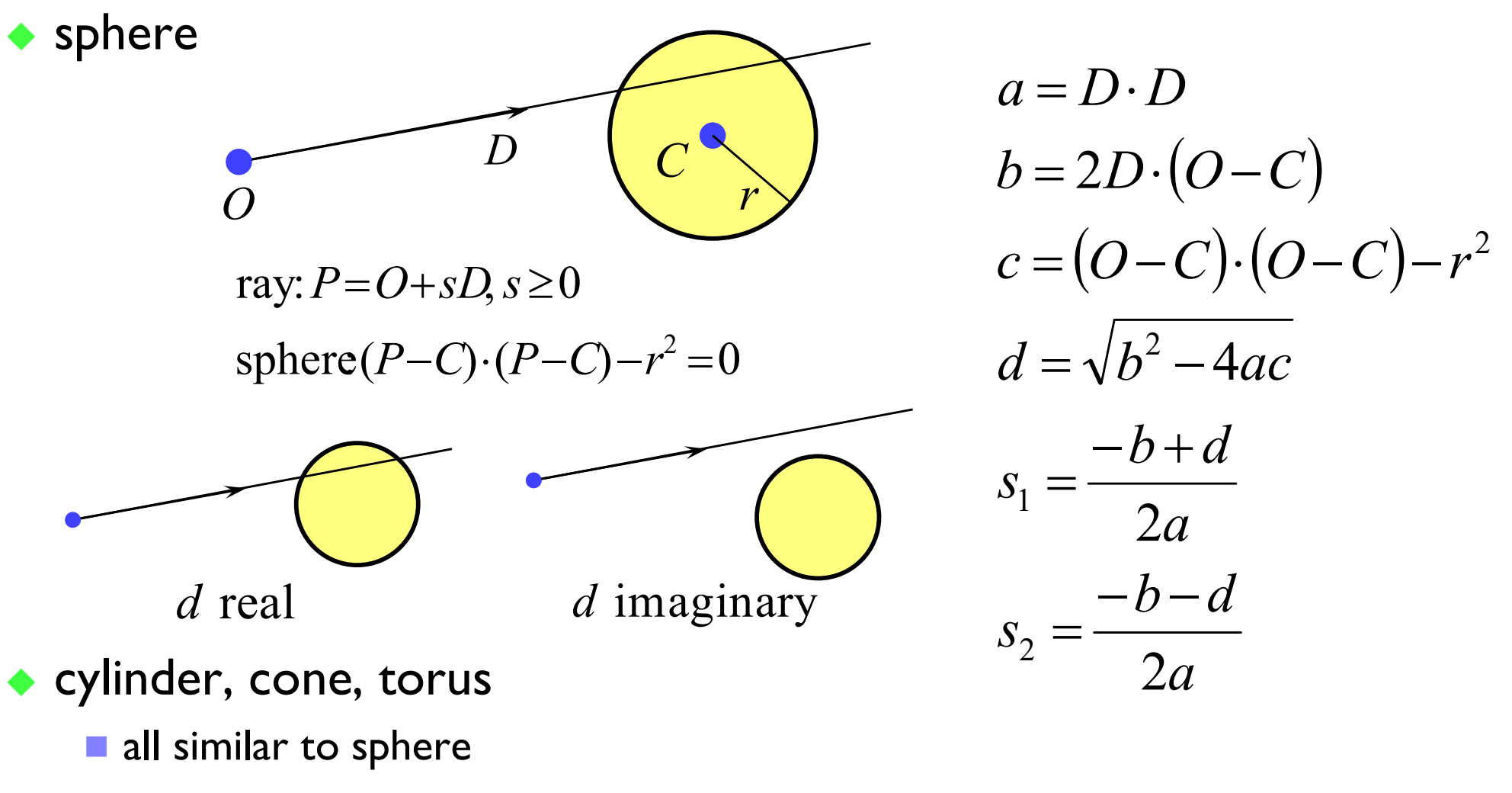

 $\blacksquare$  try them as an exercise
# Ray tracing: shading

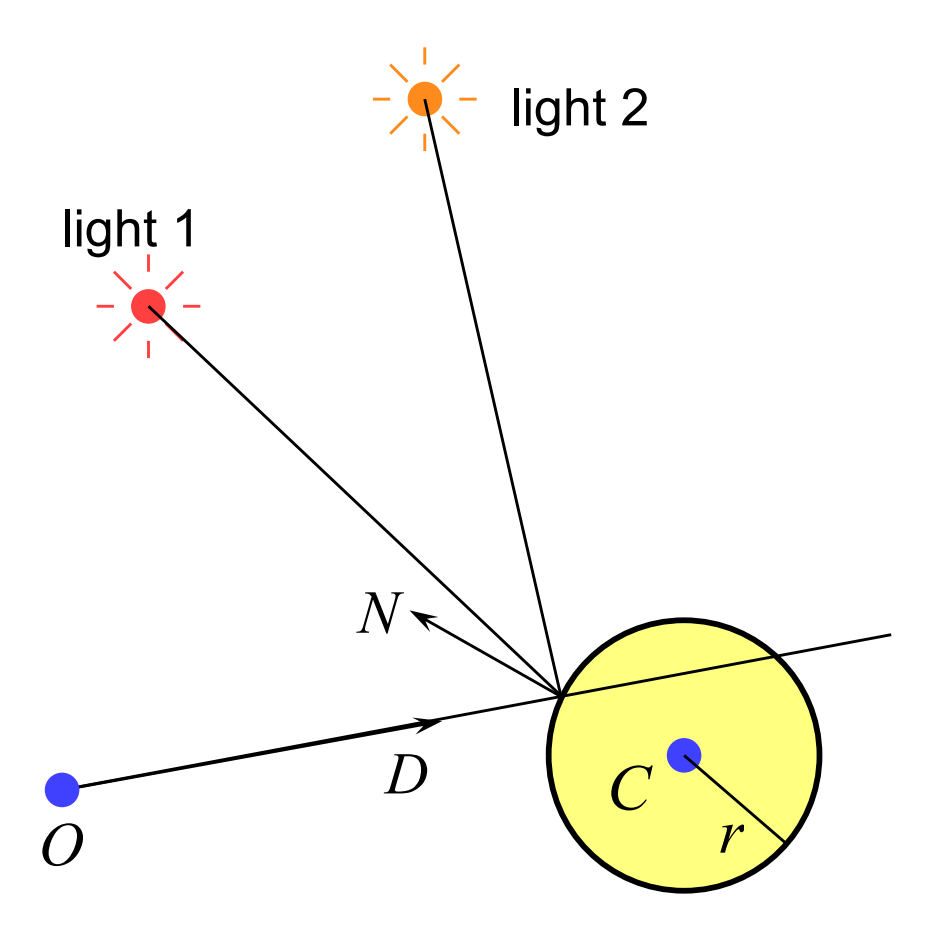

- once you have the intersection of a ray with the nearest object you can also:
	- calculate the normal to the object at that intersection point
	- **Shoot rays from that point to all of the** light sources, and calculate the diffuse and specular reflections off the object at that point
		- this (plus ambient illumination) gives the colour of the object (at that point)

## Ray tracing: shadows

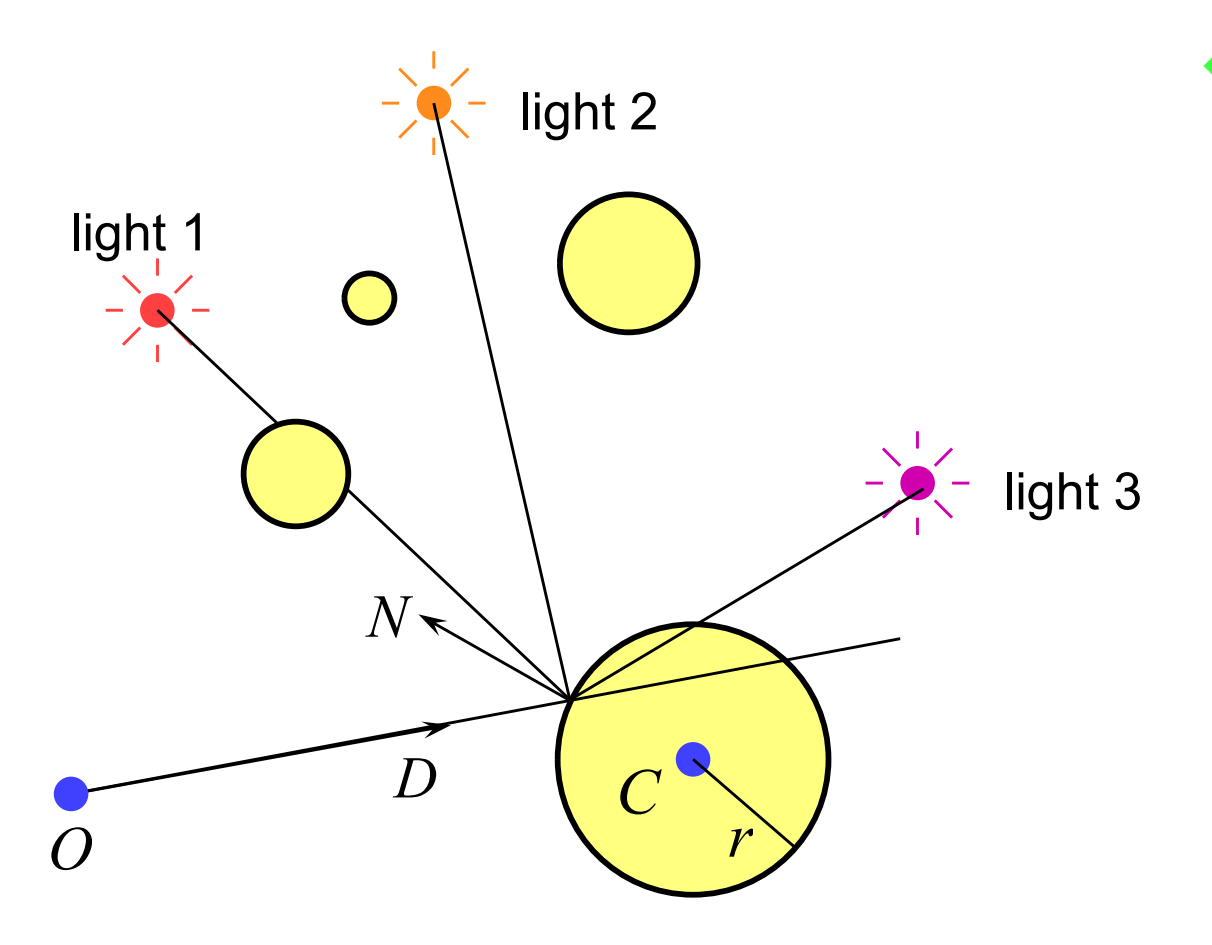

- because you are tracing rays from the intersection point to the light, you can check whether another object is between the intersection and the light and is hence casting a shadow
	- also need to watch for selfshadowing

## Ray tracing: reflection

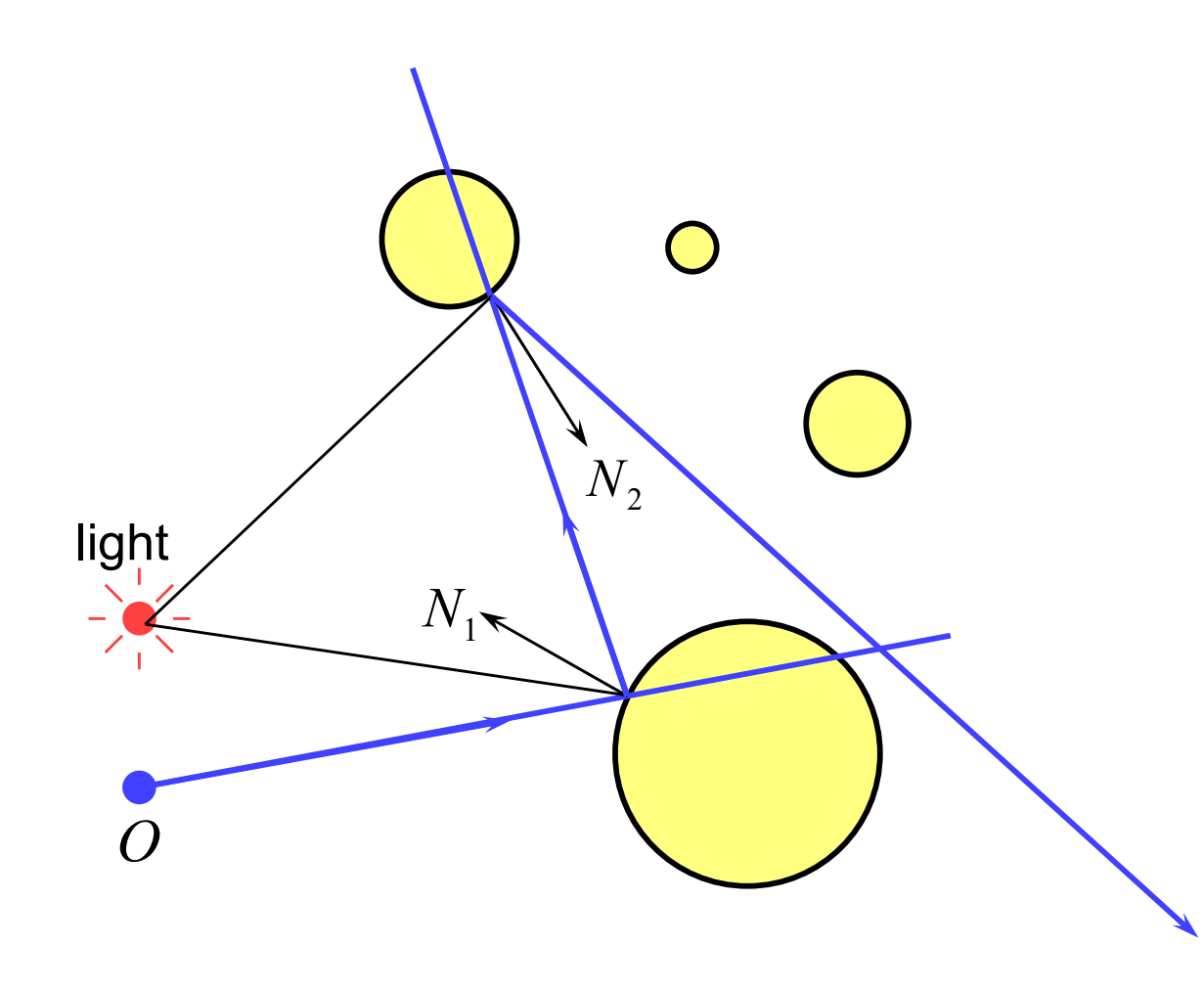

◆ if a surface is totally or partially reflective then new rays can be spawned to find the contribution to the pixel's colour given by the reflection

> this is perfect (mirror) reflection

## Ray tracing: transparency & refraction

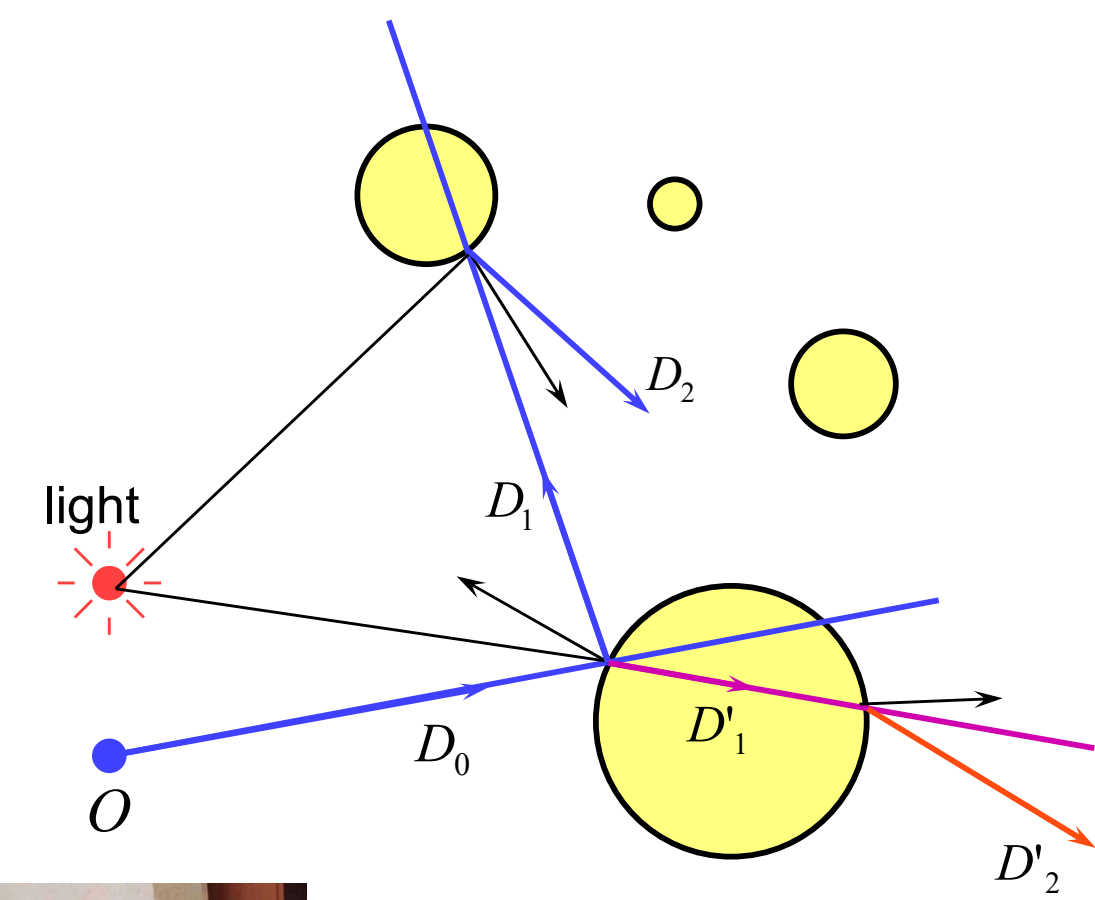

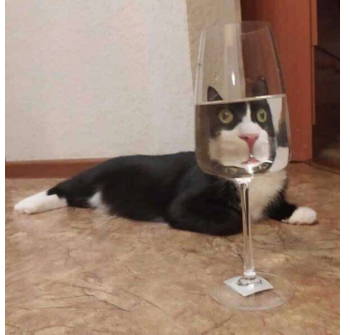

Example of a refraction

◆ objects can be totally or partially transparent

- $\blacksquare$  this allows objects behind the current one to be seen through it
- ◆ transparent objects can have refractive indices
	- **E** bending the rays as they pass through the objects
- transparency + reflection means that a ray can split into two parts

## Illumination and shading

- Dürer's method allows us to calculate what part of the scene is visible in any pixel
- $\bigstar$  But what colour should it be?
- ◆ Depends on:
	- $\bullet$  lighting
	- shadows
	- properties of surface material

### How do surfaces reflect light?

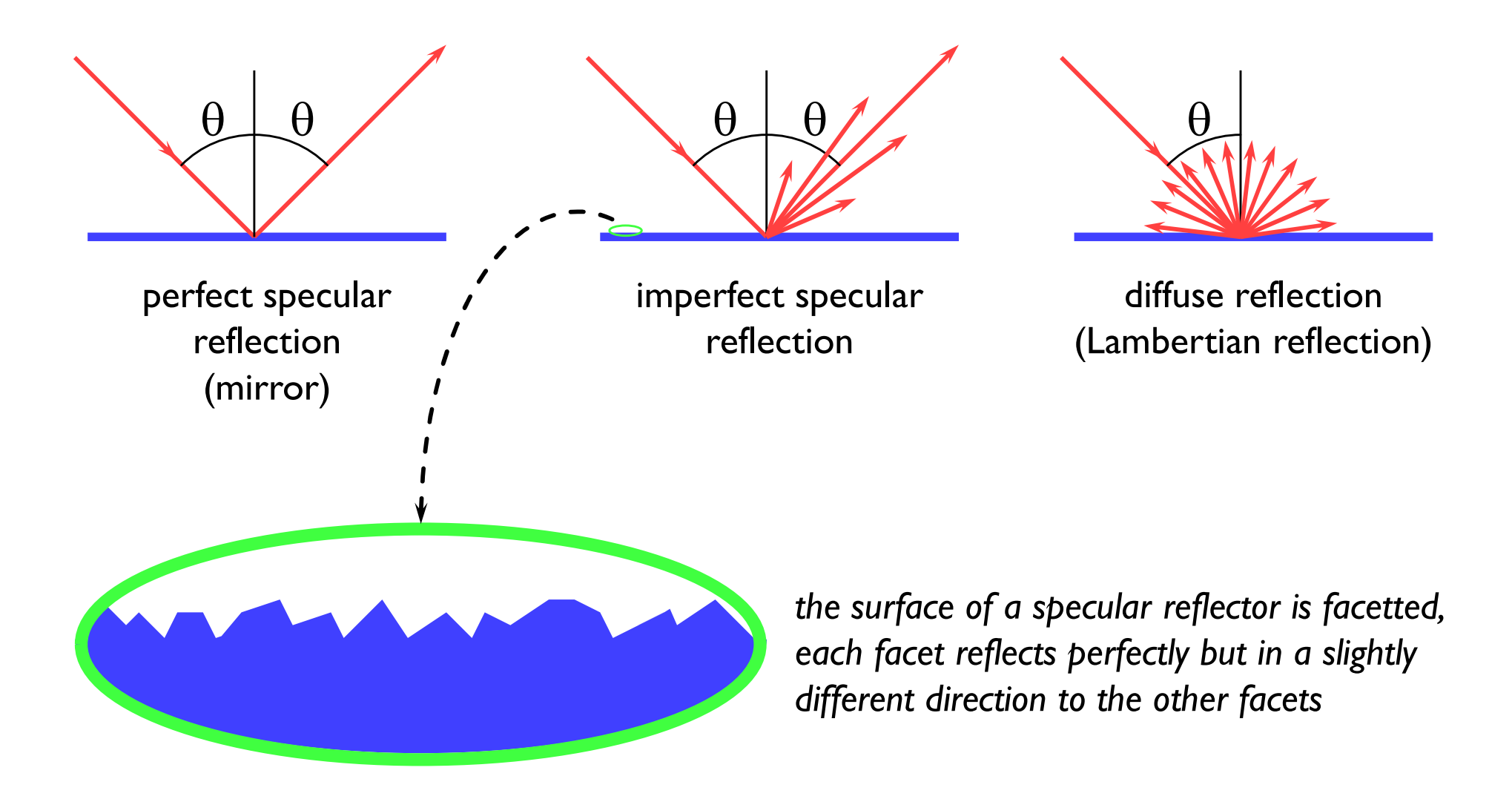

Johann Lambert, 18<sup>th</sup> century German mathematician

## Comments on reflection

 $\bullet$  the surface can absorb some wavelengths of light

■ e.g. shiny gold or shiny copper

◆ specular reflection has "interesting" properties at glancing angles owing to occlusion of micro-facets by one another

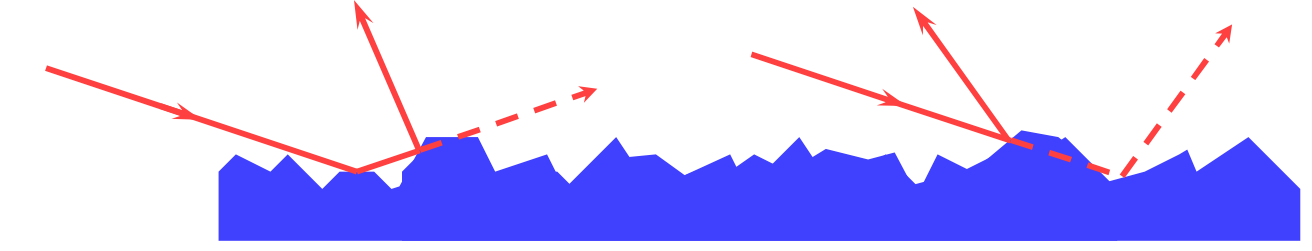

• plastics are good examples of surfaces with:

- **Sum** specular reflection in the light's colour
- **diffuse reflection in the plastic's colour**

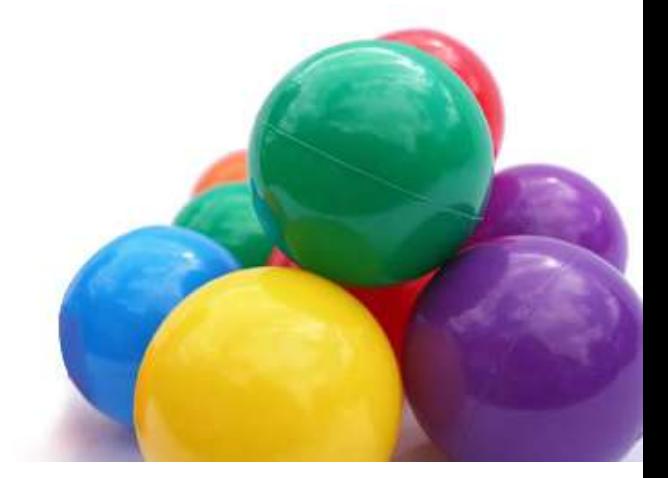

## Calculating the shading of a surface

### ◆ gross assumptions:

- $\blacksquare$  there is only diffuse (Lambertian) reflection
- all light falling on a surface comes directly from a light source
	- there is no interaction between objects
- no object casts shadows on any other
	- so can treat each surface as if it were the only object in the scene
- $\blacksquare$  light sources are considered to be infinitely distant from the object
	- the vector to the light is the same across the whole surface
- observation:
	- $\blacksquare$  the colour of a flat surface will be uniform across it, dependent only on the colour & position of the object and the colour & position of the light sources

## Diffuse shading calculation

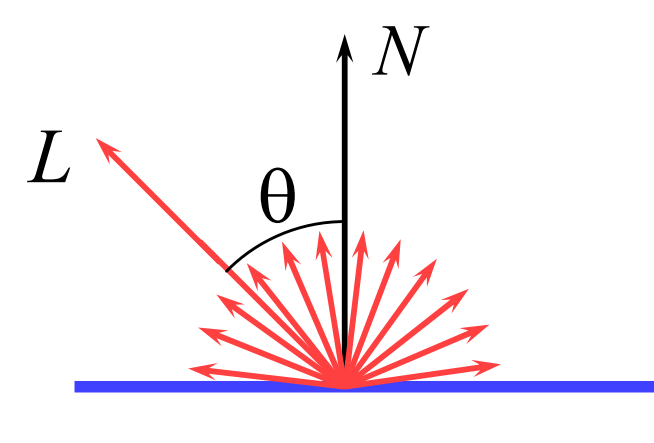

$$
I = I_l k_d \cos \theta
$$
  
=  $I_l k_d (N \cdot L)$ 

- L is a normalised vector pointing in the direction of the light source
- $N$  is the normal to the surface
- $I_l$  is the intensity of the light source
- $k_{\scriptscriptstyle d}$  is the proportion of light which is diffusely reflected by the surface
- I is the intensity of the light reflected by the surface

use this equation to calculate the colour of a pixel

## Diffuse shading: comments

- can have different  $I_l$  and different  $k_d$  for different wavelengths (colours)
- watch out for  $\cos \theta < 0$ 
	- **n** implies that the light is behind the polygon and so it cannot illuminate this side of the polygon
- ◆ do you use one-sided or two-sided surfaces?
	- one sided: only the side in the direction of the normal vector can be illuminated
		- **if cos** $\theta$  < 0 then both sides are black
	- **two sided: the sign of cos** $\theta$  **determines which side of the polygon is** illuminated
		- need to invert the sign of the intensity for the back side
- $\bullet$  this is essentially a simple one-parameter ( $\theta$ ) BRDF
	- **Bidirectional Reflectance Distribution Function**

# Imperfect specular reflection

**← Phong developed an easy-to**calculate approximation to imperfect specular reflection

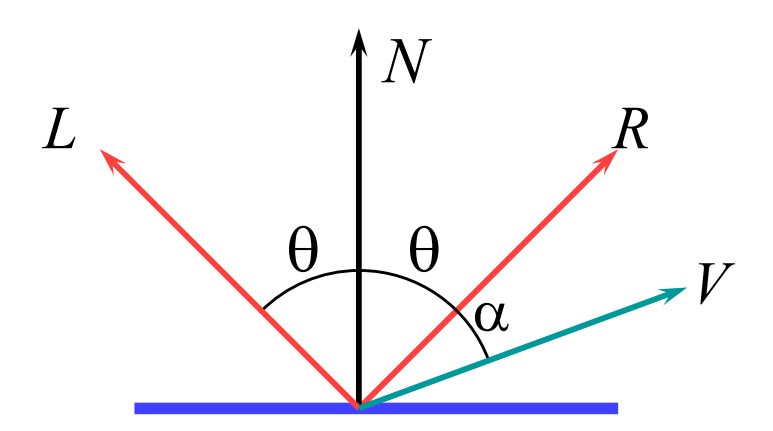

$$
I = I_l k_s \cos^n \alpha
$$
  
=  $I_l k_s (R \cdot V)^n$ 

Phong Bui-Tuong, "Illumination for computer generated pictures", CACM, 18(6), 1975, 311–7  $L$  is a normalised vector pointing in the direction of the light source

45

 $\theta \rightarrow 0$ 

- R is the vector of perfect reflection
- $N$  is the normal to the surface
- $V$  is a normalised vector pointing at the viewer
- $I_l$  is the intensity of the light source
- $k_{\mathrm{s}}$  is the proportion of light which is specularly reflected by the surface
- $n$  is Phong's ad hoc "roughness" coefficient I is the intensity of the specularly reflected light

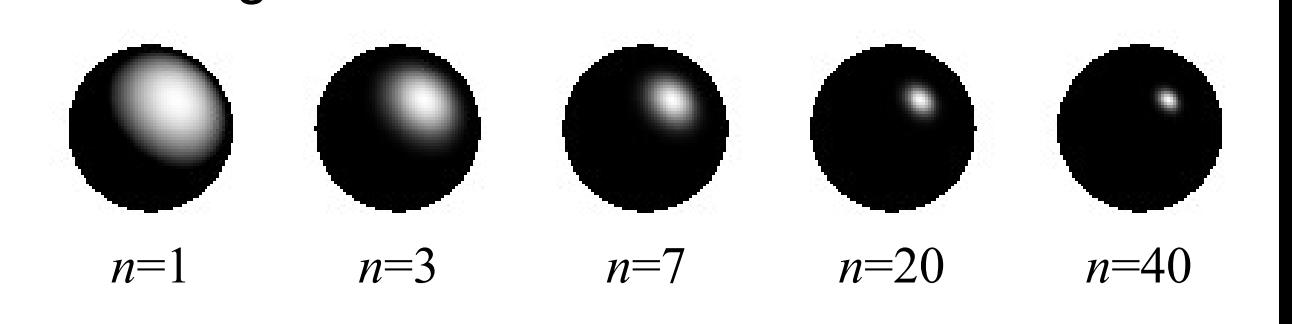

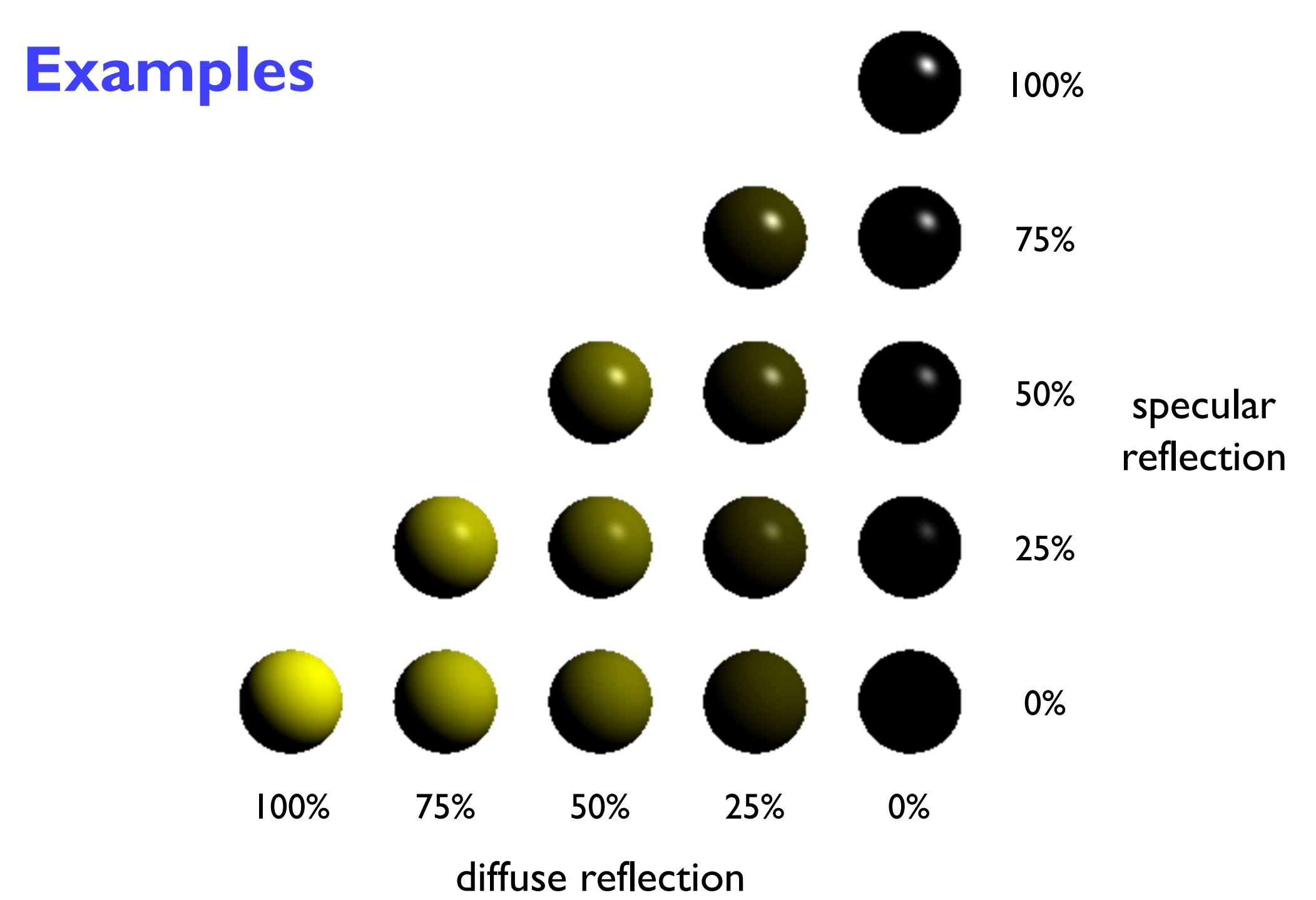

### Shading: overall equation

• the overall shading equation can thus be considered to be the ambient illumination plus the diffuse and specular reflections from each light source

$$
I = I_a k_a + \sum_i I_i k_d (L_i \cdot N) + \sum_i I_i k_s (R_i \cdot V)^n
$$

 $\blacksquare$  the more lights there are in the scene, the longer this calculation will take

# The gross assumptions revisited

- ◆ diffuse reflection
- approximate specular reflection
- no shadows
	- need to do ray tracing or shadow mapping to get shadows
- $\bullet$  lights at infinity
	- **E** can add local lights at the expense of more calculation
		- need to interpolate the  $L$  vector
- no interaction between surfaces
	- cheat!
		- assume that all light reflected off all other surfaces onto a given surface can be amalgamated into a single constant term: "ambient illumination", add this onto the diffuse and specular illumination

# **Sampling**

- we have assumed so far that each ray passes through the centre of a pixel
	- $\blacksquare$  i.e. the value for each pixel is the colour of the object which happens to lie exactly under the centre of the pixel
- ◆ this leads to:
	- stair step (jagged) edges to objects
	- **E** small objects being missed completely
	- **n** thin objects being missed completely or split into small pieces

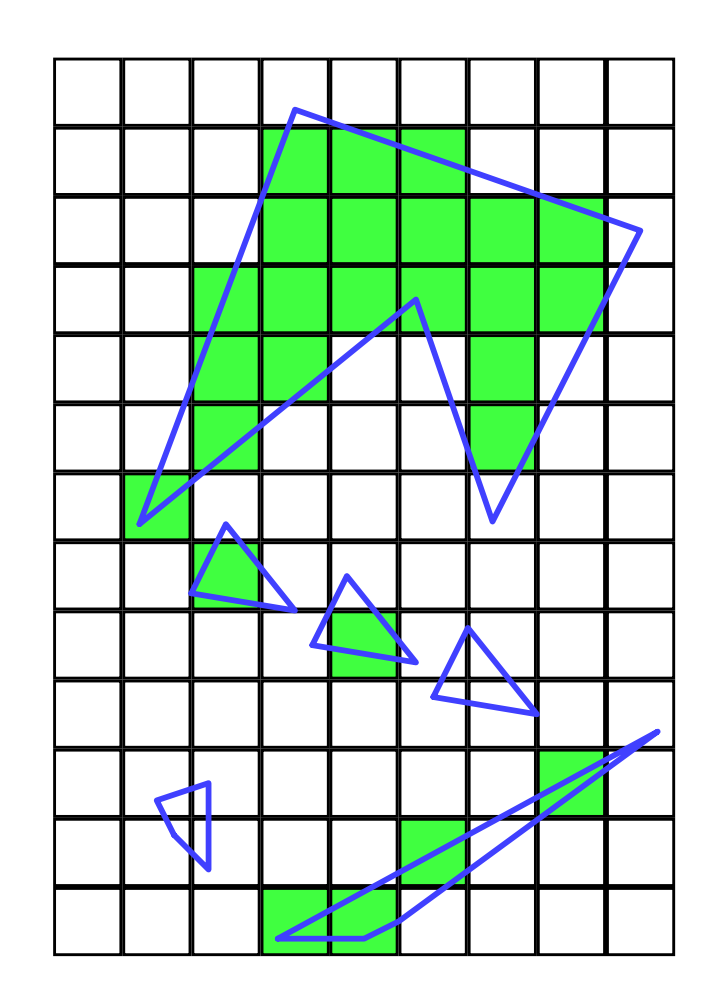

## Anti-aliasing

- these artefacts (and others) are jointly known as aliasing
- methods of ameliorating the effects of aliasing are known as anti-aliasing
	- **n** in signal processing aliasing is a precisely defined technical term for a particular kind of artefact
	- **n** in computer graphics its meaning has expanded to include most undesirable effects that can occur in the image
		- this is because the same anti-aliasing techniques which ameliorate true aliasing artefacts also ameliorate most of the other artefacts

# Sampling in ray tracing

### ◆ single point

- **Shoot a single ray through the pixel's** centre
- ◆ super-sampling for anti-aliasing
	- $\blacksquare$  shoot multiple rays through the pixel and average the result
	- **Paragular grid, random, jittered, Poisson** disc
- adaptive super-sampling
	- $\blacksquare$  shoot a few rays through the pixel, check the variance of the resulting values, if similar enough stop, otherwise shoot some more rays

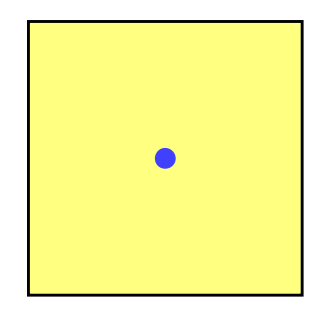

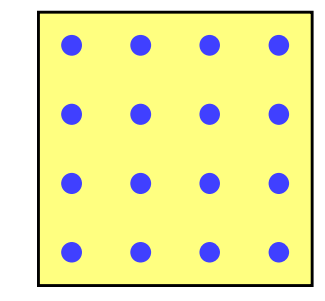

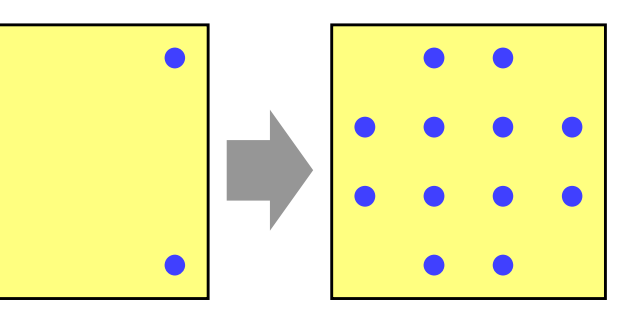

# Types of super-sampling 1

### ◆ regular grid

- **divide the pixel into a number of sub-pixels and** shoot a ray through the centre of each
- **P** problem: can still lead to noticable aliasing unless a very high resolution sub-pixel grid is used

### ◆ random

- $\blacksquare$  shoot  $N$  rays at random points in the pixel
- **Perioding** replaces aliasing artefacts with noise artefacts
	- the eye is far less sensitive to noise than to aliasing

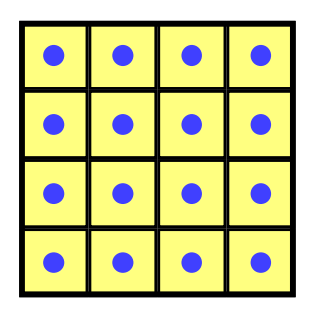

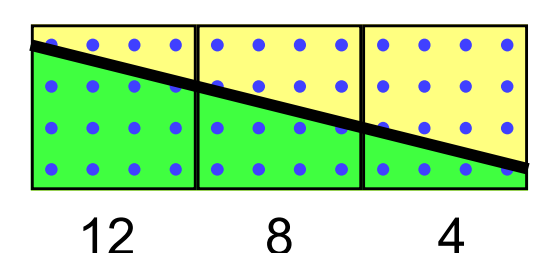

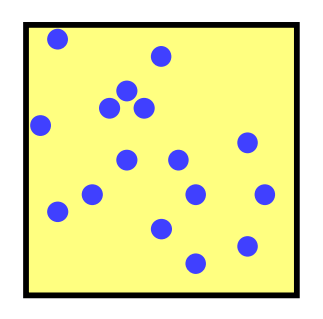

# Types of super-sampling 2

### ◆ Poisson disc

- $\blacksquare$  shoot  $N$  rays at random points in the pixel with the proviso that no two rays shall pass through the pixel closer than e to one another
- $\blacksquare$  for  $N$  rays this produces a better looking image than pure random sampling
- **u** very hard to implement properly

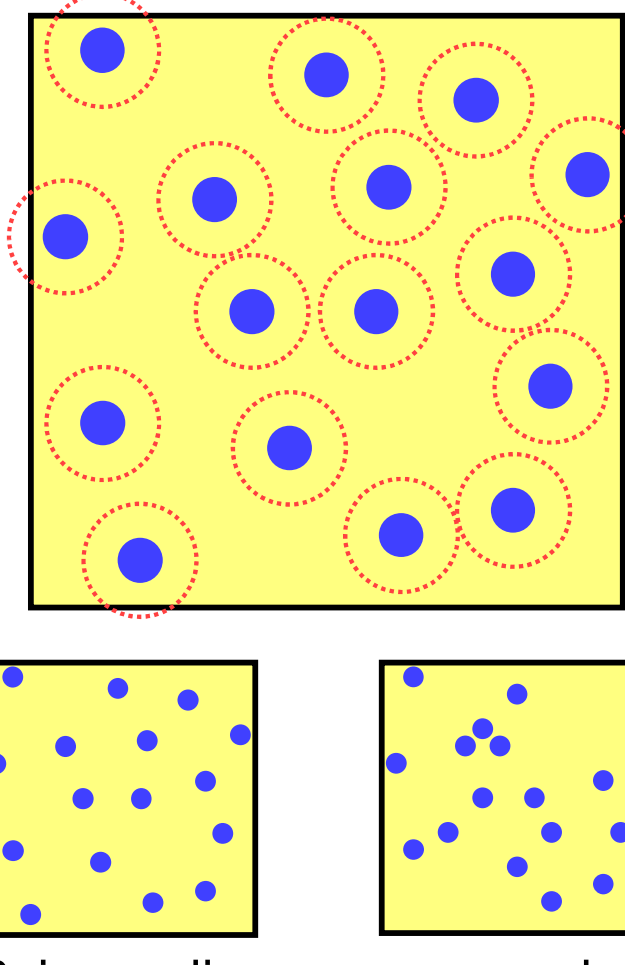

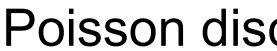

Poisson disc pure random

# Types of super-sampling 3

### $\blacklozenge$  jittered

- $\blacksquare$  divide pixel into  $N$  sub-pixels and shoot one ray at a random point in each sub-pixel
- **an approximation to Poisson disc** sampling
- $\blacksquare$  for  $N$  rays it is better than pure random sampling
- $\blacksquare$  easy to implement

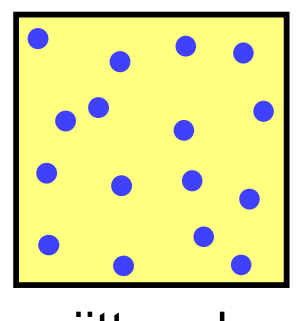

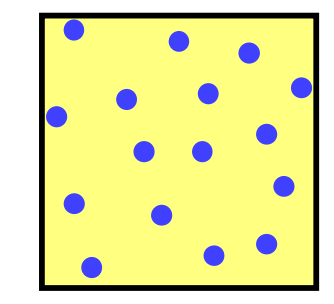

jittered Poisson disc pure random

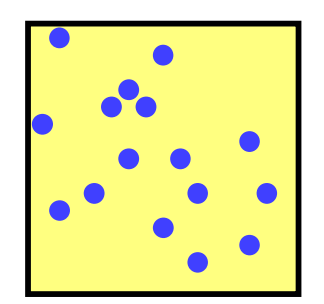

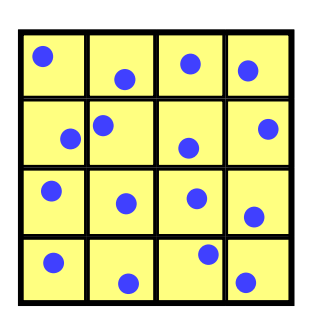

# More reasons for wanting to take 55 multiple samples per pixel

- ◆ super-sampling is only one reason why we might want to take multiple samples per pixel
- many effects can be achieved by distributing the multiple samples over some range
	- called distributed ray tracing
		- N.B. distributed means distributed over a range of values
- can work in two ways
	- **D** each of the multiple rays shot through a pixel is allocated a random value from the relevant distribution(s)
		- all effects can be achieved this way with sufficient rays per pixel
	- **2** each ray spawns multiple rays when it hits an object
		- this alternative can be used, for example, for area lights

### Examples of distributed ray tracing

- **distribute the samples for a pixel over the pixel area** 
	- **•** get random (or jittered) super-sampling
	- **Q** used for anti-aliasing
- **E** distribute the rays going to a light source over some area
	- allows area light sources in addition to point and directional light sources
	- **•** produces soft shadows with penumbrae
- **distribute the camera position over some area** 
	- allows simulation of a camera with a finite aperture lens
	- **•** produces depth of field effects
- **distribute the samples in time** 
	- produces motion blur effects on any moving objects

## Anti-aliasing

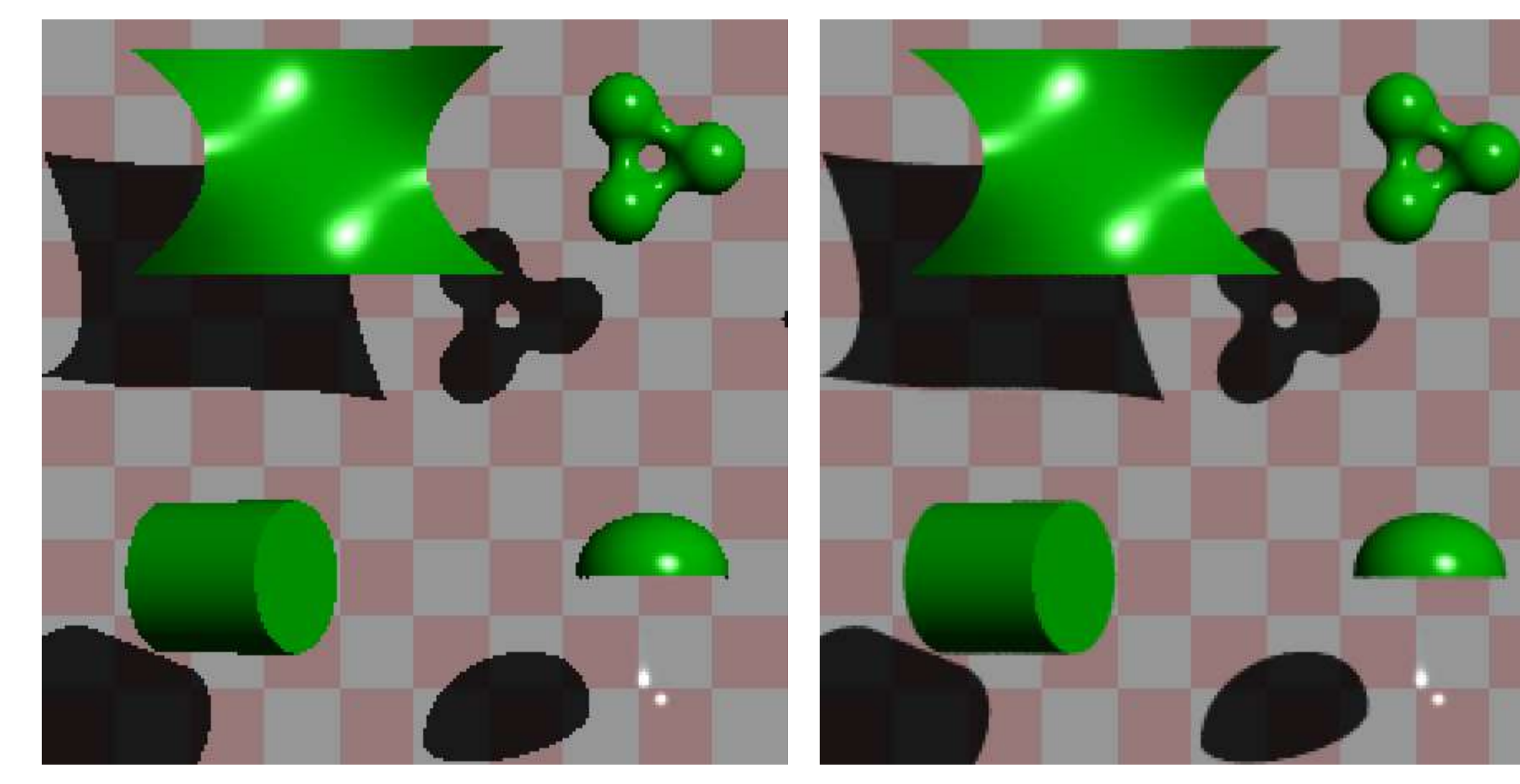

one sample per pixel and the multiple samples per pixel

### Area vs point light source

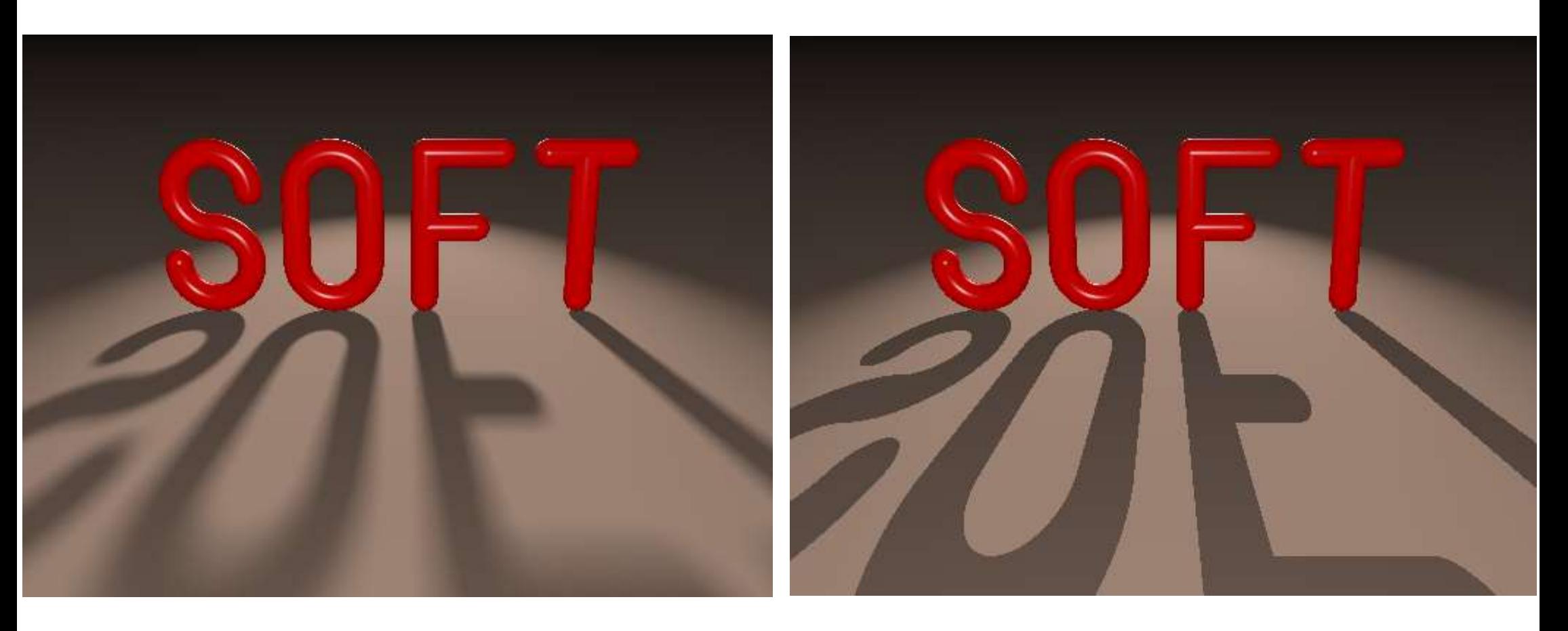

an area light source produces soft shadows a point light source produces hard shadows

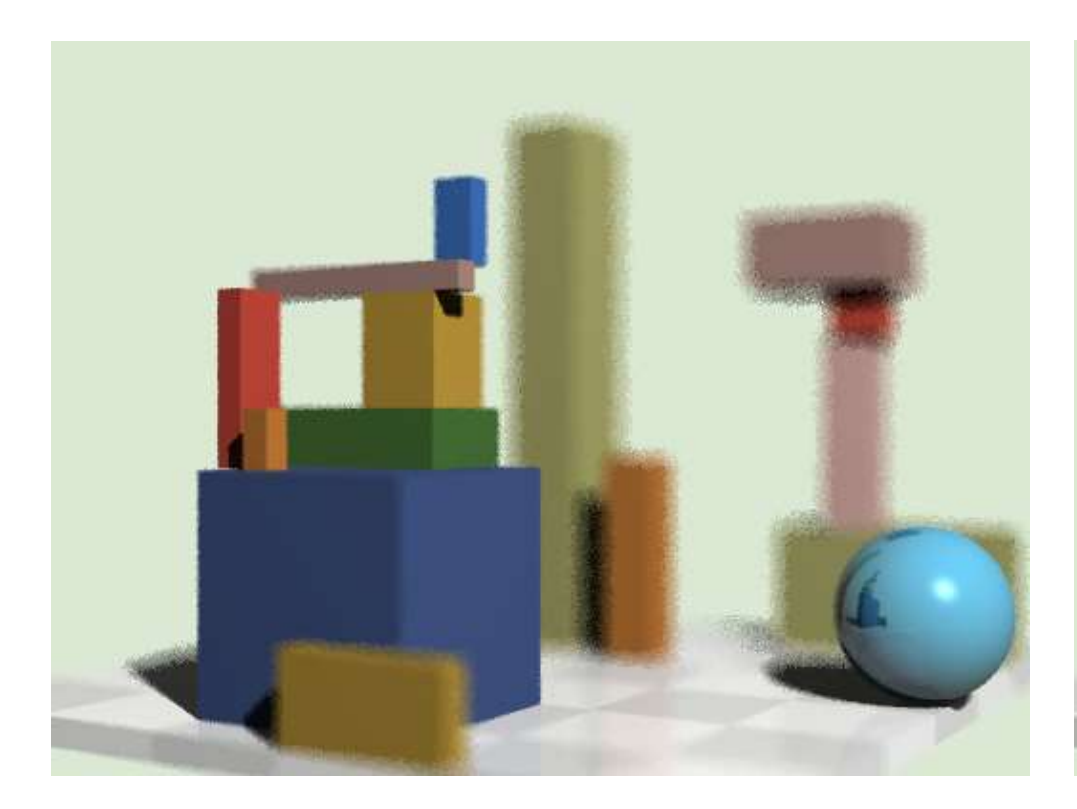

# <sup>59</sup> Finite aperture

left, a pinhole camera below, a finite aperture camera below left, 12 samples per pixel below right, 120 samples per pixel note the depth of field blur: only objects at the correct distance are in focus

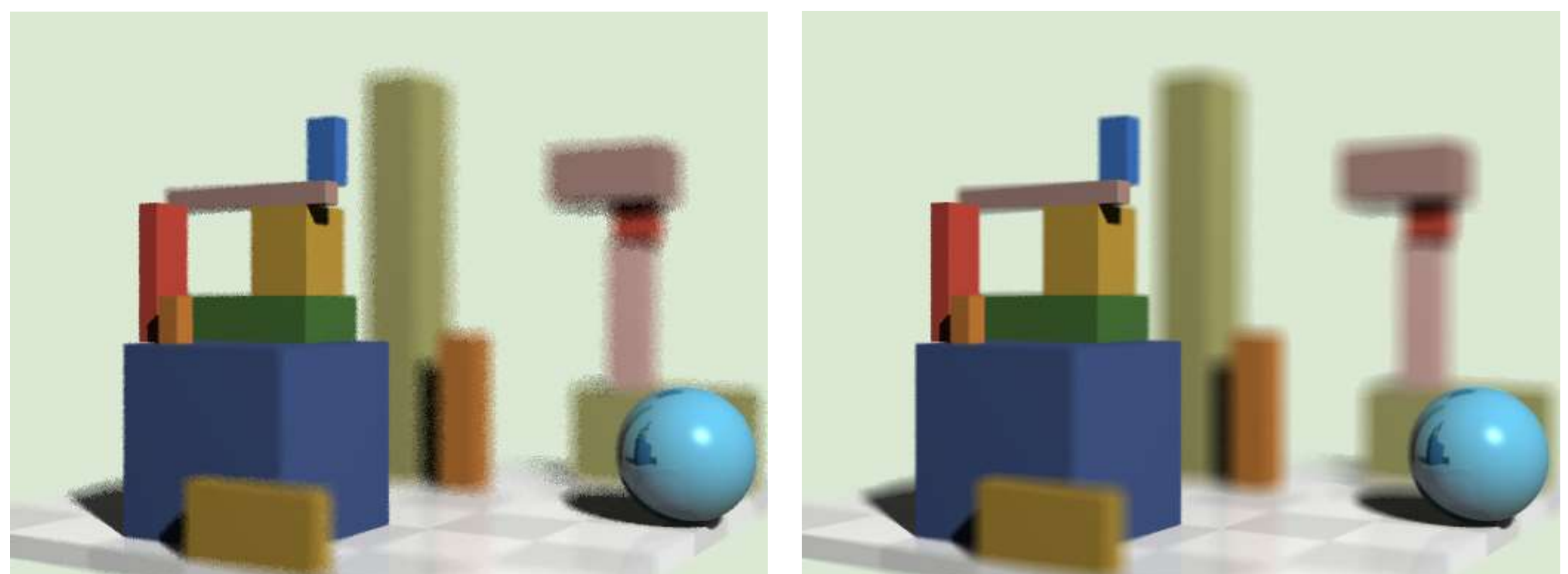

# Introduction to Computer Graphics

### Background

### $\bigstar$  Rendering

### Graphics pipeline

- ◆ Polygonal mesh models
- **Transformations using matrices in 2D and 3D**
- **+ Homogeneous coordinates**
- ◆ Projection: orthographic and perspective

Rasterization

- Graphics hardware and modern OpenGL
- Human vision, colour and tone mapping

## Unfortunately…

- $\triangle$  Ray tracing is computationally expensive
	- ◆ used for super-high visual quality
- ◆ Video games and user interfaces need something faster
- ◆ Most real-time applications rely on rasterization
	- Model surfaces as polyhedra meshes of polygons
	- Use composition to build scenes
	- ◆ Apply perspective transformation and project into plane of screen
	- ◆ Work out which surface was closest
	- Fill pixels with colour of nearest visible polygon
- $\bigstar$  Graphics cards have hardware to support this
- ◆ Ray tracing starts to appear in real-time rendering
	- The new generations of GPUs offer accelerated ray-tracing
	- ◆ But it still not as efficient as rasterization

## Three-dimensional objects

◆ Polyhedral surfaces are made up from meshes of multiple connected polygons

- ◆ Polygonal meshes open or closed
	-
- ◆ Curved surfaces
	- **n** must be converted to polygons to be drawn

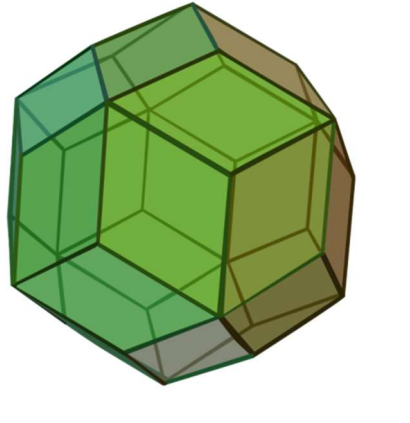

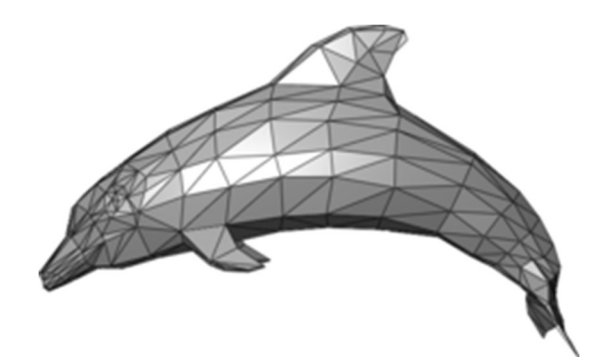

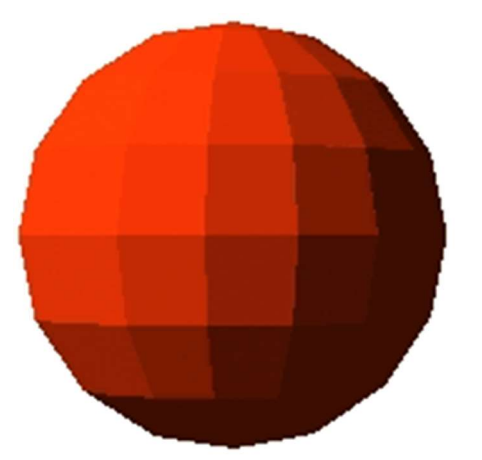

# Surfaces in 3D: polygons

**★ Easier to consider planar polygons** 

- ◆ 3 vertices (triangle) must be planar
- ◆ > 3 vertices, not necessarily planar

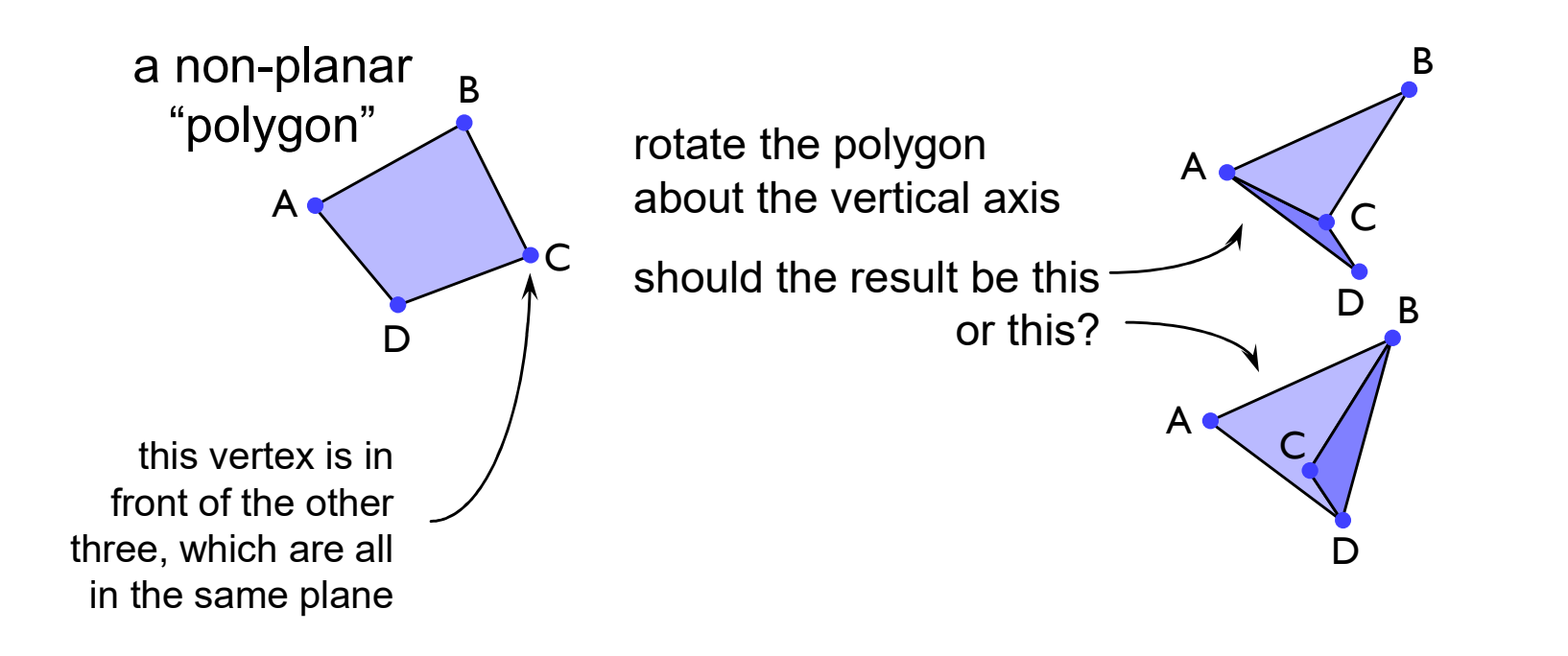

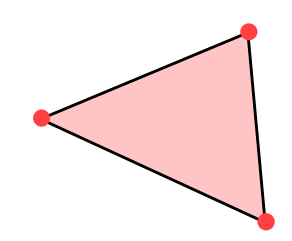

# Splitting polygons into triangles

- ◆ Most Graphics Processing Units (GPUs) are optimised to draw triangles
- ◆ Split polygons with more than three vertices into triangles

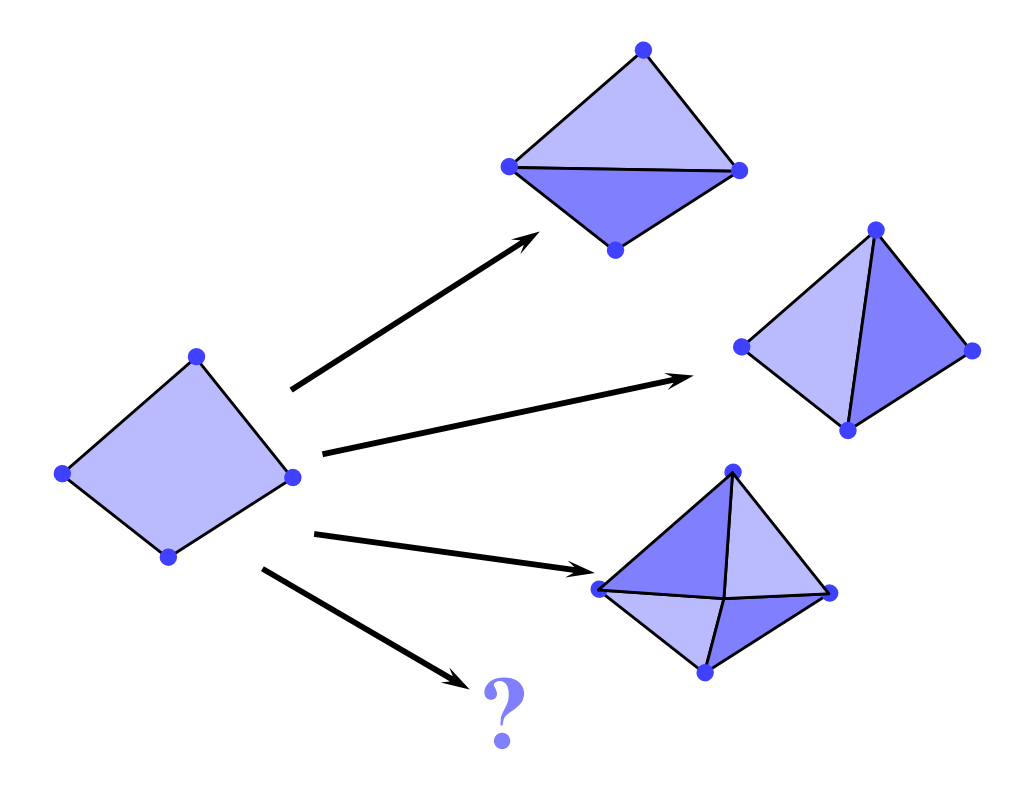

which is preferable?

## 2D transformations

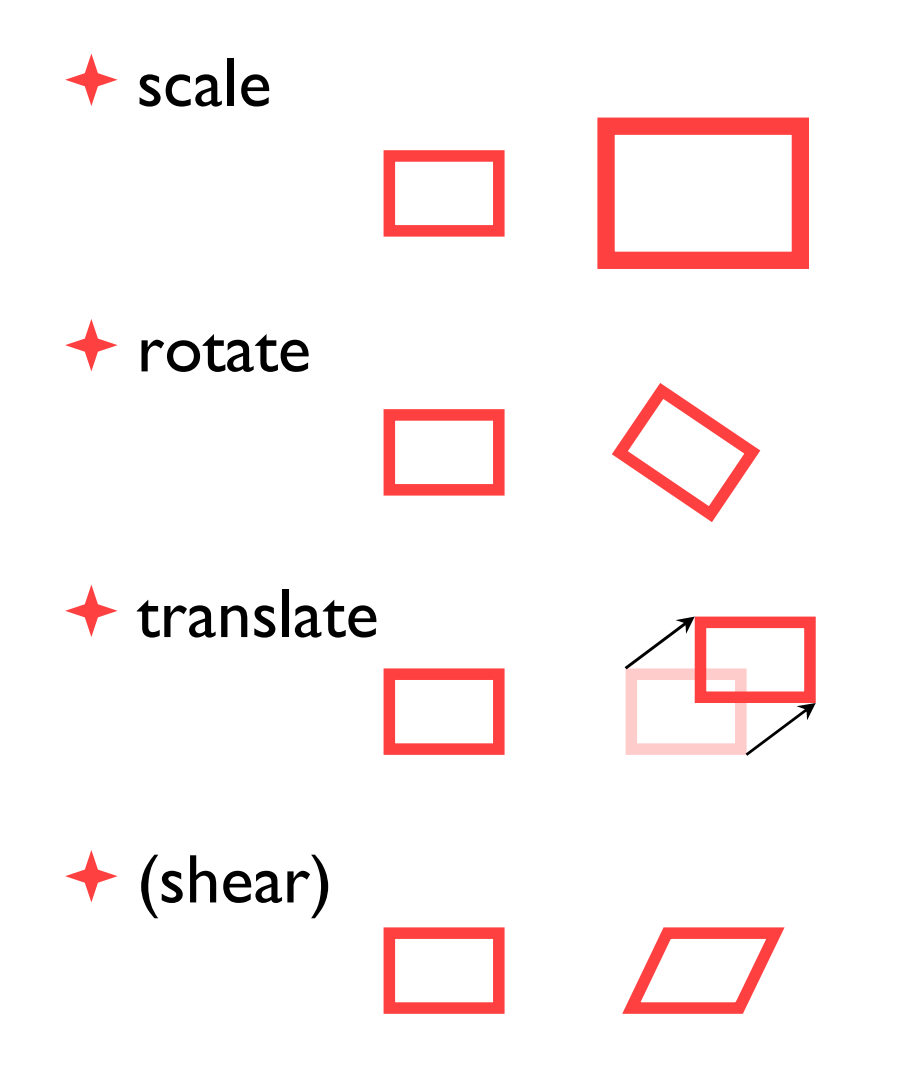

### why?

- ◆ it is extremely useful to be able to transform predefined objects to an arbitrary location, orientation, and size
- any reasonable graphics package will include transforms
	- $\blacksquare$  2D  $\blacktriangleright$  Postscript
	- 3D → OpenGL

### Basic 2D transformations

### ◆ scale

- about origin
- $\blacksquare$  by factor  $m$

### $\bullet$  rotate

- about origin
- by angle  $\theta$
- $\triangle$  translate
	- **along vector**  $(x_o, y_o)$

#### $x' = mx$  $y' = my$  $\frac{1}{\sqrt{1-\frac{1}{2}}}$  $\frac{1}{1}$

 $x' = x \cos \theta - y \sin \theta$  $y' = x \sin \theta + y \cos \theta$ 

$$
x' = x + x_o
$$

$$
y' = y + y_o
$$

### $\leftrightarrow$  shear

- $\blacksquare$  parallel to x axis
- $\blacksquare$  by factor  $a$

$$
x' = x + ay
$$

$$
y' = y
$$

## Matrix representation of transformations

### $\bigstar$  scale

 $\bullet$  about origin, factor  $m$ 

$$
\begin{bmatrix} x' \\ y' \end{bmatrix} = \begin{bmatrix} m & 0 \\ 0 & m \end{bmatrix} \begin{bmatrix} x \\ y \end{bmatrix}
$$

 $\triangle$  do nothing

◆ identity

$$
\begin{bmatrix} x' \\ y' \end{bmatrix} = \begin{bmatrix} 1 & 0 \\ 0 & 1 \end{bmatrix} \begin{bmatrix} x \\ y \end{bmatrix}
$$

 $\bigstar$  rotate

 $\bullet$  about origin, angle  $\theta$ 

$$
\begin{bmatrix} x' \\ y' \end{bmatrix} = \begin{bmatrix} \cos \theta & -\sin \theta \\ \sin \theta & \cos \theta \end{bmatrix} \begin{bmatrix} x \\ y \end{bmatrix}
$$

 $\bigstar$  shear

 $\bullet$  parallel to x axis, factor  $\alpha$ 

$$
\begin{bmatrix} x' \\ y' \end{bmatrix} = \begin{bmatrix} 1 & a \\ 0 & 1 \end{bmatrix} \begin{bmatrix} x \\ y \end{bmatrix}
$$

## Homogeneous 2D co-ordinates

◆ translations cannot be represented using simple 2D matrix multiplication on 2D vectors, so we switch to homogeneous co-ordinates

$$
(x, y, w) \equiv \left(\frac{x}{w}, \frac{y}{w}\right)
$$

- an infinite number of homogeneous co-ordinates map to every 2D point
- $\rightarrow$   $w=0$  represents a point at infinity
- usually take the inverse transform to be:  $(x, y) \equiv (x, y,1)$

### $\blacktriangleright$  The symbol  $\equiv$  means equivalent

## Matrices in homogeneous co-ordinates

### $\bigstar$  scale

 $\bullet$  about origin, factor m

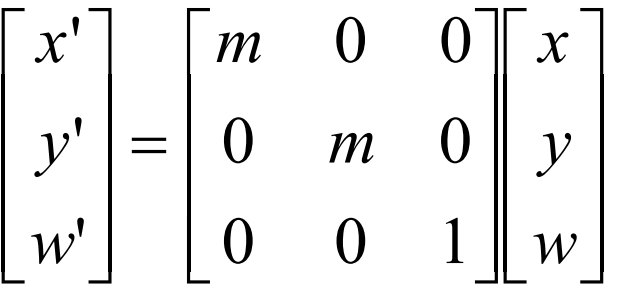

### $\triangle$  do nothing

◆ identity

$$
\begin{bmatrix} x' \\ y' \\ w' \end{bmatrix} = \begin{bmatrix} 1 & 0 & 0 \\ 0 & 1 & 0 \\ 0 & 0 & 1 \end{bmatrix} \begin{bmatrix} x \\ y \\ w \end{bmatrix}
$$

• about origin, angle  $\theta$ 

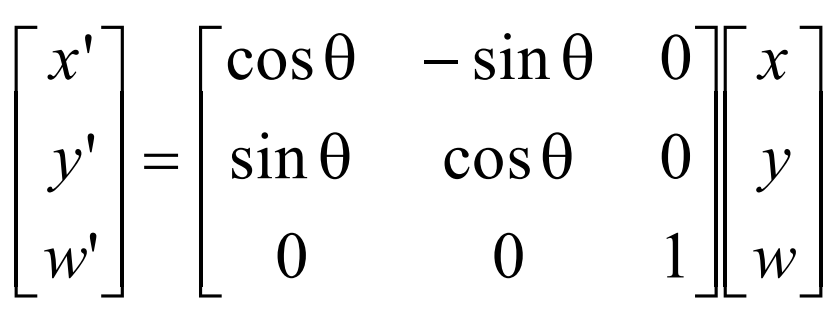

### $\bigstar$  shear

 $\rightarrow$  rotate

 $\bullet$  parallel to x axis, factor  $a$  $\mathcal{X}$  $\hat{\mathcal{Y}}$ w  $a \quad 0 \parallel x$  $\mathcal{V}$ w ''' $\mathbf{r}$  $\overline{\phantom{a}}$ l l  $\overline{a}$  $\overline{\phantom{a}}$  $\rfloor$  $\overline{\phantom{a}}$  $\overline{\phantom{a}}$  $\overline{\phantom{a}}$  $=$  $\overline{\phantom{a}}$  $\overline{\phantom{a}}$ l l  $\overline{\phantom{a}}$  $\overline{\phantom{a}}$  $\overline{\phantom{a}}$   $\overline{\phantom{a}}$  $\mathsf{L}$  $\overline{\phantom{a}}$ I I  $\overline{\phantom{a}}$  $\overline{\phantom{a}}$  $\rfloor$  $\overline{\phantom{a}}$  $\overline{\phantom{a}}$  $\overline{\phantom{a}}$  $1 \quad a \quad 0$ 0 1 0 0 0 1

### Translation by matrix algebra

$$
\begin{bmatrix} x' \\ y' \\ w' \end{bmatrix} = \begin{bmatrix} 1 & 0 & x_o \\ 0 & 1 & y_o \\ 0 & 0 & 1 \end{bmatrix} \begin{bmatrix} x \\ y \\ w \end{bmatrix}
$$

In homogeneous coordinates

$$
x' = x + wx_o \qquad \qquad y' = y + wy_o \qquad \qquad w' = w
$$

In conventional coordinates

$$
\frac{x'}{w'} = \frac{x}{w} + x_0 \qquad \qquad \frac{y'}{w'} = \frac{y}{w} + y_0
$$
### Concatenating transformations

- often necessary to perform more than one transformation on the same object
- can concatenate transformations by multiplying their matrices e.g. a shear followed by a scaling:

$$
\begin{bmatrix} x'' \\ y'' \\ w'' \end{bmatrix} = \begin{bmatrix} m & 0 & 0 \\ 0 & m & 0 \\ 0 & 0 & 1 \end{bmatrix} \begin{bmatrix} x' \\ y' \\ w' \end{bmatrix} \qquad \begin{bmatrix} x' \\ y' \\ w' \end{bmatrix} = \begin{bmatrix} 1 & a & 0 \\ 0 & 1 & 0 \\ 0 & 0 & 1 \end{bmatrix} \begin{bmatrix} x \\ y \\ w \end{bmatrix}
$$

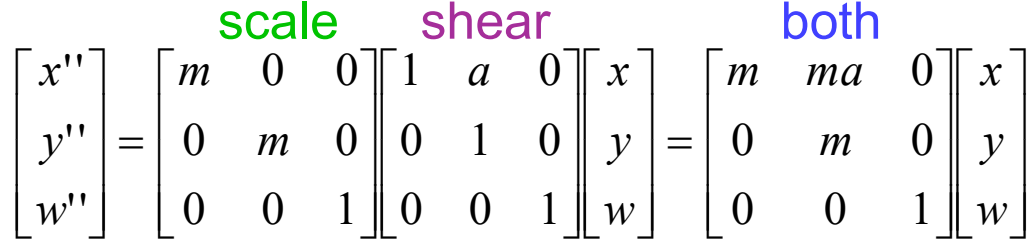

### Transformation are not commutative

◆ be careful of the order in which you concatenate transformations

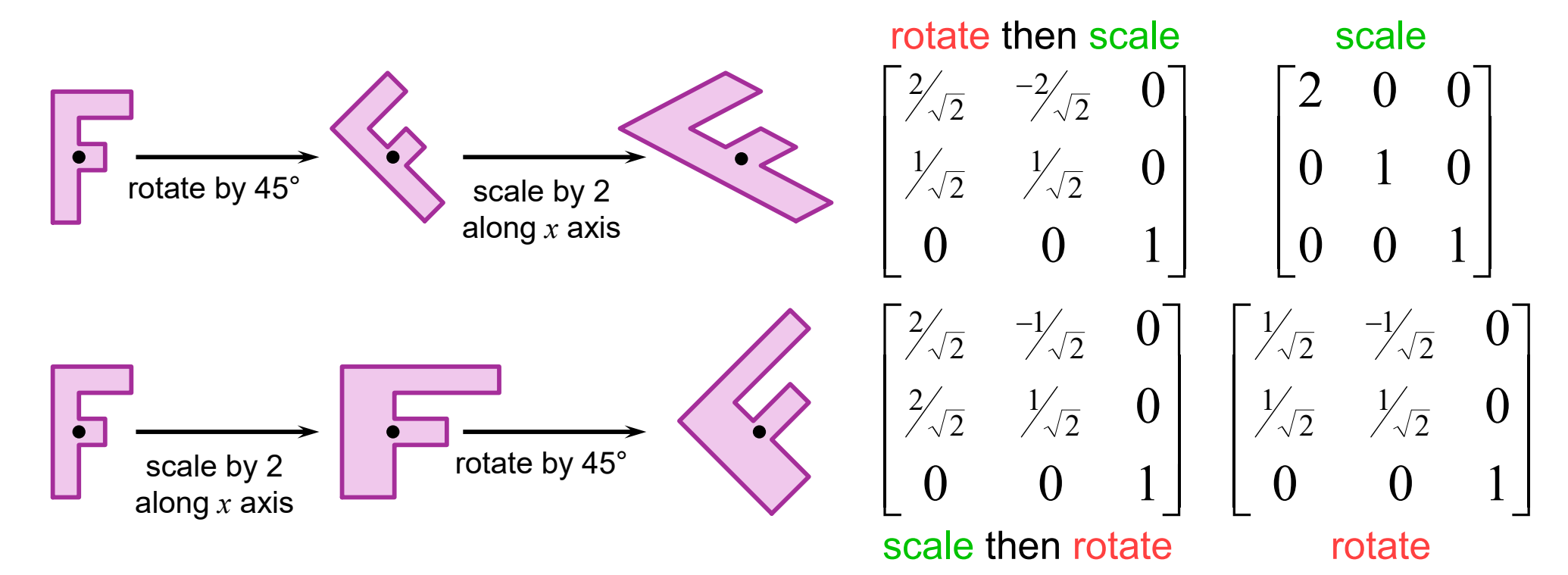

### Scaling about an arbitrary point

• scale by a factor *m* about point  $(x_o, y_o)$ (1) translate point  $(x_o, y_o)$  to the origin (2) scale by a factor  $m$  about the origin (3) translate the origin to  $(x_o, y_o)$ 

$$
\begin{pmatrix}\n1 \\
y'\n\end{pmatrix} =\n\begin{bmatrix}\n1 & 0 & -x_o \\
0 & 1 & -y_o \\
0 & 0 & 1\n\end{bmatrix}\n\begin{bmatrix}\nx \\
y\n\end{bmatrix}\n\qquad\n\begin{pmatrix}\n2 \\
y'' \\
w''\n\end{pmatrix} =\n\begin{bmatrix}\nm & 0 & 0 \\
0 & m & 0 \\
0 & 0 & 1\n\end{bmatrix}\n\begin{bmatrix}\nx' \\
y'\n\end{bmatrix}\n\qquad\n\begin{pmatrix}\n3 \\
y'\n\end{pmatrix}
$$

$$
\begin{bmatrix} x^{\prime\prime\prime} \\ y^{\prime\prime\prime} \\ w^{\prime\prime\prime} \end{bmatrix} = \begin{bmatrix} 1 & 0 & x_o \\ 0 & 1 & y_o \\ 0 & 0 & 1 \end{bmatrix} \begin{bmatrix} m & 0 & 0 \\ 0 & m & 0 \\ 0 & 0 & 1 \end{bmatrix} \begin{bmatrix} 1 & 0 & -x_o \\ 0 & 1 & -y_o \\ 0 & 0 & 1 \end{bmatrix} \begin{bmatrix} x \\ y \\ w \end{bmatrix}
$$

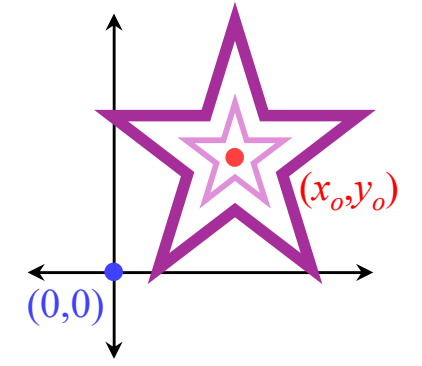

$$
\begin{bmatrix} x^{\prime\prime\prime} \\ y^{\prime\prime\prime} \\ w^{\prime\prime\prime} \end{bmatrix} = \begin{bmatrix} 1 & 0 & x_o \\ 0 & 1 & y_o \\ 0 & 0 & 1 \end{bmatrix} \begin{bmatrix} x^{\prime\prime} \\ y^{\prime\prime} \\ w^{\prime\prime} \end{bmatrix}
$$

Exercise: show how to perform rotation about an arbitrary point

### 3D transformations

#### ◆ 3D homogeneous co-ordinates  $(x, y, z, w) \rightarrow (\frac{x}{w}, \frac{y}{w}, \frac{z}{w})$  $\mathcal{V}$  $\rightarrow$   $(\frac{x}{w}, \frac{y}{w}, \frac{z}{w})$

### **◆ 3D transformation matrices**

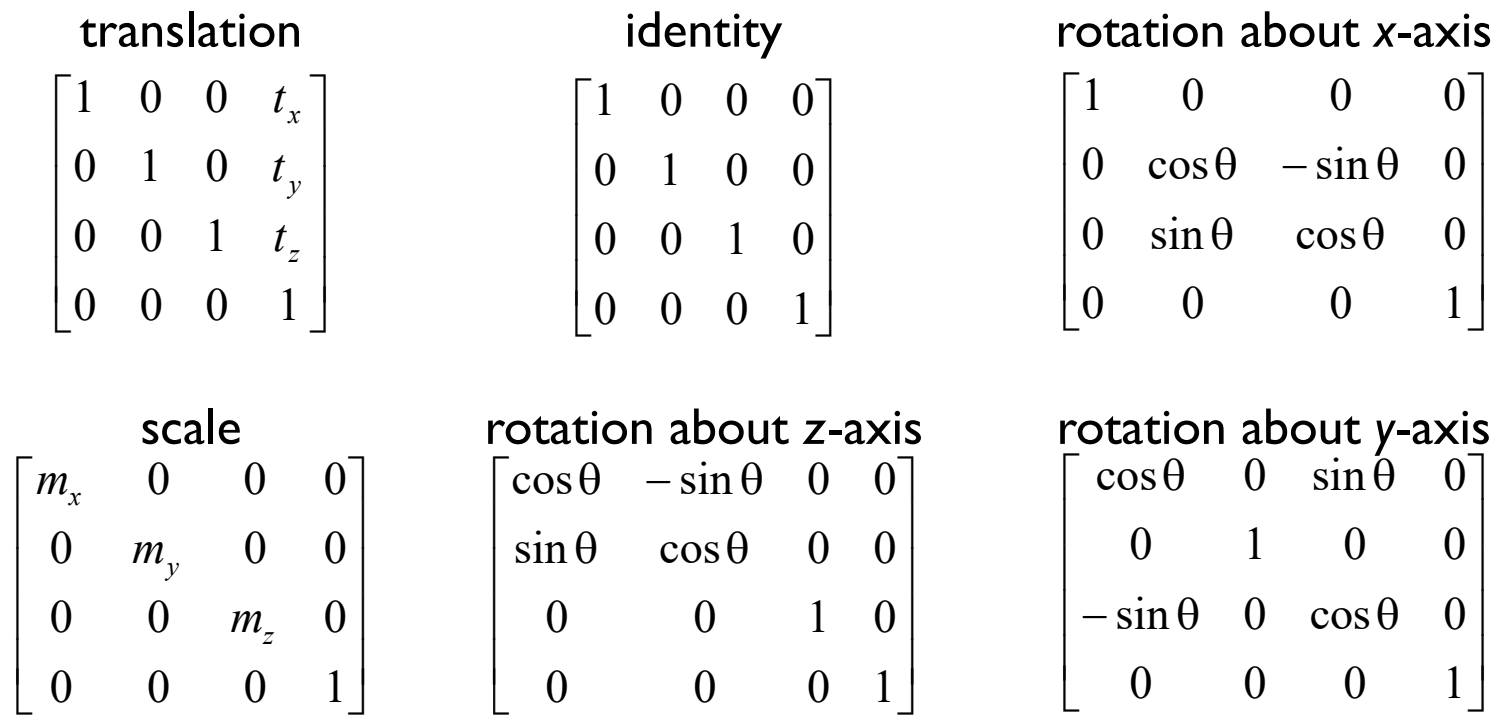

### 3D transformations are not commutative

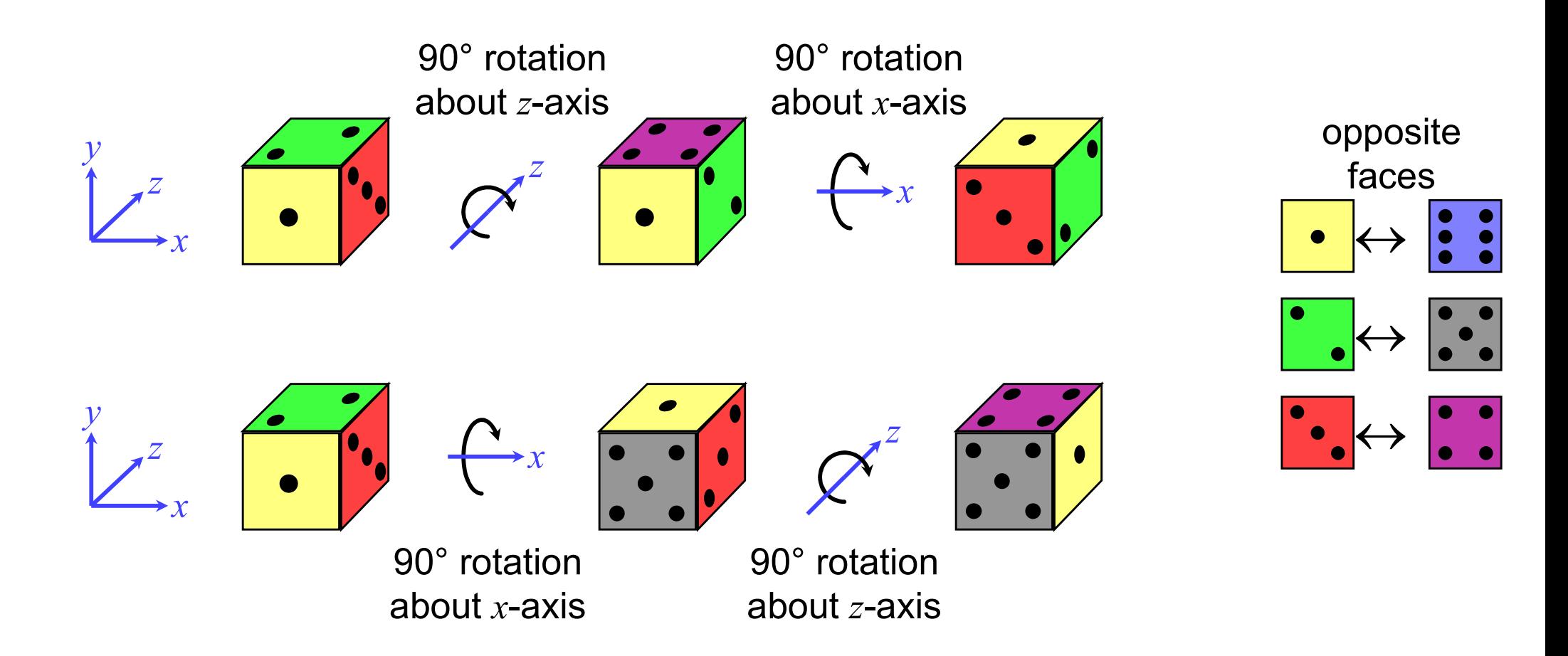

■ the graphics package Open Inventor defines a cylinder to be:

- centre at the origin, (0,0,0)
- radius 1 unit

#### height 2 units, aligned along the y-axis

- $\blacksquare$  this is the only cylinder that can be drawn, but the package has a complete set of 3D transformations
- we want to draw a cylinder of:
	- radius 2 units
	- the centres of its two ends located at (1,2,3) and (2,4,5)

tits length is thus 3 units

■ what transforms are required? and in what order should they be applied?

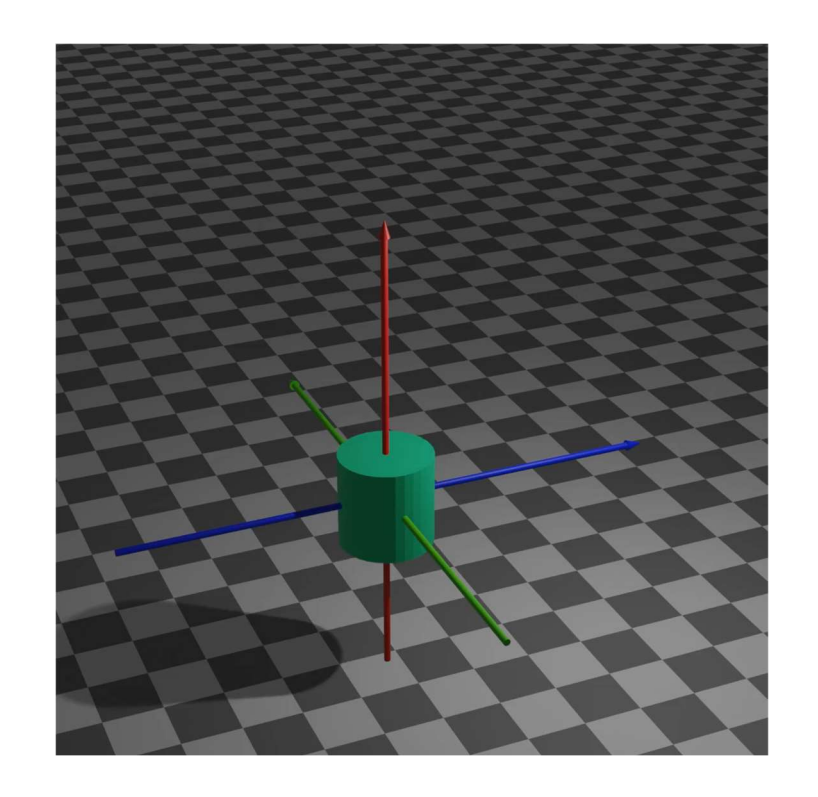

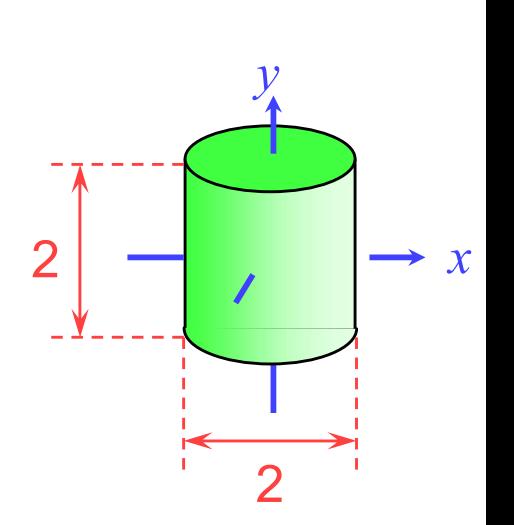

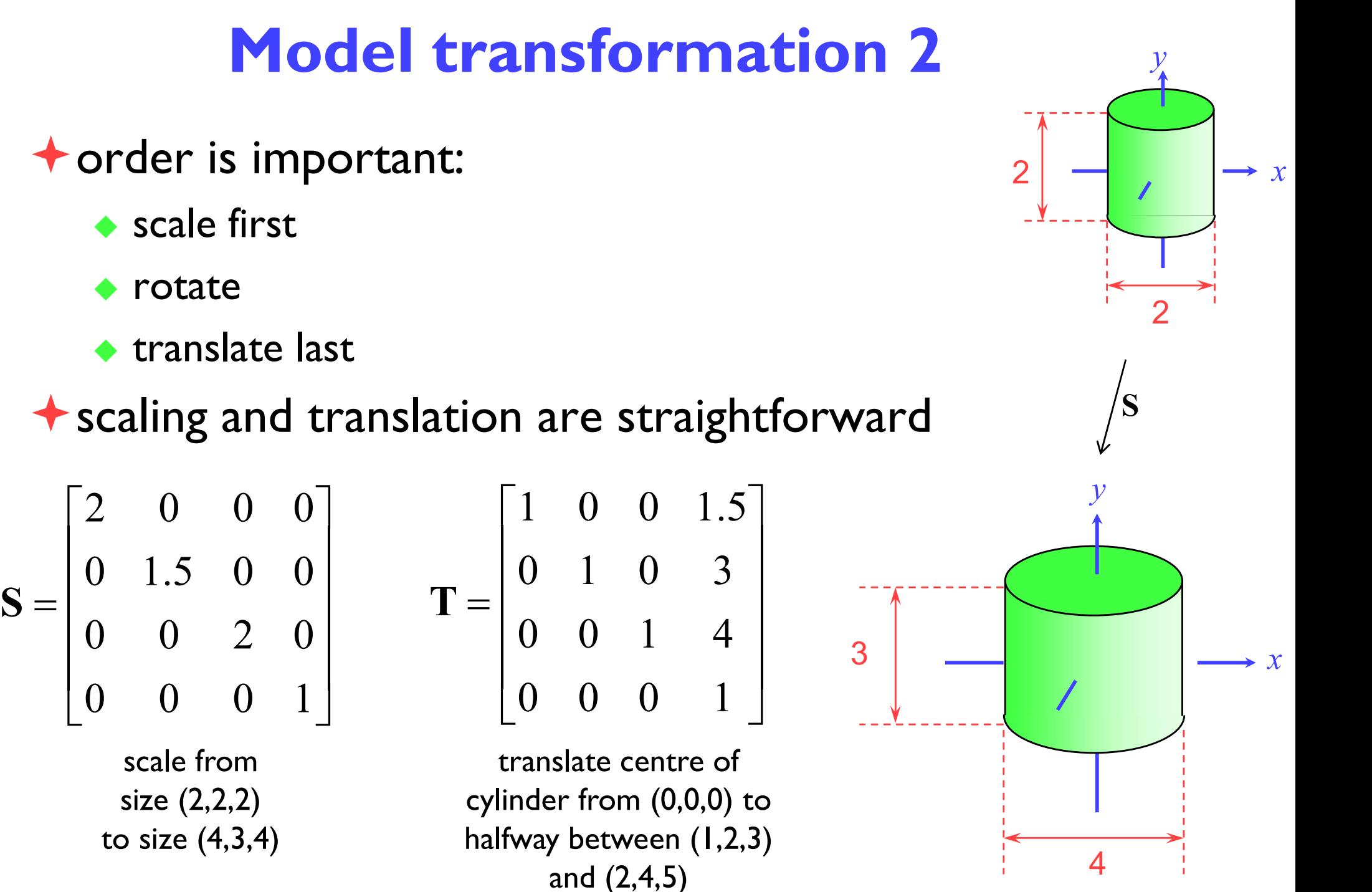

77

**★ rotation is a multi-step process** 

- ◆ break the rotation into steps, each of which is rotation about a principal axis
- ◆ work these out by taking the desired orientation back to the original axis-aligned position

the centres of its two ends located at  $(1,2,3)$  and  $(2,4,5)$ 

◆ desired axis:  $(2,4,5)$ – $(1,2,3)$  =  $(1,2,2)$ 

 $\bullet$  original axis: y-axis =  $(0,1,0)$ 

- desired axis:  $(2,4,5)$ – $(1,2,3) = (1,2,2)$
- $\bullet$  original axis: y-axis =  $(0,3,0)$
- $\bullet$  zero the *z*-coordinate by rotating about the *x*-axis

$$
\mathbf{R}_{1} = \begin{bmatrix} 1 & 0 & 0 & 0 \\ 0 & \cos \theta & -\sin \theta & 0 \\ 0 & \sin \theta & \cos \theta & 0 \\ 0 & 0 & 0 & 1 \end{bmatrix}
$$
  
\n
$$
\theta = -\arcsin \frac{2}{\sqrt{2^{2} + 2^{2}}}
$$
  
\n(1,2,2)  
\n(1,2,3)  
\n(1,2,4)  
\n(1,2,3)  
\n(1,2,4)  
\n(1,2,3)  
\n(1,2,4)  
\n(1,2,3)  
\n(1,2,3)  
\n(1,2,3)  
\n(1,2,3)  
\n(1,2,3)  
\n(1,2,3)  
\n(1,2,3)  
\n(1,2,3)  
\n(1,2,3)  
\n(1,2,3)  
\n(1,2,3)  
\n(1,2,3)  
\n(1,2,3)  
\n(1,2,3)  
\n(1,2,3)  
\n(1,2,3)  
\n(1,2,3)  
\n(1,2,3)  
\n(1,2,3)  
\n(1,2,3)  
\n(1,2,3)  
\n(1,2,3)  
\n(1,2,3)  
\n(1,2,3)  
\n(1,2,3)  
\n(1,2,3)  
\n(1,2,3)  
\n(1,2,3)  
\n(1,2,3)  
\n(1,2,3)  
\n(1,2,3)  
\n(1,2,3)  
\n(1,2,3)  
\n(1,2,3)  
\n(1,2,3)  
\n(1,2,3)  
\n(1,2,3)  
\n(1,2,3)  
\n(1,2,3)  
\n(1,2,3)  
\n(1,2,3)  
\n(1,2,3)  
\n(1,2,3)  
\n(1,2,3)  
\n(1,2,3)  
\n(1,2,3)  
\n(1,2,3)  
\n(1,2,3)  
\n(1,2,3)  
\n(1,2,3)  
\n(1,2,3)  
\n(1,2,3)  
\n(1,2,3)  
\n(1,2,3)  
\n(1,2,3)  
\n(1,2,3)  
\n(1,2,3)  
\n(

 $\bullet$  then zero the x-coordinate by rotating about the z-axis  $\bullet$  we now have the object's axis pointing along the y-axis

$$
\mathbf{R}_{2} = \begin{bmatrix} \cos \varphi & -\sin \varphi & 0 & 0 \\ \sin \varphi & \cos \varphi & 0 & 0 \\ 0 & 0 & 1 & 0 \\ 0 & 0 & 0 & 1 \end{bmatrix}
$$

$$
\varphi = \arcsin \frac{1}{\sqrt{1^{2} + \sqrt{8}^{2}}}
$$

$$
\left(0, \sqrt{1^2 + \sqrt{8}^2}, 0\right)^{\frac{y}{4}} \left(1, \sqrt{8}, 0\right)
$$
  
= (0,3,0)

 $\bigstar$  the overall transformation is:

- ◆ first scale
- ◆ then take the inverse of the rotation we just calculated
- **tinally translate to the correct position**

$$
\begin{bmatrix} x' \\ y' \\ z' \\ w' \end{bmatrix} = \mathbf{T} \times \mathbf{R}_1^{-1} \times \mathbf{R}_2^{-1} \times \mathbf{S} \times \begin{bmatrix} x \\ y \\ z \\ w \end{bmatrix}
$$

### Application: display multiple instances

 transformations allow you to define an object at one location and then place multiple instances in your scene

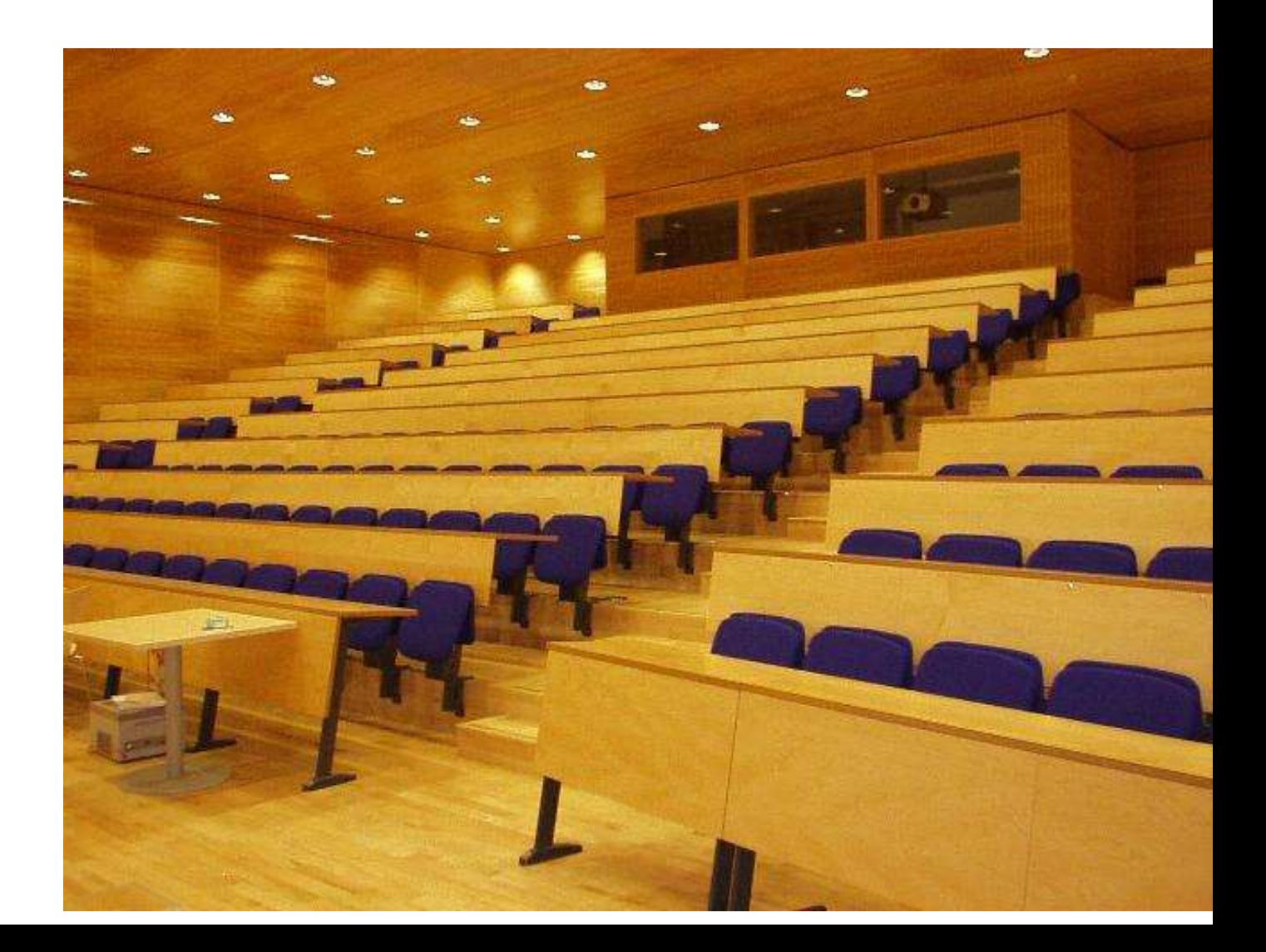

# $3D \Leftrightarrow 2D$  projection

### **★ to make a picture**

- ◆ 3D world is projected to a 2D image
	- like a camera taking a photograph
	- $\blacksquare$  the three dimensional world is projected onto a plane

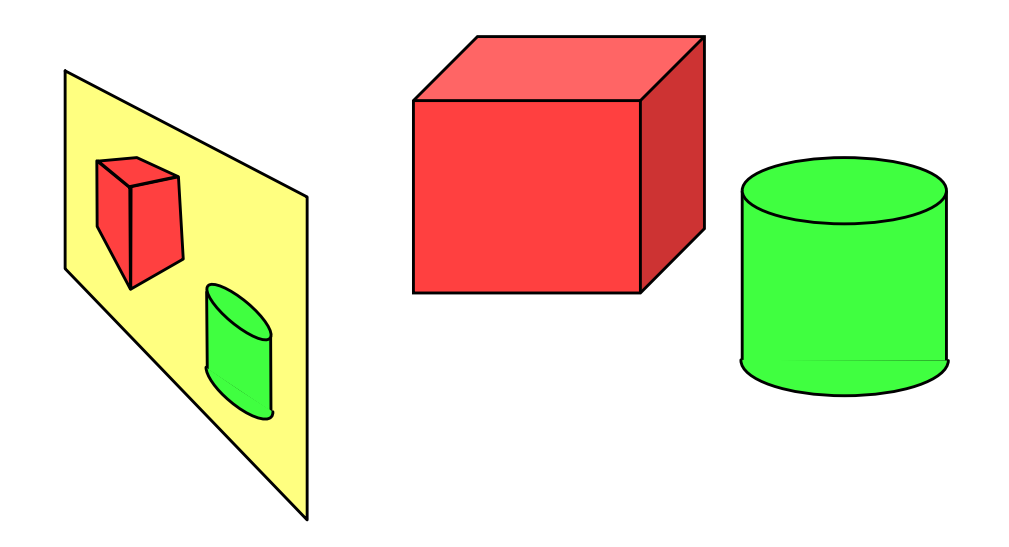

The 3D world is described as a set of (mathematical) objects

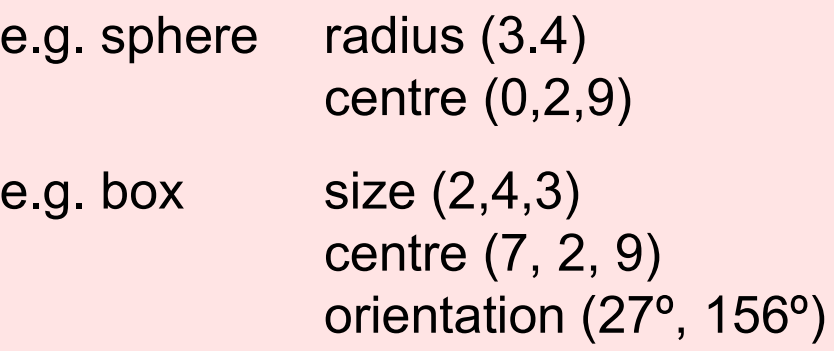

# Types of projection

### parallel

- e.g.  $(x, y, z) \rightarrow (x, y)$
- useful in CAD, architecture, etc
- **Iooks unrealistic**
- perspective
	- e.g.  $(x, y, z) \rightarrow (\frac{x}{z}, \frac{y}{z})$
	- ◆ things get smaller as they get farther away
	- **looks realistic** 
		- $\blacksquare$  this is how cameras work

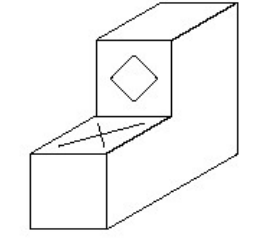

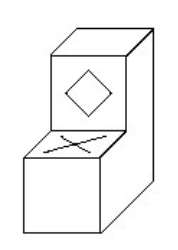

Cavalier projection

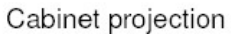

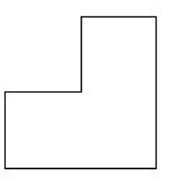

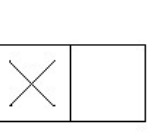

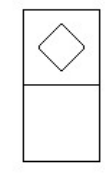

Parallel to X axis

Parallel to Y axis

Parallel to Z axis

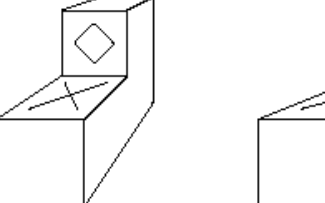

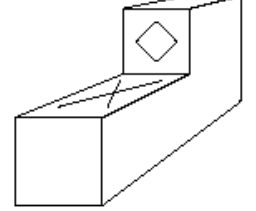

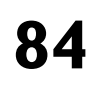

### Geometry of perspective projection

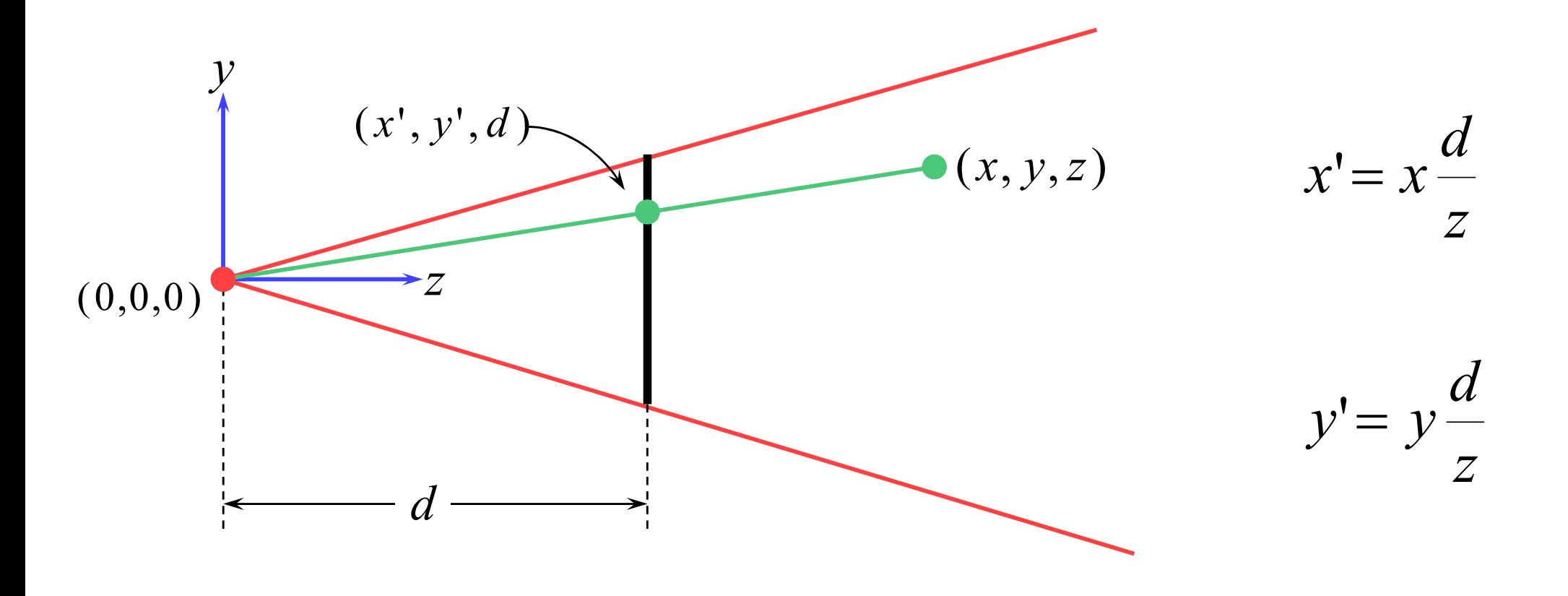

### Projection as a matrix operation

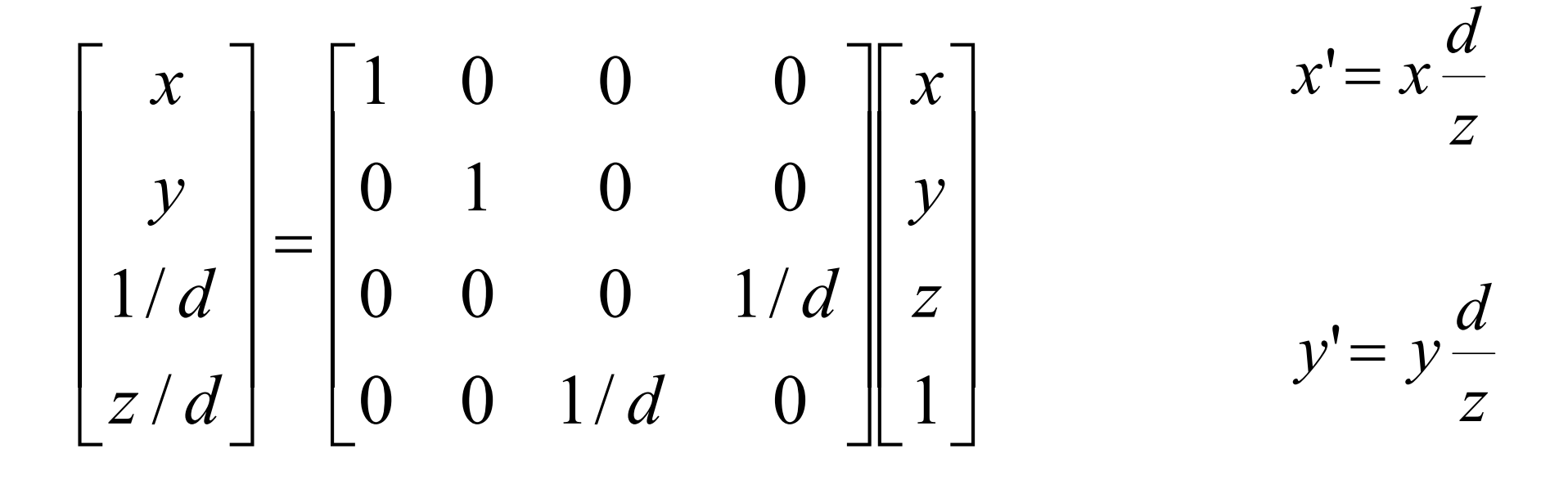

 $\left| \right|$  $\vert$  $\mathbf \bot$  $\overline{\phantom{a}}$  $\mathsf{L}$ þ L L L  $\rightarrow$  $\cdot$  $\overline{\phantom{a}}$  $\overline{\phantom{a}}$  $\overline{\phantom{a}}$  $\mathbf{\overline{\iota}}$  $\overline{\phantom{a}}$  $\mathbf{r}$  $\mathbf{r}$  $\mathbf{r}$  $\mathbf{r}$ L  $\mathbf{r}$  $z/w$  $y/w$  $x/w$ w z  $\mathcal{V}$ x / / / remember

This is useful in the  $z$ -buffer algorithm where we need to interpolate  $1/z$  values rather than z values.

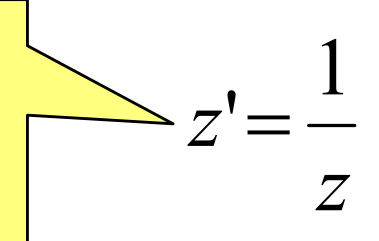

# Perspective projection 87 with an arbitrary camera

- we have assumed that:
	- Screen centre at  $(0,0,d)$
	- Screen parallel to  $xy$ -plane
	- $\blacksquare$  z-axis into screen
	- $\blacksquare$  y-axis up and x-axis to the right
	- eye (camera) at origin  $(0,0,0)$
- **for an arbitrary camera we can either:** 
	- work out equations for projecting objects about an arbitrary point onto an arbitrary plane
	- transform all objects into our standard co-ordinate system (viewing co-ordinates) and use the above assumptions

# A variety of transformations

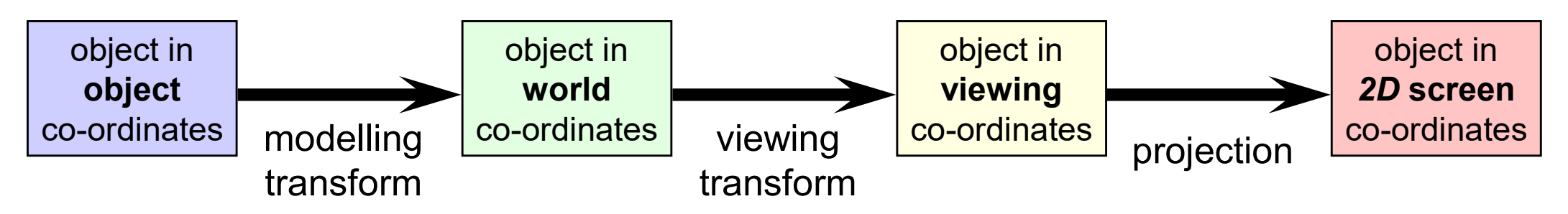

- the modelling transform and viewing transform can be multiplied together to produce a single matrix taking an object directly from object co-ordinates into viewing co-ordinates
- **E** either or both of the modelling transform and viewing transform matrices can be the identity matrix
	- e.g. objects can be specified directly in viewing co-ordinates, or directly in world co-ordinates
- $\blacksquare$  this is a useful set of transforms, not a hard and fast model of how things should be done

### Model, View, Projection matrices

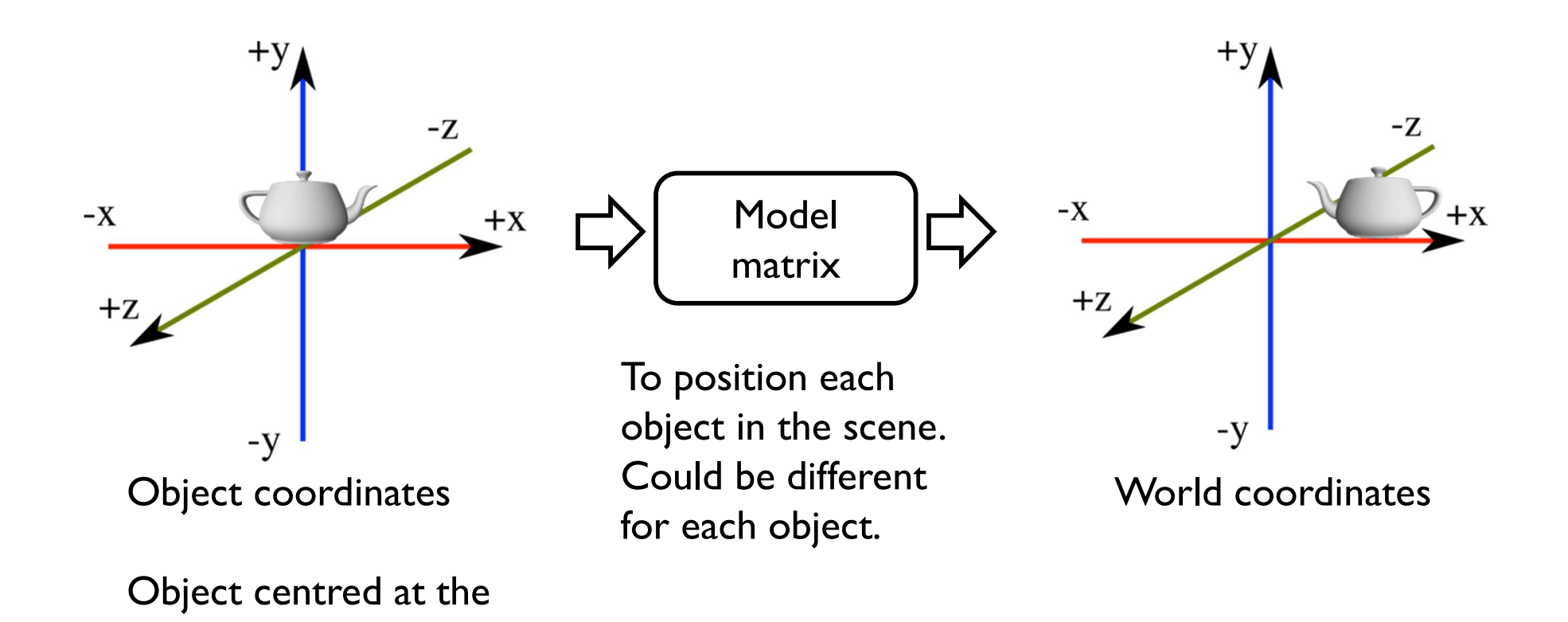

origin

89

### Model, View, Projection matrices

90

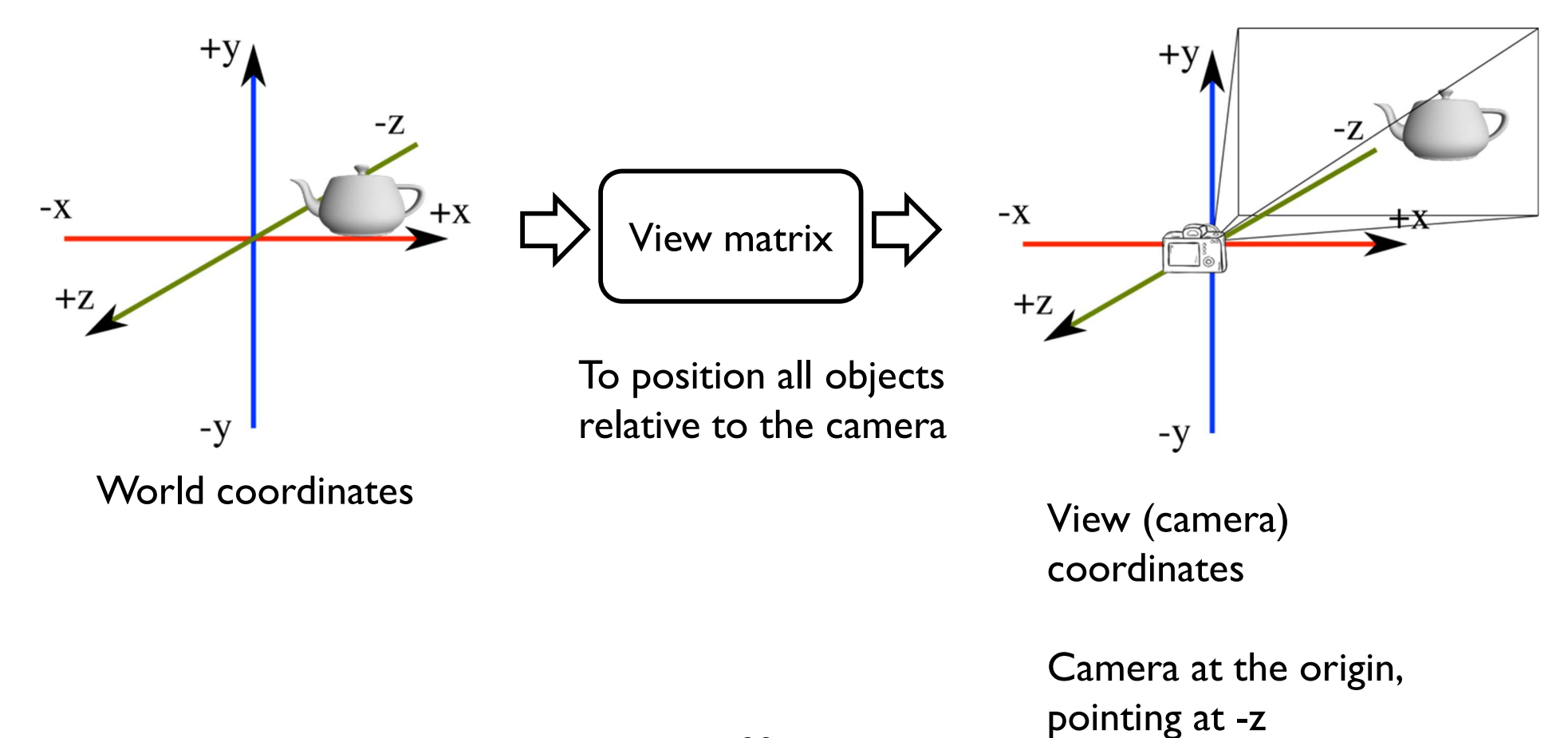

### Model, View, Projection matrices

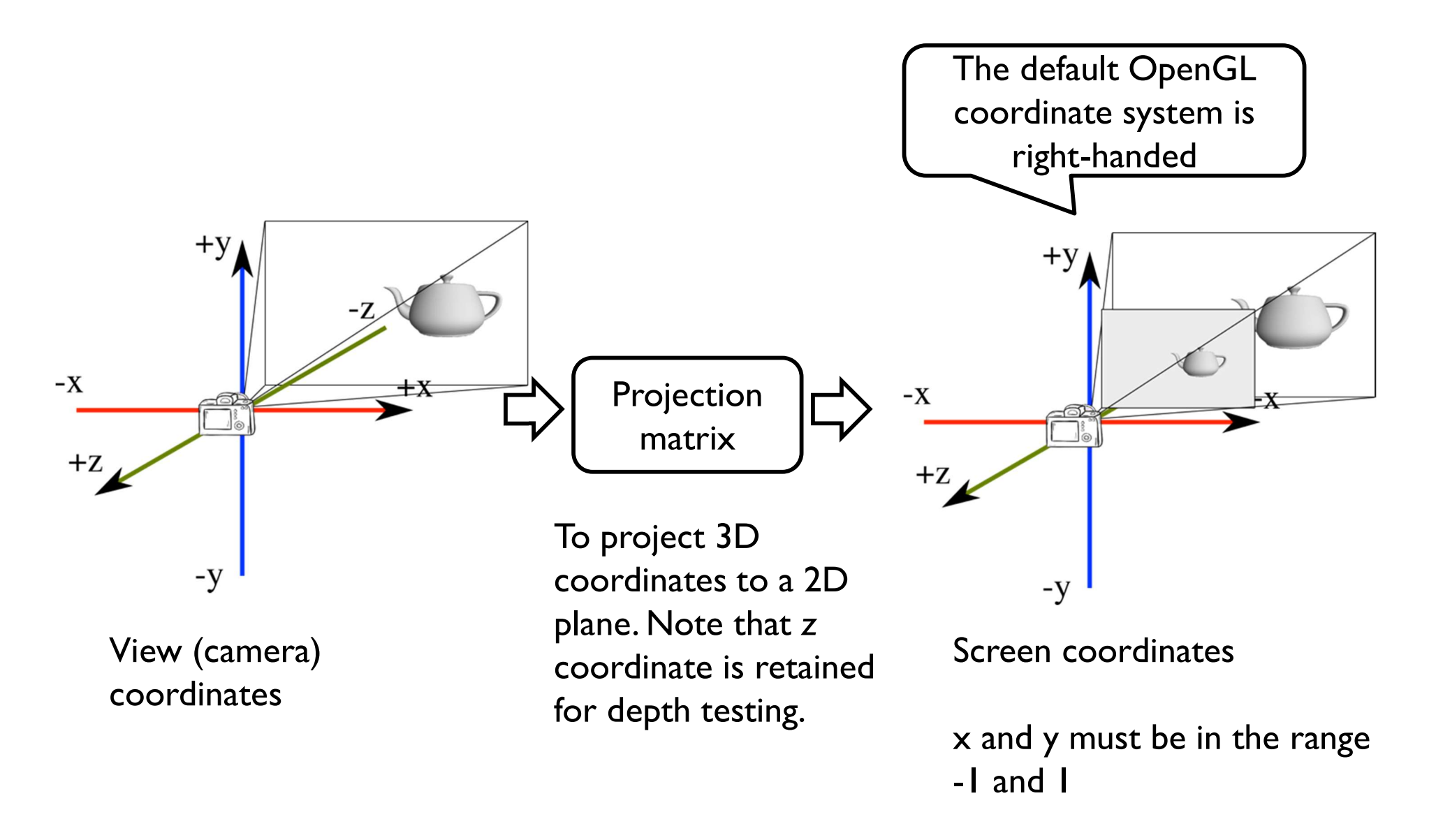

### All together

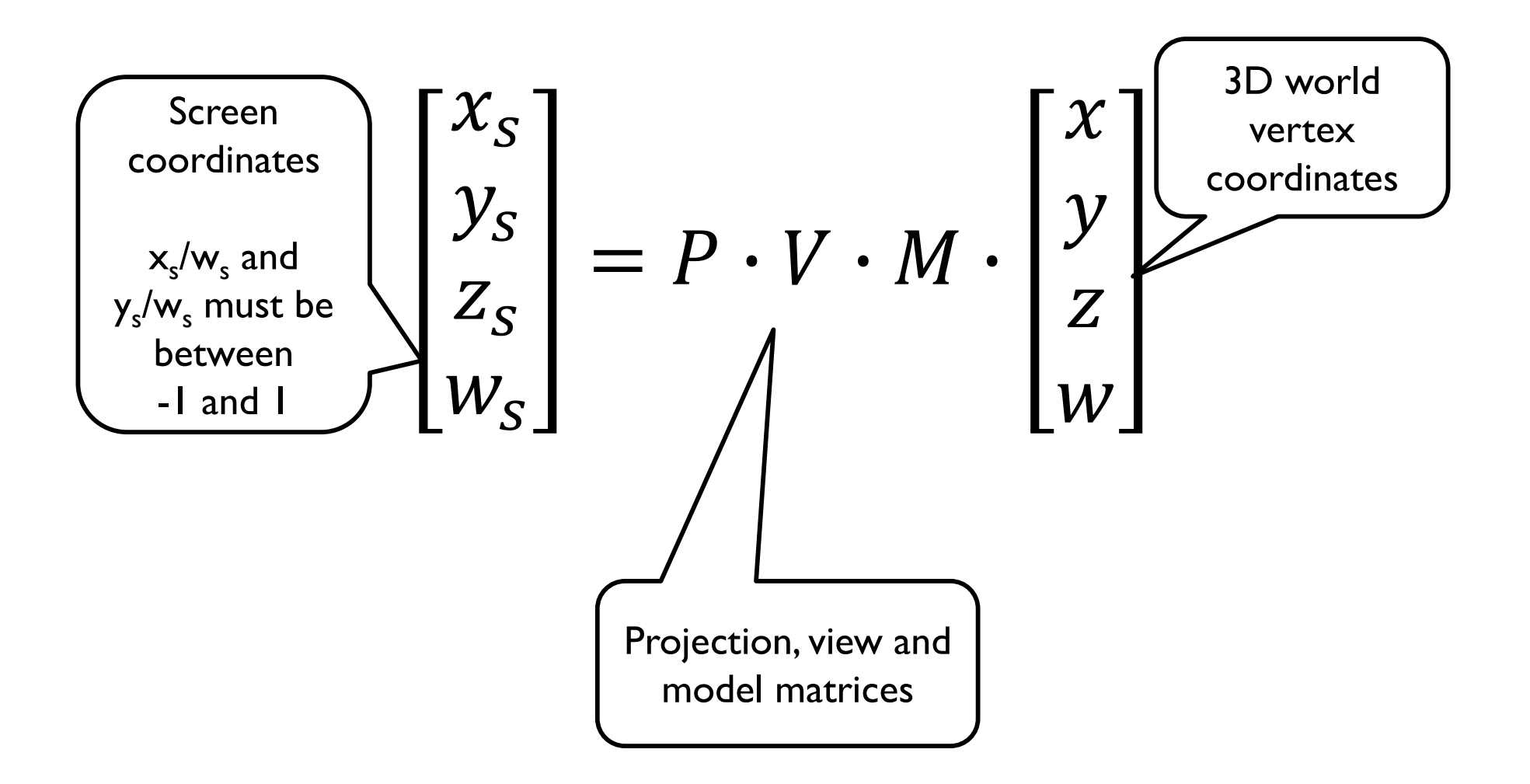

### Viewing transform: look at

 $\rightarrow$  Task: find a viewing transform so that the camera centre is at  $c$ , is directed towards  $\bm{l}$  and vector  $\bm{u}$  is the "up" direction

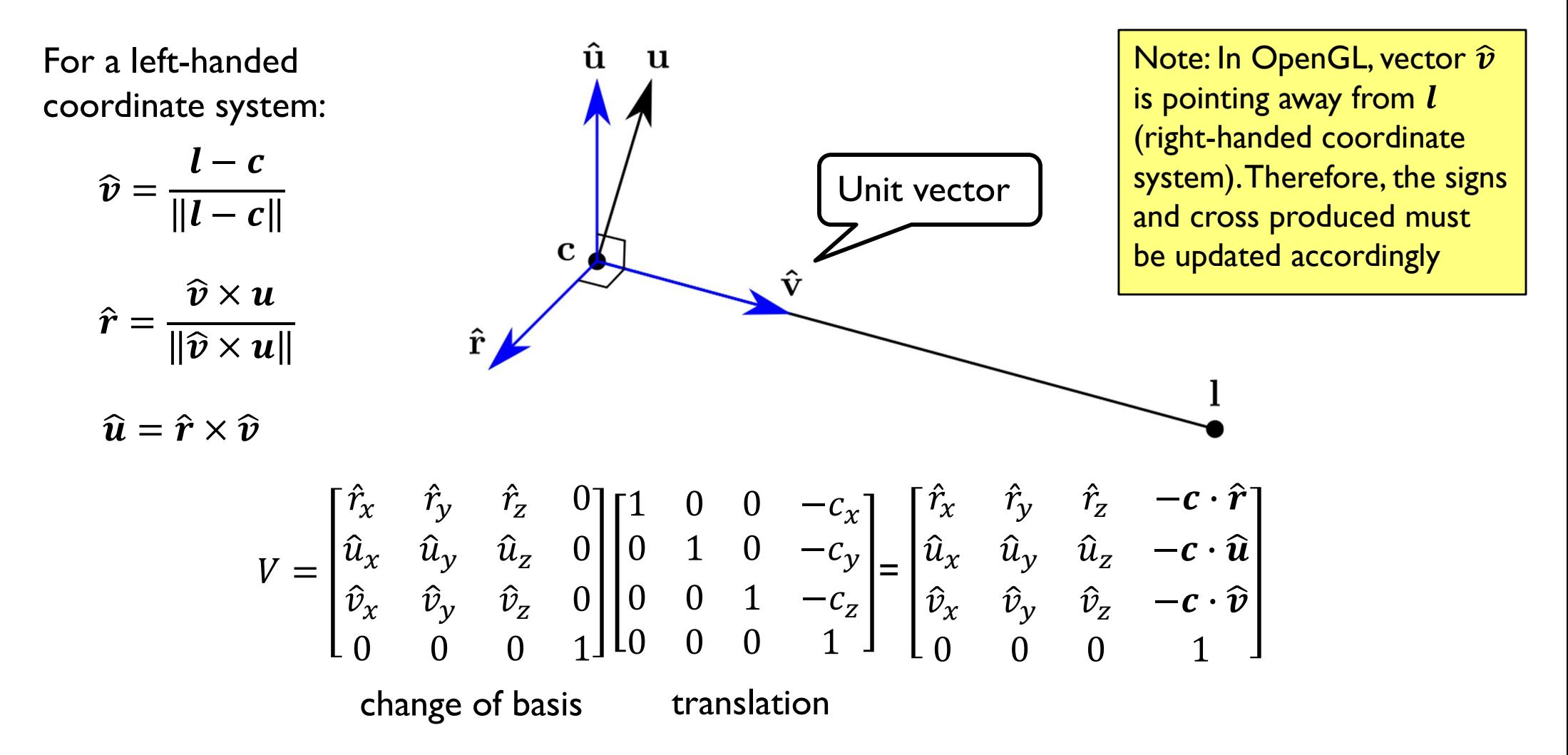

### Transforming normal vectors

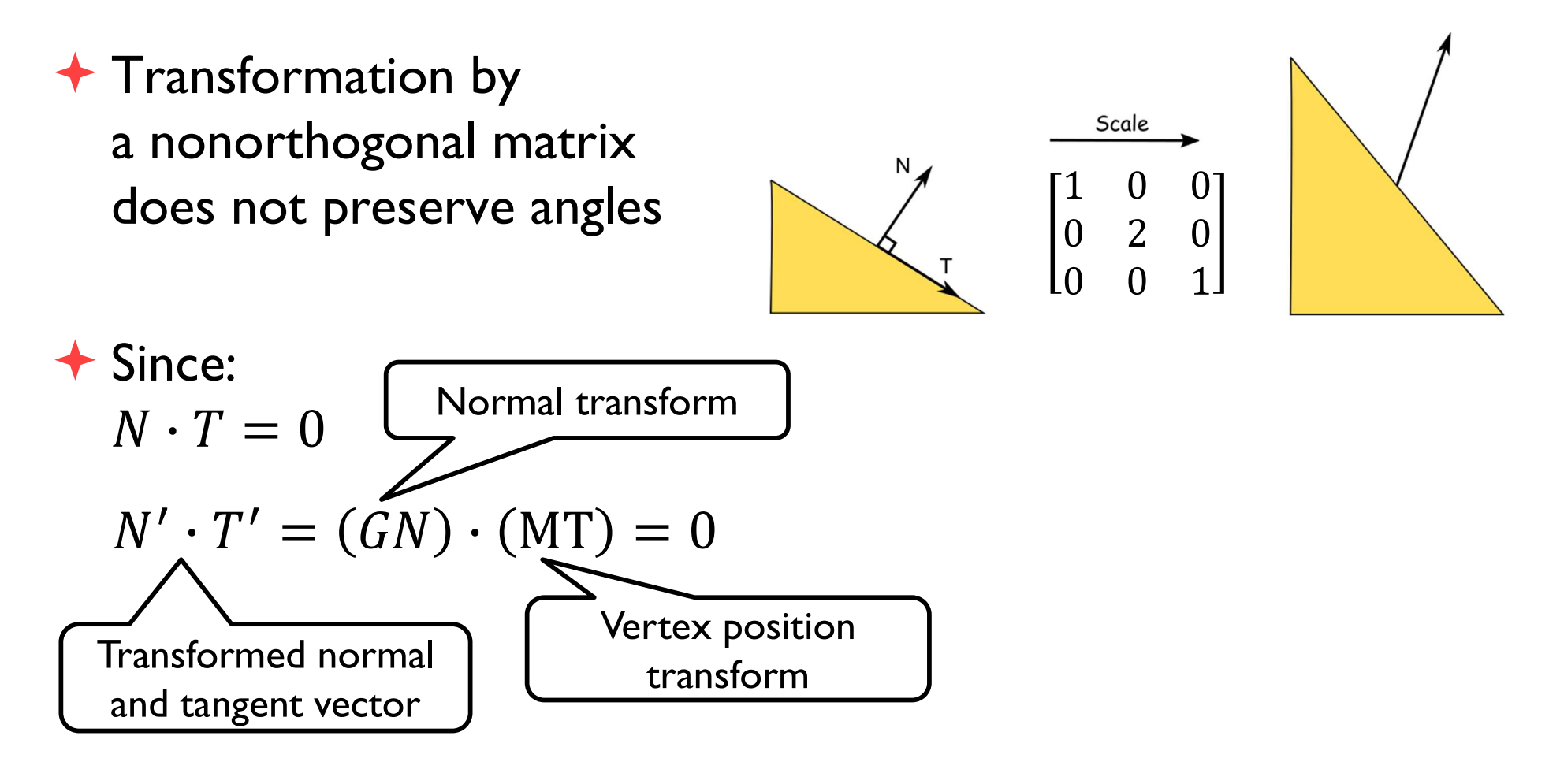

 $\blacklozenge$  We can find that:  $G = (M^{-1})^T$ 

◆ Derivation shown in the lecture

[FCG 6.2.2/7.2.2]

94

### Scene construction

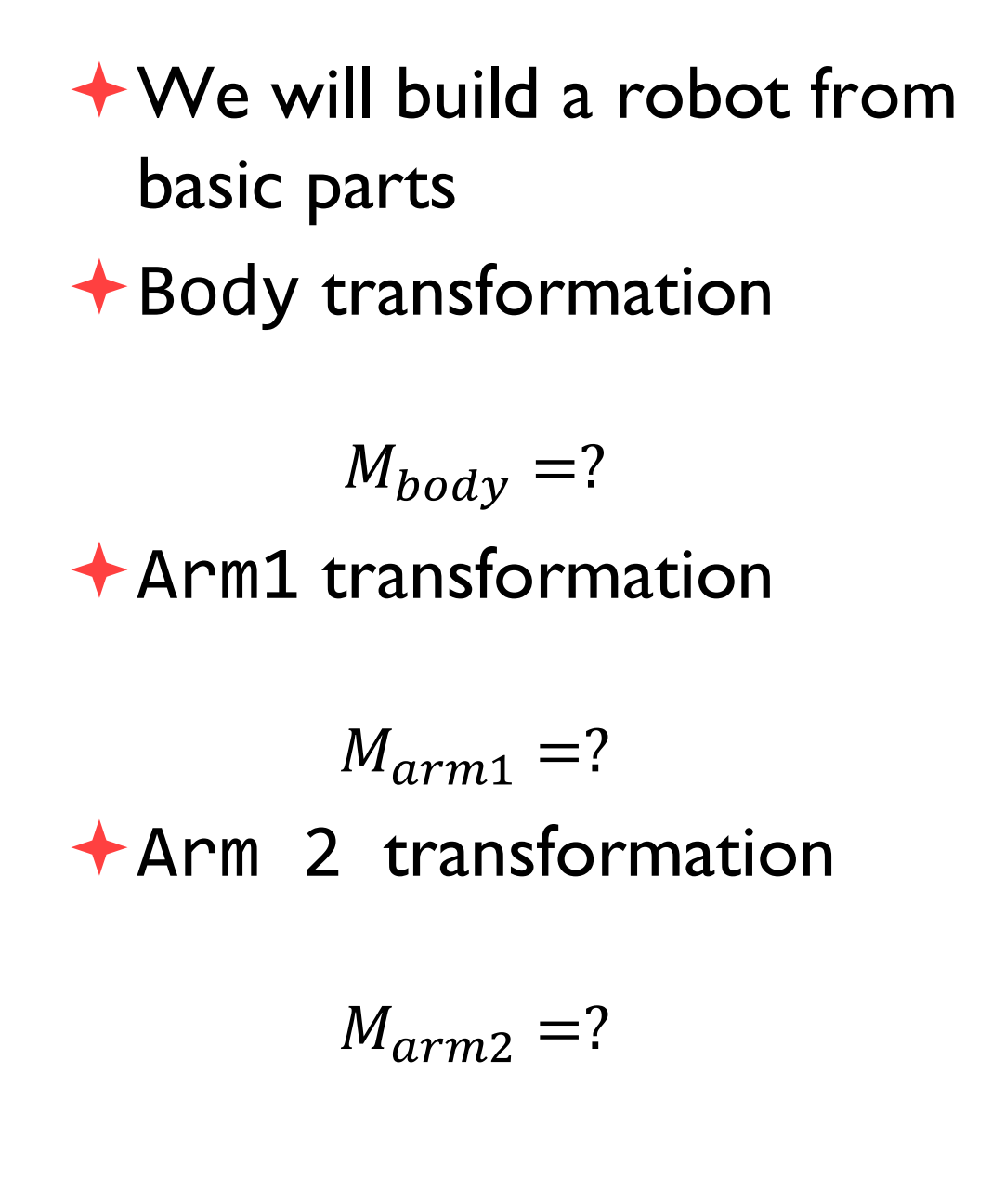

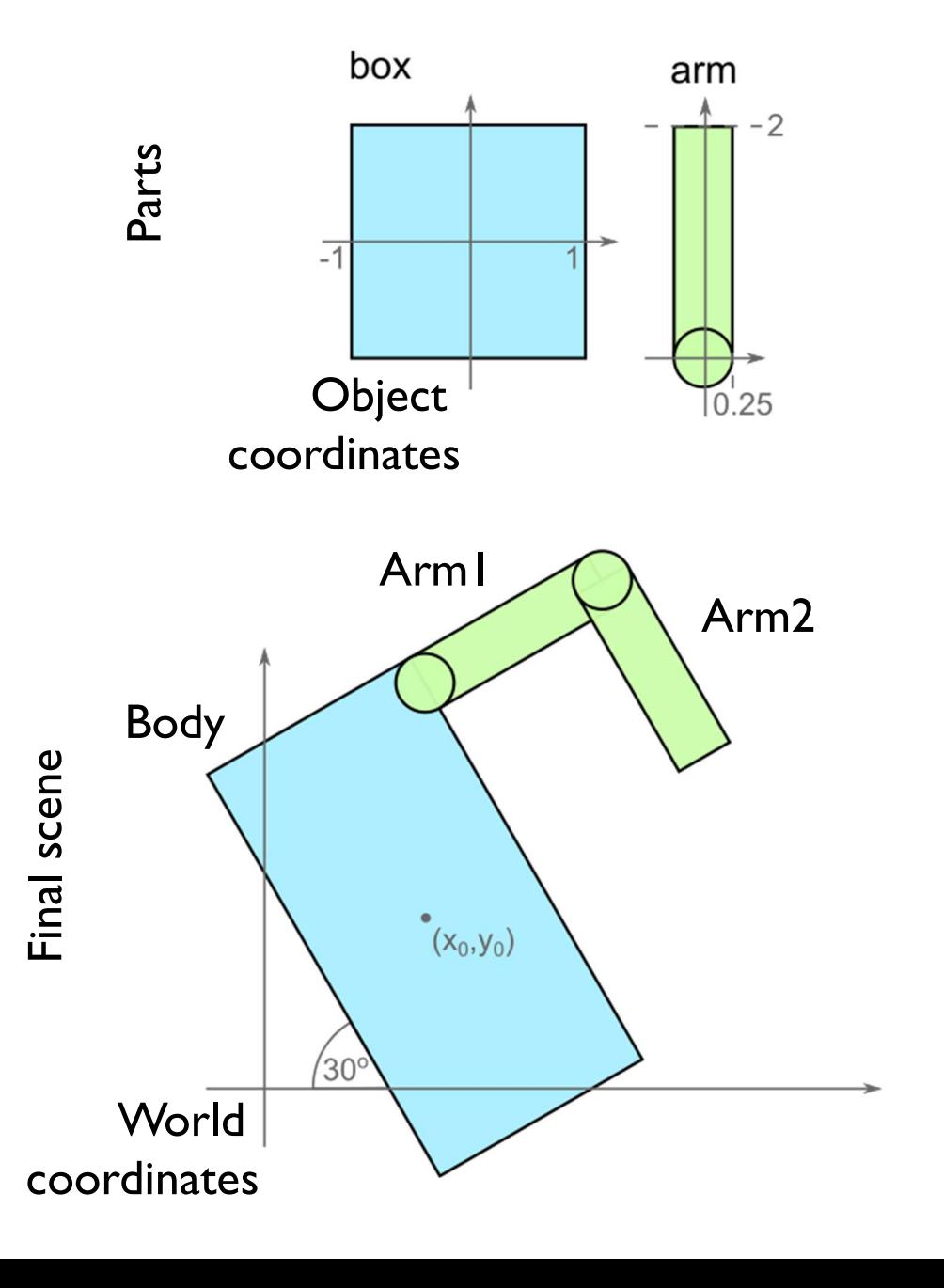

### Scene construction

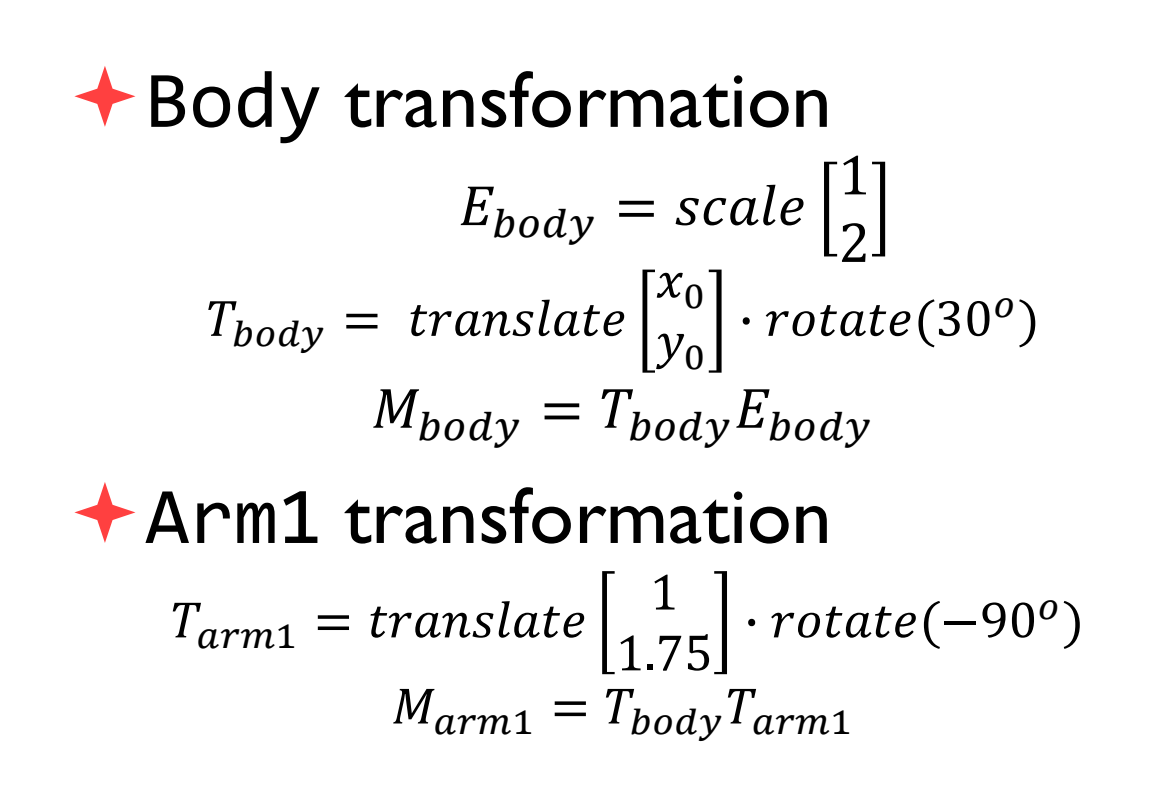

#### Arm2 transformation arm2  $\boldsymbol{o}$  $M_{arm2} = T_{body} T_{arm1} T_{arm2}$

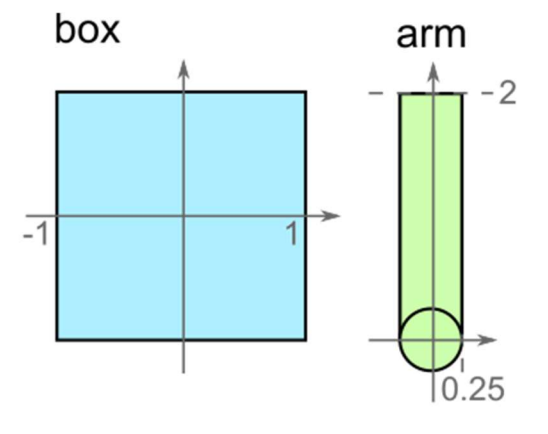

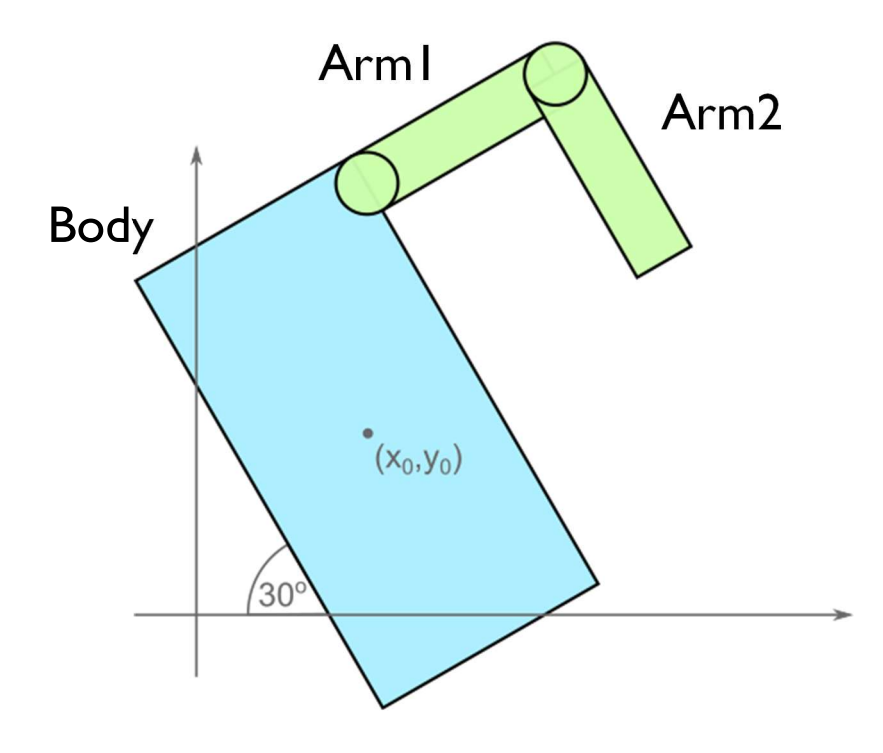

### Scene Graph

◆ A scene can be drawn by traversing a scene graph:

```
traverse( node, T parent ) {
  M = T parent * node.T * node.E
  node.draw(M)
 for each child {
       traverse( child, T parent * node.T )
  }
}
```
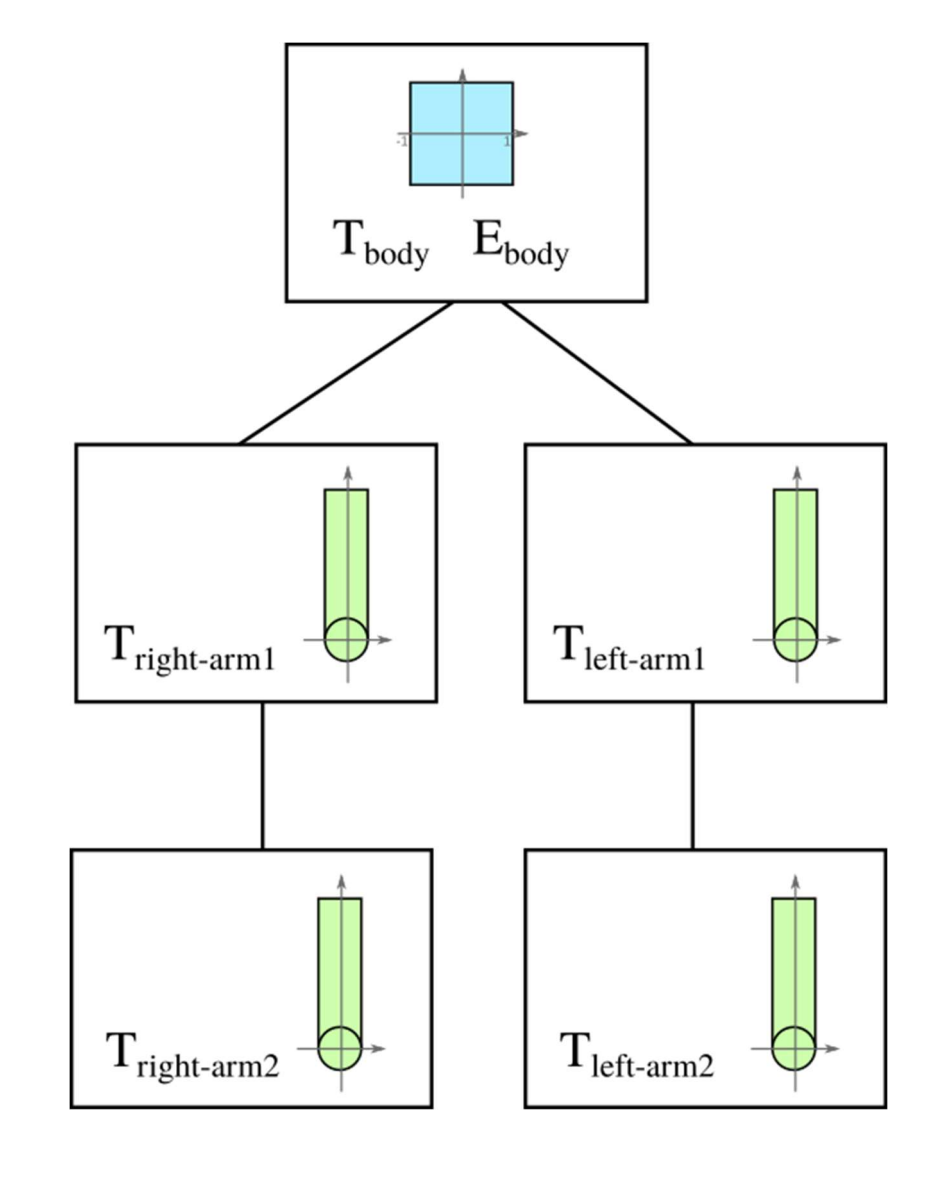

[FCG 12.2/12.2]

### Introduction to Computer Graphics

- Background
- Rendering
- Graphics pipeline
- Rasterization
- Graphics hardware and modern OpenGL Human vision and colour & tone mapping

### Rasterization algorithm(\*)

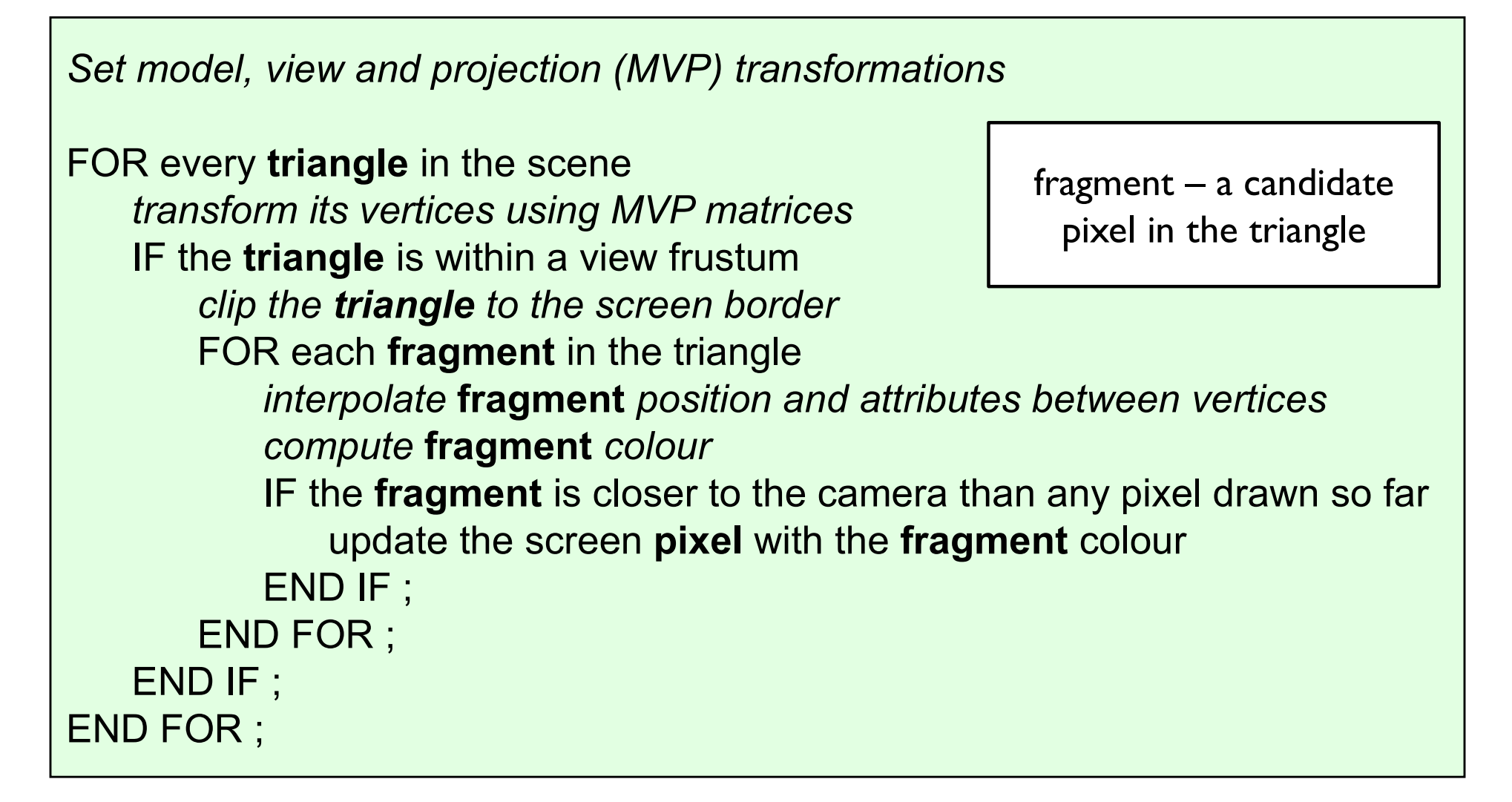

(\*) simplified

### Illumination & shading

- ← Drawing polygons with uniform colours gives poor results
- $\bigstar$  Interpolate colours across polygons

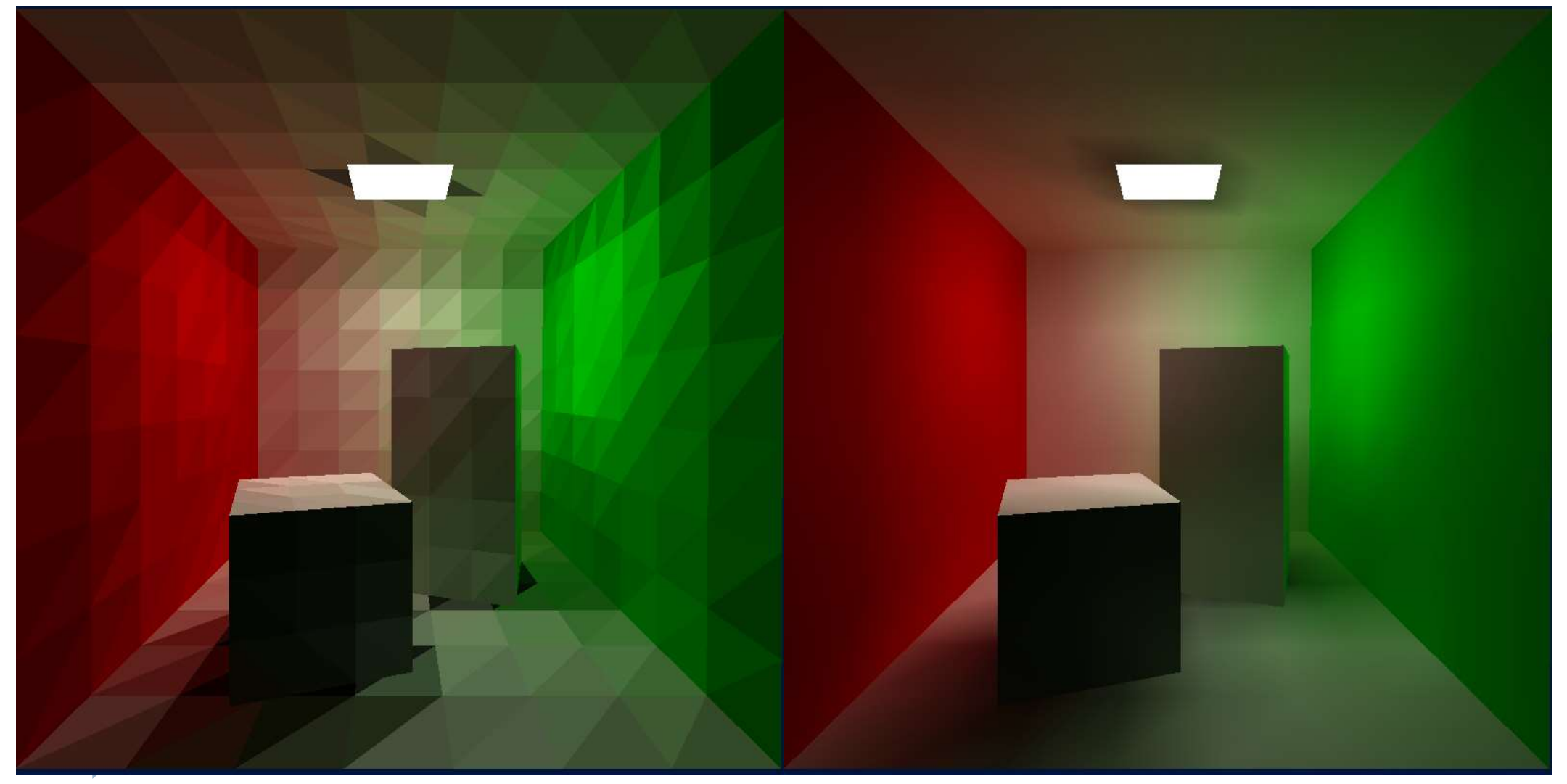

### Rasterization

**Efficiently draw (thousands of) triangles** 

- Interpolate vertex attributes inside the triangle
- ▶ Homogenous barycentric  $\alpha = 0; \beta = 0; \gamma = 1$ coordinates are  $RGB=[1 0 0]$ used to  $RGB=[? ? ?]$  $\alpha + \beta + \gamma = 1$ interpolate colours, normals, RGB=[1 0.5 0] texture  $\alpha = 0; \beta = 1; \gamma = 0$ coordinates and  $RGB=[1 1 0]$ other attributes  $\alpha = 1; \beta = 0; \gamma = 0$ inside the triangle

### Homogenous barycentric coordinates

- ▶ Find barycentric coordinates of the point  $(x,y)$ 
	- Given the coordinates of the vertices
	- ▶ Derivation in the lecture

 $f_{cb}(x,y)$  $f_{cb}(x_a,y_a)$  $Jac(X, y)$  $fac(x_b, y_b)$ 

 $f_{ab}(x, y)$  is the implicit line equation:  $f_{ab}(x, y) = (y_a - y_b)x + (x_b - x_a)y + x_a y_b - x_b y_a$ 

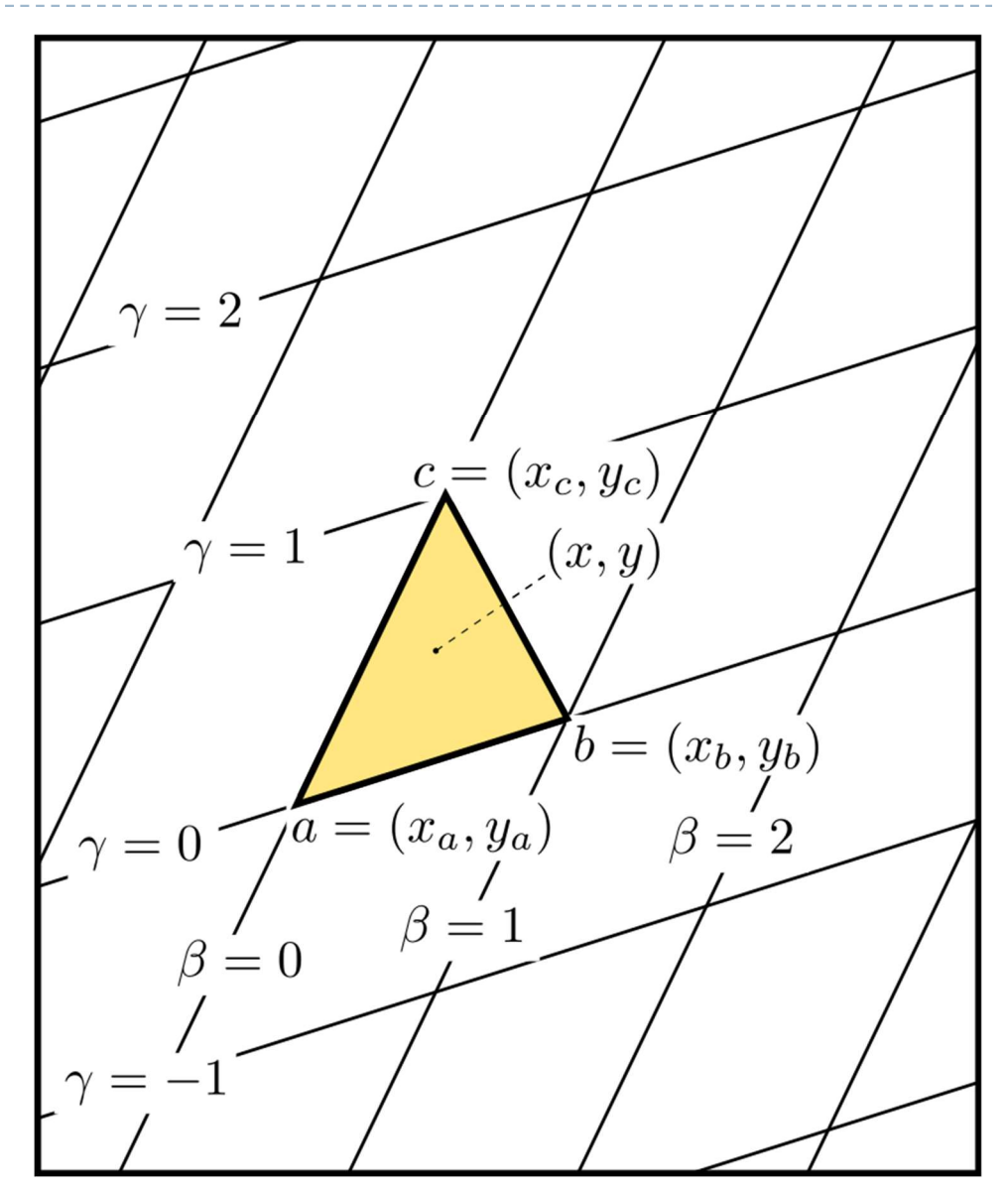

Triangle rasterization

For 
$$
y = y_{\min}
$$
 to  $y_{\max}$  do

\n
$$
\begin{aligned}\n\text{for } x = x_{\min} \text{ to } x_{\max} \text{ do} \\
\alpha &= f_{cb}(x, y) / f_{cb}(x_a, y_a) \\
\beta &= f_{ac}(x, y) / f_{ac}(x_b, y_b) \\
\gamma &= 1 - \alpha - \beta \\
\text{if } (\alpha > 0 \text{ and } \beta > 0 \text{ and } \gamma > 0 \text{ ) then} \\
c &= \alpha c_a + \beta c_b + \gamma c_c \\
\text{draw pixels } (x, y) \text{ with colour c}\n\end{aligned}
$$

- ▶ Optimization: the barycentric coordinates will change by the same amount when moving one pixel right (or one pixel down) regardless of the position
	- **Precompute increments**  $\Delta \alpha$ **,**  $\Delta \beta$ **,**  $\Delta \gamma$  **and use them instead of** computing barycentric coordinates when drawing pixels sequentially

### Surface normal vector interpolation

- for a polygonal model, interpolate normal vector between the vertices
	- Calculate colour (Phong reflection model) for each pixel
	- Diffuse component can be either interpolated or computed for each pixel

▶ N.B. Phong's approximation to specular reflection ignores (amongst other things) the effects of glancing incidence (the Fresnel term)

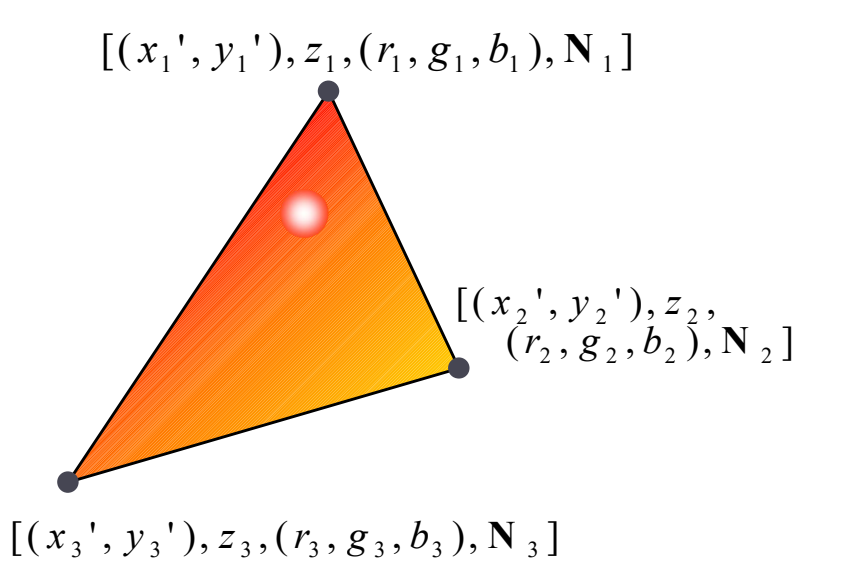

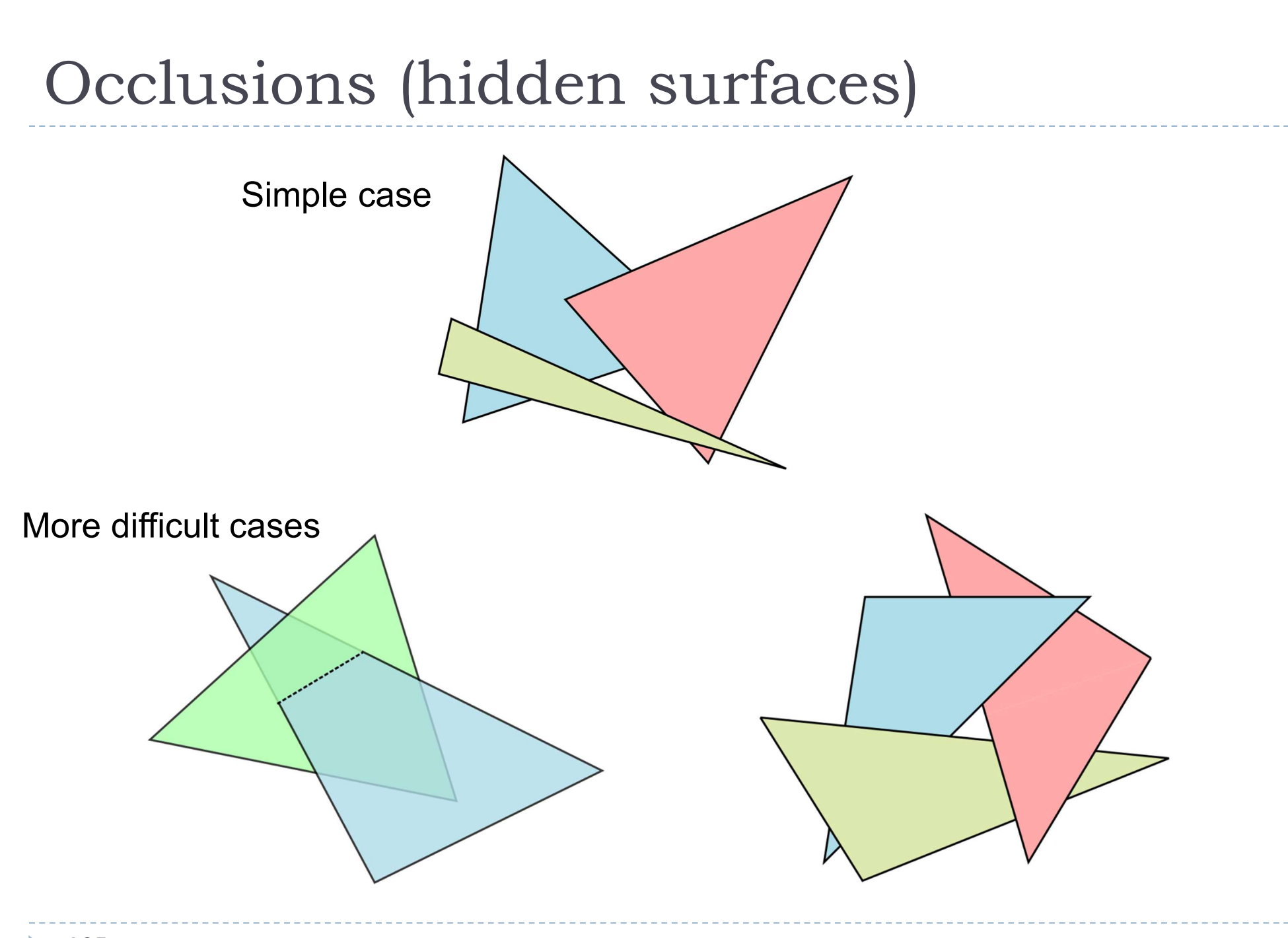

$$
Z-Buffer-algorithms\n\n

| Color  | Depth  |
|--------|--------|
| buffer | Define |
$$

- $\triangleright$  Initialize the depth buffer and image buffer for all pixels  $color(x, y) = Background\ colour,$ depth(x, y) =  $z_{max}$  // position of the far clipping plane
- **For** every triangle in a scene do
	- For every fragment  $(x, y)$  in this triangle do
		- $\triangleright$  Calculate z for current  $(x, y)$
		- if (z < depth(x, y)) and (z >  $z_{min}$ ) then  $\Box$  depth(x, y) = z
			- $\Box$  colour(x, y) = fragment colour(x, y)
# View frustum and Z-buffer

▶ Z-buffer must store depth with sufficient precision

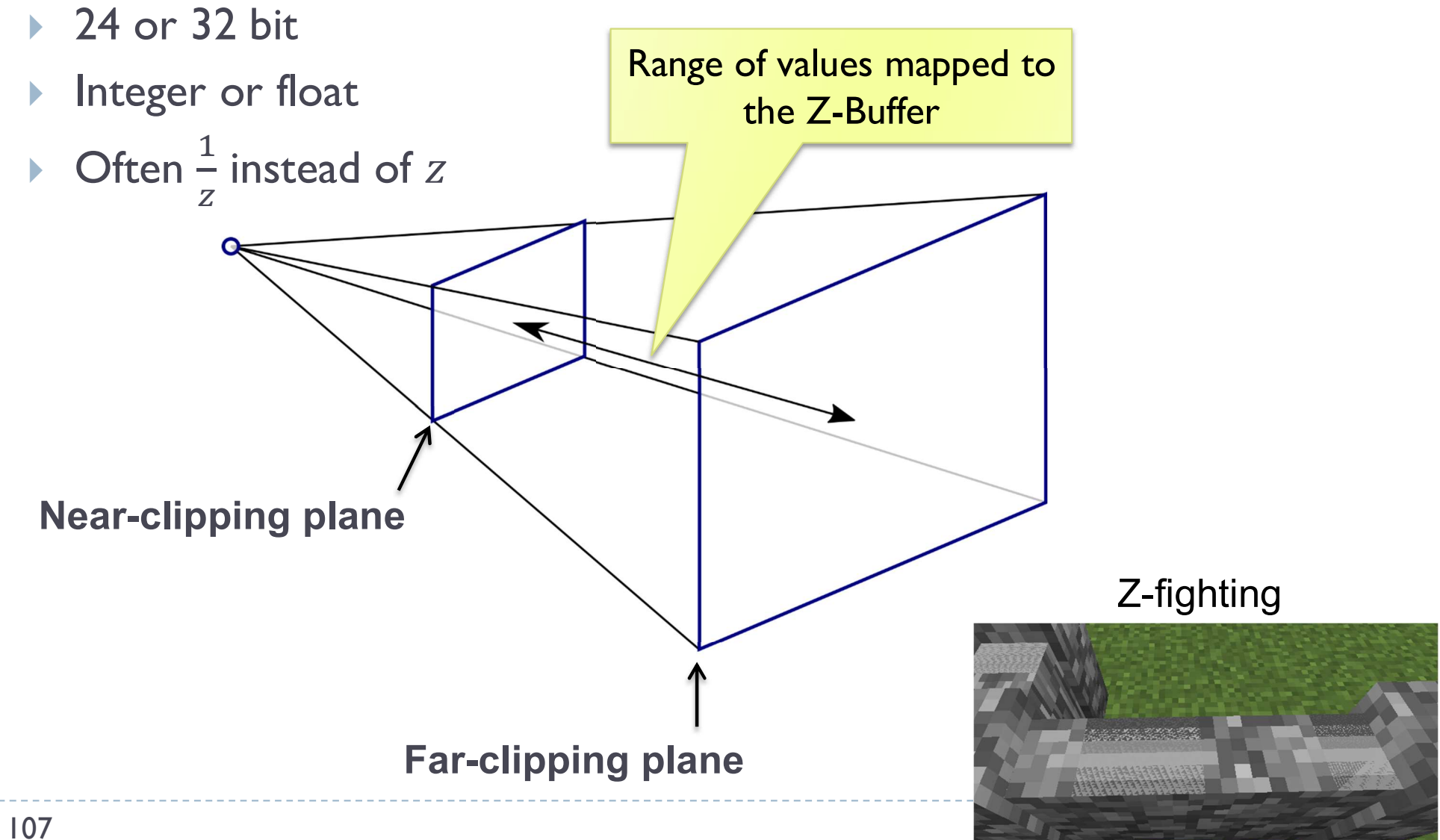

# Introduction to Computer Graphics

- Background
- $\bigstar$  Rendering
- Graphics pipeline
- Rasterization
- Graphics hardware and modern OpenGL
	- GPU & APIs
	- ◆ OpenGL Rendering pipeline
	- Example OpenGL code
	- GLSL
	- **◆ Textures**
	- ◆ Raster buffers

Human vision, colour & tone mapping

# What is a GPU?

- ▶ Graphics Processing Unit
- Like CPU (Central Processing Unit) but for processing graphics
- ▶ Optimized for floating point operations on large arrays of data
	- ▶ Vertices, normals, pixels, etc.

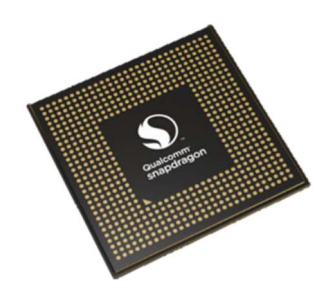

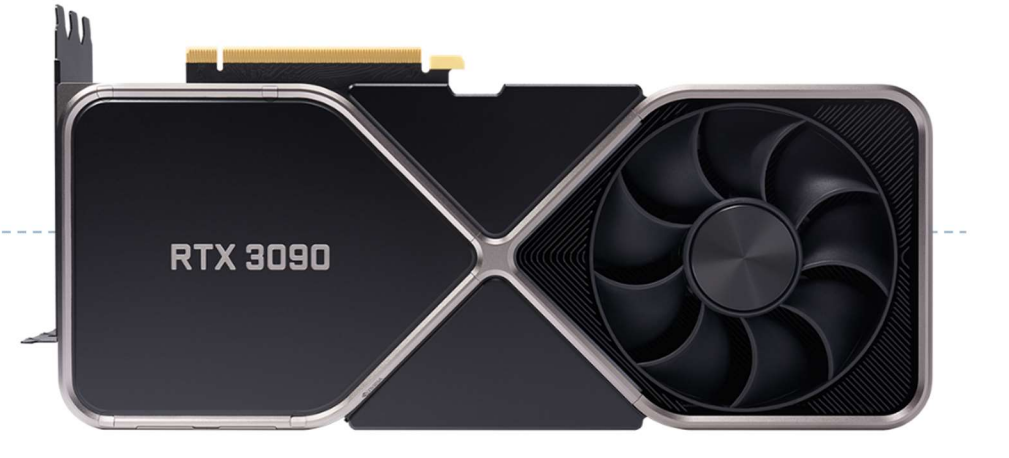

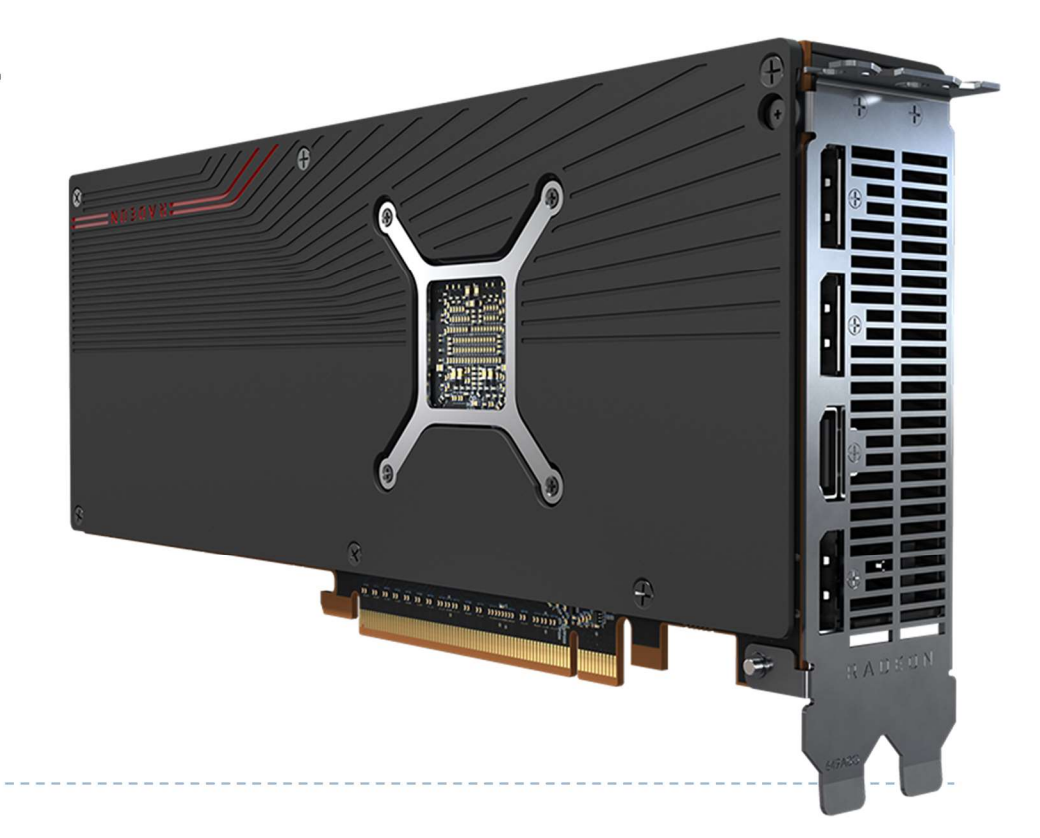

### What does a GPU do

- ▶ Performs all low-level tasks & a lot of high-level tasks
	- ▶ Clipping, rasterisation, hidden surface removal, ...
		- Essentially draws millions of triangles very efficiently
	- ▶ Procedural shading, texturing, animation, simulation, ...
	- ▶ Video rendering, de- and encoding, ...
	- **Physics engines**
- ▶ Full programmability at several pipeline stages
	- fully programmable
	- $\triangleright$  but optimized for massively parallel operations

### What makes GPU so fast?

- ▶ 3D rendering can be very efficiently parallelized
	- **Millions of pixels**
	- $\triangleright$  Millions of triangles
	- **Many operations executed independently at the same time**
- ▶ This is why modern GPUs
	- ▶ Contain between hundreds and thousands of SIMD processors
		- Single Instruction Multiple Data operate on large arrays of data
	- ▶ >>1000 GB/s memory access
		- **▶ This is much higher bandwidth than CPU**
		- But peak performance can be expected for very specific operations

# GPU APIs (Application Programming Interfaces)

### OpenGL

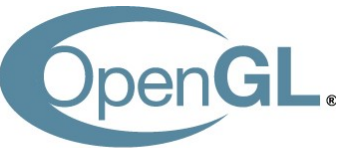

- Multi-platform
- ▶ Open standard API
- ▶ Focus on general 3D applications
	- ▶ Open GL driver manages the resources

### **DirectX**

### Microsoft<sup>®</sup> DirectX<sup>®</sup>

- ▶ Microsoft Windows / Xbox
- ▶ Proprietary API
- **Focus on games** 
	- ▶ Application manages resources

### One more API

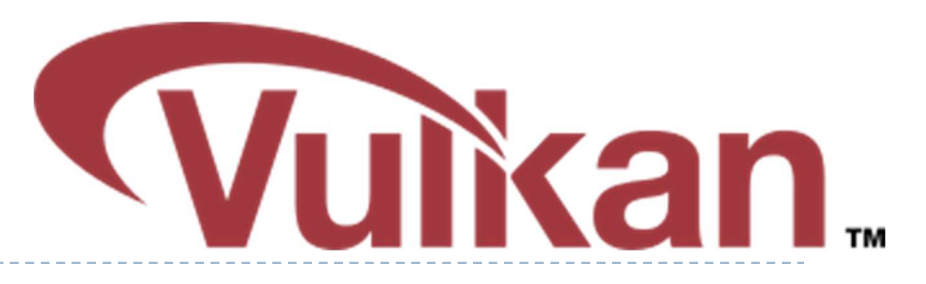

- Vulkan cross platform, open standard
- ▶ Low-overhead API for high performance 3D graphics
- ▶ Compared to OpenGL / DirectX
	- ▶ Reduces CPU load
	- ▶ Better support of multi-CPU-core architectures
	- **Finer control of GPU**
- $\triangleright$  But
	- ▶ The code for drawing a few primitives can take 1000s line of code
	- If Intended for game engines and code that must be very well optimized

### And one more

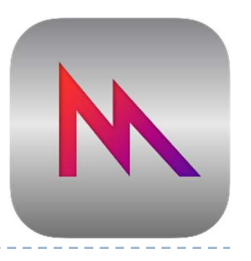

- ▶ Metal (Apple iOS8)
	- low-level, low-overhead 3D GFX and compute shaders API
	- ▶ Support for Apple chips, Intel HD and Iris, AMD, Nvidia
	- Similar design as modern APIs, such as Vulcan
	- ▶ Swift or Objective-C API
	- Used mostly on iOS

# GPGPU - general purpose computing

- ▶ OpenGL and DirectX are not meant to be used for general purpose computing
	- ▶ Example: physical simulation, machine learning
- ▶ CUDA Nvidia's architecture for parallel computing
	- ▶ C-like programming language
	- ▶ With special API for parallel instructions
	- Requires Nvidia GPU
- ▶ OpenCL Similar to CUDA, but open standard
	- ▶ Can run on both GPU and some CPUs
	- ▶ Supported by AMD, Intel and NVidia, Qualcomm, Apple, ...

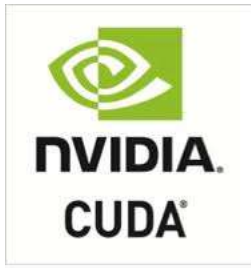

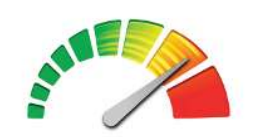

OpenCL

# GPU and mobile devices

- ▶ OpenGL ES 1.0-3.2
	- ▶ Stripped version of OpenGL

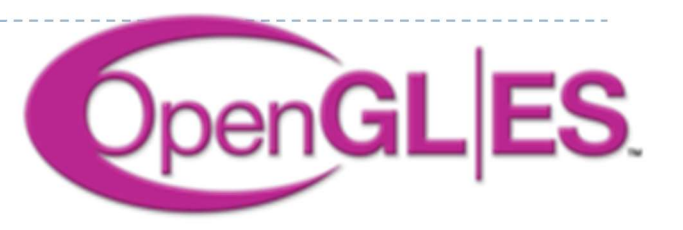

Removed functionality that is not strictly necessary on mobile devices

### **Devices**

- iOS: iPhone, iPad
- Android phones
- **PlayStation 3**
- ▶ Nintendo 3DS
- **and many more**

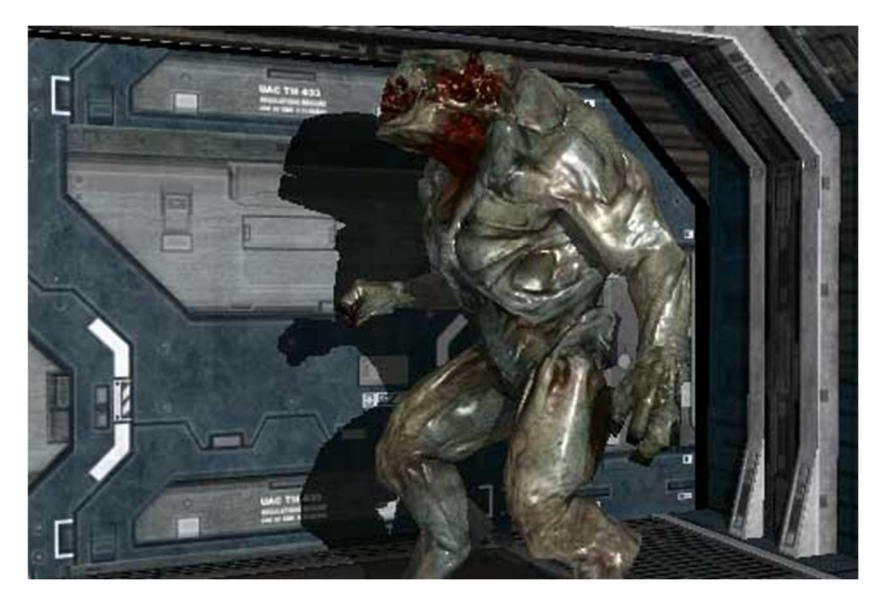

OpenGL ES 2.0 rendering (iOS)

### 117

### WebGL

- ▶ JavaScript library for 3D rendering in a web browser
- ▶ WebGL 1.0 based on OpenGL ES 2.0
- ▶ WebGL 2.0 based on OpenGL ES 3.0
- **Most modern browsers** support WebGL
- ▶ Used in 3D JavaScipt libraries
	- https://threejs.org/
	- WebXR

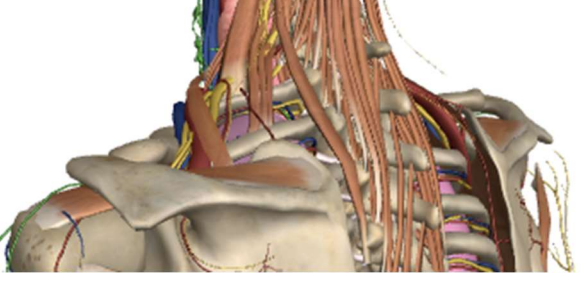

http://zygotebody.com/

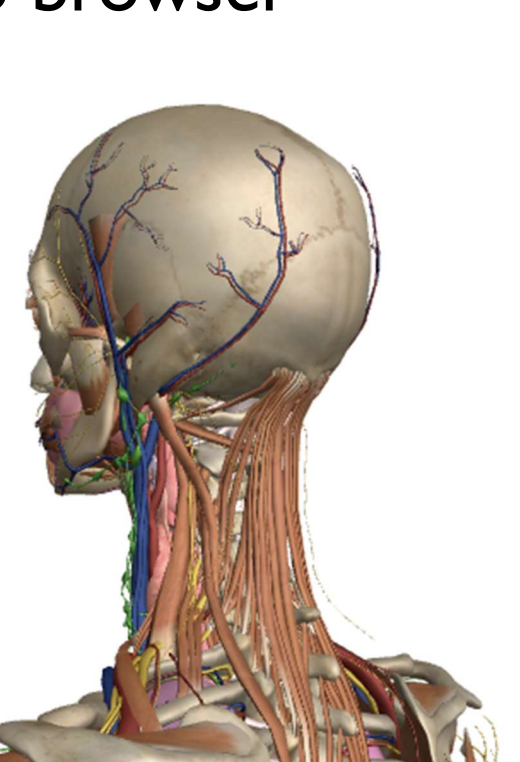

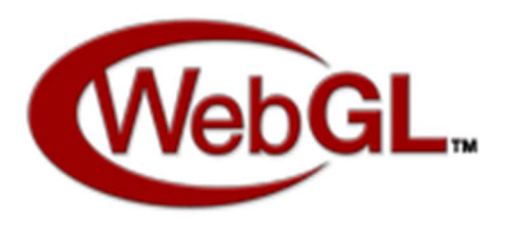

# OpenGL in Java

- ▶ Standard Java API does not include OpenGL interface
- ▶ But several wrapper libraries exist
	- ▶ Java OpenGL JOGL
	- **Lightweight Java Game Library LWJGL**
- ▶ We will use LWJGL 3
	- $\triangleright$  Seems to be better maintained
	- ▶ Access to other APIs (OpenCL, OpenAL, ...)
- ▶ We also need a linear algebra library
	- ▶ JOML Java OpenGL Math Library
	- ▶ Operations on 2, 3, 4-dimensional vectors and matrices

# OpenGL History

- ▶ Proprietary library IRIS GL by SGI
- ▶ OpenGL 1.0 (1992)
- OpenGL 1.2 (1998)
- ▶ OpenGL 2.0 (2004)
	- GLSL
	- Non-power-of-two (NPOT) textures
- ▶ OpenGL 3.0 (2008)
	- **Major overhaul of the API**
	- Many features from previous versions depreciated
- OpenGL 3.2 (2009)
	- Core and Compatibility profiles
- Geometry shaders
- ▶ OpenGL 4.0 (2010)
	- ▶ Catching up with Direct3D | |
- ▶ OpenGL 4.5 (2014)
- ▶ OpenGL 4.6 (2017)
	- ▶ SPIR-V shaders

### How to learn OpenGL?

- $\triangleright$  Lectures algorithms behind OpenGL, general principles
- $\triangleright$  Tick 2 detailed tutorial, learning by doing
- **References** 
	- ▶ OpenGL Programming Guide: The Official Guide to Learning OpenGL, Version 4.5 with SPIR-V by John Kessenich, Graham Sellers, Dave Shreiner ISBN-10: 0134495497
	- ▶ OpenGL quick reference guide https://www.opengl.org/documentation/glsl/
	- Google search: "man gl......"

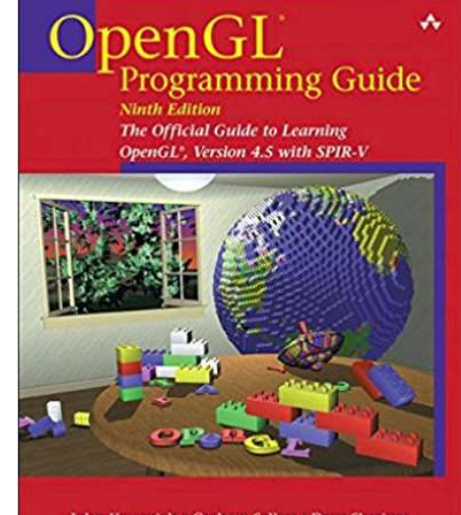

John Kessenich • Graham Sellers • Dave Shreine The Khronos OpenGL ARB Working Gross

 $\blacksquare$ 

# OpenGL programming model

- $\blacktriangleright$  gl<sup>\*</sup> functions that
	- ▶ Create OpenGL objects
	- ▶ Copy data CPU<->GPU
	- **Modify OpenGL state**
	- **Enqueue operations**
	- ▶ Synchronize CPU & GPU
- ▶ C99 library
- **N** Wrappers in most programming language

### CPU code GPU code

- **Fragment shaders**
- Vertex shaders
- **and other shaders**
- ▶ Written in GLSL
	- Similar to C
	- From OpenGL 4.6 could be written in other language and compiled to SPIR-V

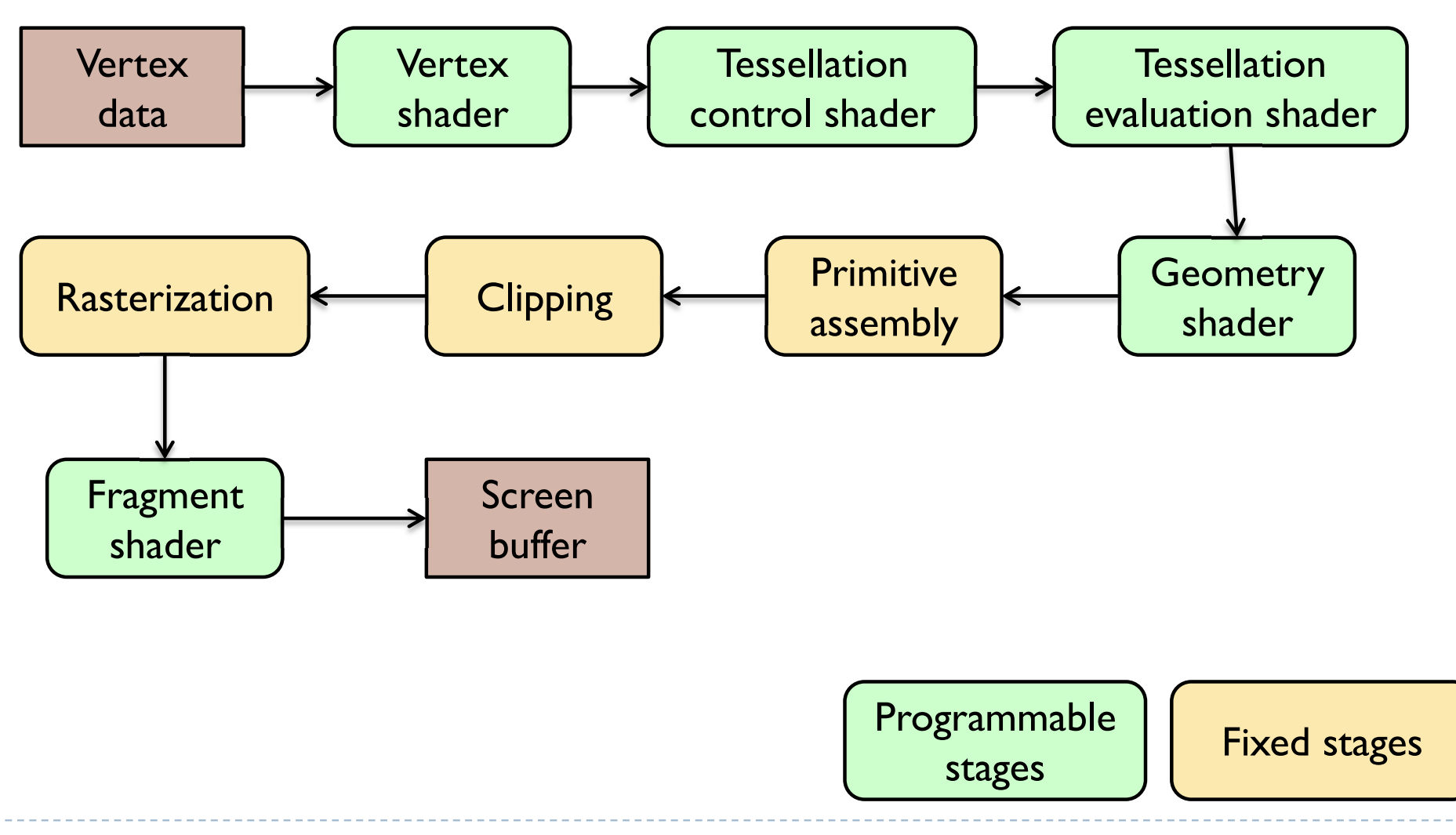

N

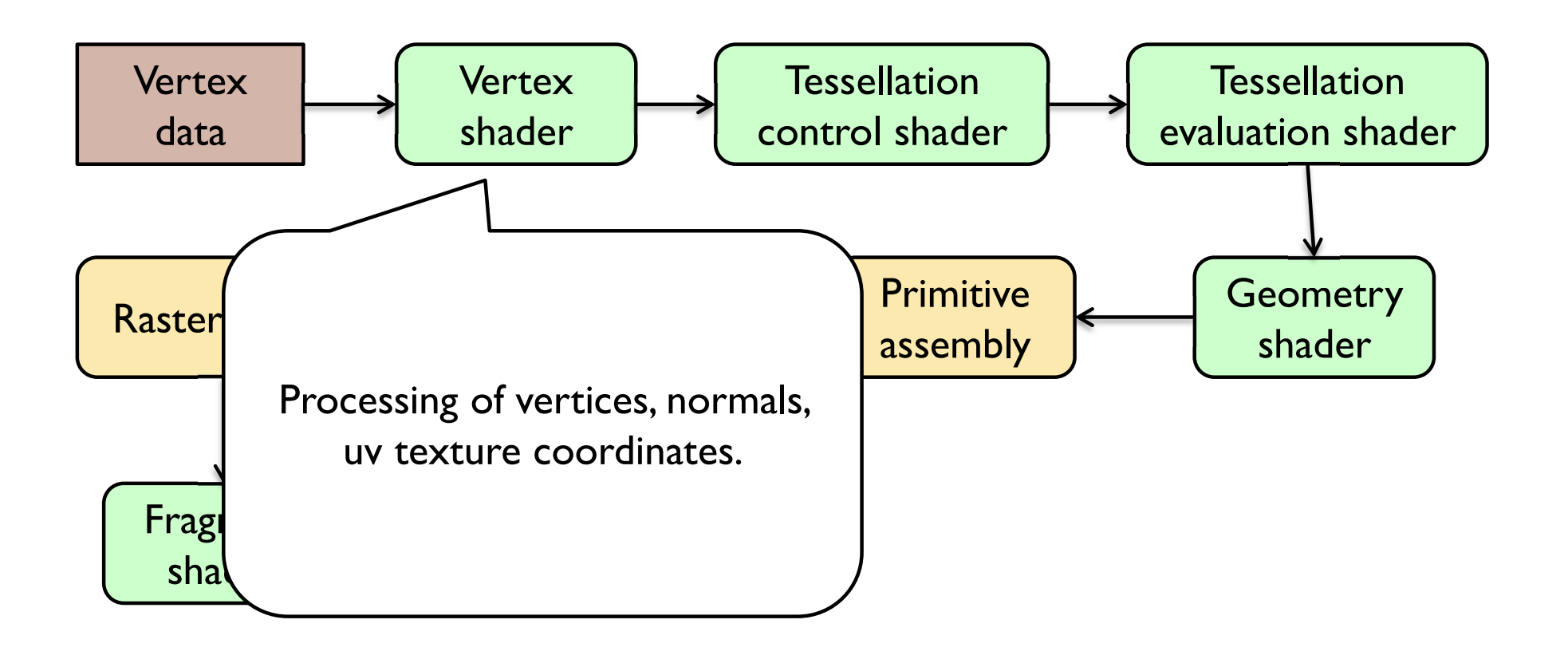

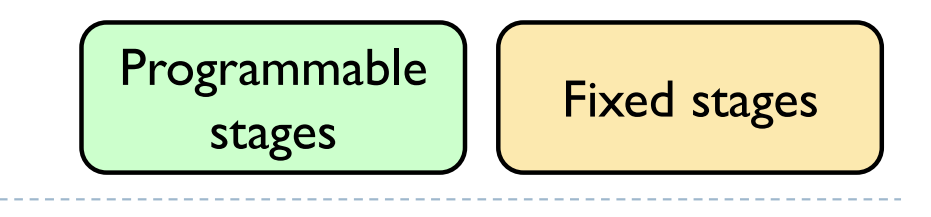

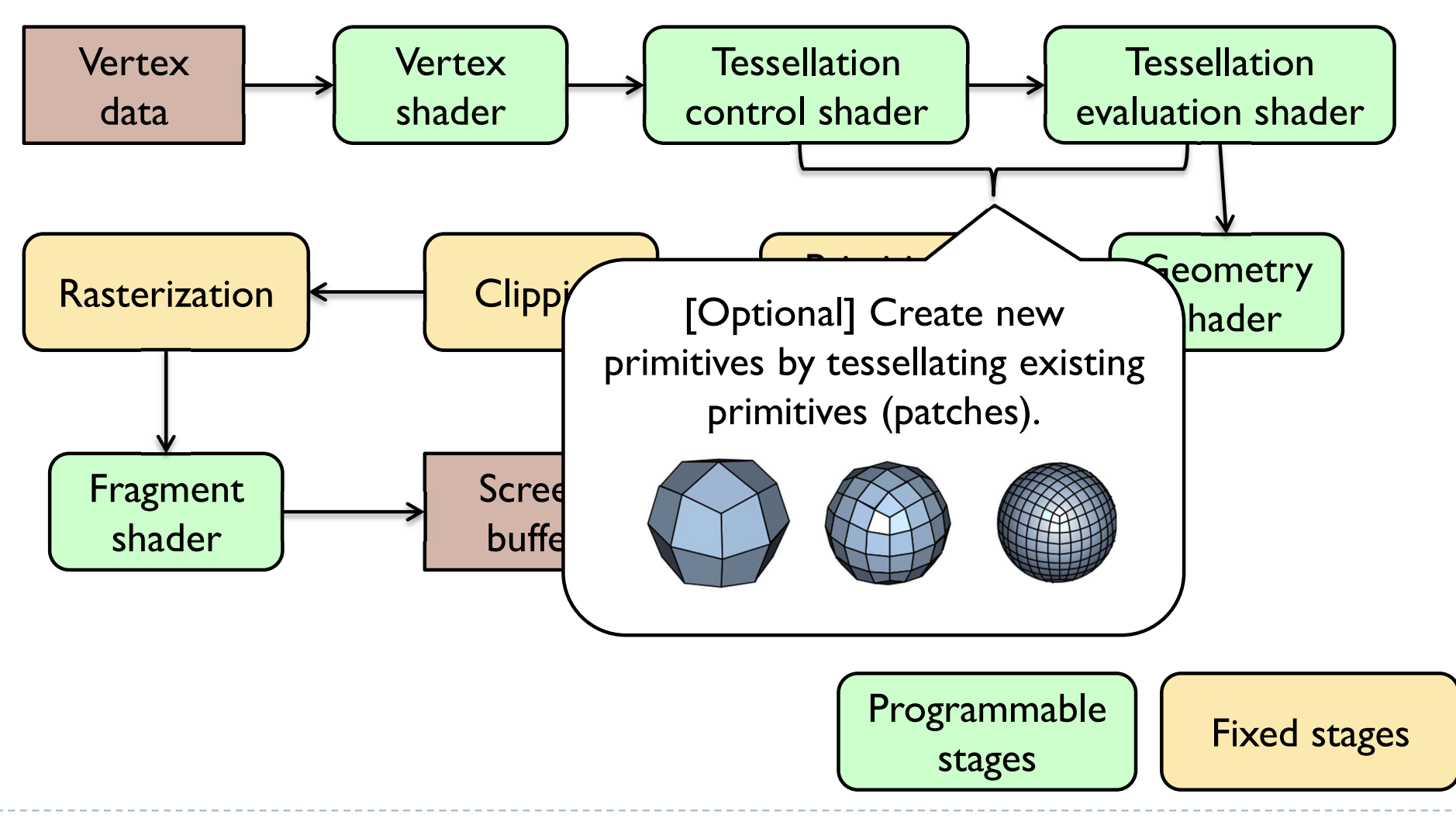

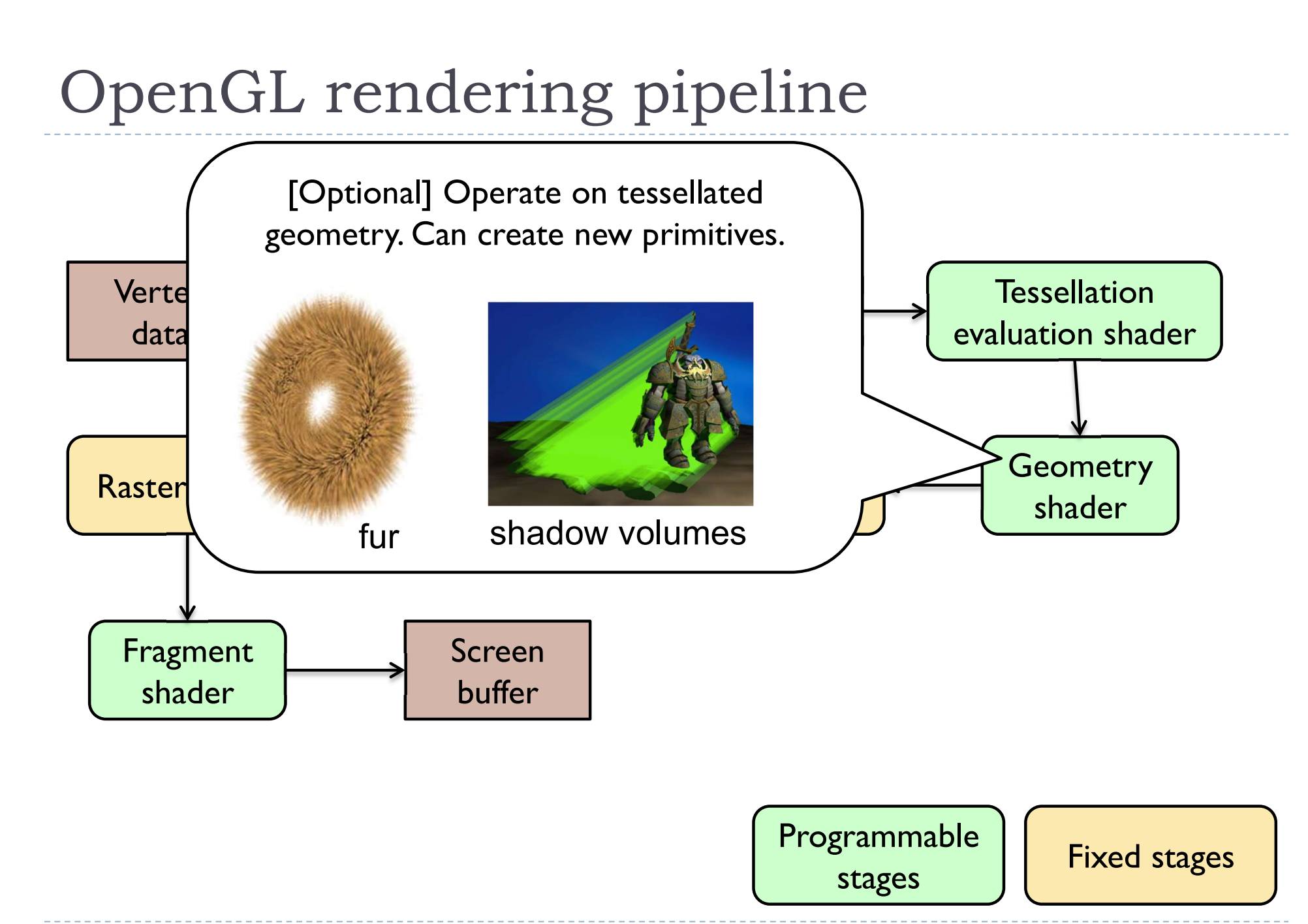

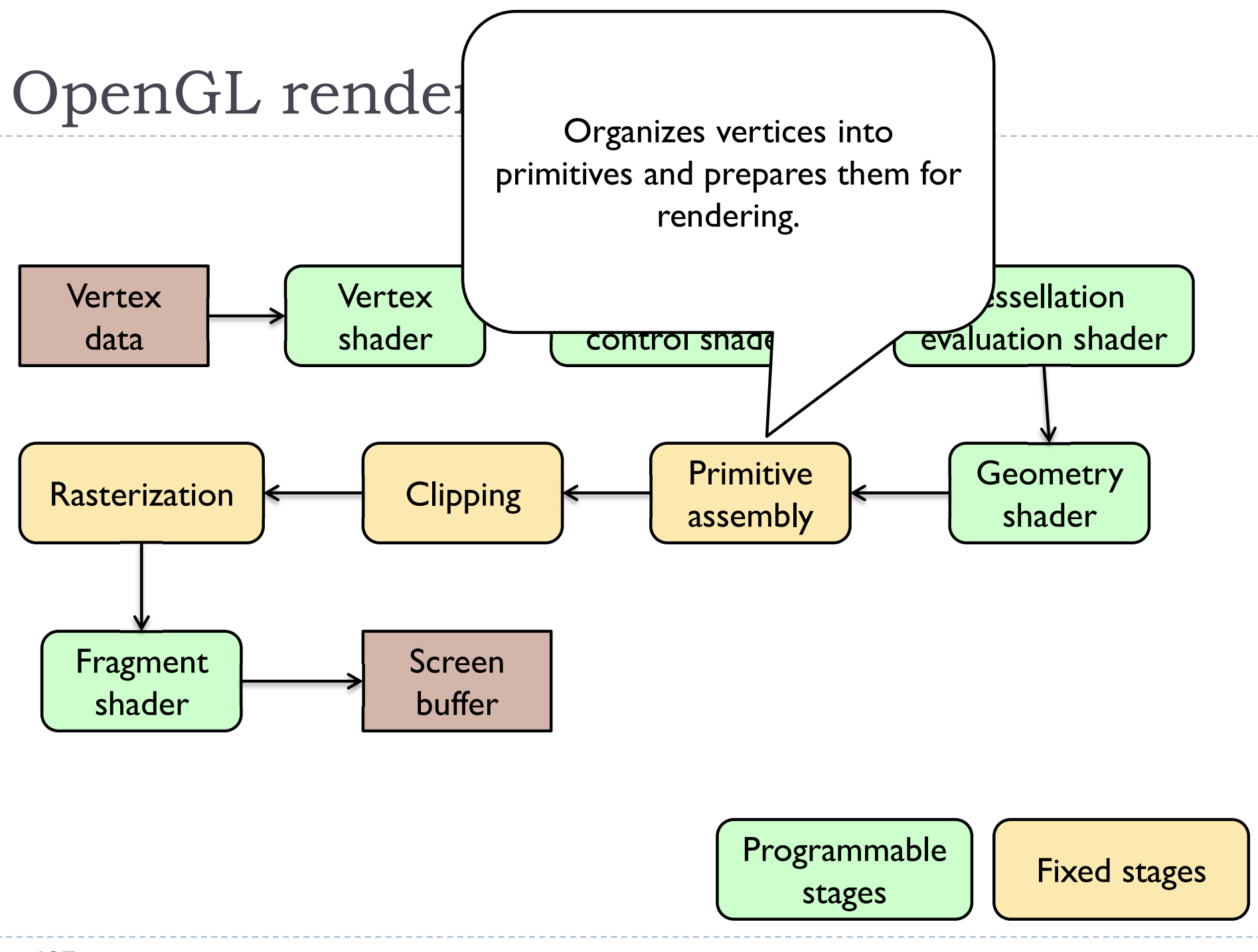

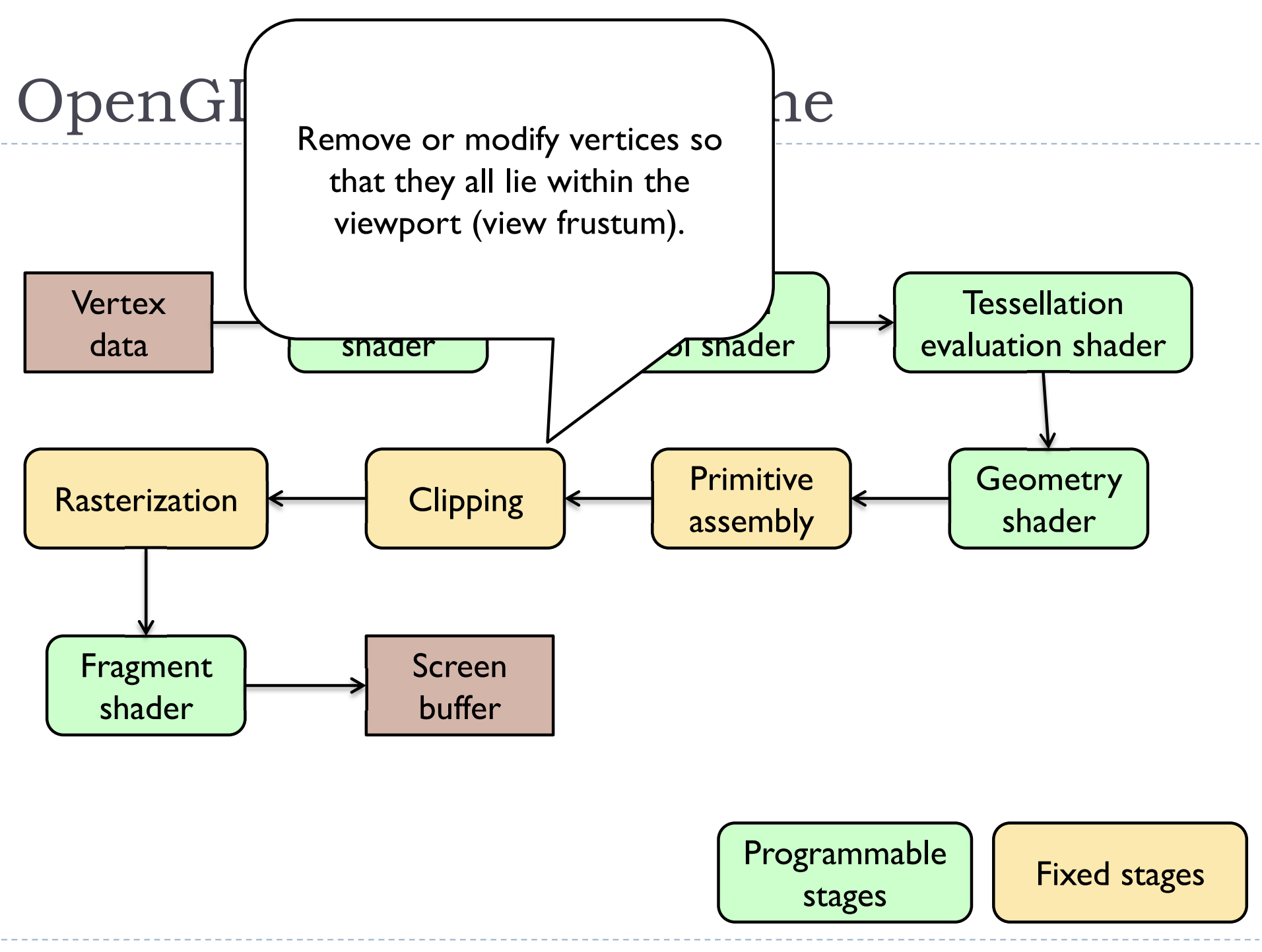

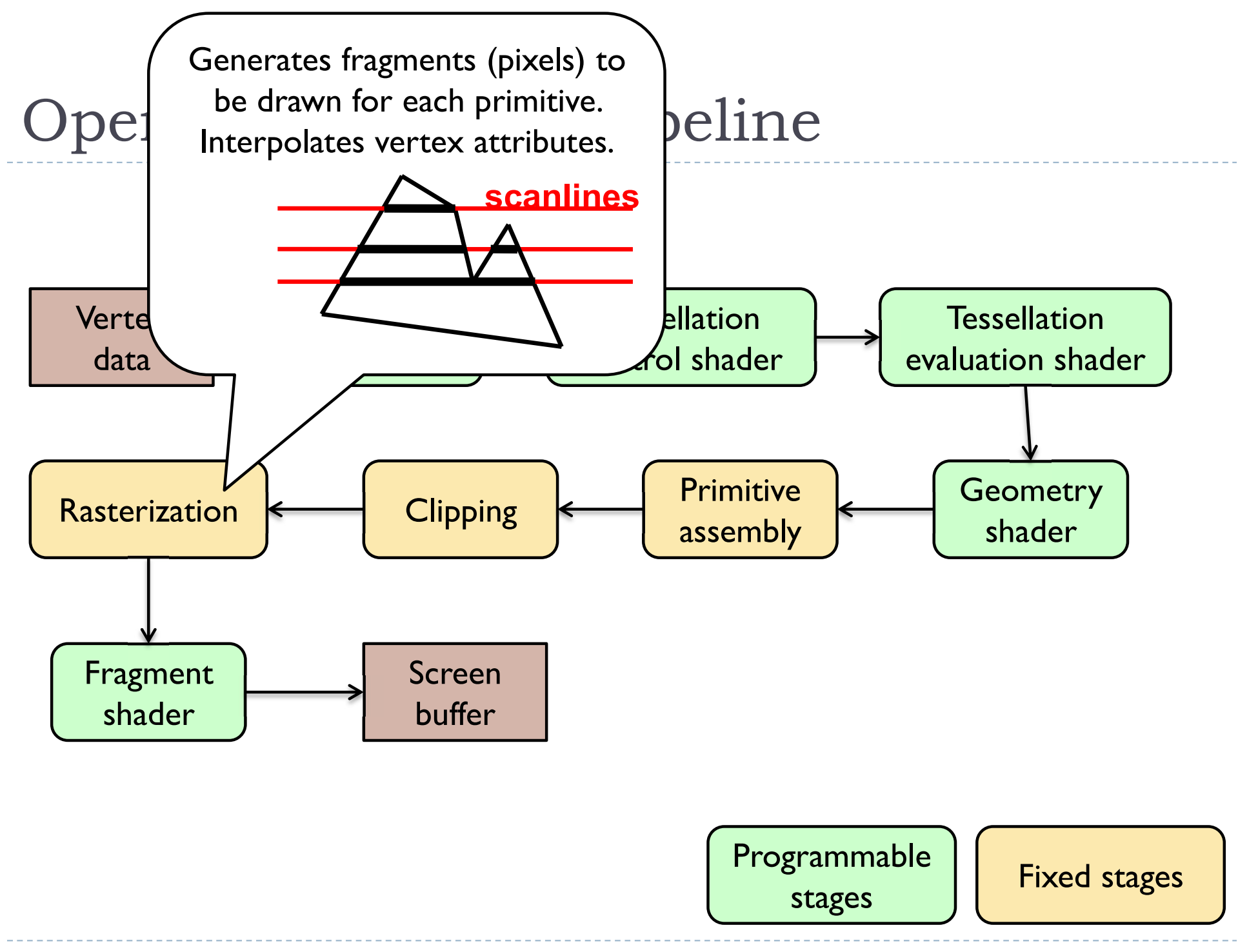

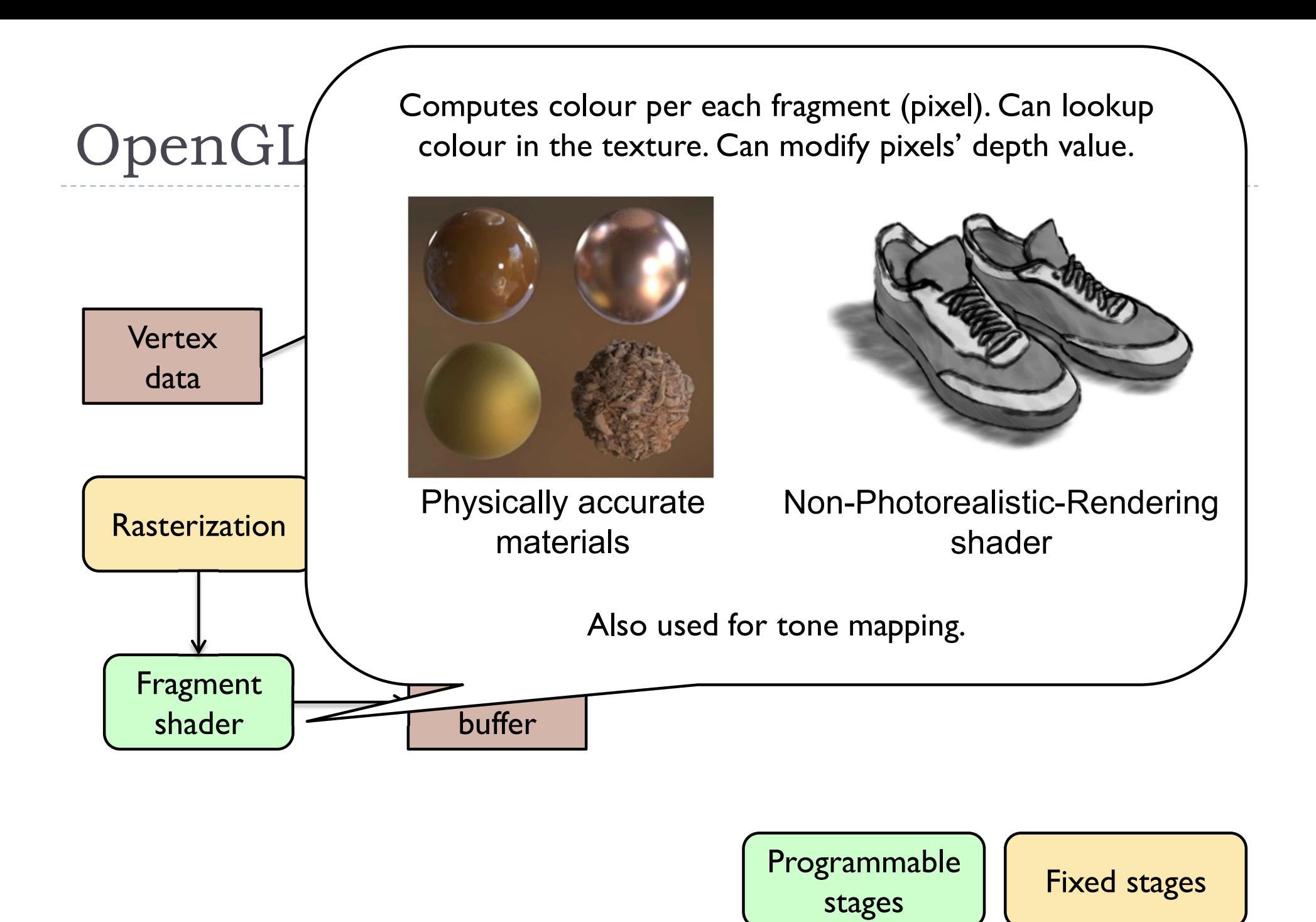

130

## Example: preparing vertex data for a cube

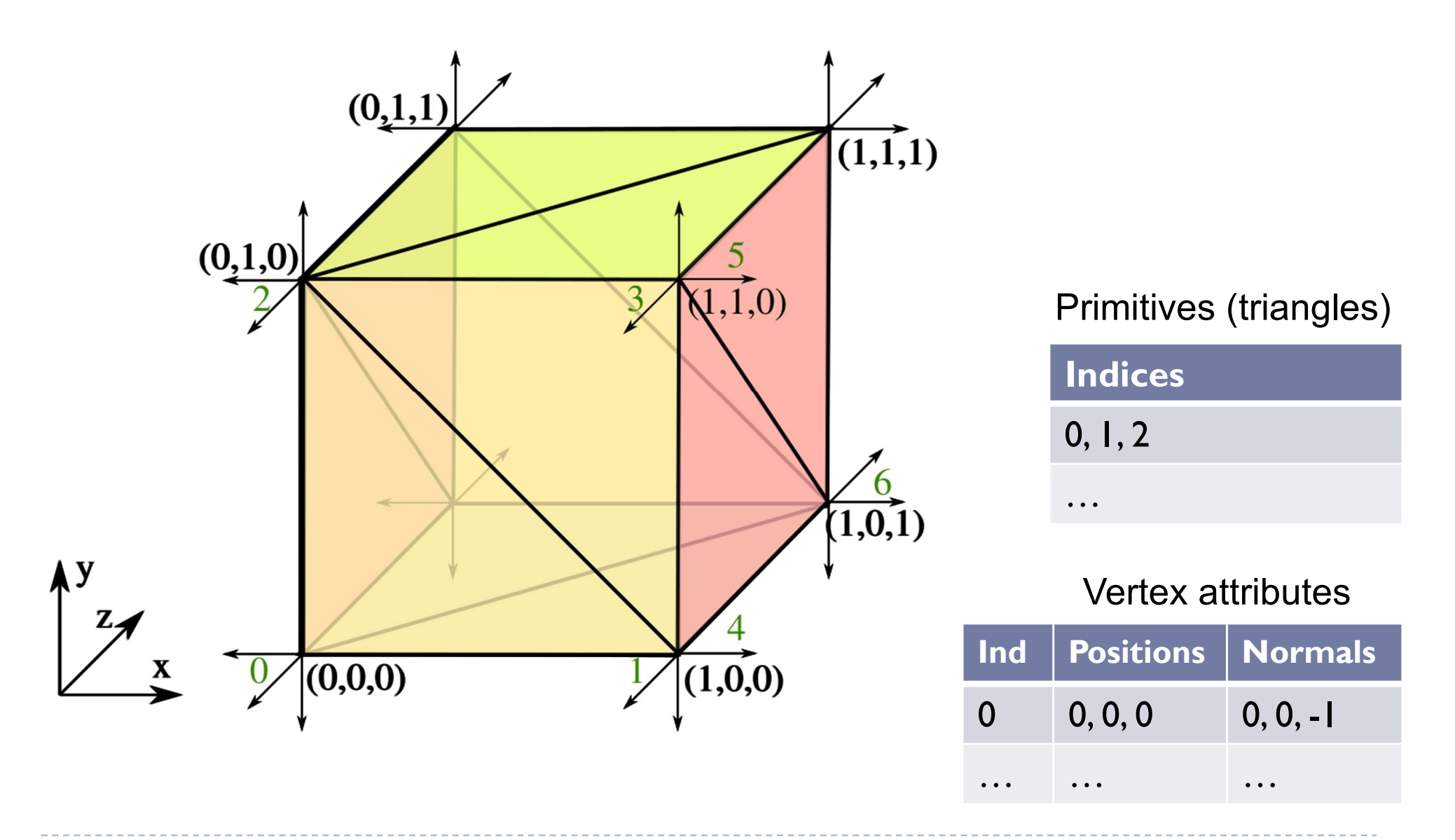

### Geometry objects in OpenGL (OO view)

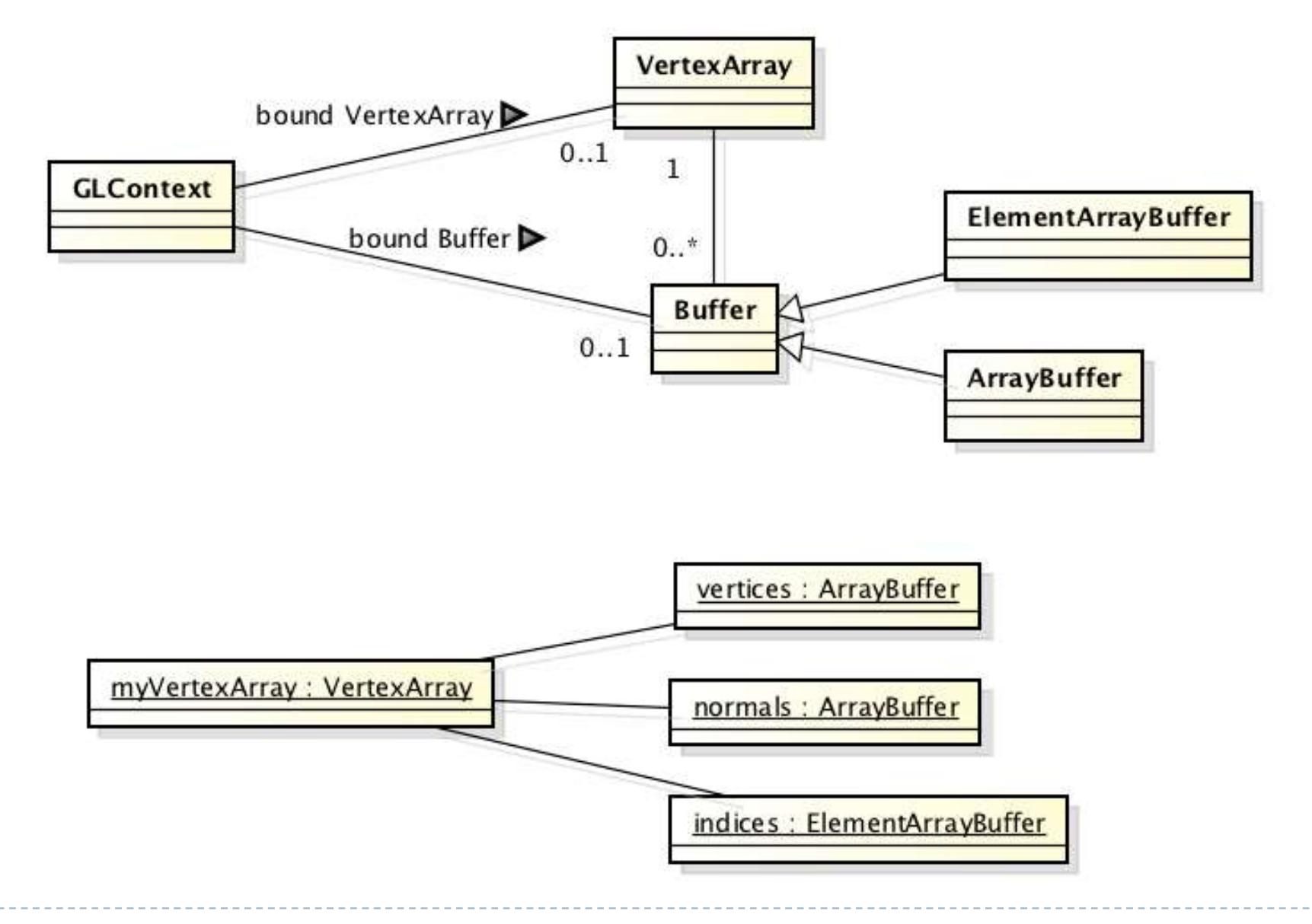

b

### GLSL - fundamentals

### Shaders

- Shaders are small programs executed on a GPU
	- ▶ Executed for each vertex, each pixel (fragment), etc.
- ▶ They are written in GLSL (OpenGL Shading Language)
	- Similar to C and Java
	- ▶ Primitive (int, float) and aggregate data types (ivec3, vec3)
	- ▶ Structures and arrays
	- ▶ Arithmetic operations on scalars, vectors and matrices
	- $\blacktriangleright$  Flow control: if, switch, for, while
	- $\blacktriangleright$  Functions

# Example of a vertex shader

#version 330

in vec3 position;  $\frac{1}{1}$  vertex position in local space in vec3 normal;  $\frac{1}{10}$  vertex normal in local space out vec3 frag\_normal;  $\frac{1}{10}$  fragment normal in world space uniform mat4 mvp\_matrix; // model-view-projection matrix

```
void main()
```

```
\{
```
// Typicaly normal is transformed by the model matrix // Since the model matrix is identity in our case, we do not modify normals  $frag$  normal = normal;

// The position is projected to the screen coordinates using myp\_matrix

```
gl_Position = mvp_matrix * vec4(position, 1.0);
                                Why is this piece 
                                of code needed?
```
}

### Data types

### ▶ Basic types

▶ float, double, int, uint, bool

### ▶ Aggregate types

- $\blacktriangleright$  float: vec2, vec3, vec4; mat2, mat3, mat4
- ▶ double: dvec2, dvec3, dvec4; dmat2, dmat3, dmat4
- $\triangleright$  int: ivec2, ivec3, ivec4
- ▶ uint: uvec2, uvec3, uvec4
- ▶ bool: bvec2, bvec3, bvec4

 $vec3 V = vec3( 1.0, 2.0, 3.0);$  mat $3 M = mat3( 1.0, 2.0, 3.0,$ 

4.0, 5.0, 6.0,

7.0, 8.0, 9.0 );

### Indexing components in aggregate types

- ▶ Subscripts: rgba, xyzw, stpq (work exactly the same)
	- float red = color.r;
	- Float  $v_y$  = velocity.y;

but also

- $\blacktriangleright$  float red = color.x;
- Float v  $y =$  velocity.g;
- **With 0-base index:** 
	- $\triangleright$  float red = color[0];
	- Float  $m22 = M[1][1];$  // second row and column

// of matrix M

```
Swizzling
```
You can select the elements of the aggregate type:

```
vec4 rgba_color( 1.0, 1.0, 0.0, 1.0 );
```

```
vec3 rgb_color = rgba_color.rgb;
```

```
vec3 bgr color = rgba color.bgr;
```

```
vec3 luma = rgba_color.ggg;
```

```
Arrays
```

```
Similar to C
float lut[5] = flout[5] (1.0, 1.42, 1.73, 2.0, 2.23 );
```

```
Size can be checked with "length()"
for( int i = 0; i < lut.length(); i++ ) {
  lut[i] *= 2;
}
```
### Storage qualifiers

- $\triangleright$  const read-only, fixed at compile time
- $\rightarrow$  in input to the shader
- $\rightarrow$  0ut output from the shader
- $\triangleright$  uniform parameter passed from the application (Java), constant for the drawn geometry
- buffer shared with the application
- ▶ shared shared with local work group (compute shaders only)
- ▶ Example: const float pi=3.14;

## Shader inputs and outputs

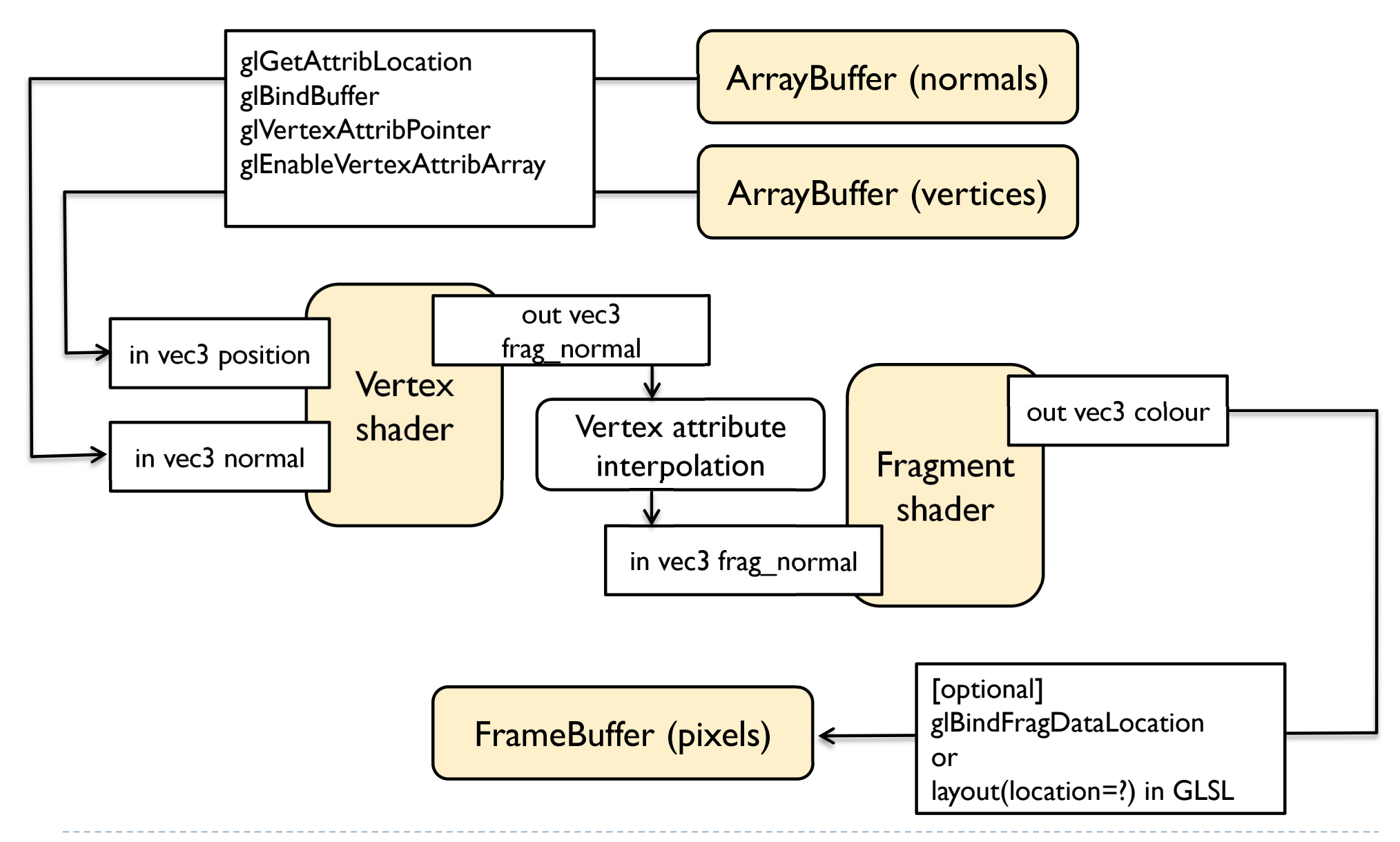

# GLSL Operators

- ▶ Arithmetic: + ++ --
	- **Multiplication:** 
		- $\triangleright$  vec3  $*$  vec3 element-wise
		- $\triangleright$  mat4  $*$  vec4 matrix multiplication (with a column vector)
- Bitwise (integer):  $<<$ ,  $>>$ , &,  $|$ , ^
- $\blacktriangleright$  Logical (bool): &&,  $||$ , ^^
- **Assignment:**

float a=0;

a  $+= 2.0$ ; // Equivalent to a = a + 2.0

### See the quick reference guide at:

https://www.opengl.org/documentation/glsl/
## GLSL Math

#### **Figonometric:**

▶ radians( deg ), degrees( rad ), sin, cos, tan, asin, acos, atan, sinh, cosh, tanh, asinh, acosh, atanh

#### ▶ Exponential:

▶ pow, exp, log, exp2, log2, sqrt, inversesqrt

#### Common functions:

- ▶ abs, round, floor, ceil, min, max, clamp, ...
- ▶ And many more

#### See the quick reference guide at: https://www.opengl.org/documentation/glsl/

143

#### GLSL flow control if( bool ) { // true } else { // false } switch( int\_value ) { case n: // statements break; case m: // statements } ... } ... } do { ...

break; default:

for( int i = 0; i<10; i++ ) { while(  $n < 10$  ) { } while ( n < 10 )

# Simple OpenGL application - flow

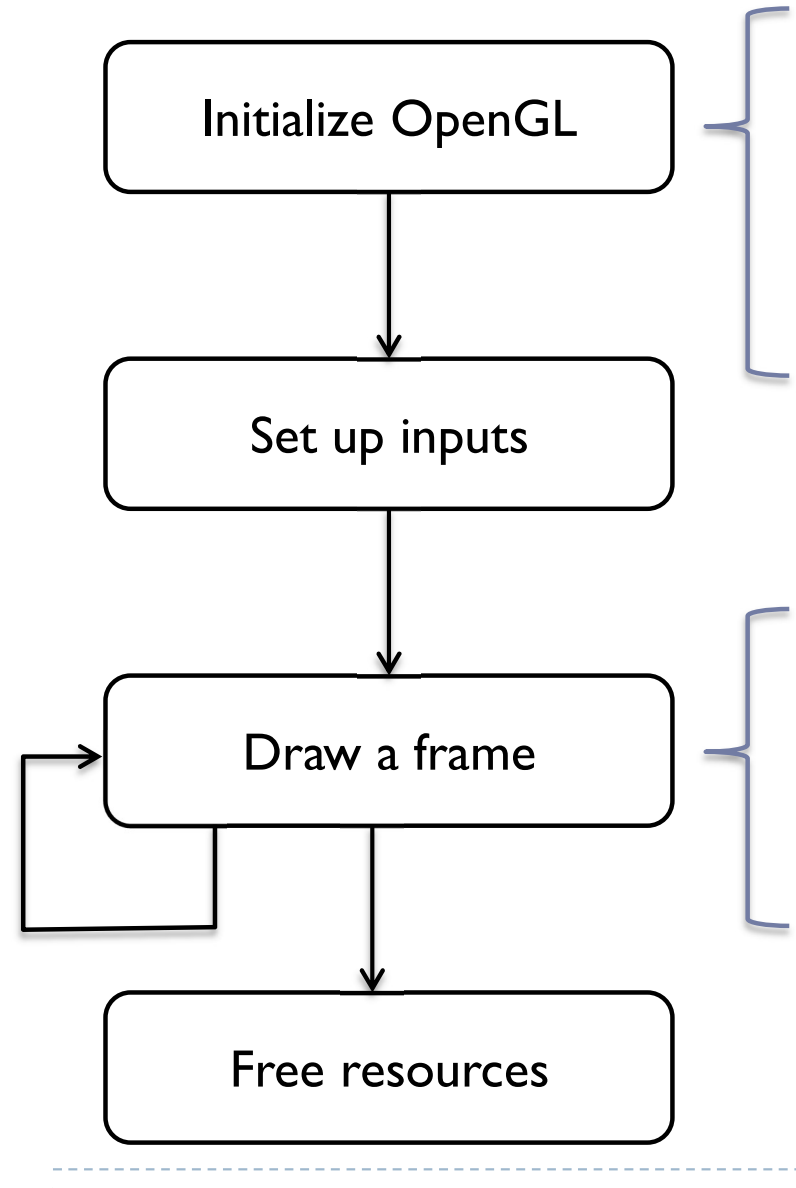

- Initialize rendering window & OpenGL context
- Send the geometry (vertices, triangles, normals) to the GPU
- **Load and compile Shaders**

- Clear the screen buffer
- $\triangleright$  Set the model-view-projection matrix
- Render geometry
- ▶ Flip the screen buffers

## Rendering geometry

- ▶ To render a single object with OpenGL
- 1. glUseProgram() to activate vertex & fragment shaders

2. glVertexAttribPointer() – to indicate which Buffers with vertices and normal should be input to fragment shader

- 3. glUniform<sup>\*</sup>() to set uniforms (parameters of the fragment/vertex shader)
- 4.  $g1BindTexture() to bind the texture$
- 5. glBindVertexArray() to bind the vertex array
- 6. glDrawElements() to queue drawing the geometry
- 7. Unbind all objects
- ▶ OpenGL API is designed around the idea of a state-machine set the state & queue drawing command

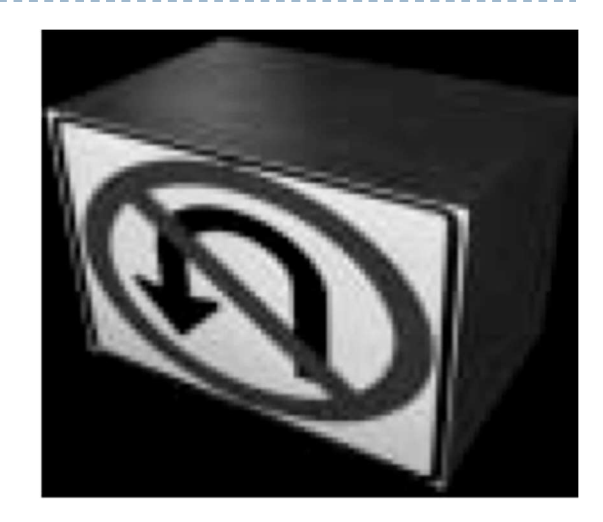

#### Textures

D

#### (Most important) OpenGL texture types

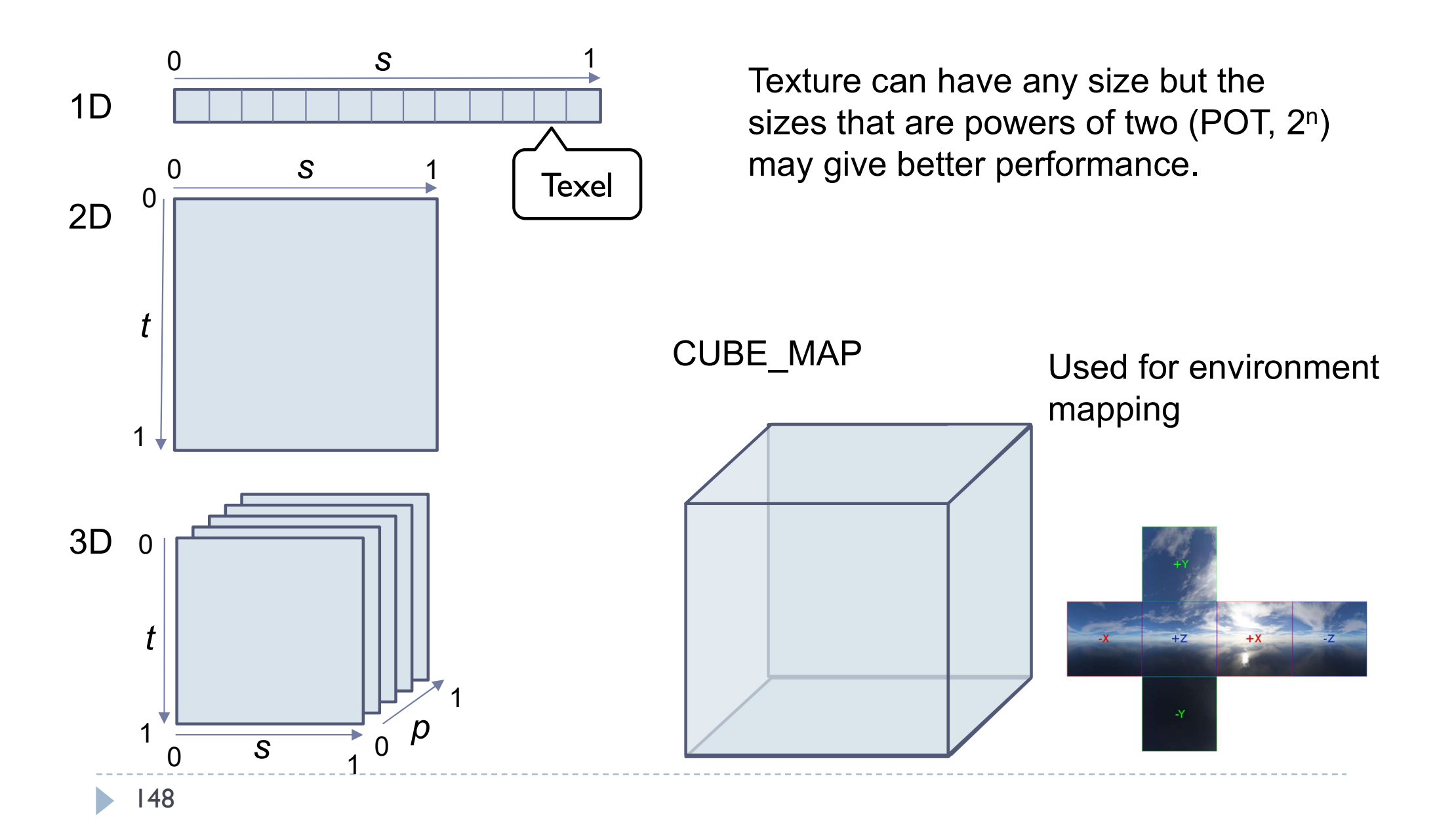

#### Texture mapping

- **1. Define your texture** function (image) T(u,v)
- (u,v) are texture coordinates

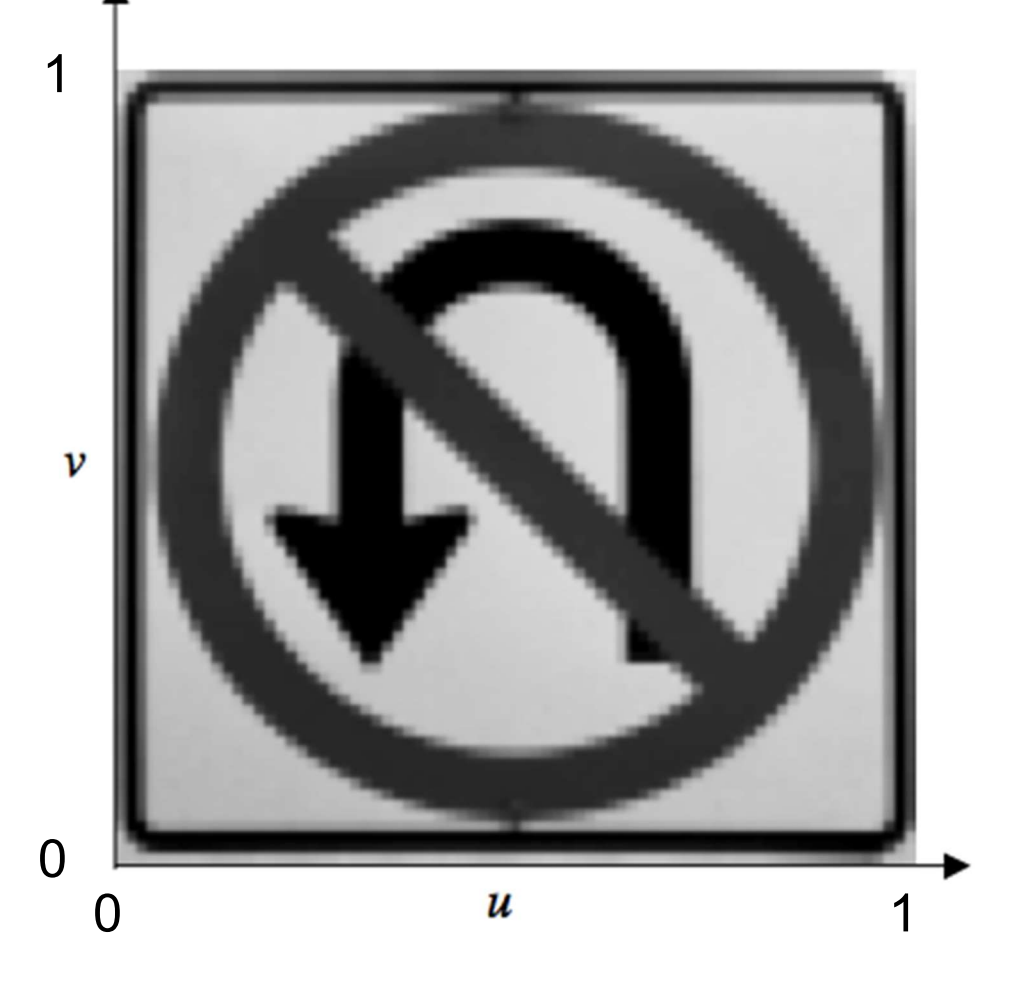

#### Texture mapping

▶ 2. Define the correspondence between the vertices on the 3D object and the texture coordinates

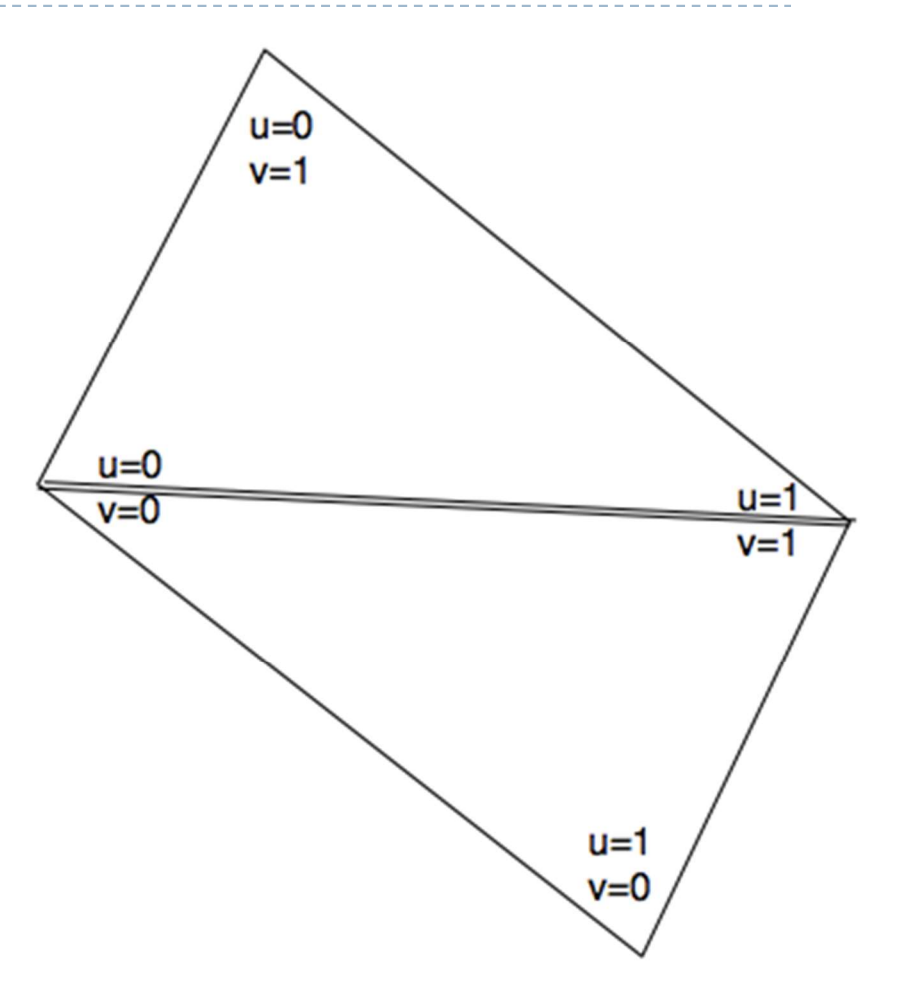

#### Texture mapping

▶ 3. When rendering, for every surface point compute texture coordinates. Use the texture function to get texture value. Use as color or reflectance.

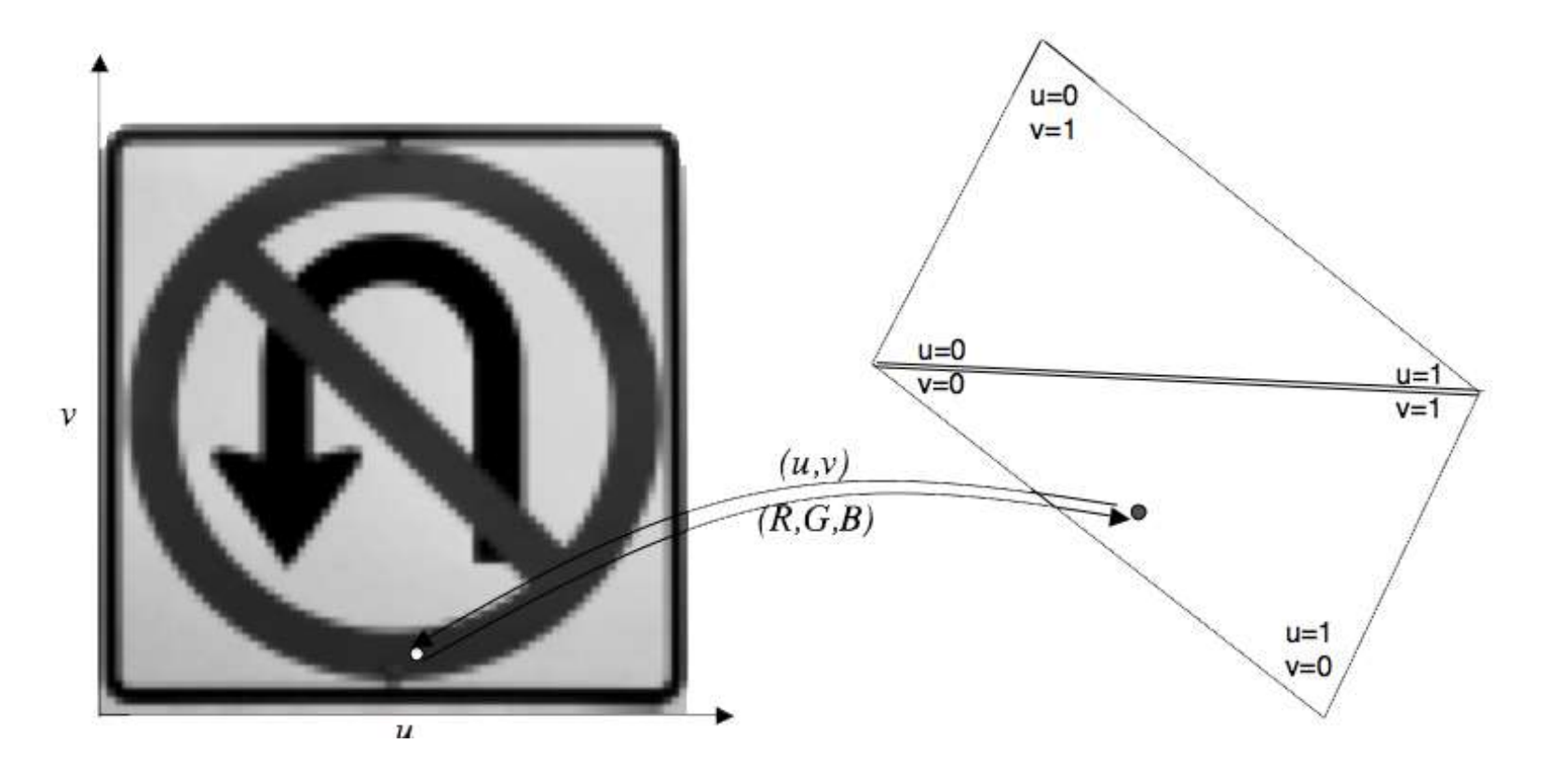

## Sampling

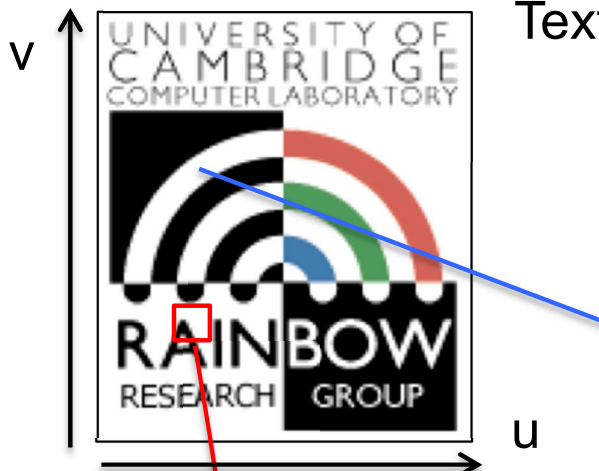

**Texture** 

Up-sampling More pixels than texels Values need to be interpolated

Down-sampling Fewer pixels than texels Values need to be averaged over an area of the texture (usually using a mipmap)

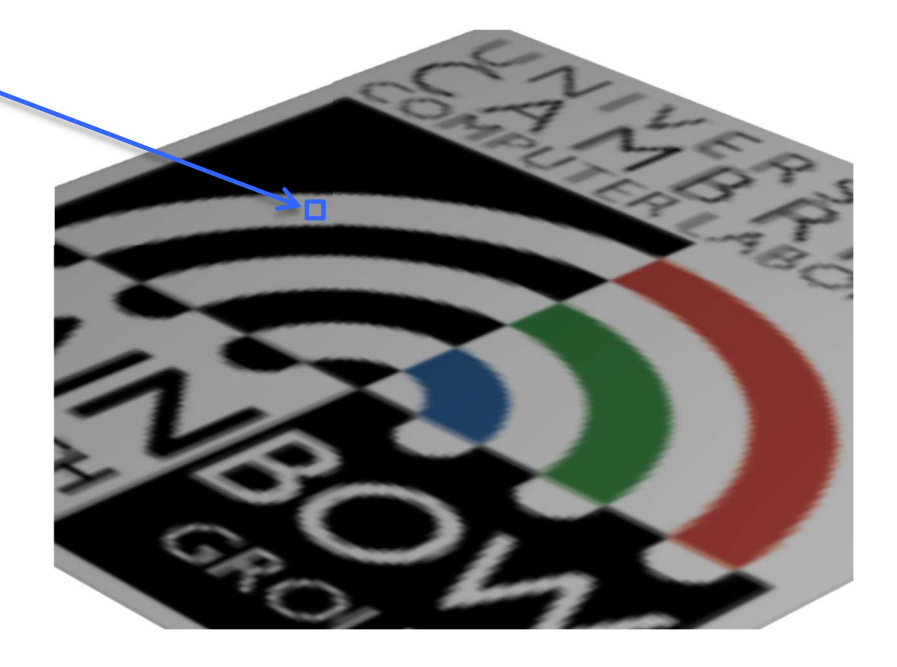

# Nearest neighbor vs. bilinear interpolation (upsampling)

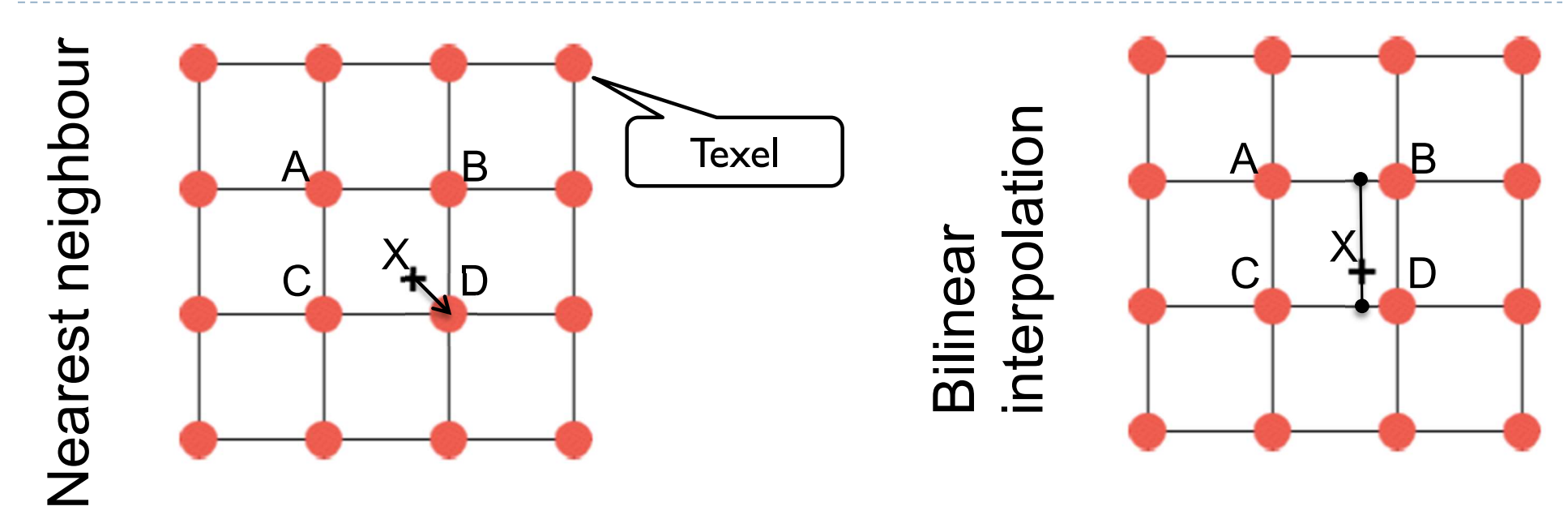

Pick the nearest texel: D

Interpolate first along x-axis between AB and CD, then along y-axis between the interpolated points.

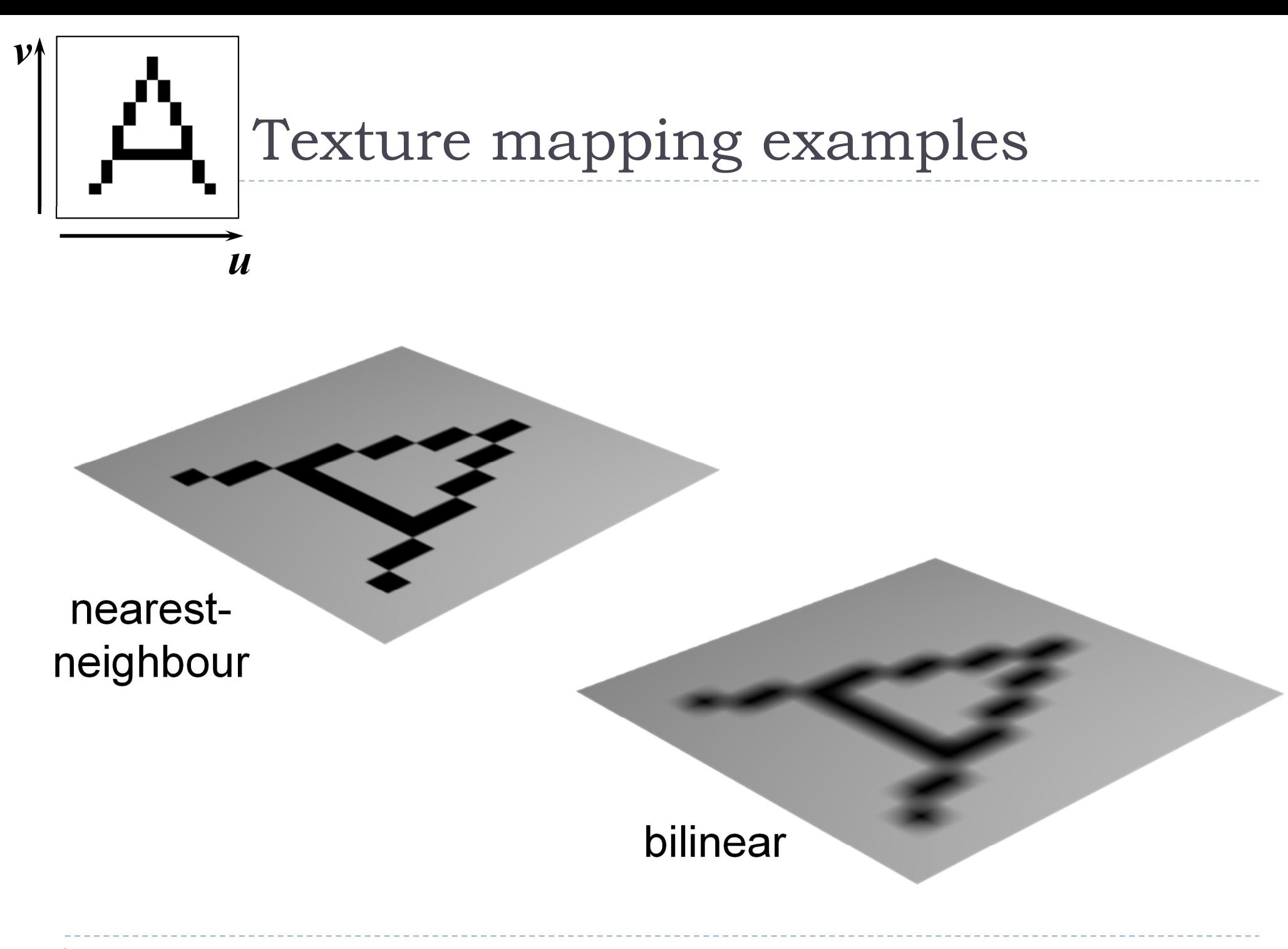

154

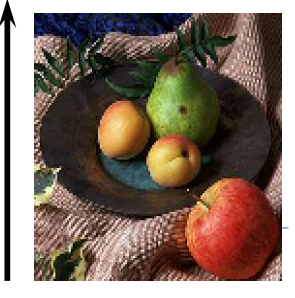

v

## Up-sampling

nearestneighbour

blocky artefacts

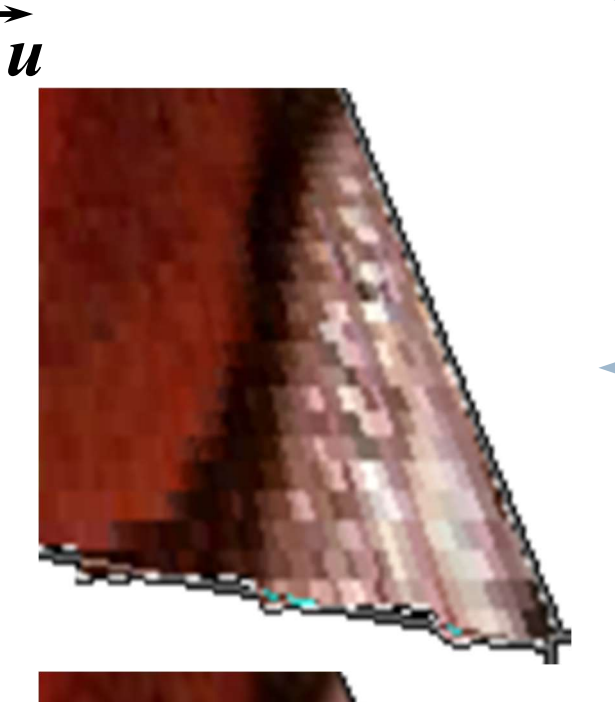

- $\bigstar$  if one pixel in the texture map covers several pixels in the final image, you get visible artefacts
- $\rightarrow$  only practical way to prevent this is to ensure that texture map is of sufficiently high resolution that it does not happen

bilinear blurry artefacts

### Down-sampling

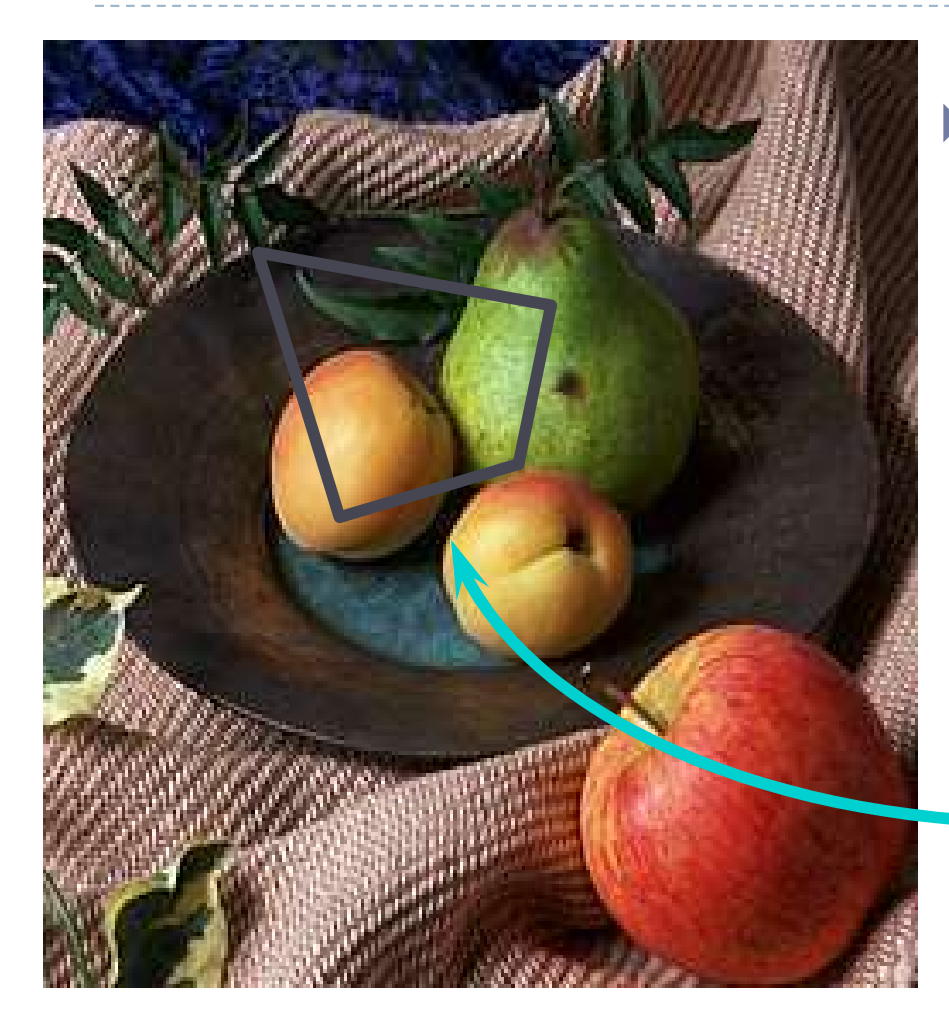

 $\triangleright$  if the pixel covers quite a large area of the texture, then it will be necessary to average the texture across that area, not just take a sample in the middle of the area

157

# Mipmap

- **Textures are often stored at multiple** resolutions as a mipmap
	- Each level of the pyramid is half the size of the lower level
	- Mipmap resolution is always power-of-two (1024, 512, 256, 128, ...)
- It provides pre-filtered texture (areaaveraged) when screen pixels are larger than the full resolution texels
- Mipmap requires just an additional 1/3 of the original texture size to store
- ▶ OpenGL can generate a mipmap with glGenerateMipmap(GL\_TEXTURE\_2D)

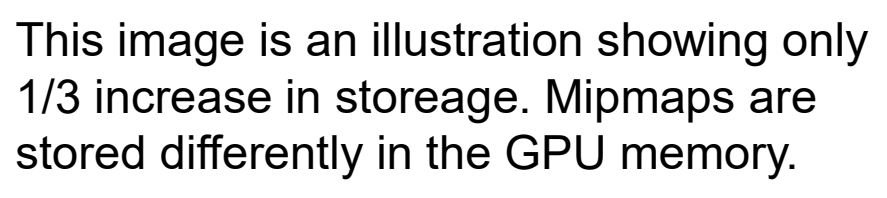

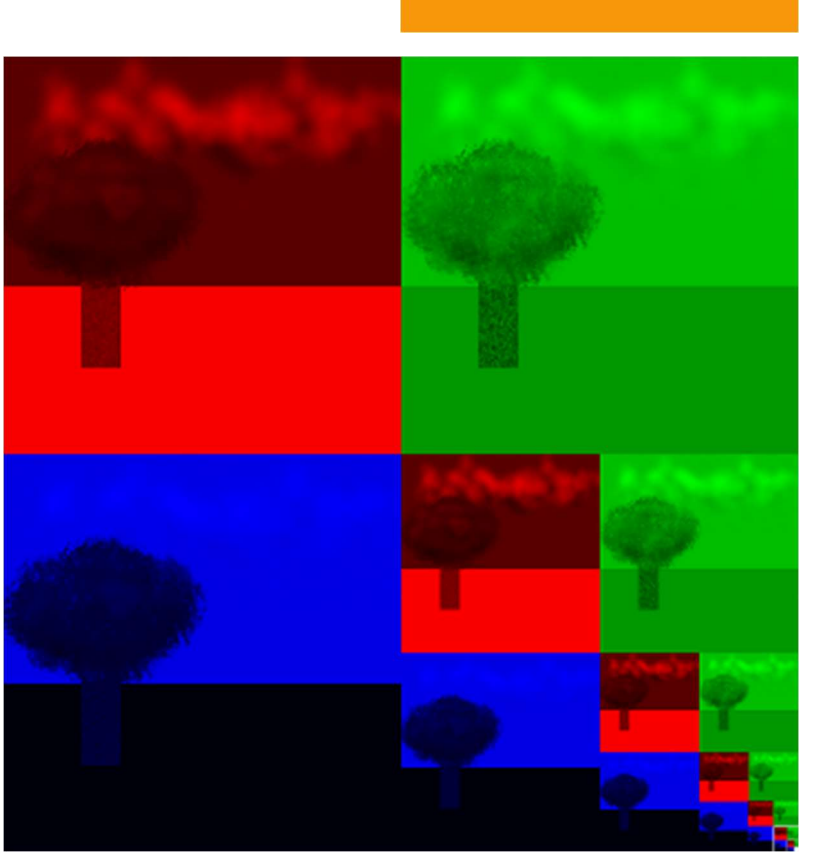

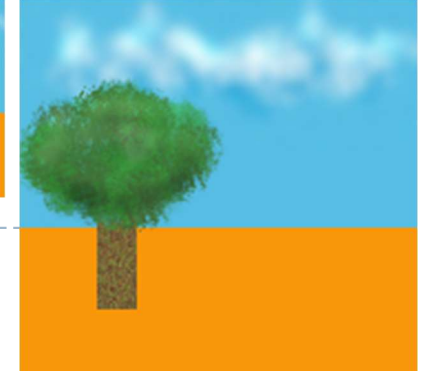

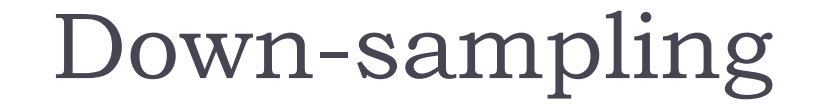

#### without area averaging with area averaging

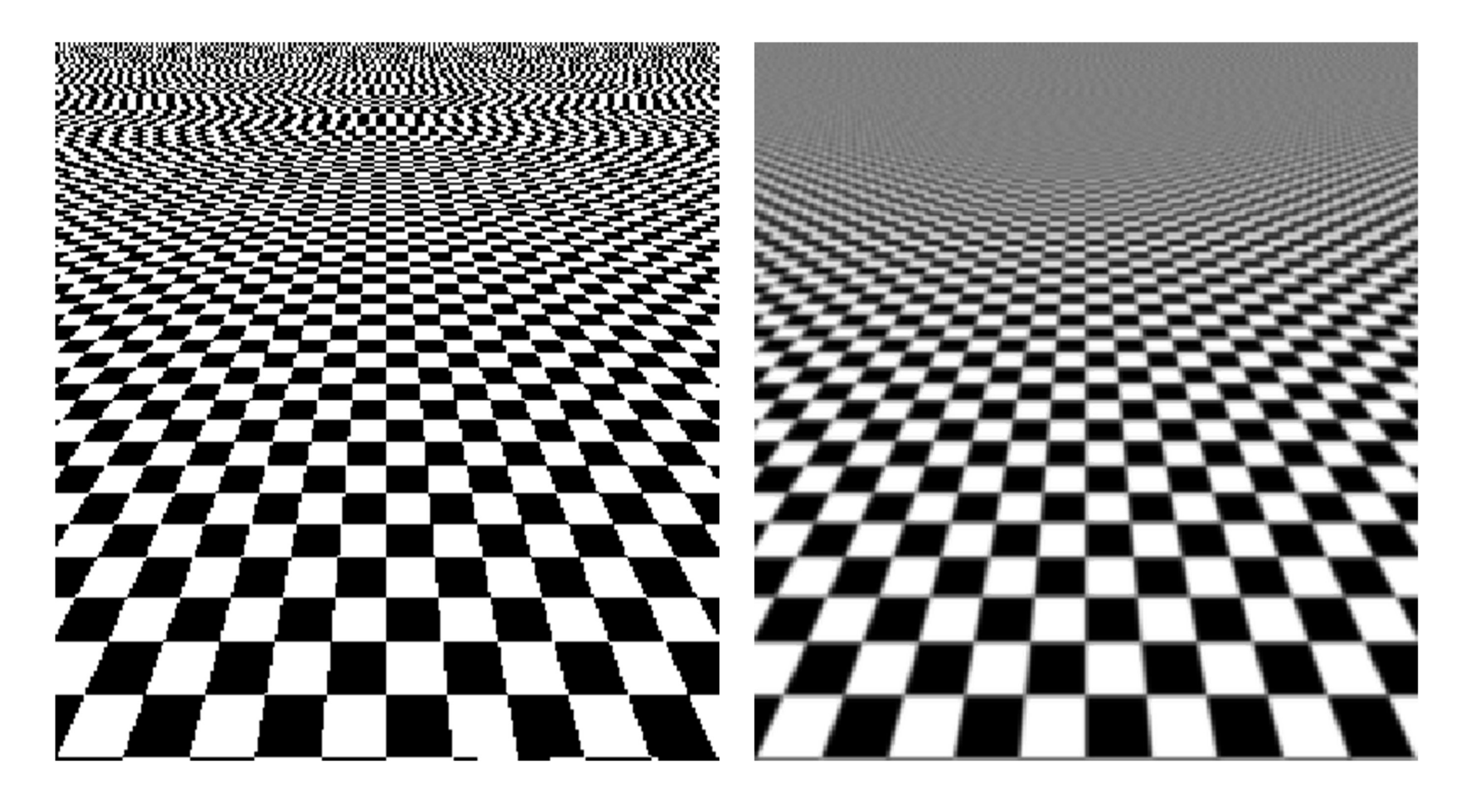

## Texture tiling

- Repetitive patterns can be represented as texture tiles.
- The texture folds over, so that
	- $\rightarrow$  T(u=1.1, v=0) = T(u=0.1, v=0)

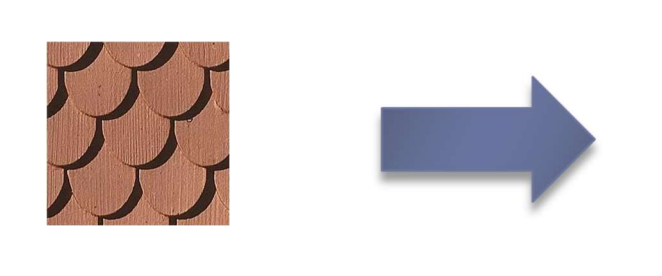

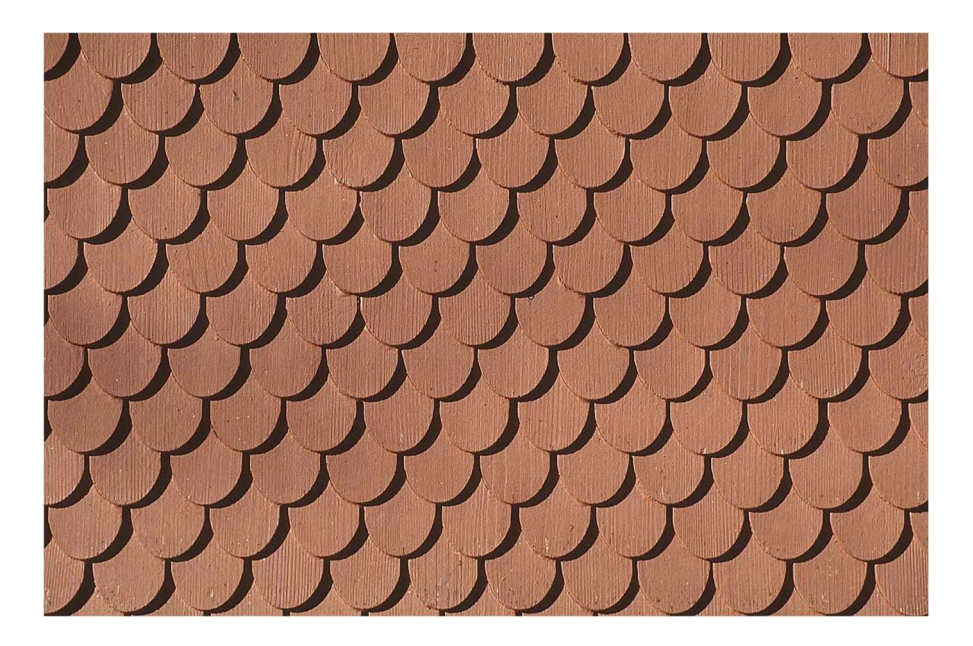

Gimp and other drawing software often offer plugins for creating tiled textures

## Multi-surface UV maps

A single texture is often used for multiple surfaces and objects

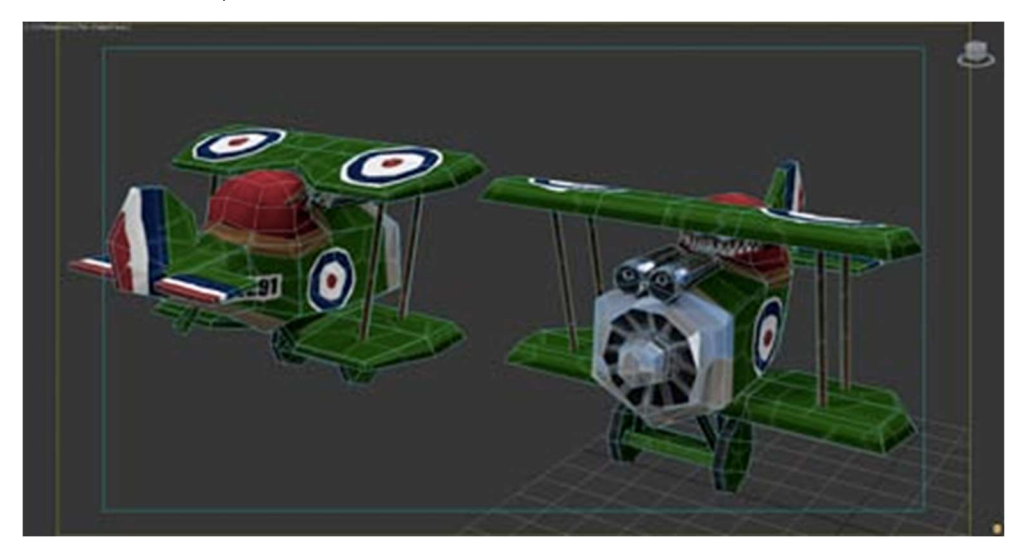

Example from: http://awshub.com/blog/blog/2011/11/01/hi-poly-vslow-poly/

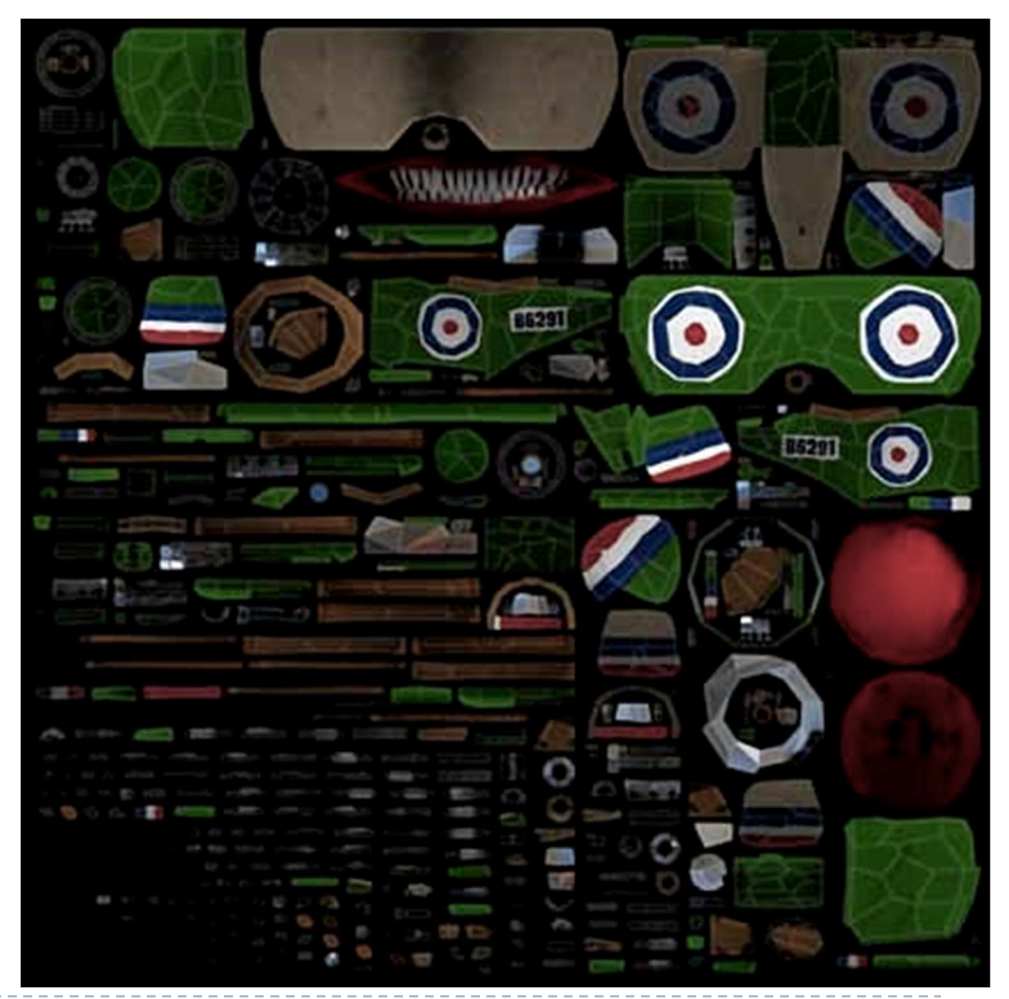

160

# Bump (normal) mapping

- ▶ Special kind of texture that modifies surface normal
	- Surface normal is a vector that is perpendicular to a surface
- The surface is still flat but shading appears as on an uneven surface
- ▶ Easily done in fragment shaders

From Computer Desktop Encyclopedia Reproduced with permission. @ 2001 Intergraph Computer Systems

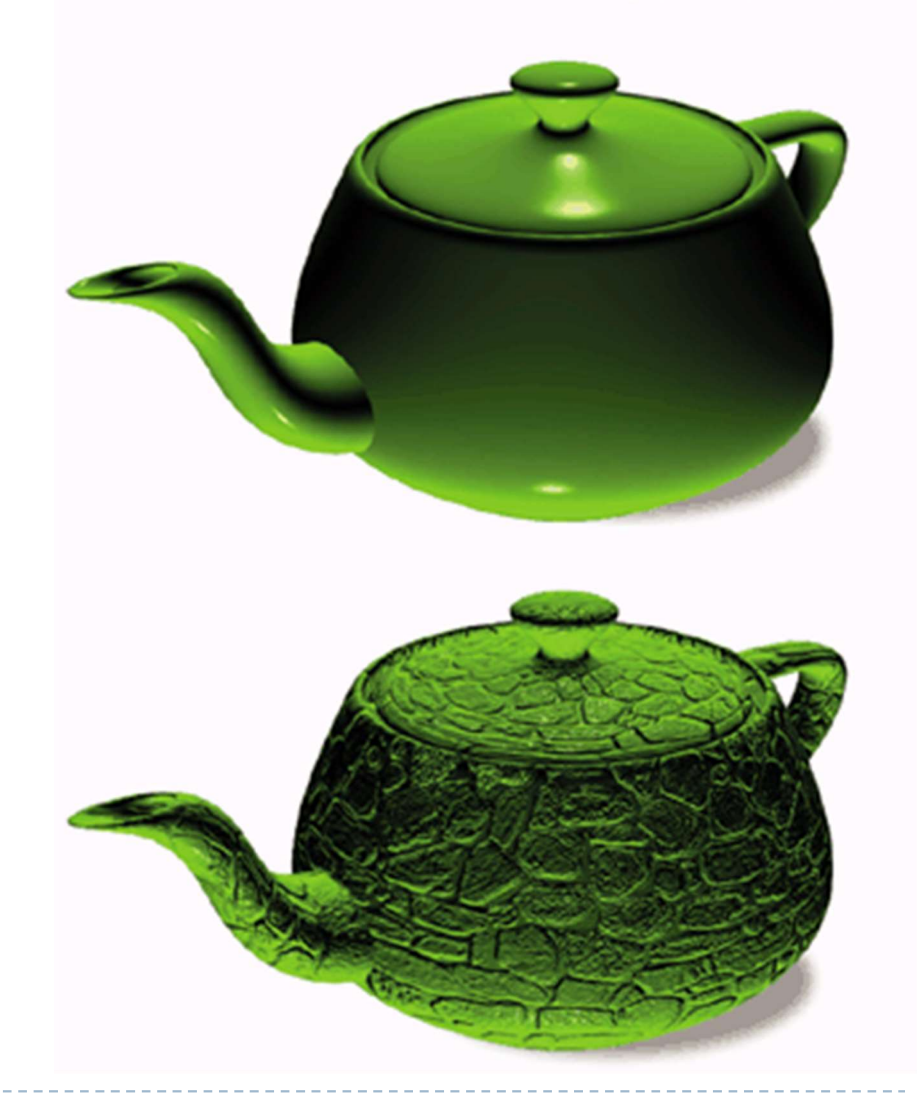

## Displacement mapping

- **F** Texture that modifies surface
- ▶ Better results than bump mapping since the surface is not flat
- Requires geometry shaders

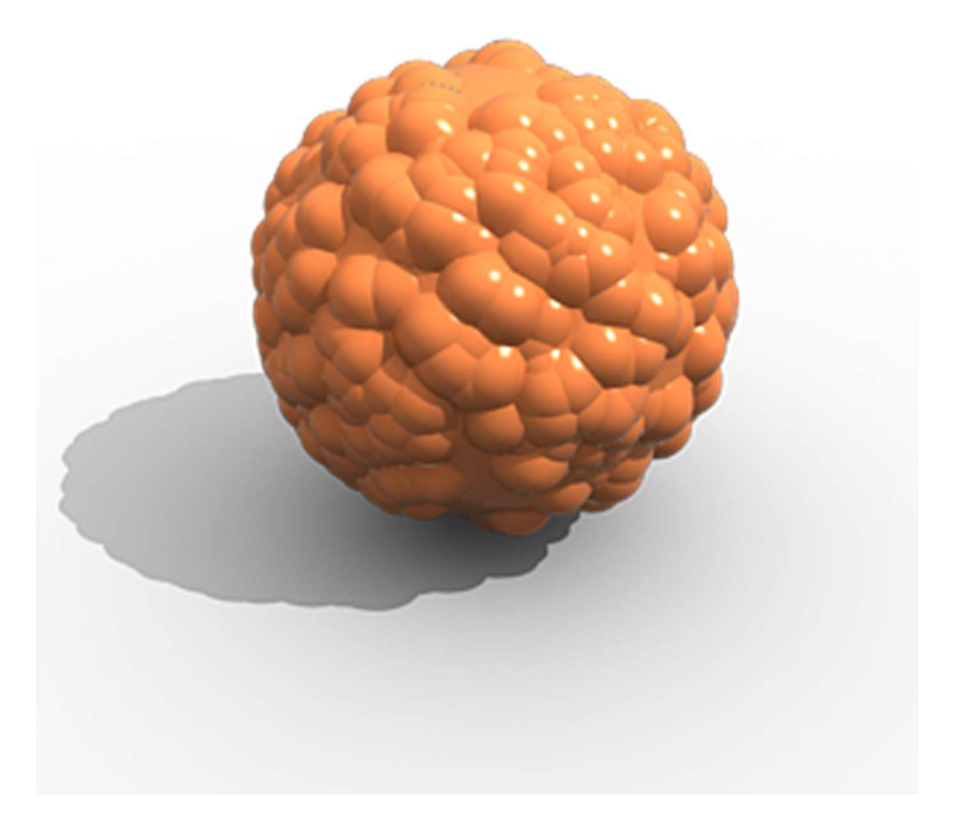

## Environment mapping

▶ To show environment reflected by an object

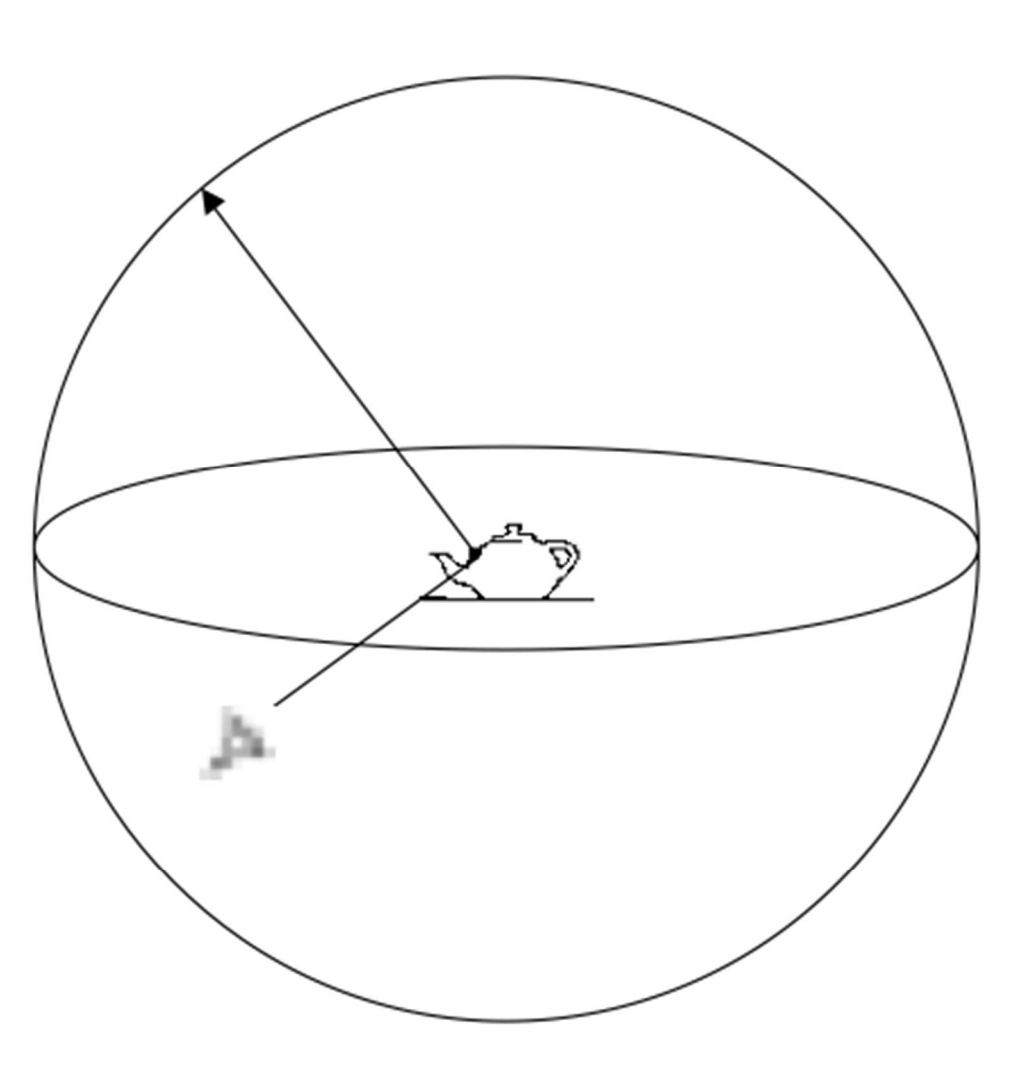

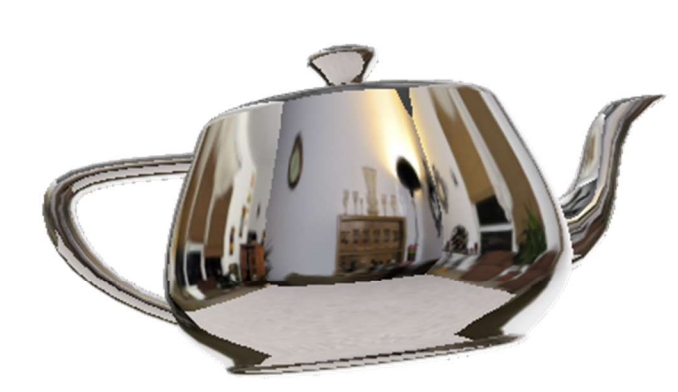

# Environment mapping

- ▶ Environment cube
- ▶ Each face captures environment in that direction

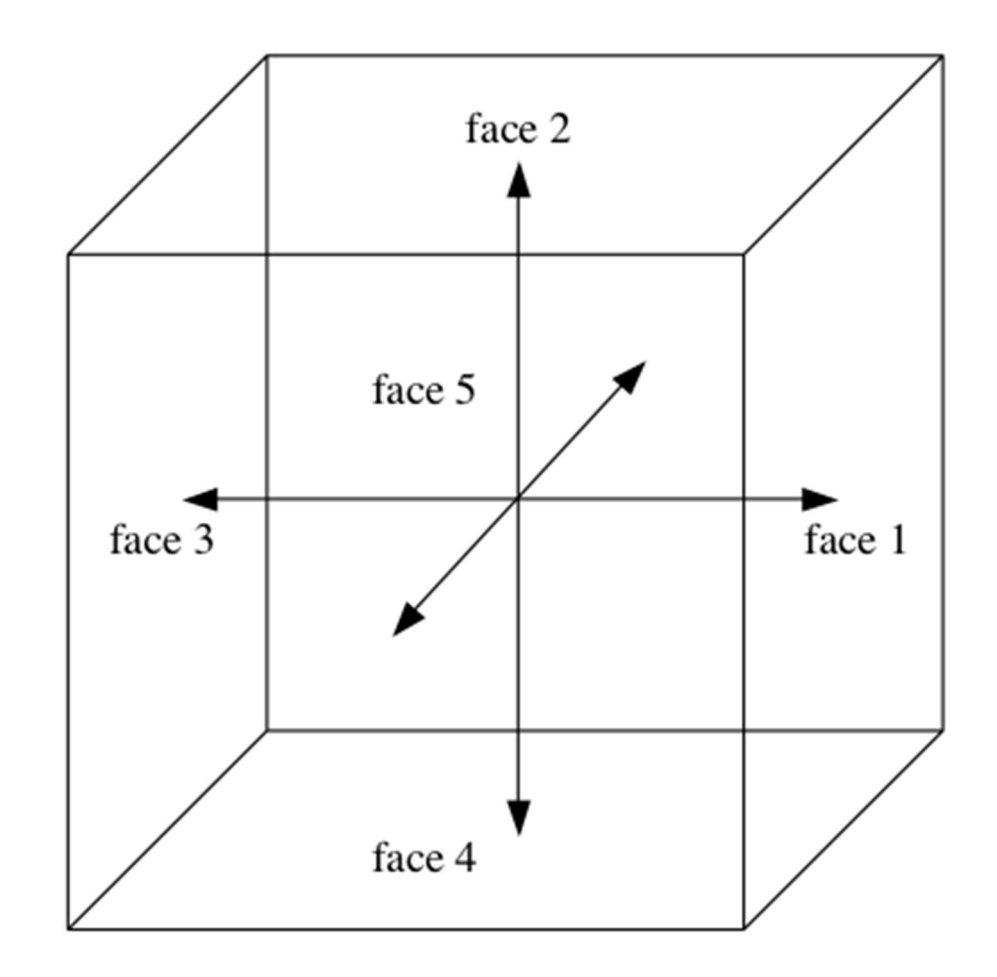

#### Texture objects in OpenGL

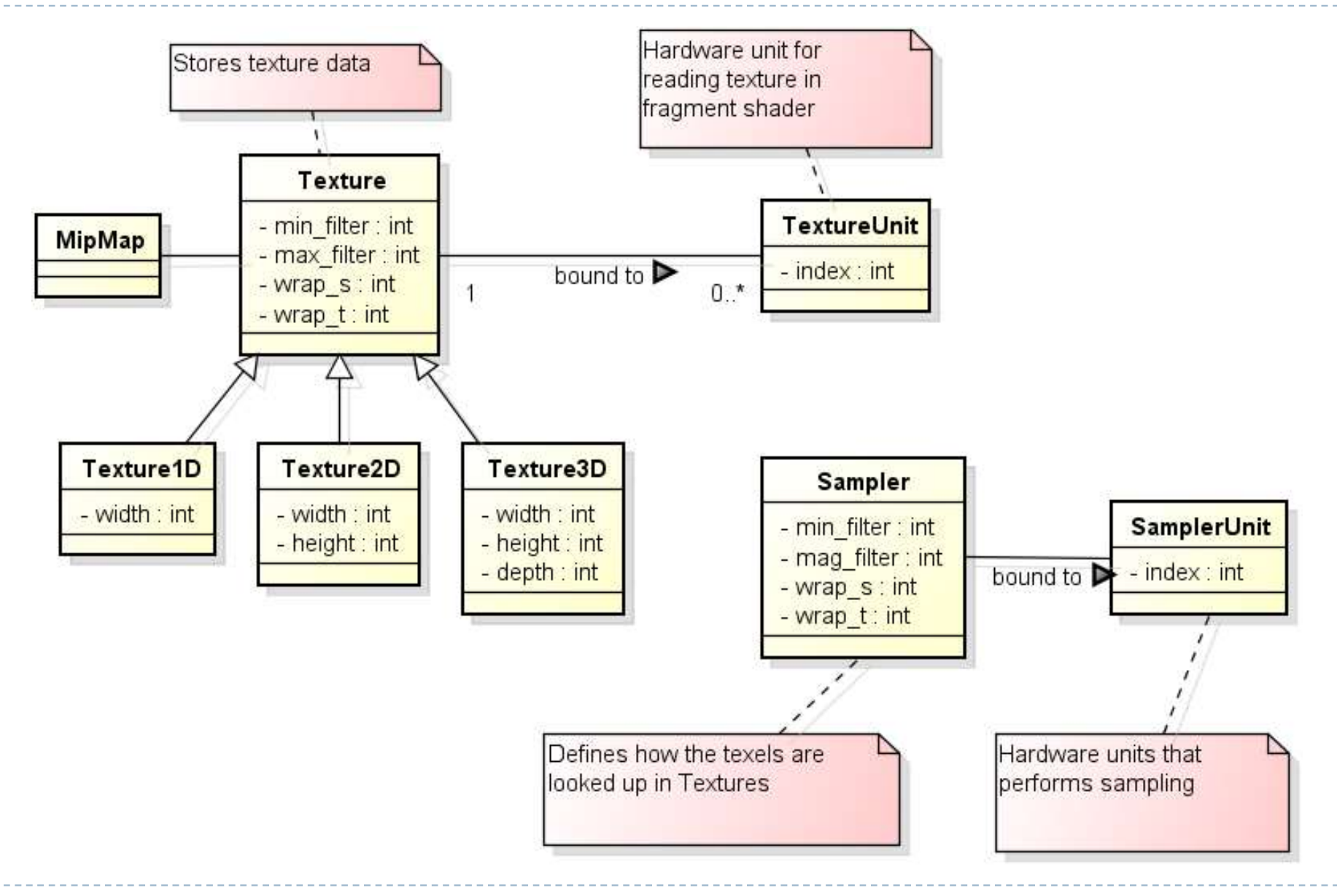

#### Texture parameters

//Setup filtering, i.e. how OpenGL will interpolate the pixels when scaling up or down

glTexParameteri(GL\_TEXTURE\_2D, GL\_TEXTURE\_MAG\_FILTER, GL\_LINEAR);

glTexParameteri(GL\_TEXTURE\_2D, GL\_TEXTURE\_MIN\_FILTER, GL LINEAR MIPMAP NEAREST);

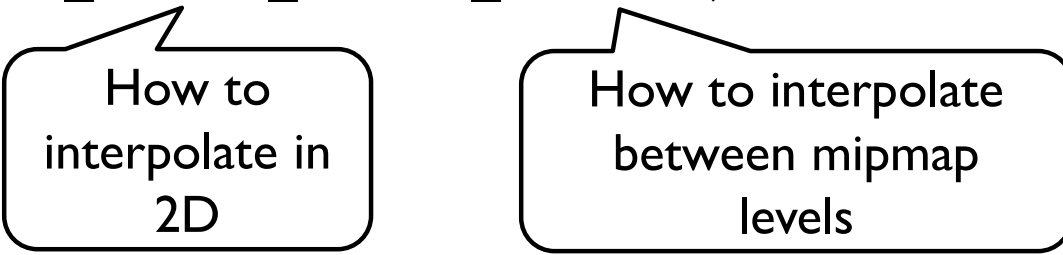

//Setup wrap mode, i.e. how OpenGL will handle pixels outside of the expected range

```
glTexParameteri(GL_TEXTURE_2D, GL_TEXTURE WRAP S,
GL CLAMP TO EDGE);
glTexParameteri(GL_TEXTURE_2D, GL_TEXTURE_WRAP_T,
```
GL CLAMP TO EDGE);

#### Raster buffers (colour, depth, stencil)

 $\blacktriangleright$ 

## Render buffers in OpenGL

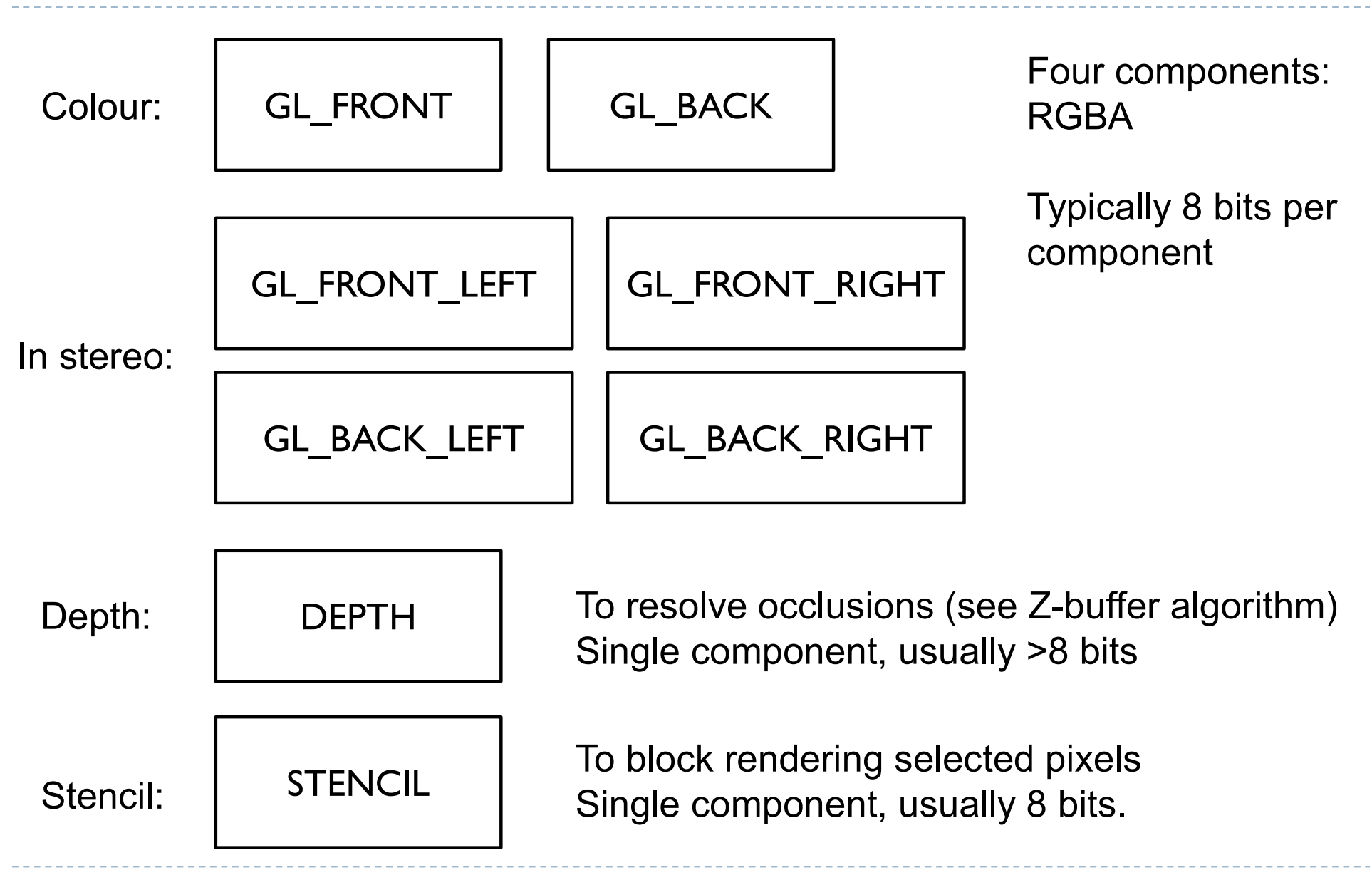

# Double buffering

- $\triangleright$  To avoid flicker, tearing
- Use two buffers (rasters):
	- Front buffer what is shown on the screen
	- ▶ Back buffer not shown, GPU draws into that buffer
- ▶ When drawing is finished, swap front- and back-buffers

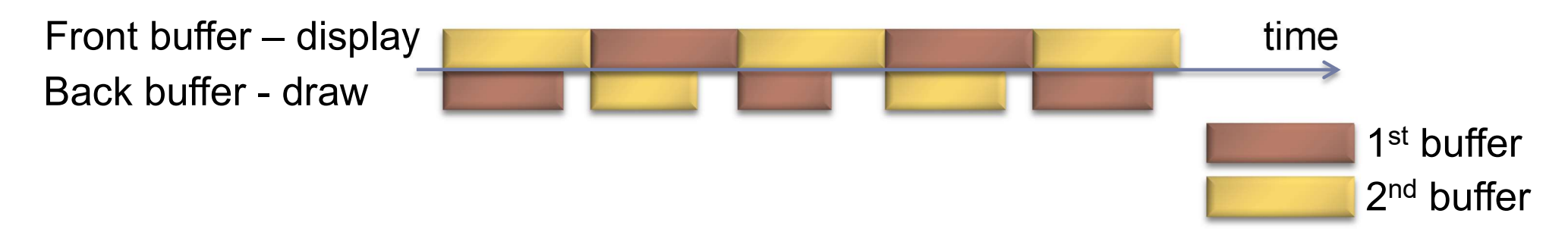

# Triple buffering

Do not wait for swapping to start drawing the next frame

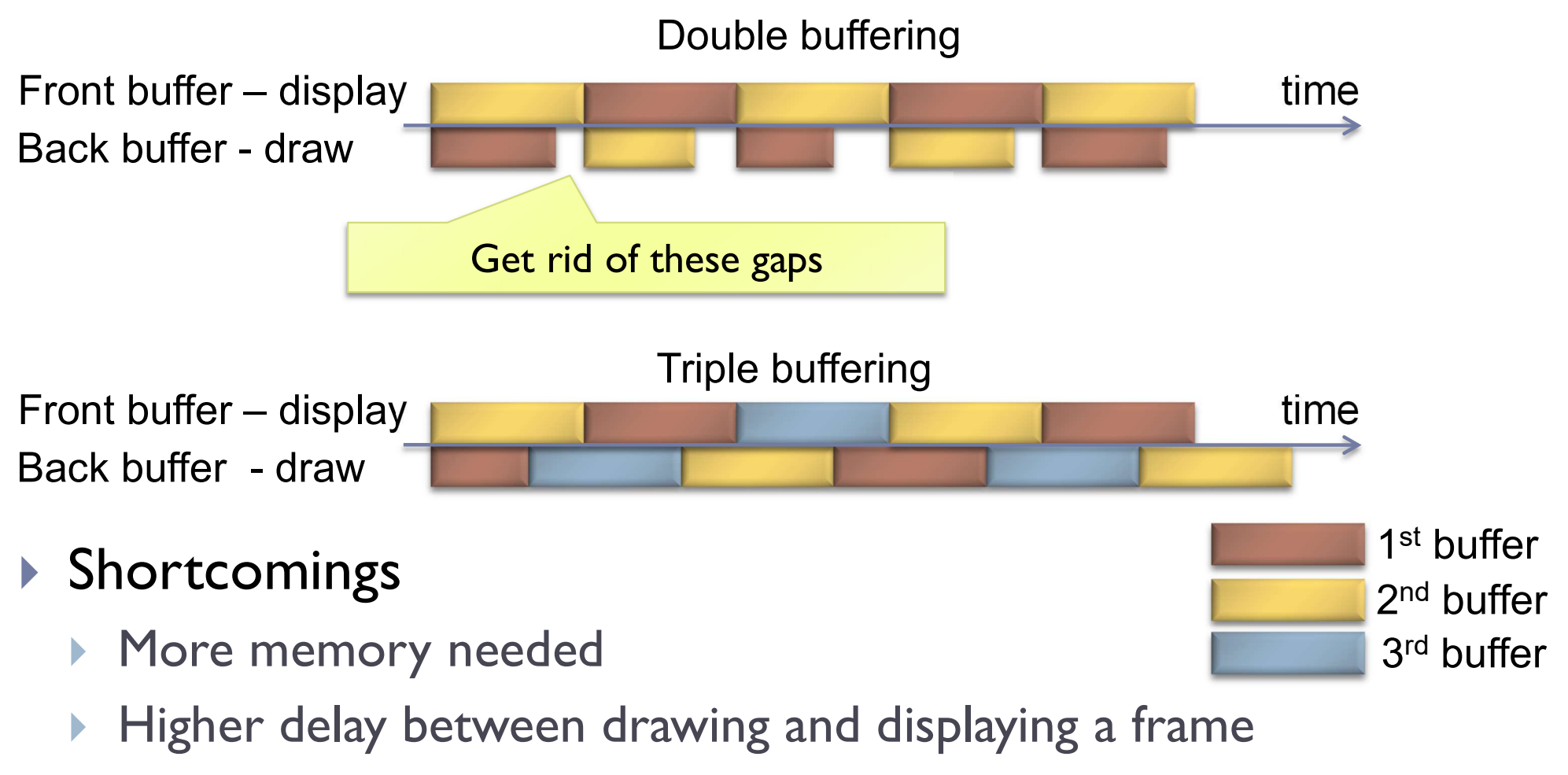

# Vertical Synchronization: V-Sync

- ▶ Pixels are copied from colour buffer to monitor row-by-row
- If front & back buffer are swapped during this process:
	- **Upper part of the screen contains previous frame**
	- Lower part of the screen contains current frame
	- Result: tearing artefact
- ▶ Solution: When V-Sync is enabled
	- glwfSwapInterval(1);

glSwapBuffers() waits until the last row of pixels is copied to the display.

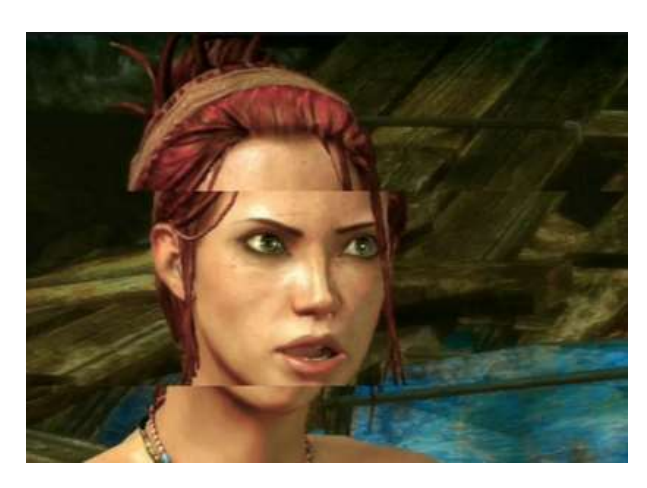

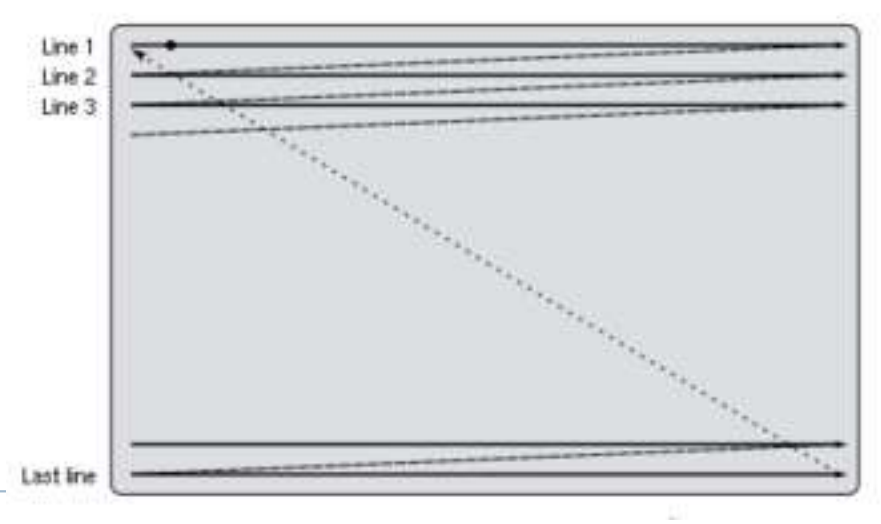

No V-Sync vs. V-Sync

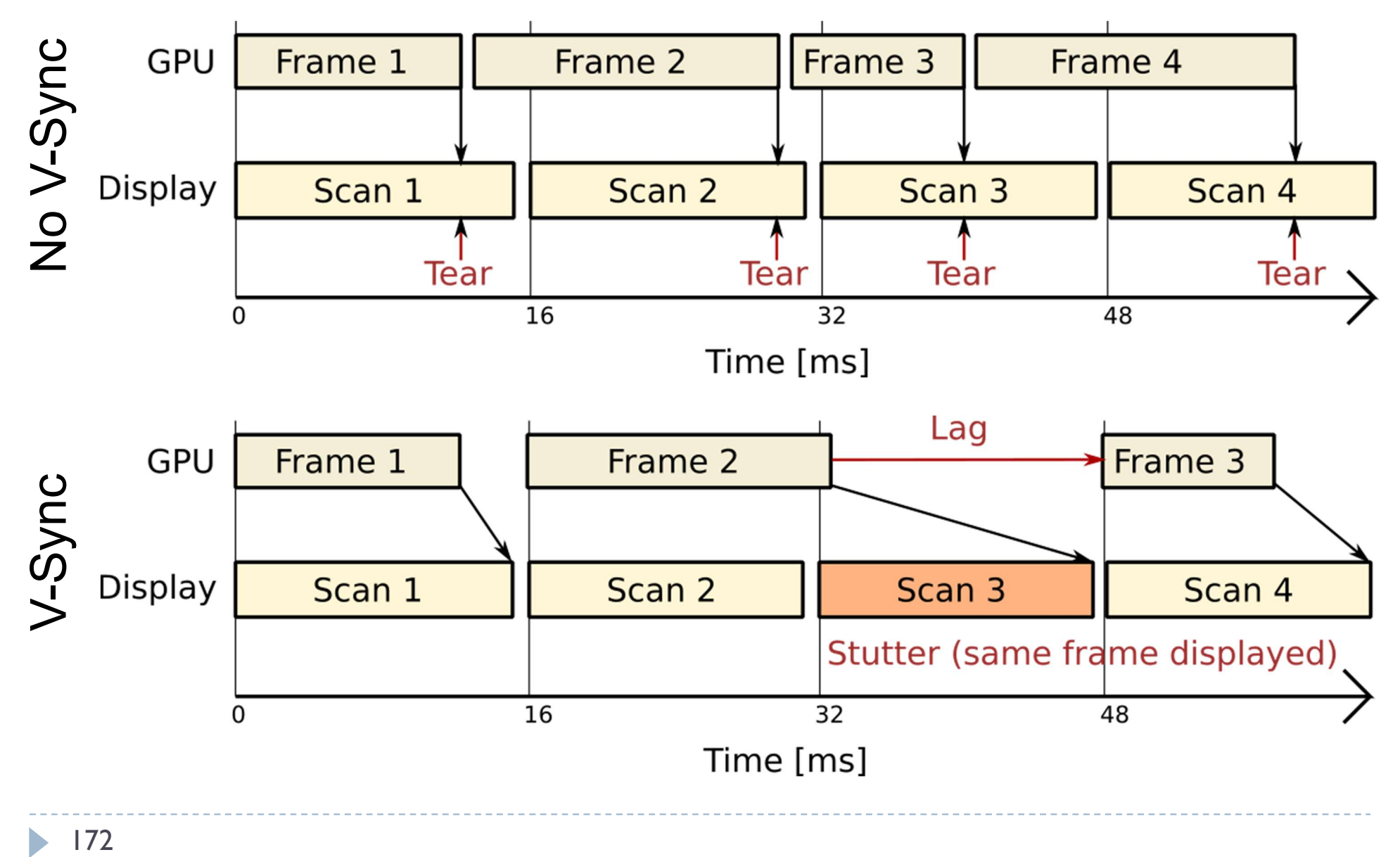

 $172$  $\blacktriangleright$ 

## FreeSync (AMD) & G-Sync (Nvidia)

#### ▶ Adaptive sync

- Graphics card controls timing of the frames on the display
- ▶ Can save power for 30fps video of when the screen is static
- ▶ Can reduce lag for real-time graphics

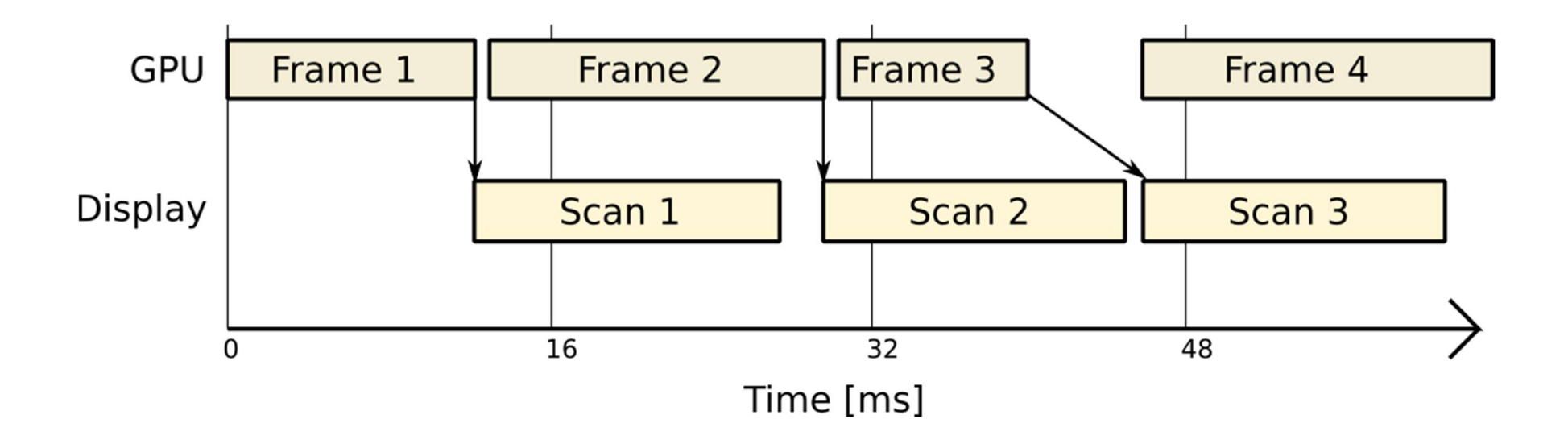

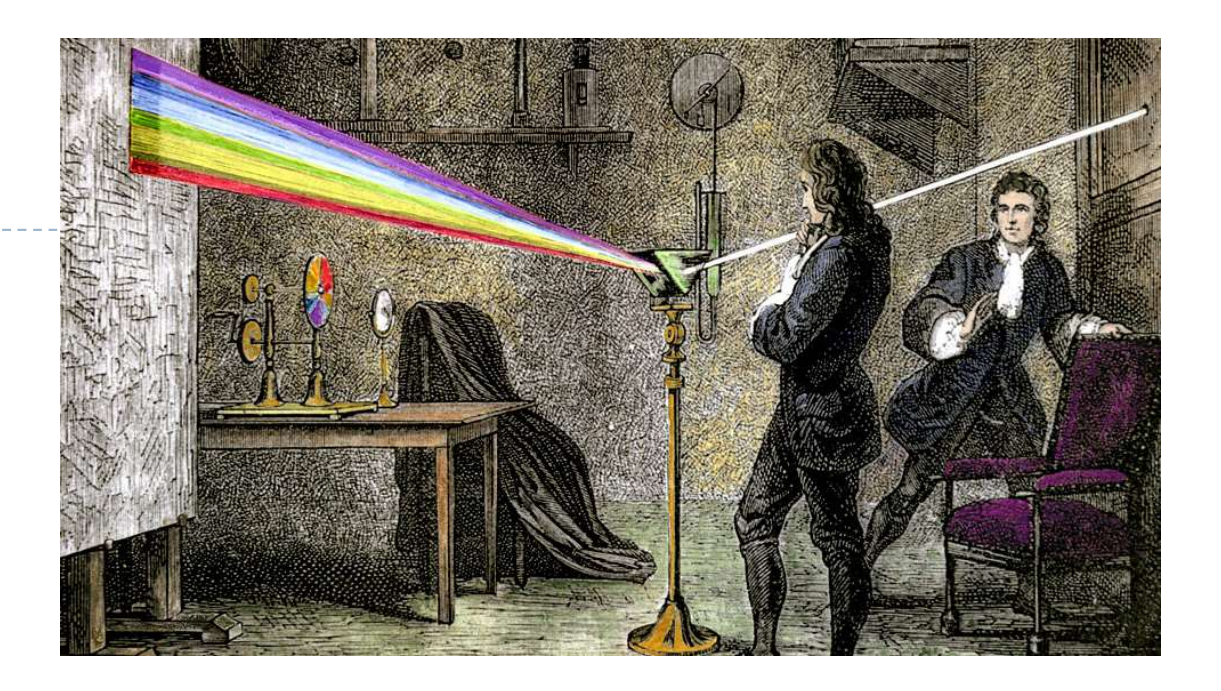

#### Vision, colour and colour spaces

## The workings of the human visual system

▶ to understand the requirements of displays (resolution, quantisation and colour) we need to know how the human eye works...

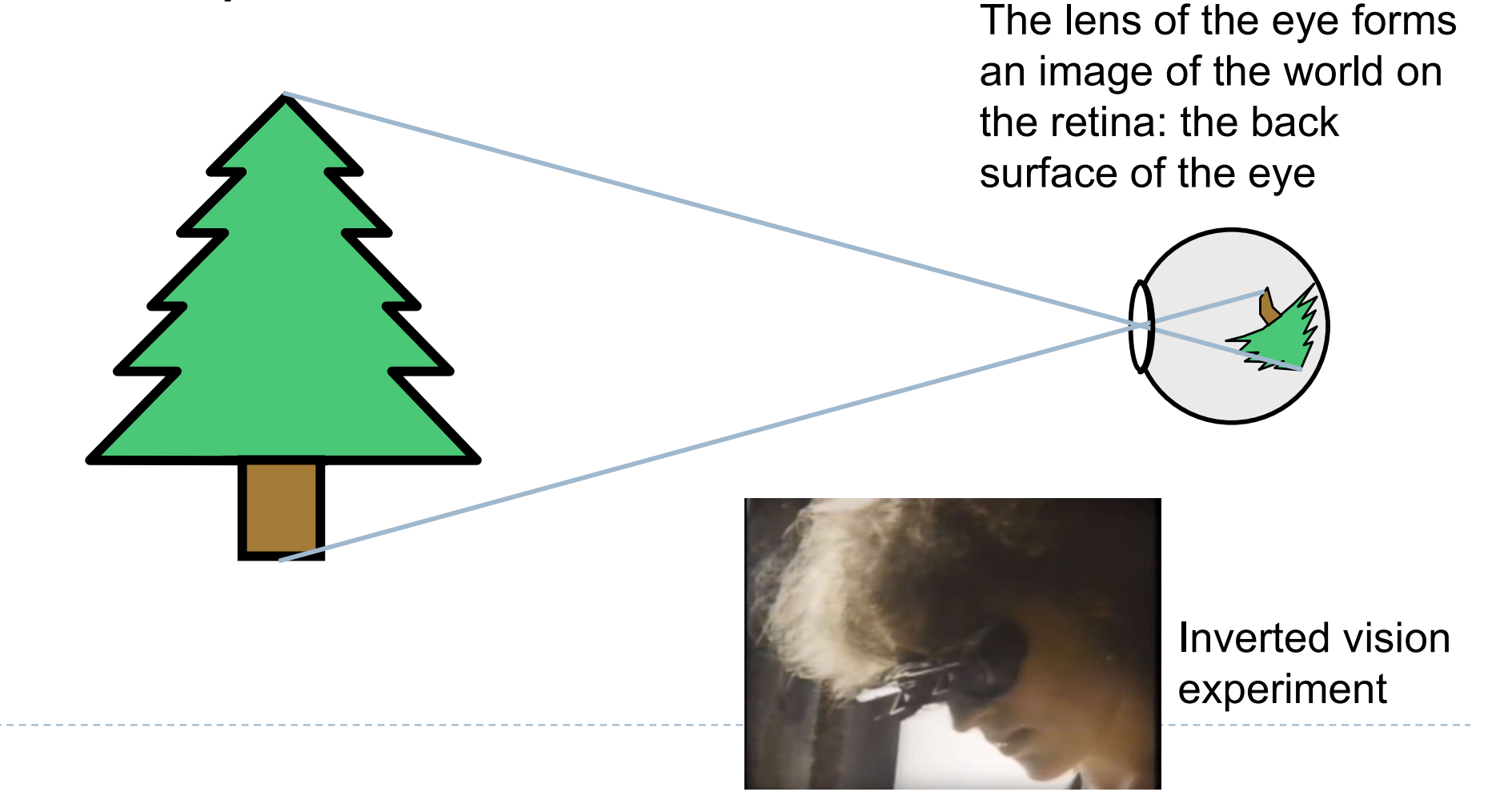

## Structure of the human eye

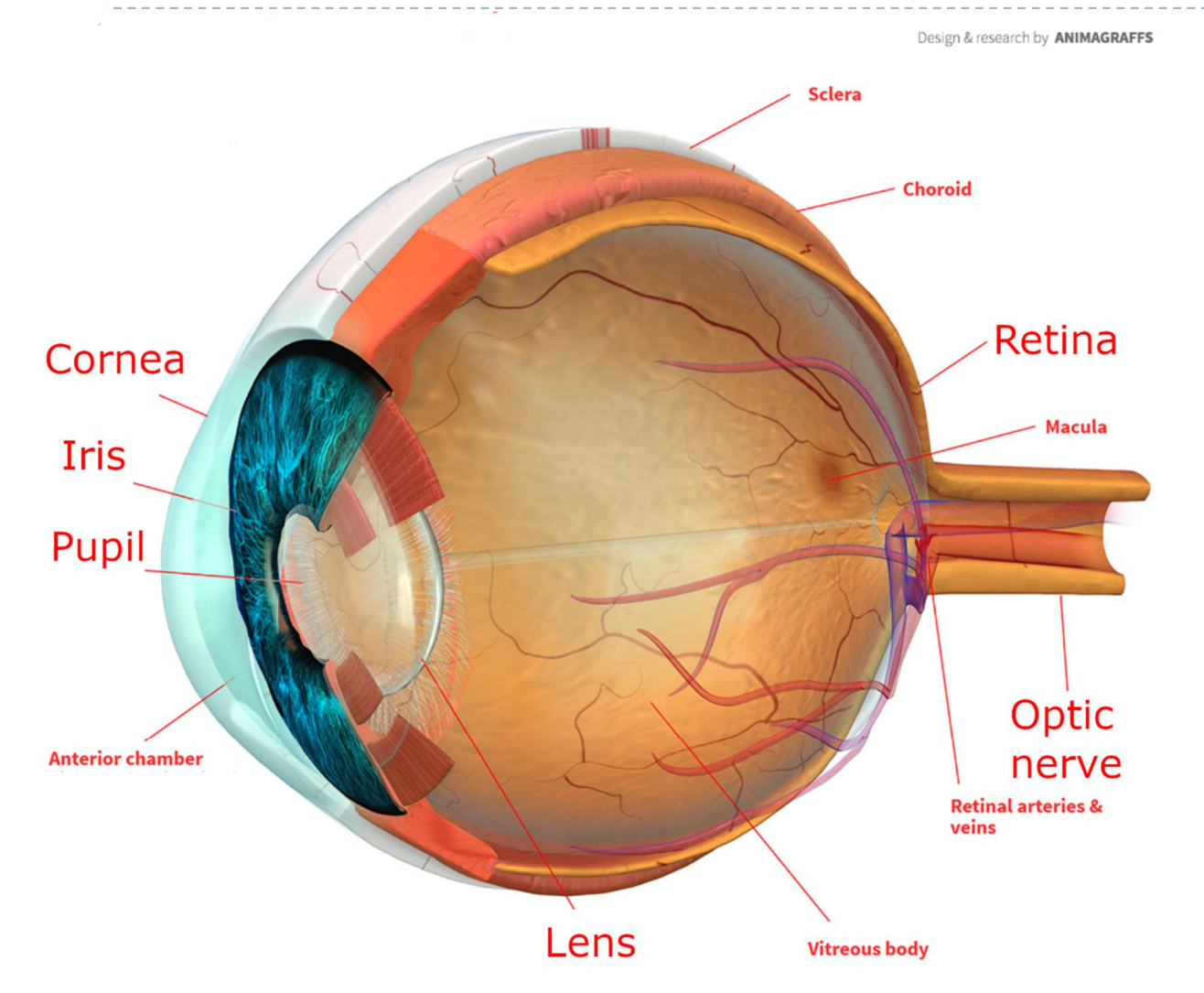

See Animagraffs web page for an animated visualization https://animagraffs.com/human-eye/

- $\triangleright$  the retina is an array of light detection cells
- $\triangleright$  the fovea is the high resolution area of the retina
- $\triangleright$  the optic nerve takes signals from the retina to the visual cortex in the brain
- cornea and lens focus the light on the retina
- pupil shrinks and expands to control the amount of light

## Retina, cones and rods

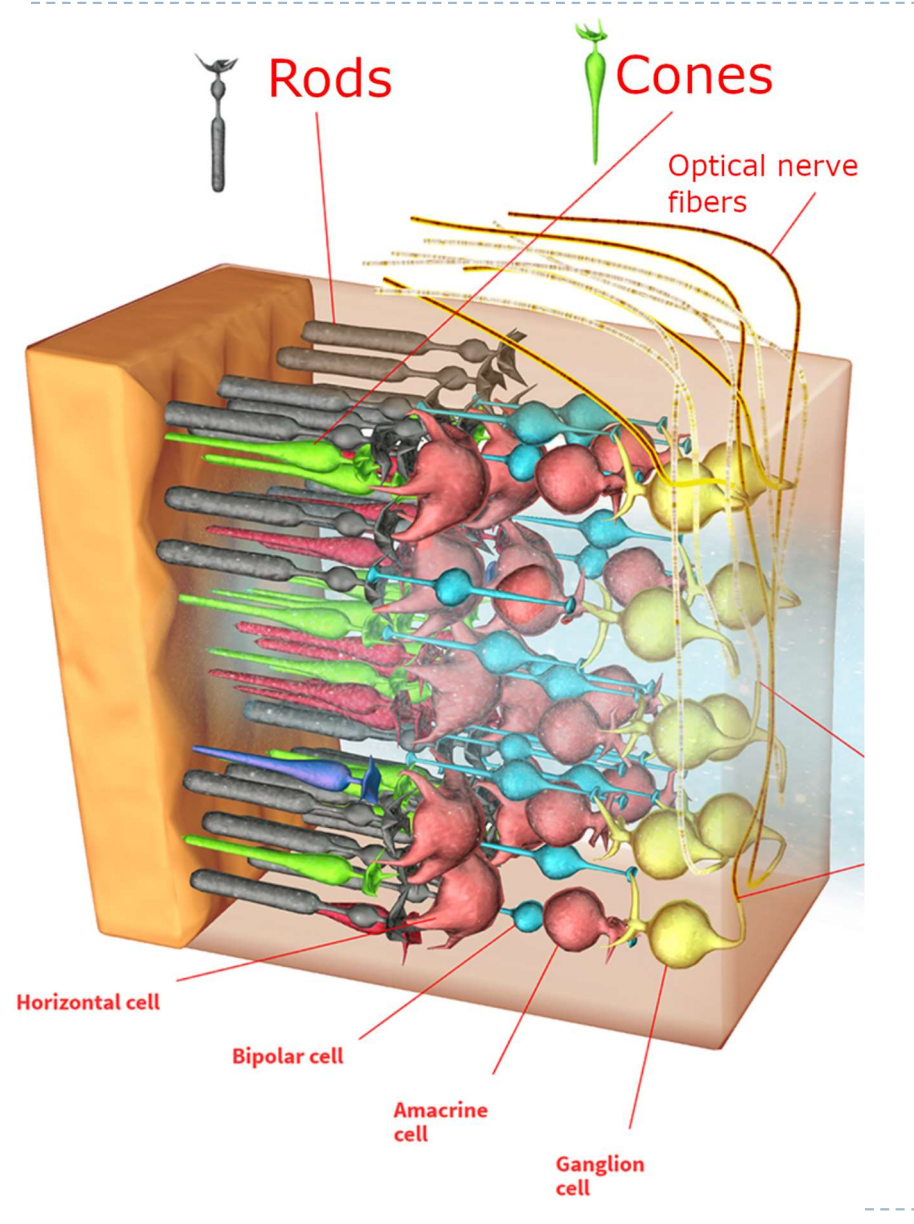

#### ▶ 2 classes of photoreceptors

- Cones are responsible for daylight vision and colour perception
	- **Three types of cones: sensitive** to short, medium and long wavelengths
- ▶ Rods are responsible for night vison

# Fovea, distribution of photoreceptors

- $\triangleright$  the fovea is a densely packed region in the centre of the macula
	- ▶ contains the highest density of cones
	- provides the highest resolution vision

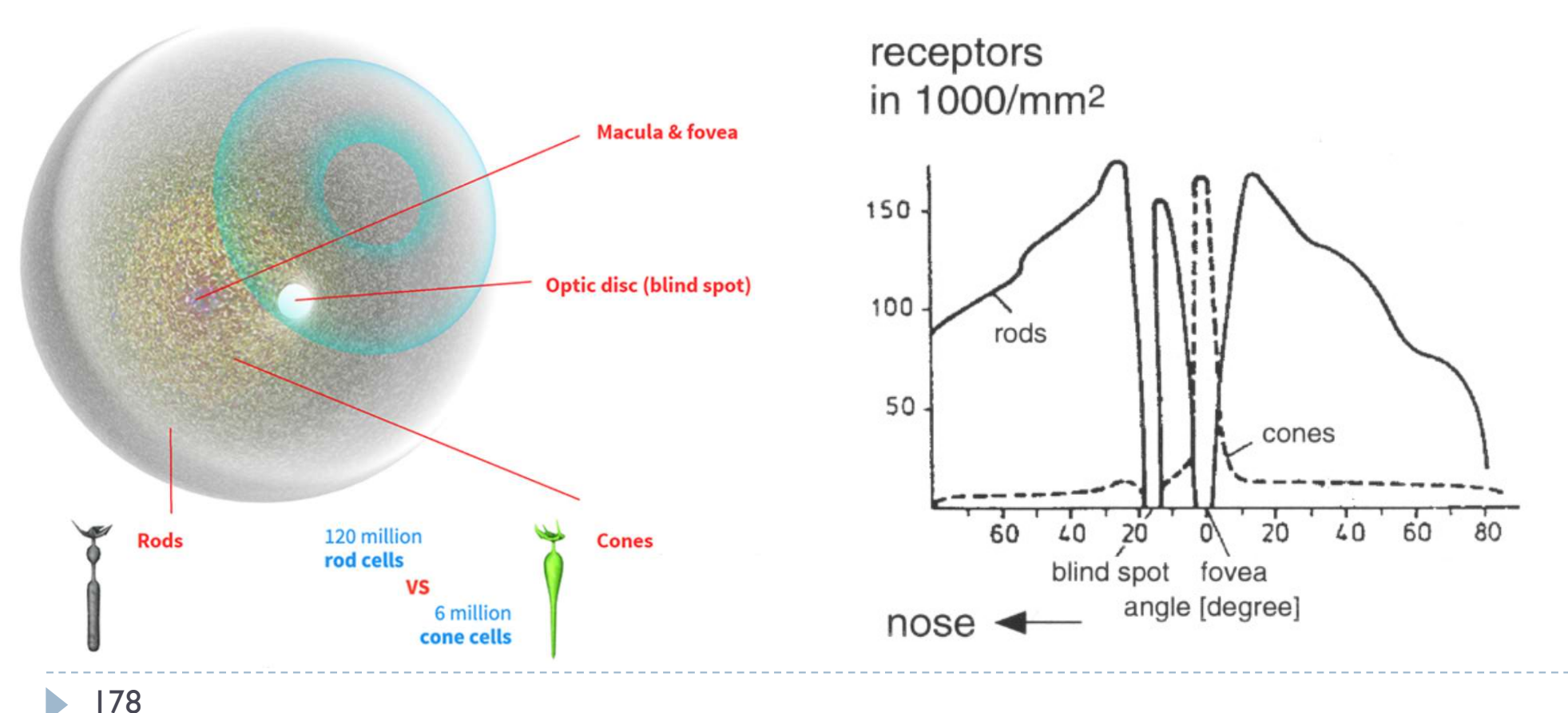
# Electromagnetic spectrum

- ▶ Visible light
	- **Electromagnetic waves of** wavelength in the range 380nm to 730nm
	- ▶ Earth's atmosphere lets through a lot of light in this wavelength band
	- $\blacktriangleright$  Higher in energy than thermal infrared, so heat does not interfere with vision

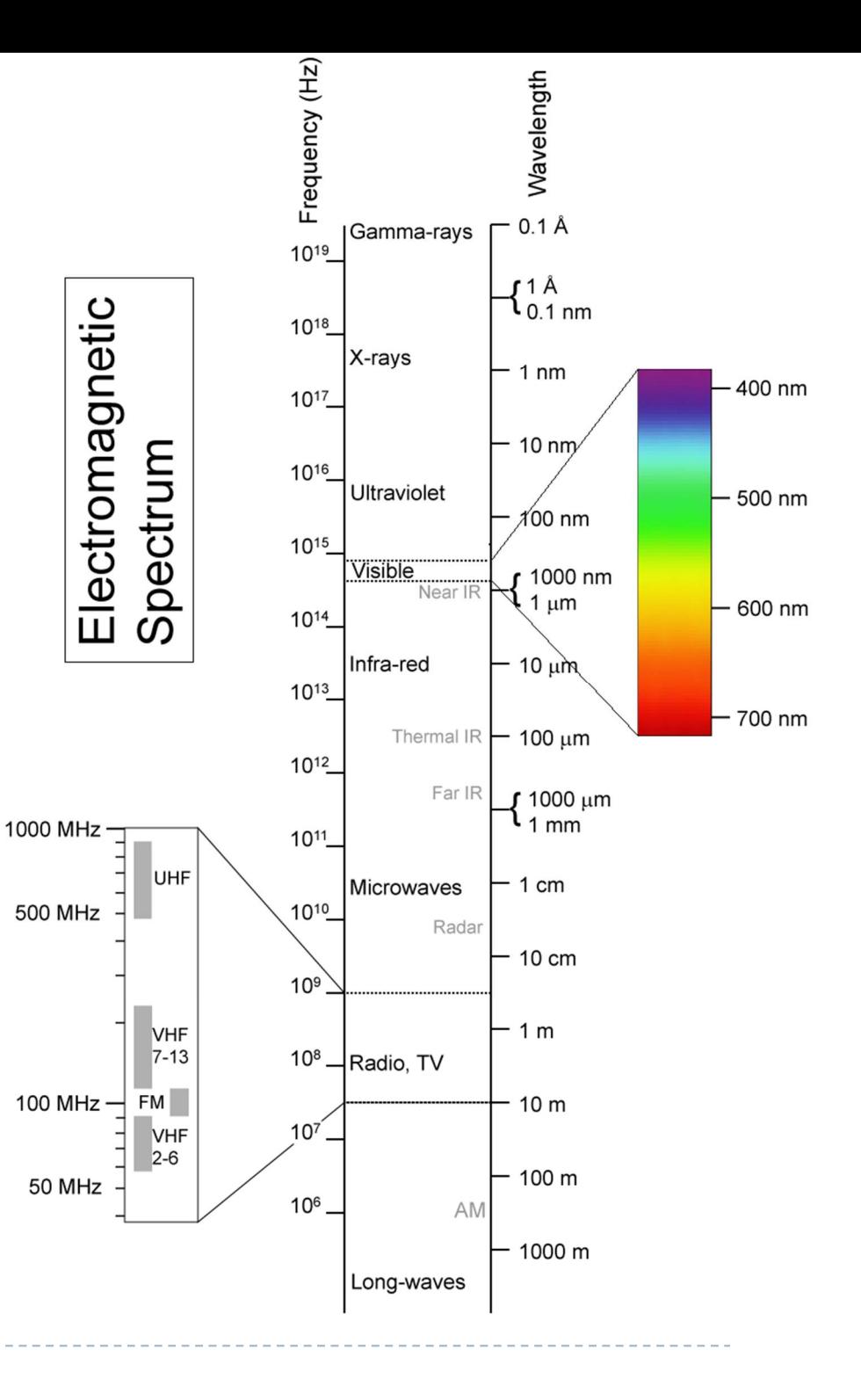

### Colour

- $\triangleright$  There is no physical definition of colour colour is the result of our perception
- ▶ For emissive displays / objects
	- $color = perception(spectral emission)$
- ▶ For reflective displays / objects

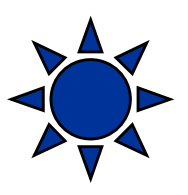

colour = perception( illumination  $*$  reflectance)

#### Reflectance

- Most of the light we see is reflected from objects
- These objects absorb a certain part of the light spectrum

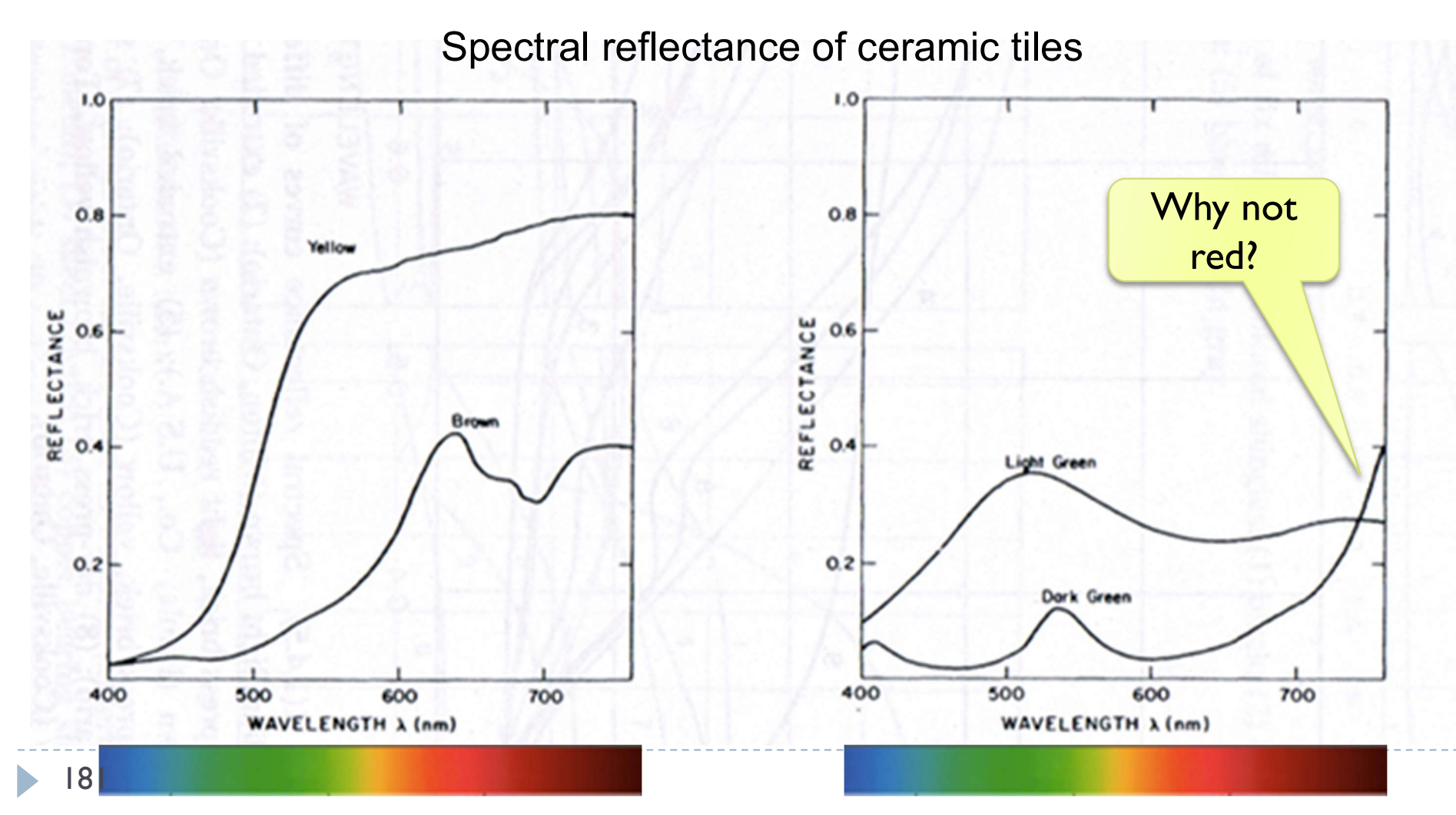

#### Reflected light

 $L(\lambda) = I(\lambda)R(\lambda)$ 

Reflected light = illumination  $\times$  reflectance

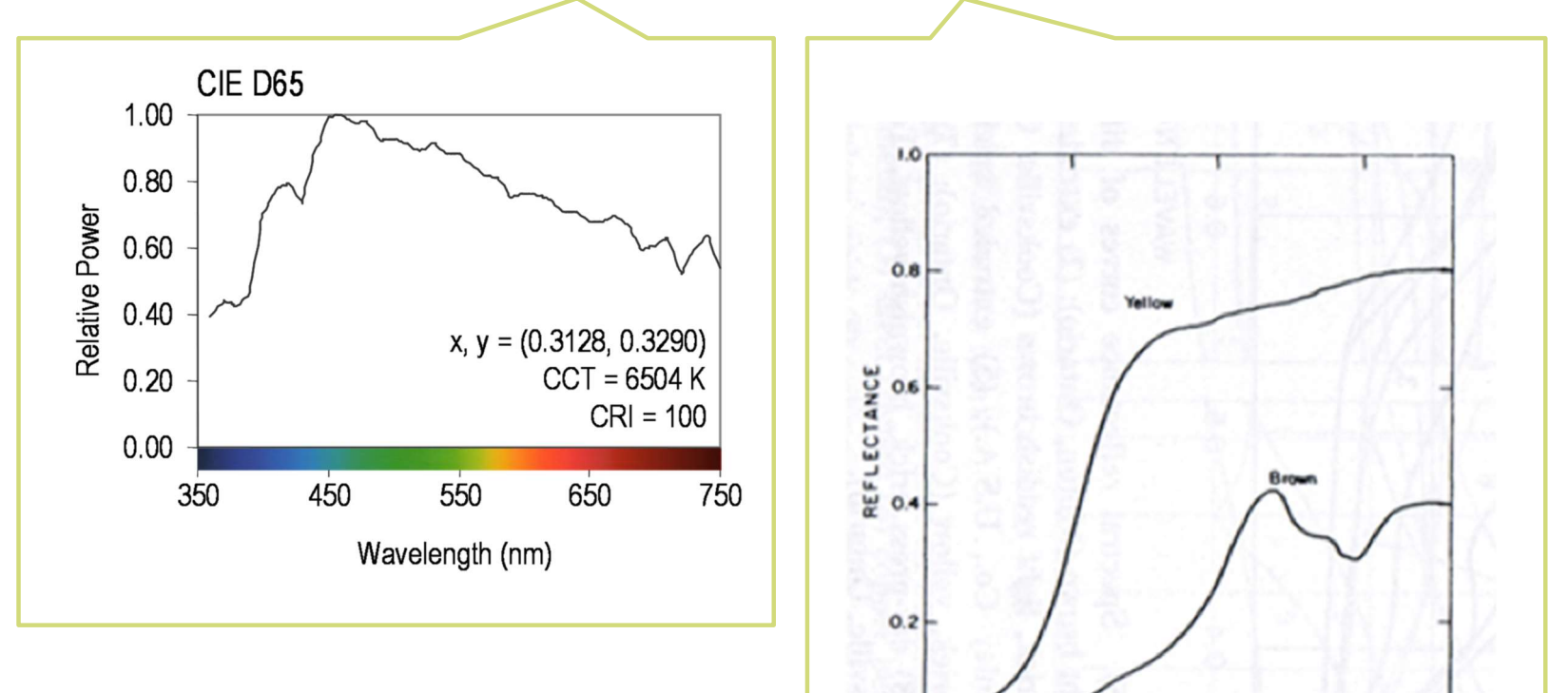

400

500

600

**WAVELENGTH A (nm)** 

700

The same object may appear to have different color under different illumination.

# Colour vision

- ▶ Cones are the photreceptors responsible for color vision
	- ▶ Only daylight, we see no colors when there is not enough light
- ▶ Three types of cones
	- $S$  sensitive to short wavelengths
	- $M -$  sensitive to medium wavelengths
	- $\blacktriangleright$  L sensitive to long wavelengths

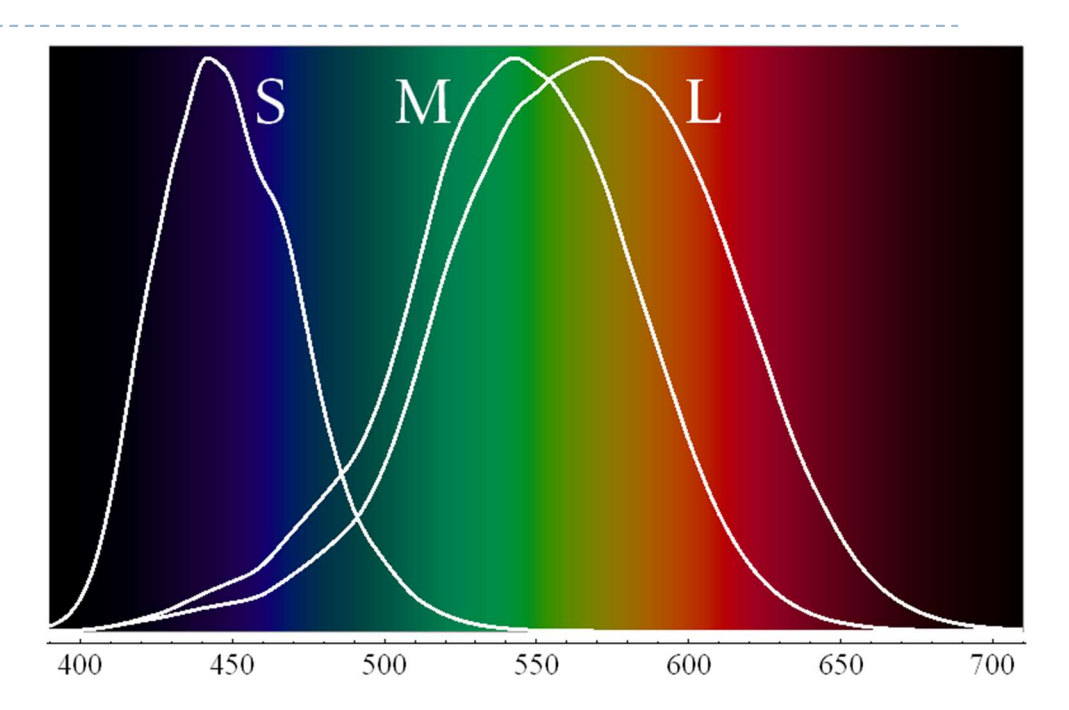

Sensitivity curves – probability that a photon of that wavelengths will be absorbed by a photoreceptor. S,M and L curves are normalized in this plot.

### Perceived light

 $\triangleright$  cone response = sum( sensitivity  $\times$  reflected light)

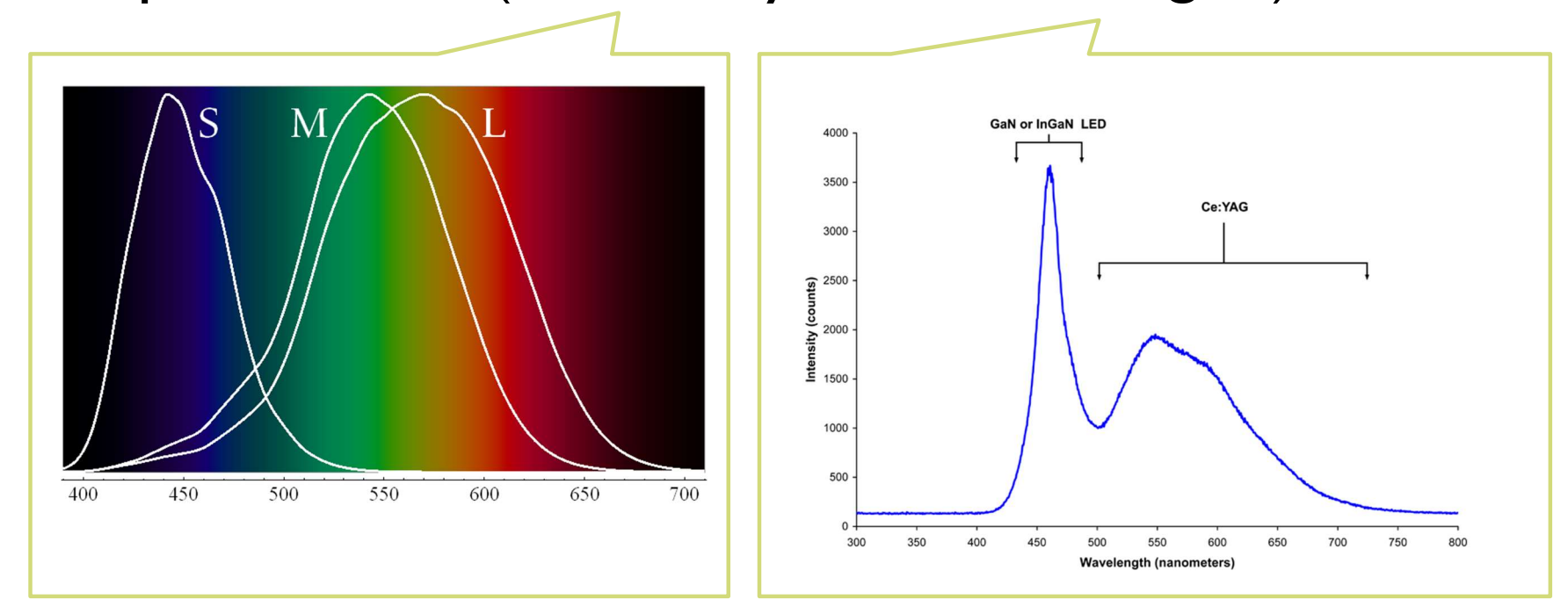

Although there is an infinite number of wavelengths, we have only three photoreceptor types to sense differences between light spectra

Formally

$$
R_S = \int_{380}^{730} S_S(\lambda) \cdot L(\lambda) d\lambda
$$

184 Index S for S-cones

#### Metamers

- ▶ Even if two light spectra are different, they may appear to have the same colour
- The light spectra that appear to have the same colour are called metamers
- ▶ Example:

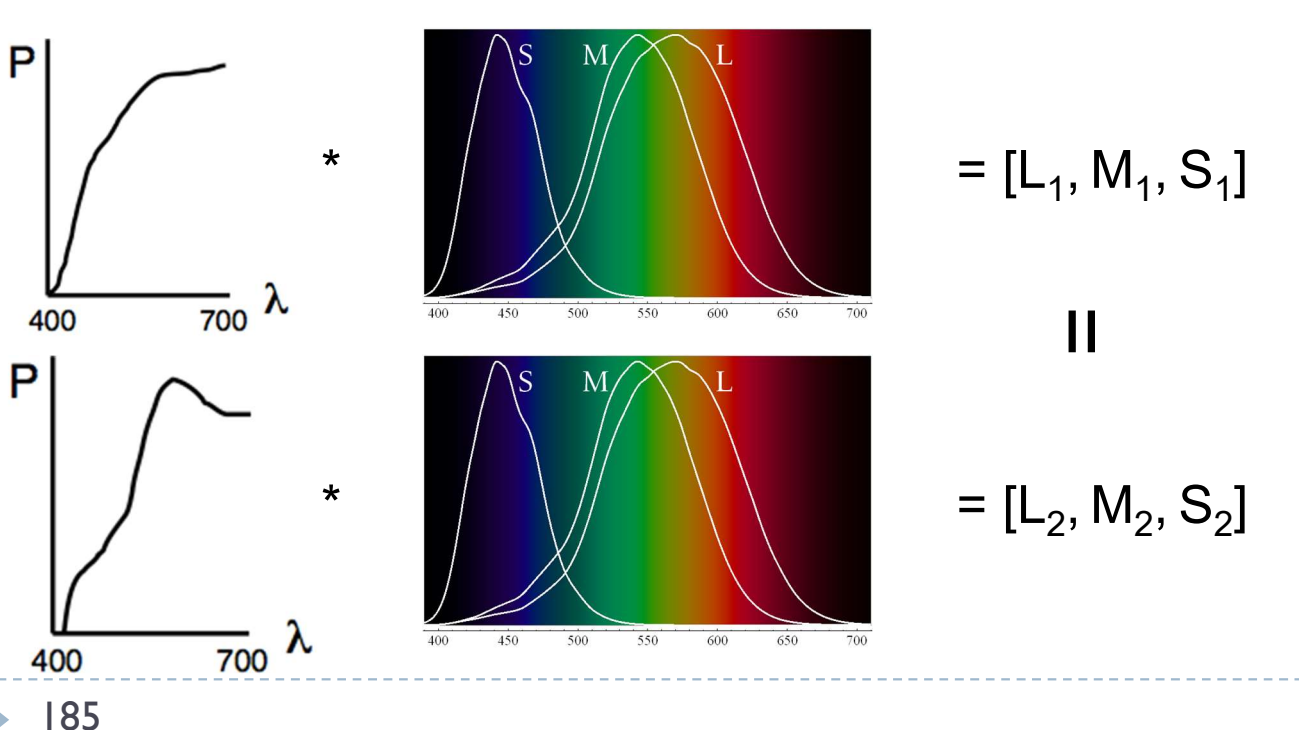

# Practical application of metamerism

- Displays do not emit the same light spectra as real-world objects
- ▶ Yet, the colours on a display look almost identical

On the display

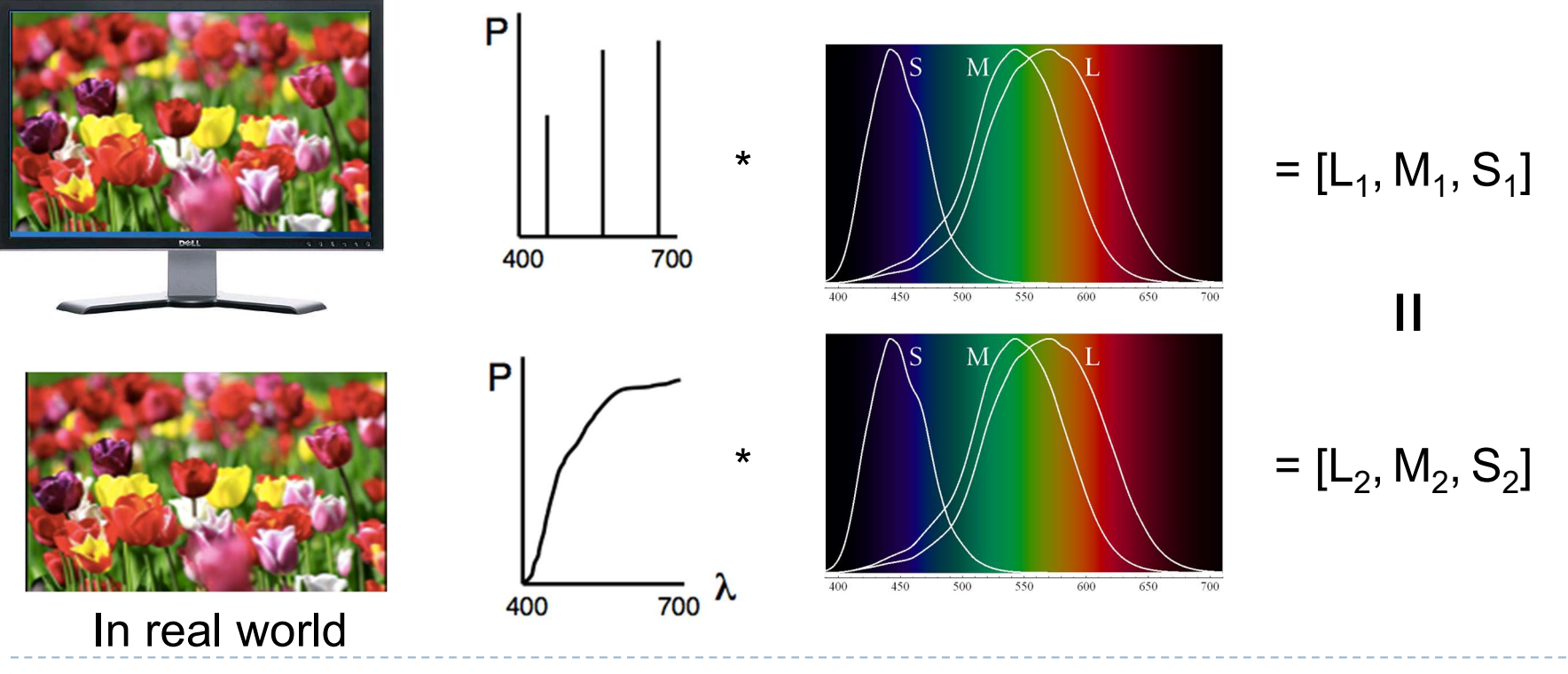

# Tristimulus Colour Representation

#### **C**bservation

- ▶ Any colour can be matched using three linear independent reference colours
- **May require "negative"** contribution to test colour
- **Matching curves describe the** value for matching monochromatic spectral colours of equal intensity
	- ▶ With respect to a certain set of primary colours

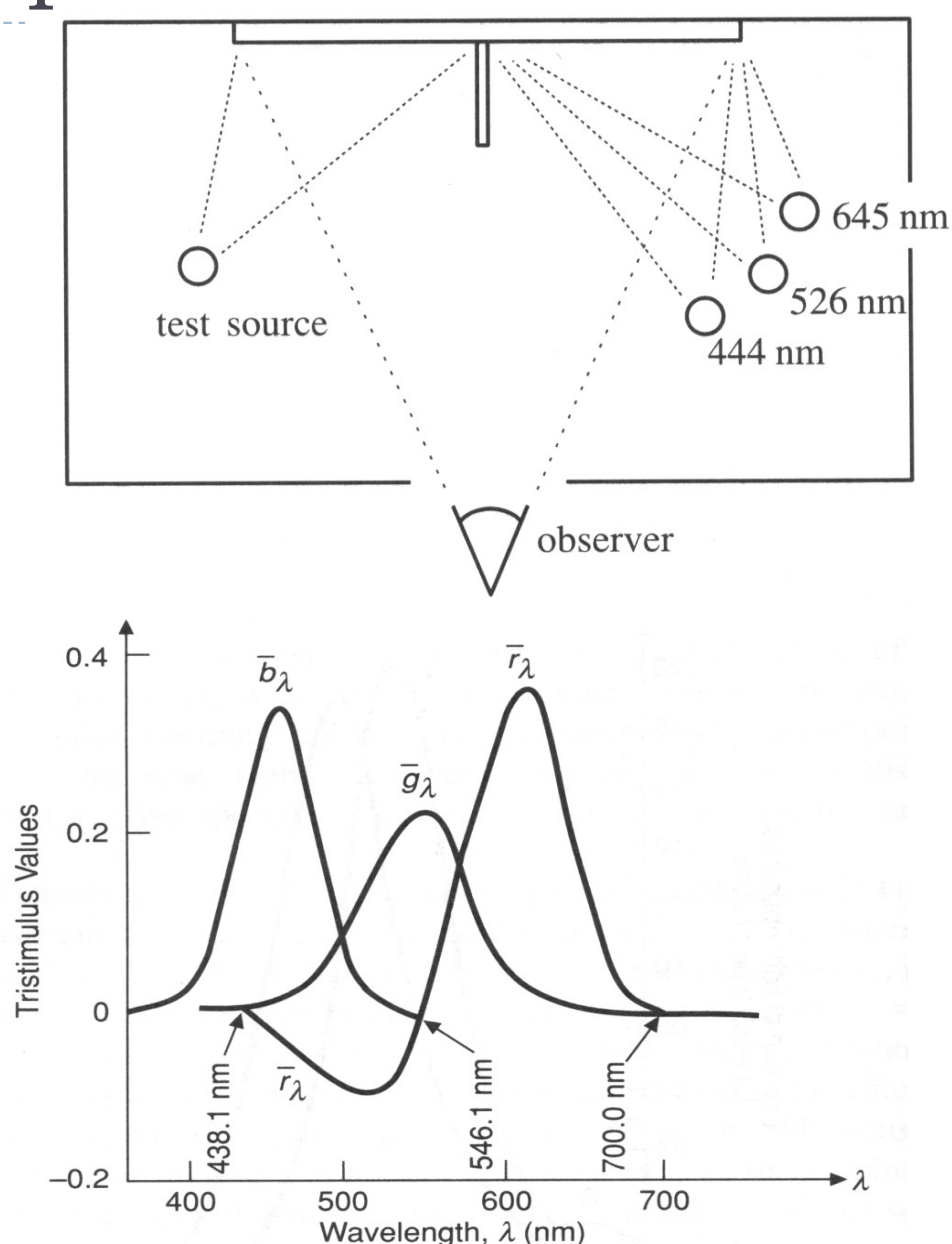

# Standard Colour Space CIE-XYZ

#### ▶ CIE Experiments [Guild and Wright, 1931]

- ▶ Colour matching experiments
- Group  $\sim$  12 people with normal colour vision
- 2 degree visual field (fovea only)
- ▶ Basis for CIE XYZ 1931 colour matching functions

#### ▶ CIE 2006 XYZ

- Derived from LMS color matching functions by Stockman & Sharpe
- S-cone response differs the most from CIE 1931

#### ▶ CIE-XYZ Colour Space

- $\triangleright$  Goals
	- Abstract from concrete primaries used in experiment
	- All matching functions are positive
	- Primary ,, Y" is roughly proportionally to light intensity (luminance)

# Standard Colour Space CIE-XYZ

- ▶ Standardized imaginary primaries CIE XYZ (1931)
	- ▶ Could match all physically realizable colour stimuli
	- $\rightarrow$  Y is roughly equivalent to luminance
		- Shape similar to luminous efficiency curve
	- ▶ Monochromatic spectral colours form a curve in 3D XYZ-space

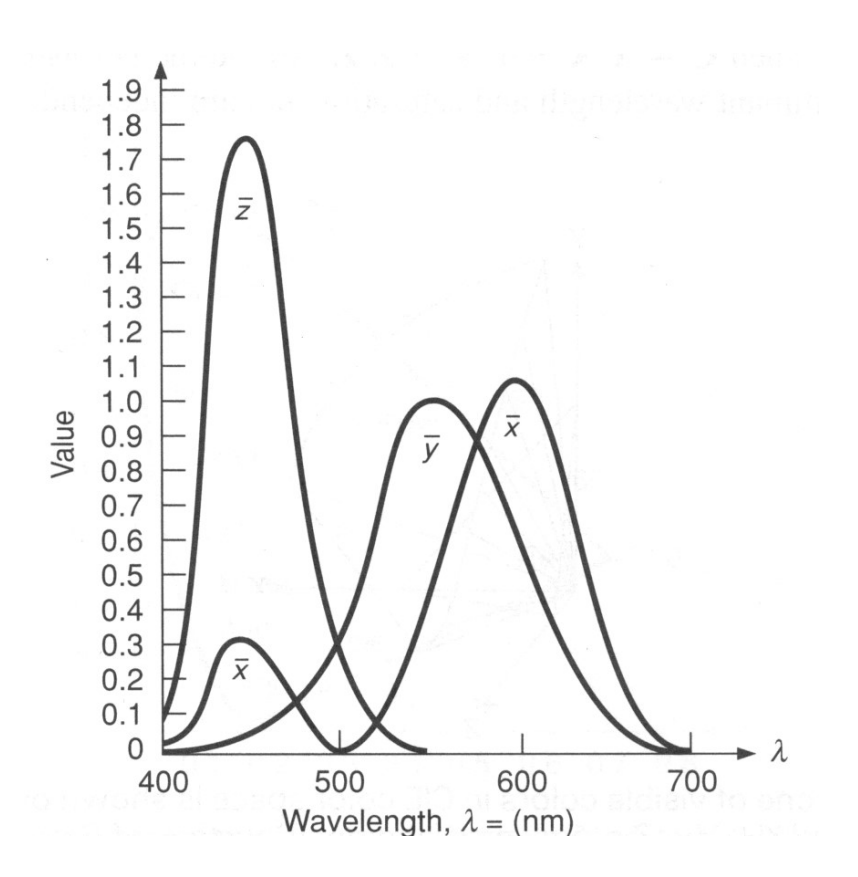

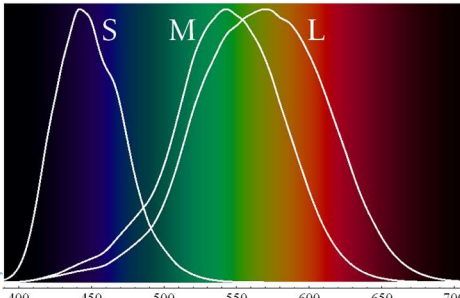

Cone sensitivity curves can be obtained by a linear transformation of CIE XYZ

# CIE chromaticity diagram

 $\triangleright$  chromaticity values are defined in terms of x, y, z

$$
x = \frac{X}{X+Y+Z}
$$
,  $y = \frac{Y}{X+Y+Z}$ ,  $z = \frac{Z}{X+Y+Z}$   $x + y + z = 1$ 

- ignores luminance
- **►** can be plotted as a 2D function
- pure colours (single wavelength) lie along the outer curve
- all other colours are a mix of pure colours and hence lie inside the curve
- points outside the curve do not exist as colours

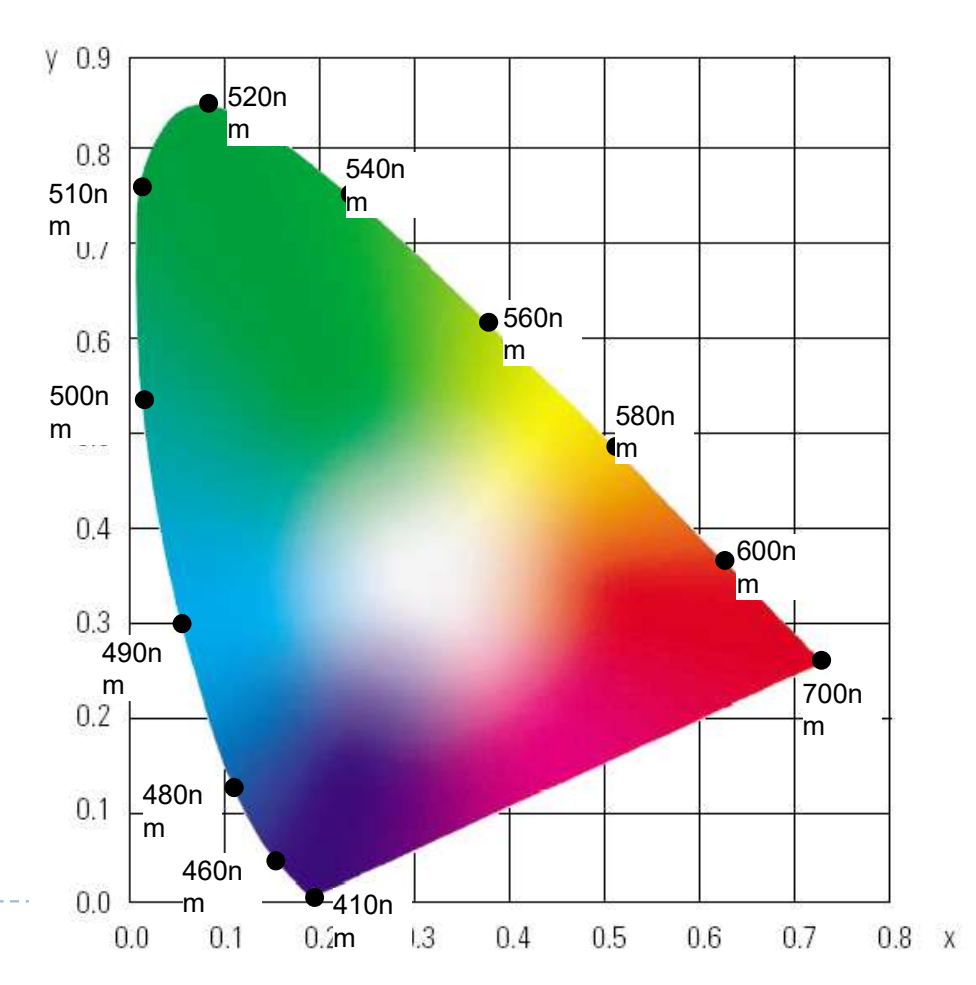

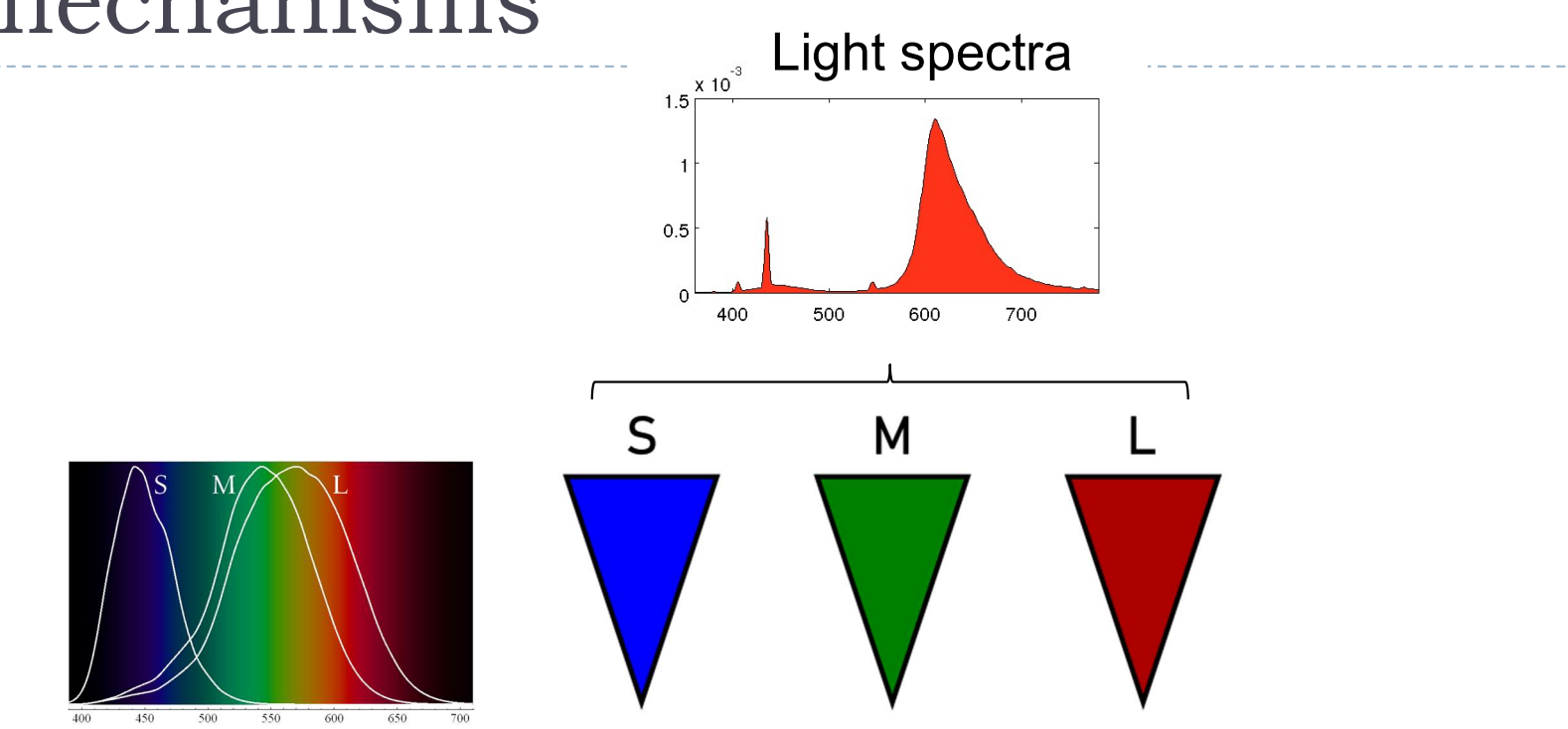

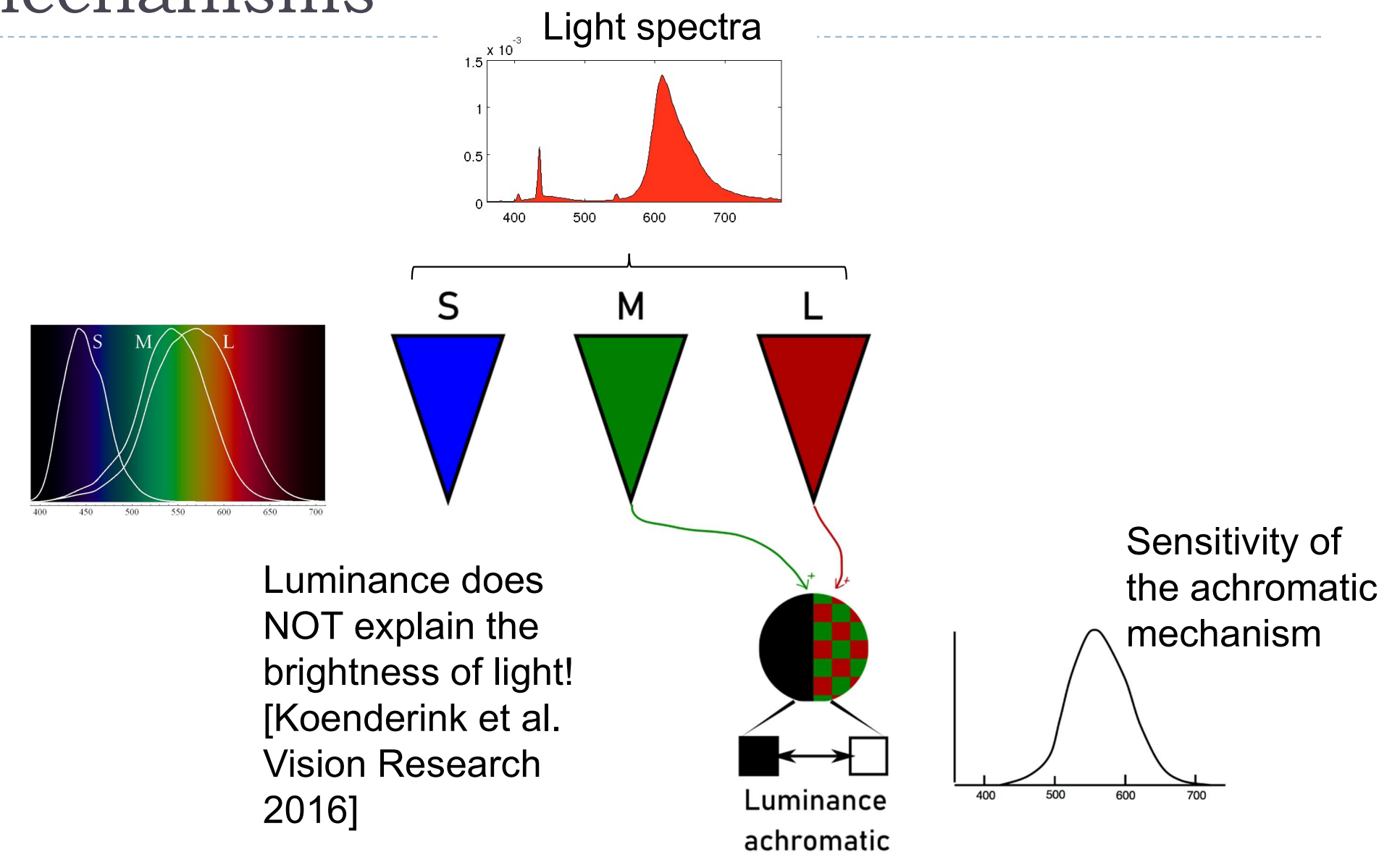

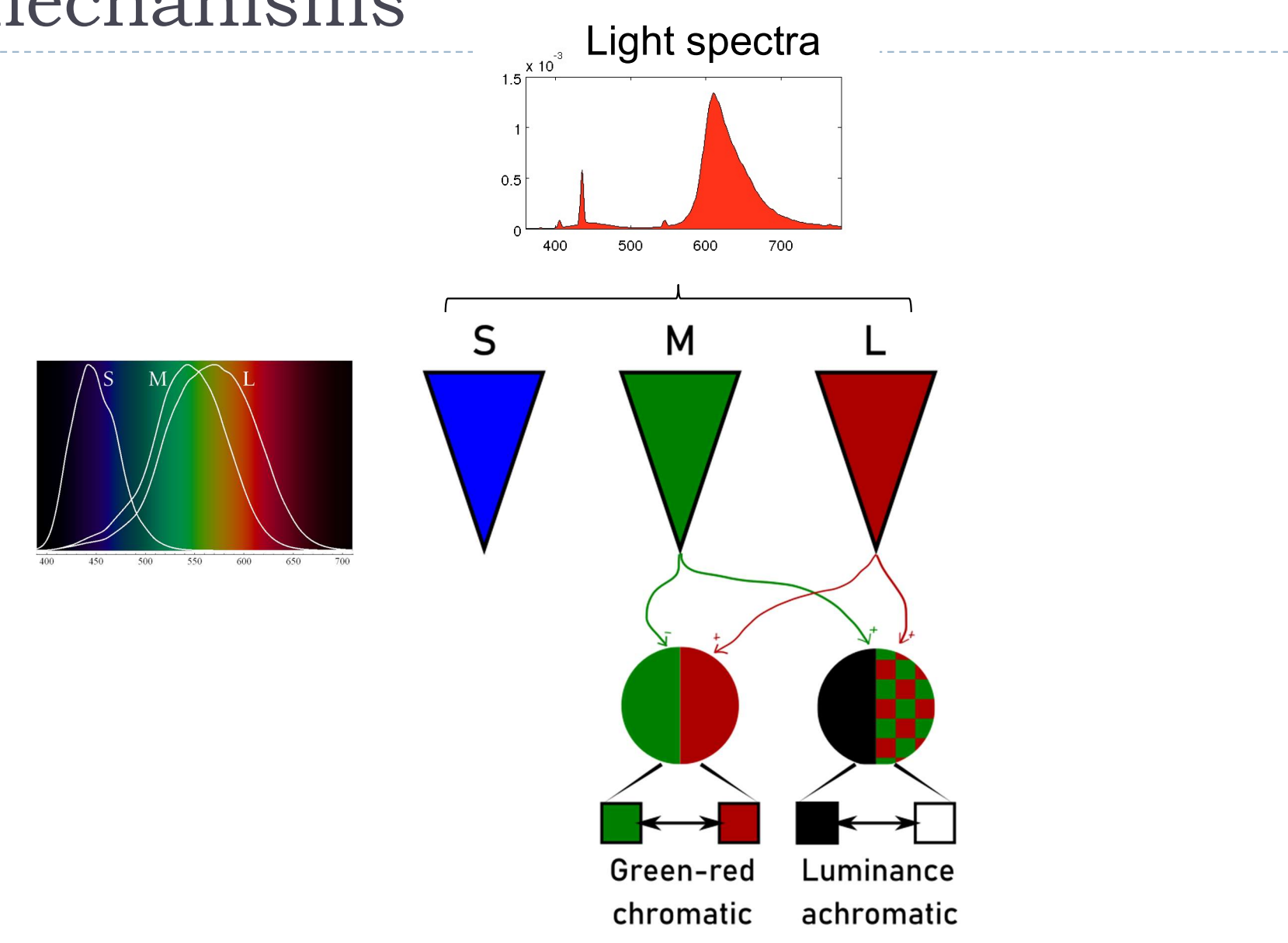

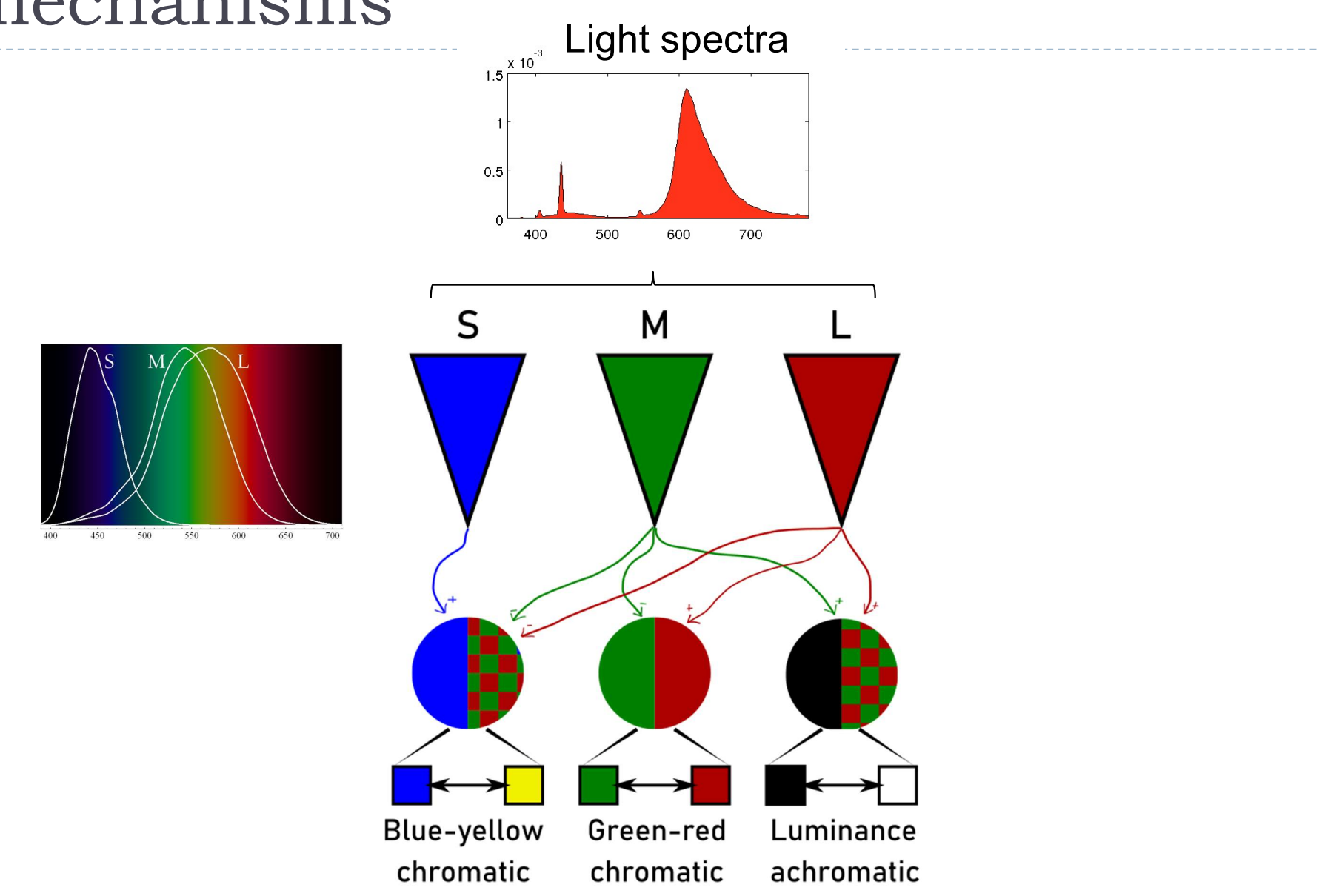

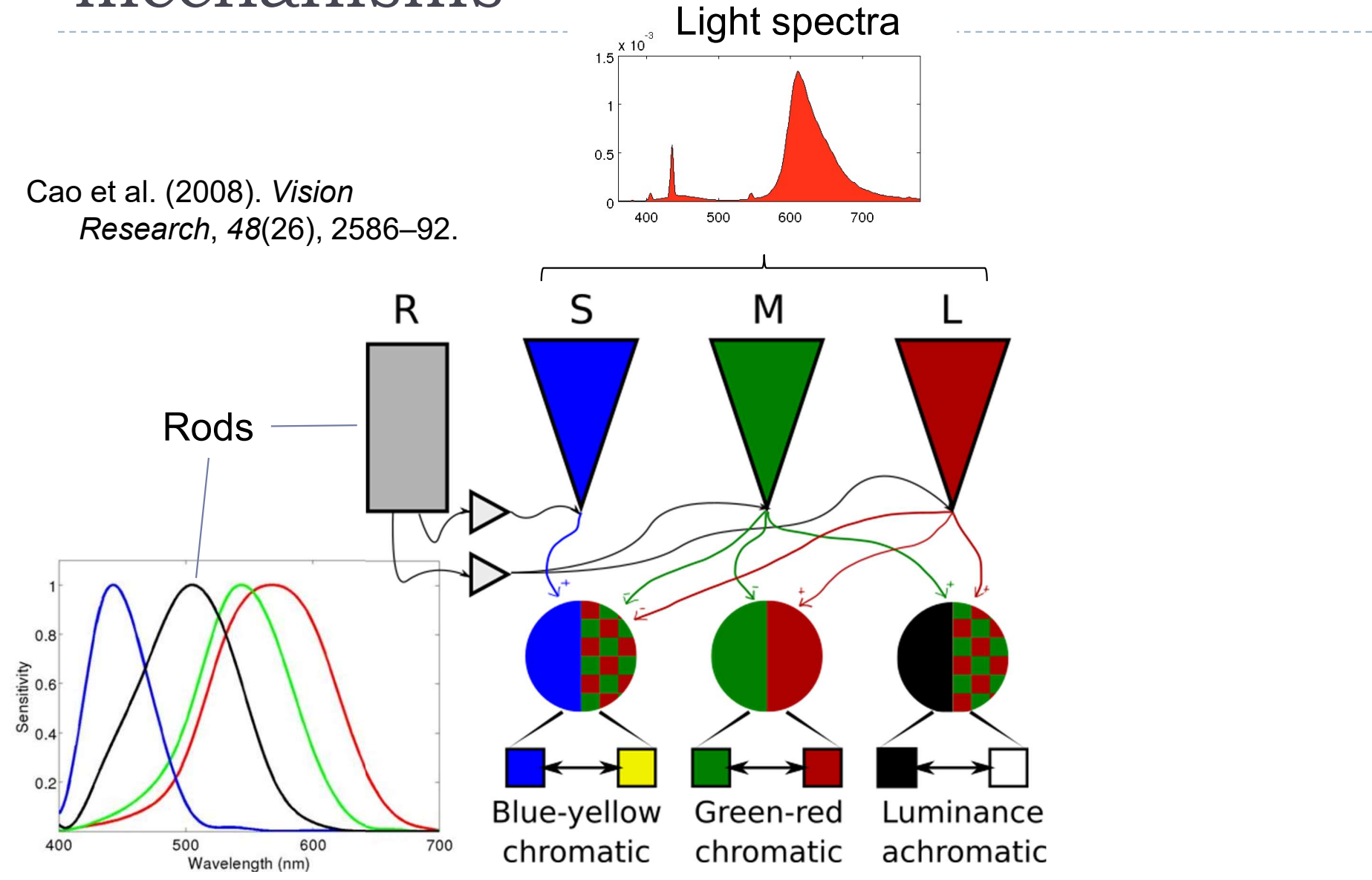

### Luminance

 $\blacktriangleright$  Luminance – measure of light weighted by the response of the achromatic mechanism. Units: cd/m<sup>2</sup>

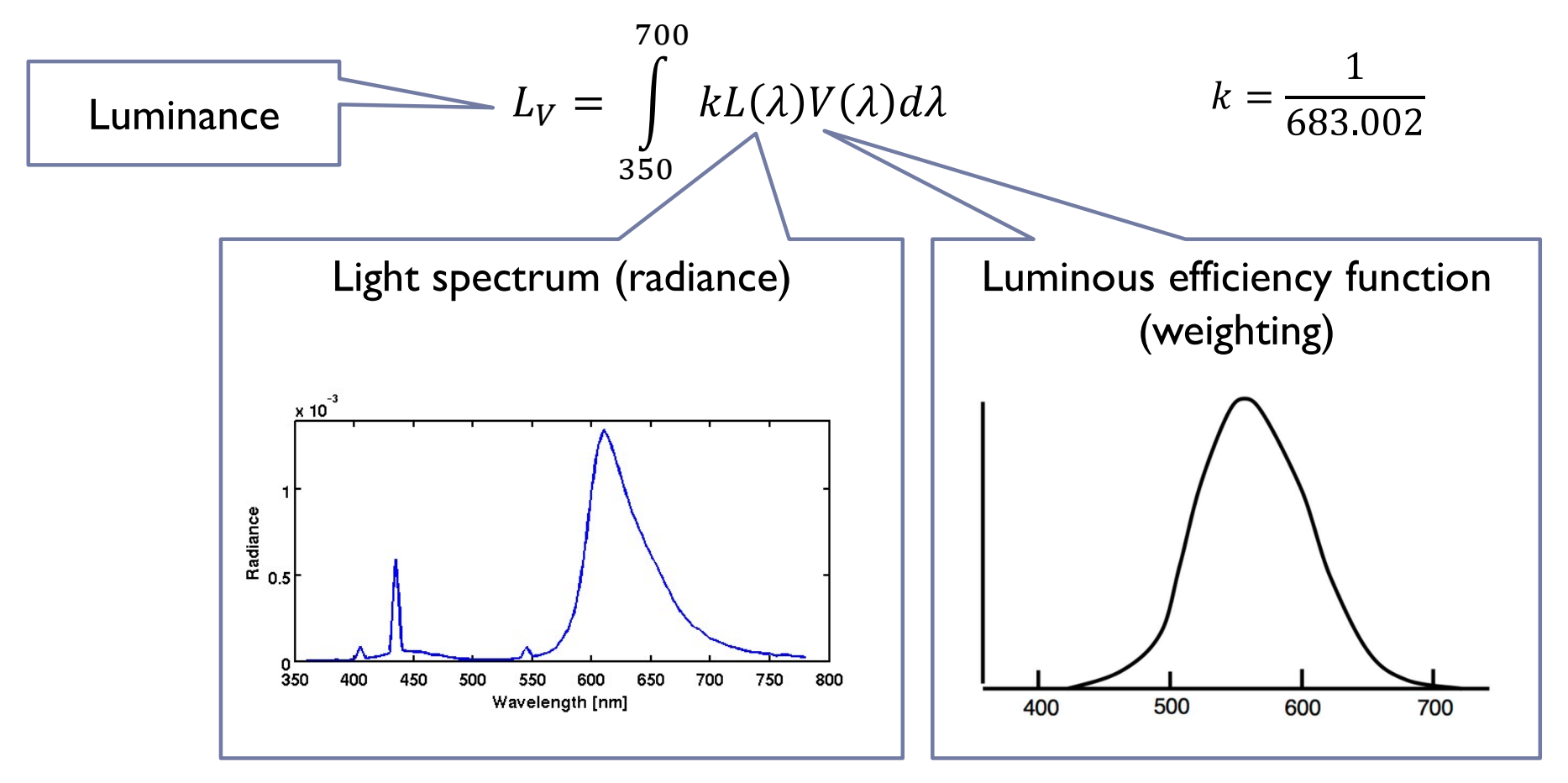

# Visible vs. displayable colours

- All physically possible and visible colours form a solid in XYZ space
- ▶ Each display device can reproduce a subspace of that space
- A chromacity diagram is a slice taken from a 3D solid in XYZ space
- ▶ Colour Gamut the solid in a colour space
	- **Usually defined in XYZ to be device**independent

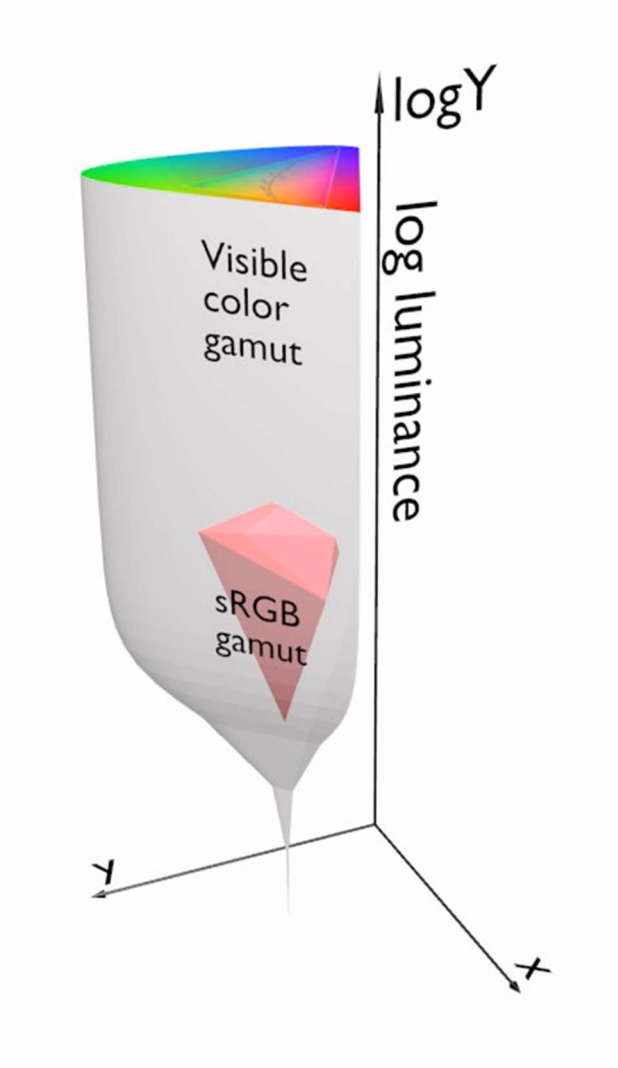

# Standard vs. High Dynamic Range

- **HDR** cameras/formats/displays attempt capture/represent/reproduce (almost) all visible colours
	- They represent scene colours and therefore we often call this representation scene-referred
- ▶ SDR cameras/formats/devices attempt to capture/represent/reproduce only colours of a standard sRGB colour gamut, mimicking the capabilities of CRTs monitors
	- They represent display colours and therefore we often call this representation display-referred

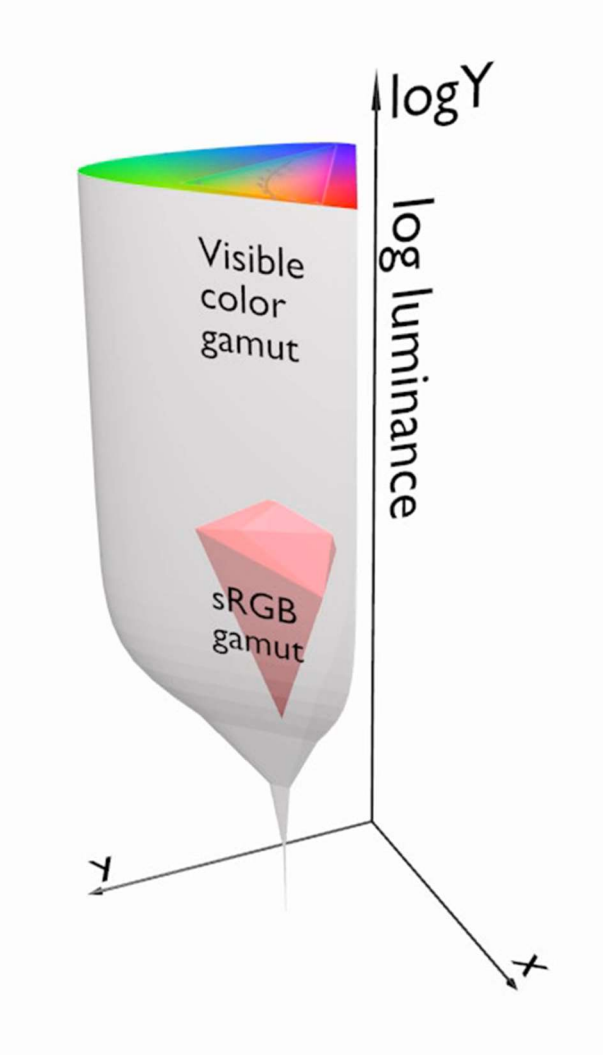

### From rendering to display

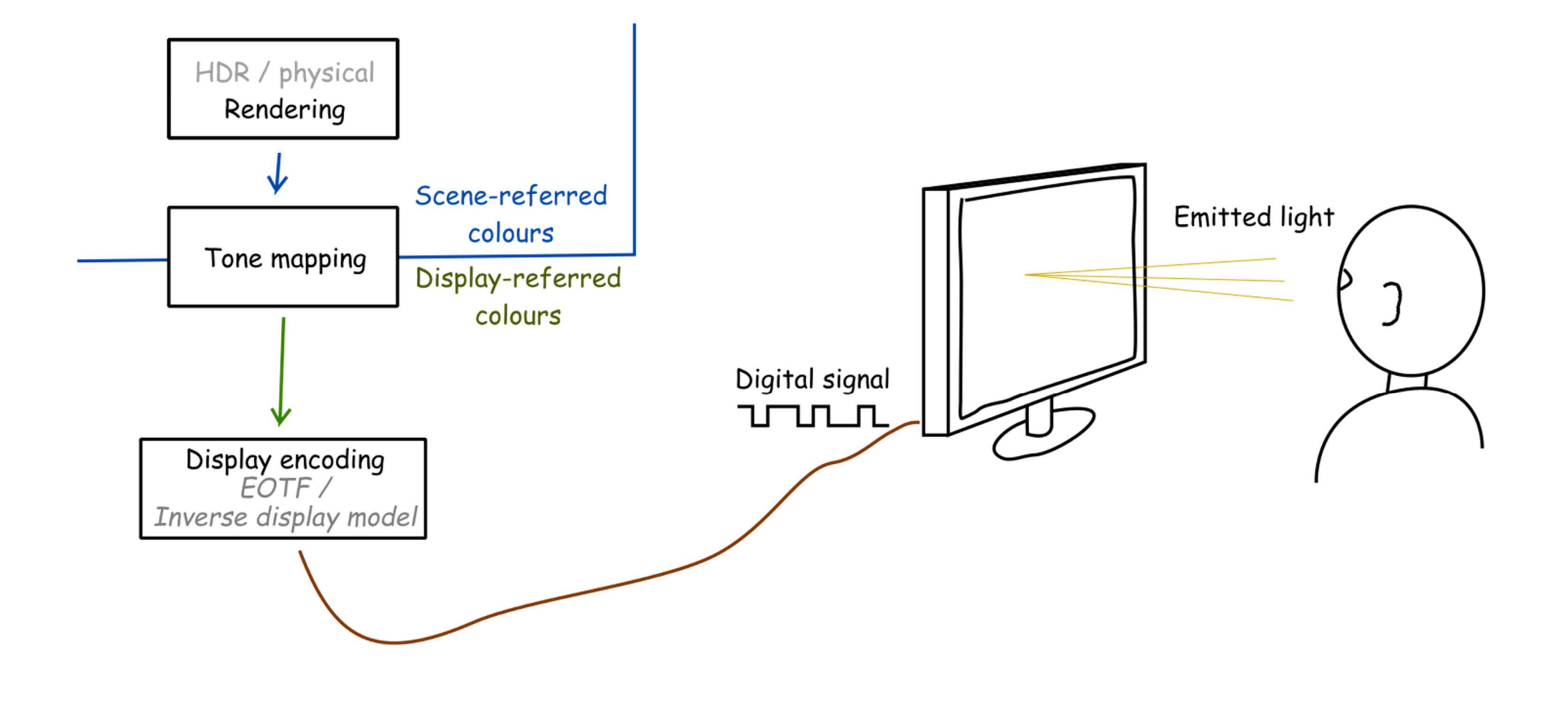

### From rendering to display

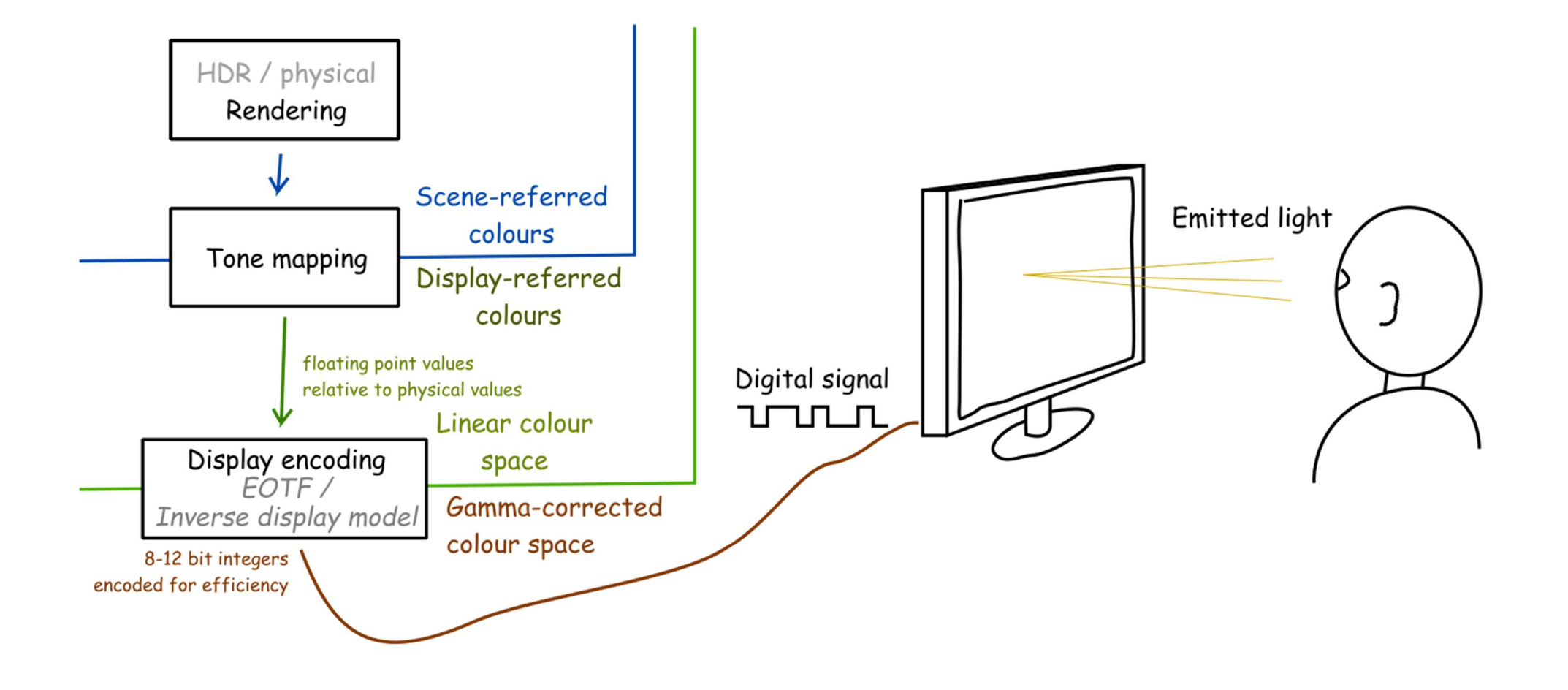

# Display encoding for SDR: gamma correction

 Gamma correction is often used to encode luminance or tri-stimulus color values (RGB) in imaging systems (displays, printers, cameras, etc.) -1

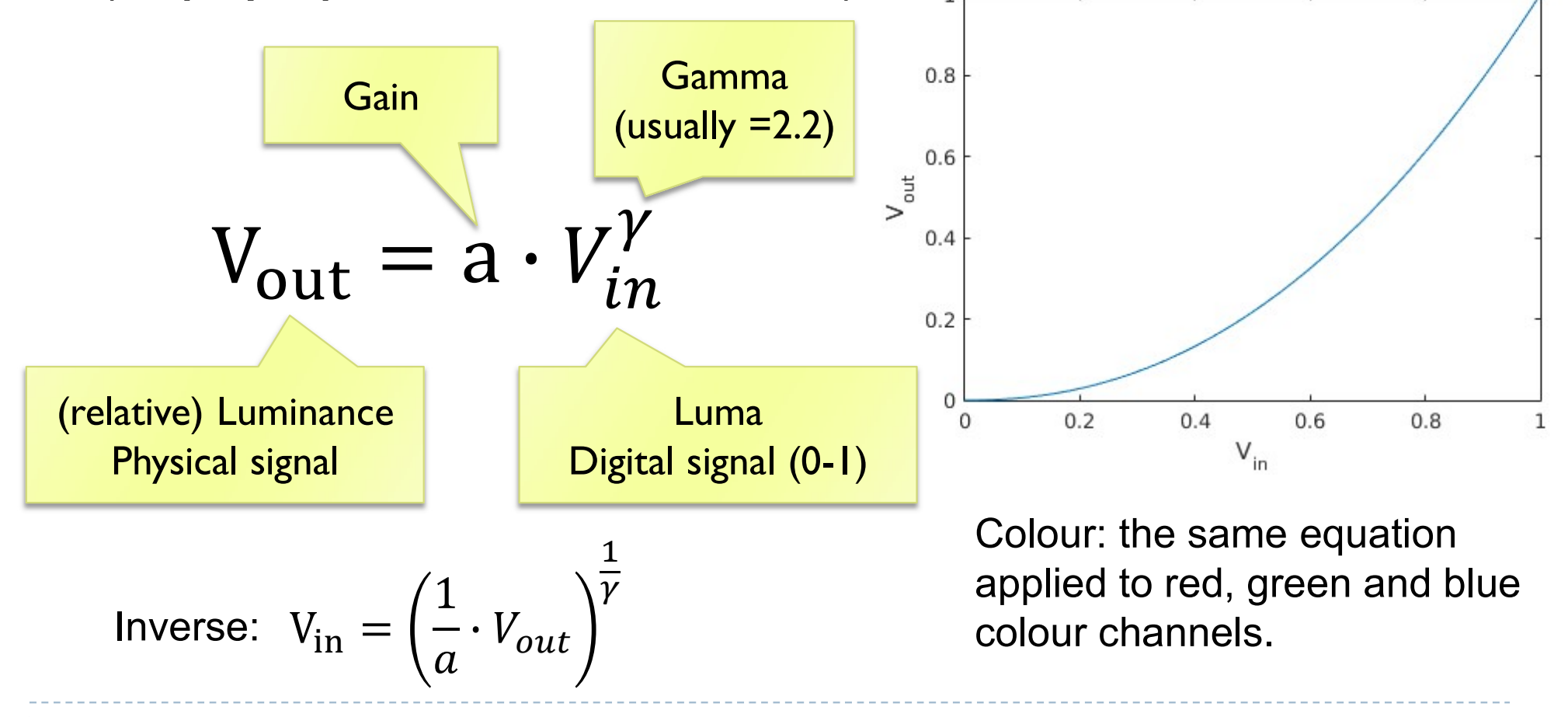

# Why is gamma needed?

Linear encoding  $V_S = 0.0010.2003$ Linear intensity  $I =$  $0.50.60.7$  $0.0$ 

- <- Pixel value (luma)
- <- Luminance
- Gamma-corrected pixel values give a scale of brightness levels that is more perceptually uniform
- ▶ At least 12 bits (instead of 8) would be needed to encode each color channel without gamma correction
- ▶ And accidentally it was also the response of the CRT gun

# Luma – gray-scale pixel value

#### $\triangleright$  Luma - pixel brightness in gamma corrected units  $L' = 0.2126R' + 0.7152G' + 0.0722R'$

- $\rightarrow R', G'$  and B' are gamma-corrected colour values
- **Prime symbol denotes gamma corrected**
- ▶ Used in image/video coding
- $\triangleright$  Note that relative luminance if often approximated with  $L = 0.2126R + 0.7152G + 0.0722B$  $= 0.2126(R')^{\gamma} + 0.7152(G')^{\gamma} + 0.0722(B')^{\gamma}$
- $\triangleright$  R, G, and B are linear colour values
- Luma and luminace are different quantities despite similar formulas

# Standards for display encoding

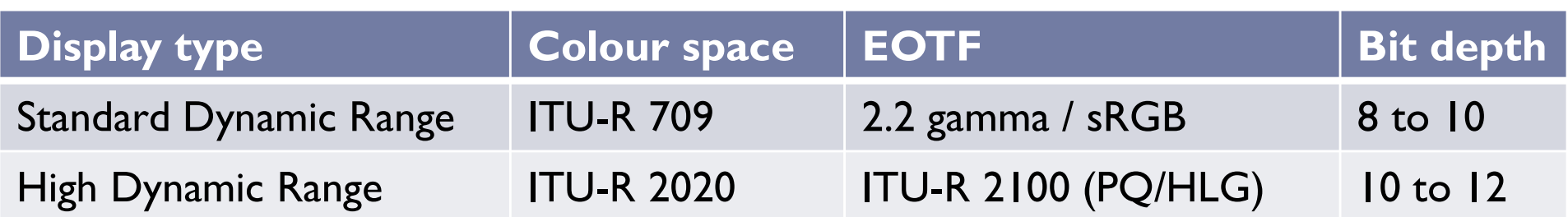

Colour space What is the colour of "pure" red, green and blue

#### Electro-Optical Transfer Function

How to efficiently encode each primary colour

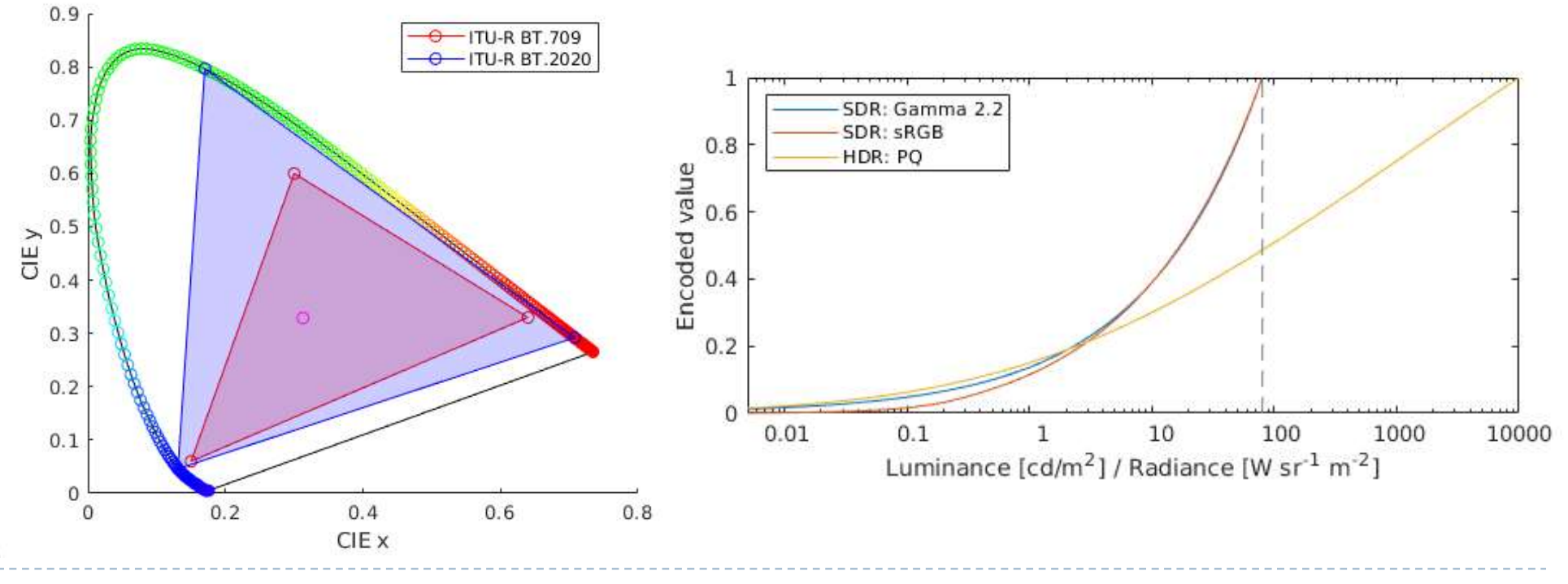

# How to transform between RGB colour spaces?

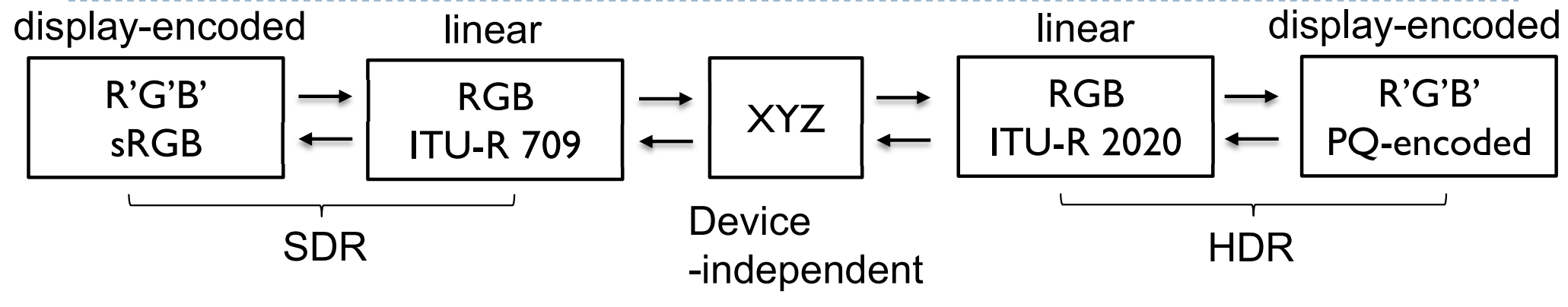

From ITU-R 709 RGB to XYZ:

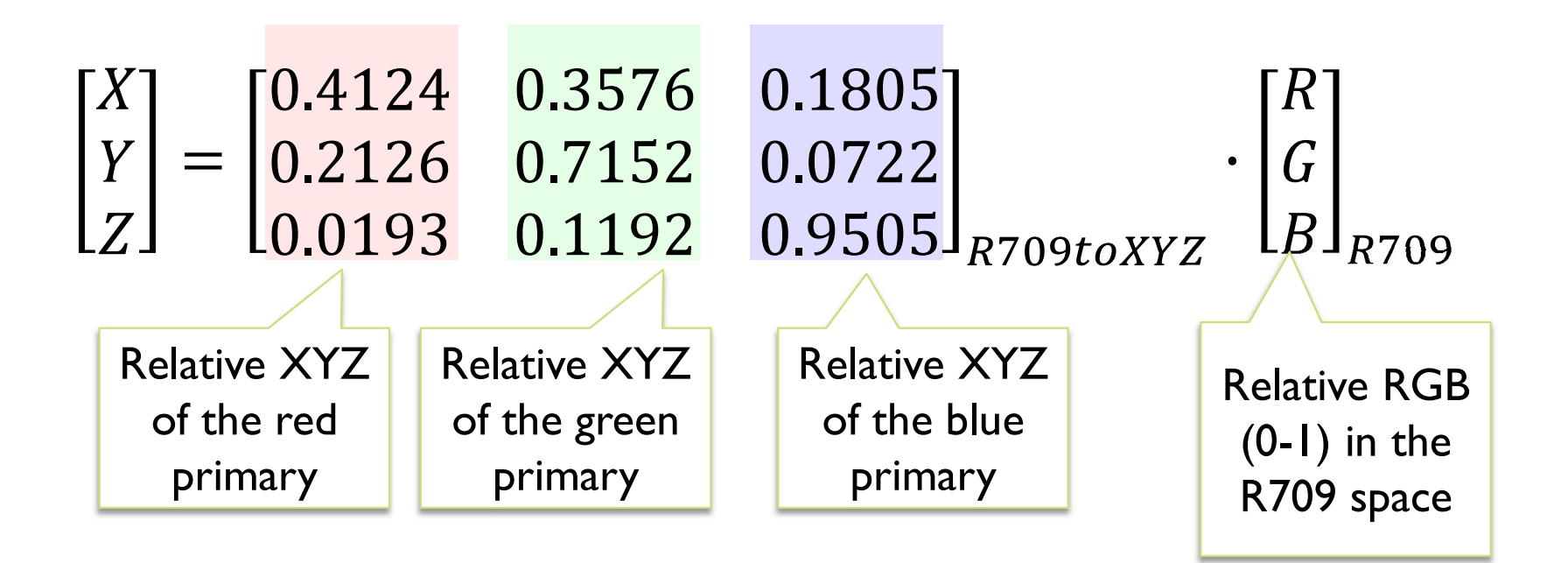

# How to transform between RGB colour spaces?

#### **From ITU-R 709 RGB to ITU-R 2020 RGB:**

$$
\begin{bmatrix} R \\ G \\ B \end{bmatrix}_{R2020} = M_{XYZtoR2020} \cdot M_{R709toXYZ} \cdot \begin{bmatrix} R \\ G \\ B \end{bmatrix}_{R709}
$$

From ITU-R 2020 RGB to ITU-R 709 RGB:

$$
\begin{bmatrix} R \\ G \\ B \end{bmatrix}_{R709} = M_{XYZtoR709} \cdot M_{R2020toXYZ} \cdot \begin{bmatrix} R \\ G \\ B \end{bmatrix}_{R2020}
$$

#### ▶ Where:

$$
M_{R709toXYZ} = \begin{bmatrix} 0.4124 & 0.3576 & 0.1805 \\ 0.2126 & 0.7152 & 0.0722 \\ 0.0193 & 0.1192 & 0.9505 \end{bmatrix}
$$
 and  $M_{XYZtoR709} = M_{R709toXYZ}^{-1}$   

$$
M_{R2020toXYZ} = \begin{bmatrix} 0.6370 & 0.1446 & 0.1689 \\ 0.2627 & 0.6780 & 0.0593 \\ 0.0000 & 0.0281 & 1.0610 \end{bmatrix}
$$
 and  $M_{XYZtoR2020} = M_{R2020toXYZ}^{-1}$ 

# Representing colour

- ▶ We need a mechanism which allows us to represent colour in the computer by some set of numbers
	- A) preferably a small set of numbers which can be quantised to a fairly small number of bits each
		- **Linear and gamma corrected RGB, sRGB**
	- $\triangleright$  B) a set of numbers that are **easy to interpret** 
		- Munsell's artists' scheme
		- ▶ HSV, HLS
	- ▶ C) a set of numbers in a 3D space so that the (Euclidean) distance in that space corresponds to approximately perceptually uniform colour differences
		- CIE Lab, CIE Luv

#### RGB spaces

- ▶ Most display devices that output light mix red, green and blue lights to make colour
	- ▶ televisions, CRT monitors, LCD screens
- RGB colour space

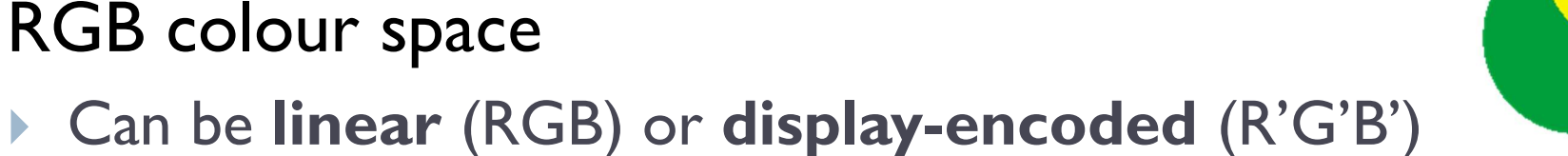

- 
- ▶ Can be scene-referred (HDR) or display-referred (SDR)
- ▶ There are multiple RGB colour spaces
	- ▶ ITU-R 709 (sRGB), ITU-R 2020, Adobe RGB, DCI-P3
		- Each using different primary colours
	- And different OETFs (gamma, PQ, etc.)
- $\blacktriangleright$  Nominally,  $RGB$  space is a cube

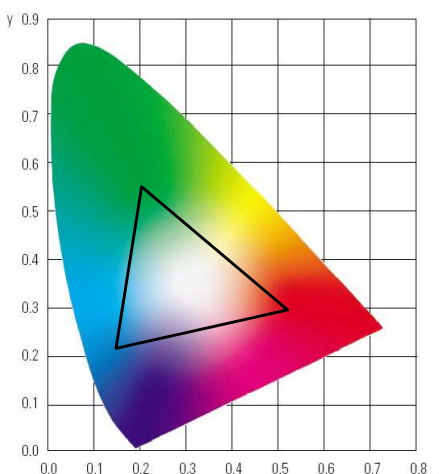

# RGB in CIE XYZ space

- **Linear RGB colour values can** be transformed into CIE XYZ
	- $\rightarrow$  by matrix multiplication
	- because it is a rigid transformation the colour gamut in CIE XYZ is a rotate and skewed cube
- $\blacktriangleright$  Transformation into Yxy
	- **i** is non-linear (non-rigid)
	- colour gamut is more complicated

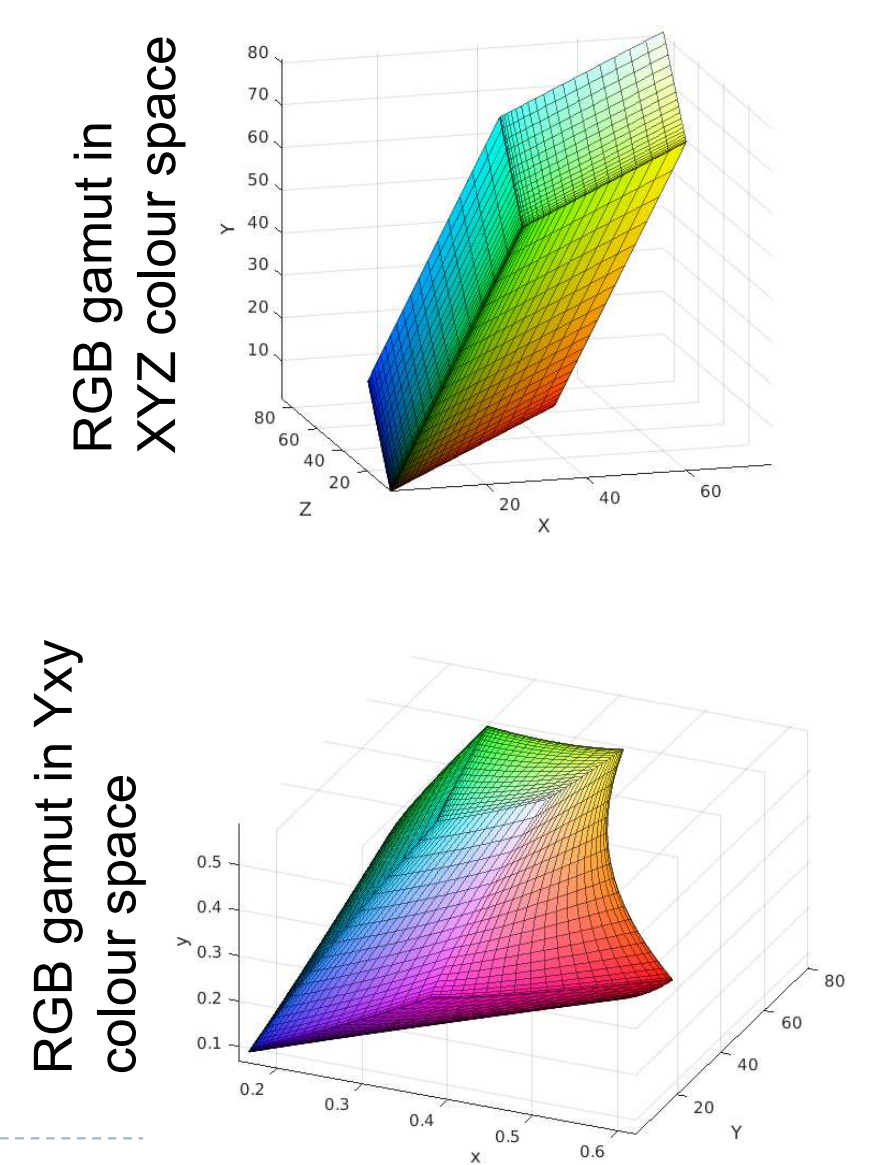

### CMY space

- **P** printers make colour by mixing coloured inks
- $\triangleright$  the important difference between inks (CMY) and lights  $(RGB)$  is that, while lights emit light, inks absorb light
	- cyan absorbs red, reflects blue and green
	- magenta absorbs green, reflects red and blue
	- yellow absorbs blue, reflects green and red
- $\blacktriangleright$  CMY is, at its simplest, the inverse of RGB
- $\triangleright$  CMY space is nominally a cube

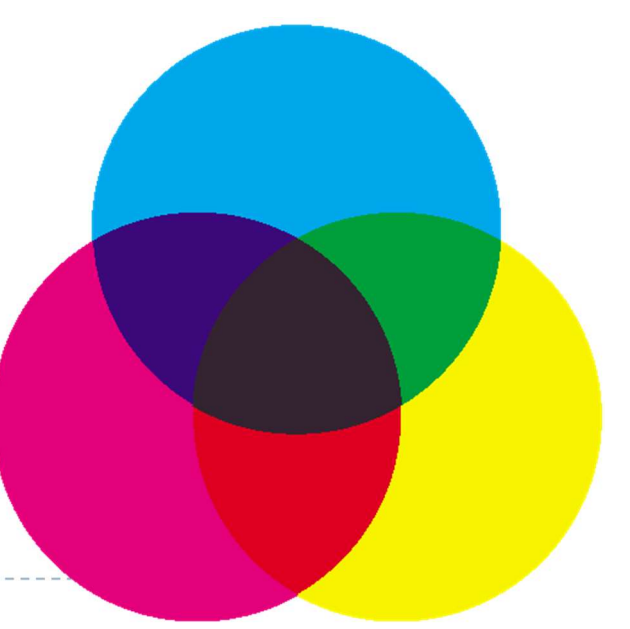

### CMYK space

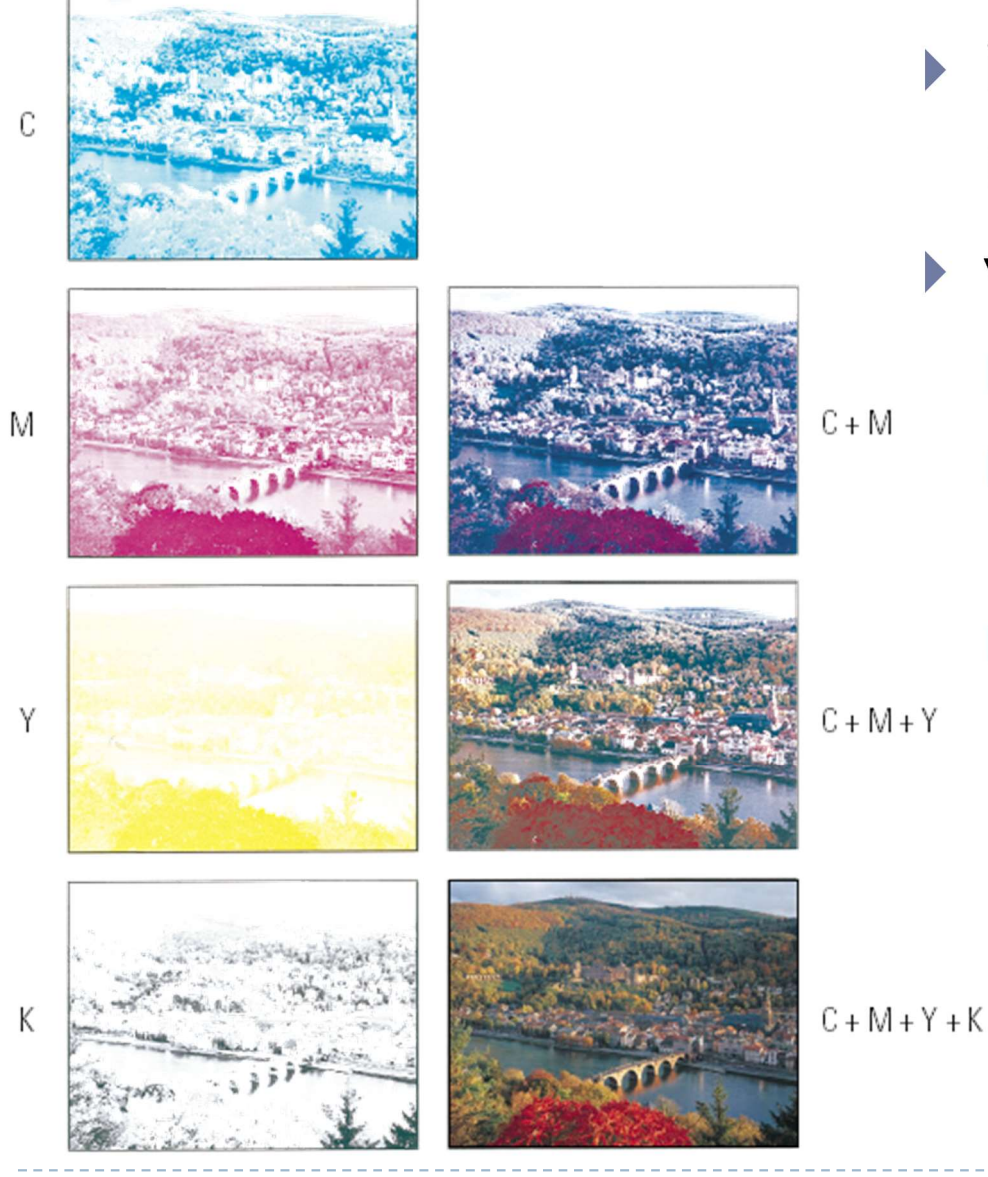

- $\triangleright$  in real printing we use black (key) as well as CMY
- why use black?
	- h inks are not perfect absorbers
	- mixing  $C + M + Y$  gives a muddy grey, not black
	- lots of text is printed in black: trying to align  $C, M$  and Y perfectly for black text would be a nightmare

211

# Munsell's colour classification system

#### **► three axes**

- $\triangleright$  hue  $\triangleright$  the dominant colour
- $\triangleright$  value  $\triangleright$  bright colours/dark colours
- $\triangleright$  chroma  $\triangleright$  vivid colours/dull colours
- ▶ can represent this as a 3D graph

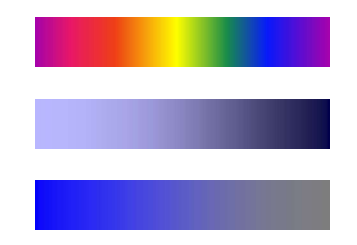

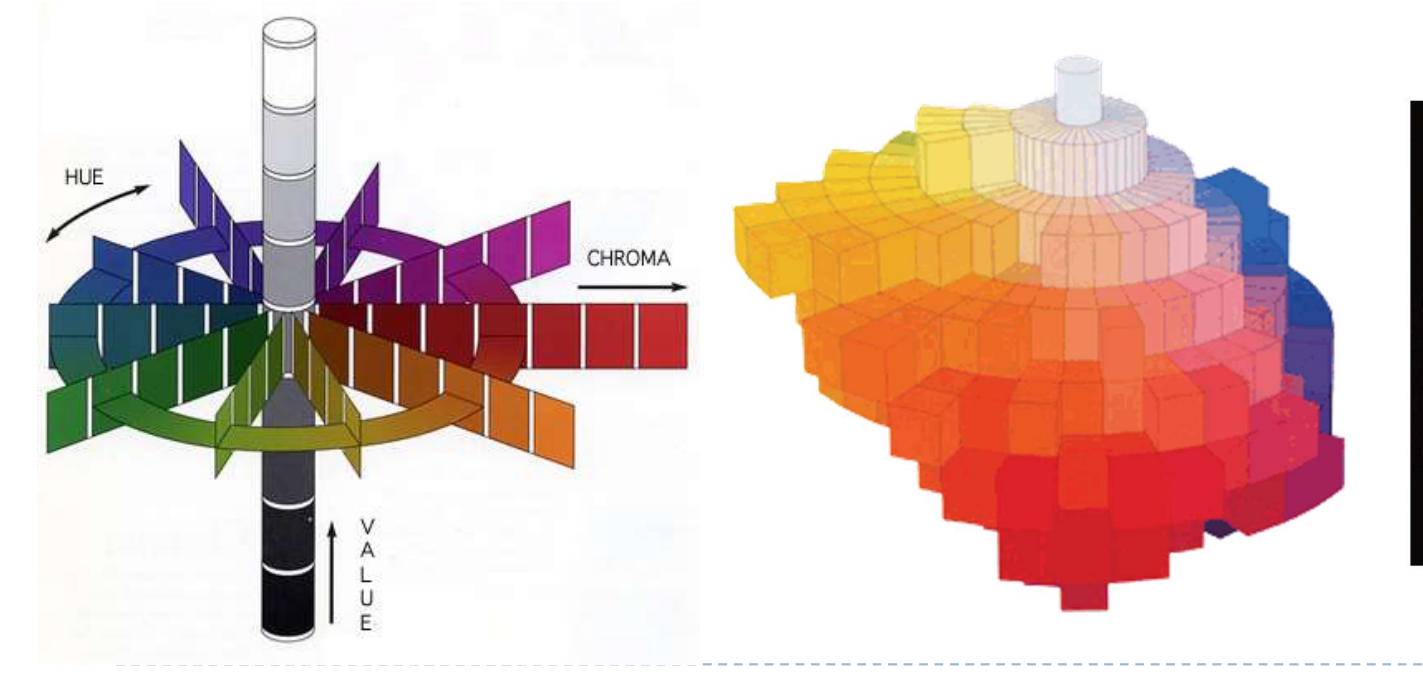

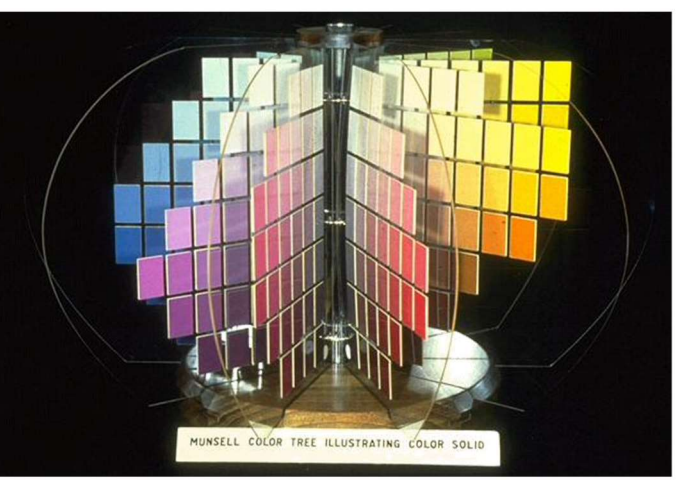

# Munsell's colour classification system

- any two adjacent colours are a standard "perceptual" distance apart
	- ▶ worked out by testing it on people
	- a highly irregular space
		- ▶ e.g. vivid yellow is much brighter than vivid blue

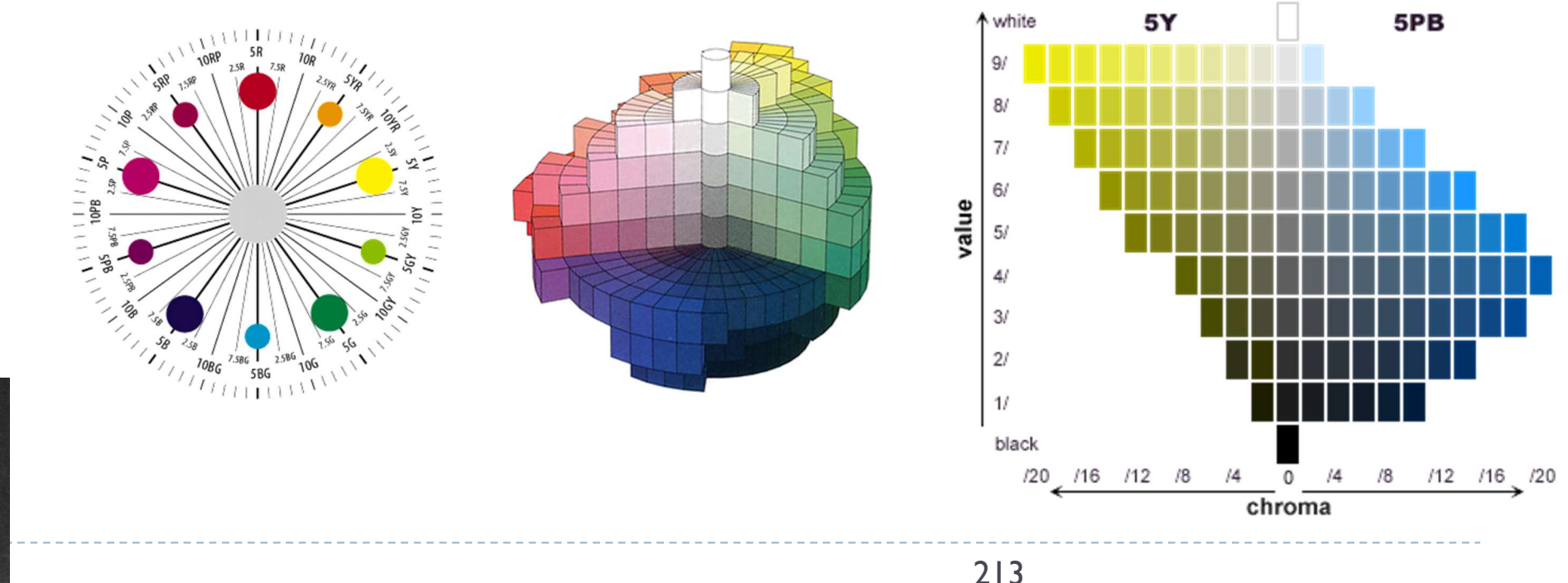

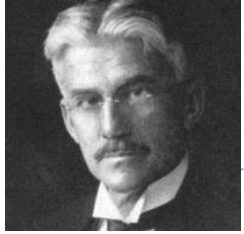

invented by Albert H. Munsell, an American artist, in 1905 in an attempt to systematically classify colours

# Colour spaces for user-interfaces

- $\triangleright$  RGB and CMY are based on the physical devices which produce the coloured output
- $\triangleright$  RGB and CMY are difficult for humans to use for selecting colours
- Munsell's colour system is much more intuitive:
	- $\blacktriangleright$  hue what is the principal colour?
	- $\triangleright$  value how light or dark is it?
	- $\triangleright$  chroma how vivid or dull is it?
- ▶ computer interface designers have developed basic transformations of RGB which resemble Munsell's humanfriendly system
#### HSV: hue saturation value

#### ▶ three axes, as with Munsell

- hue and value have same meaning
- $\blacktriangleright$  the term "saturation" replaces the term "chroma"

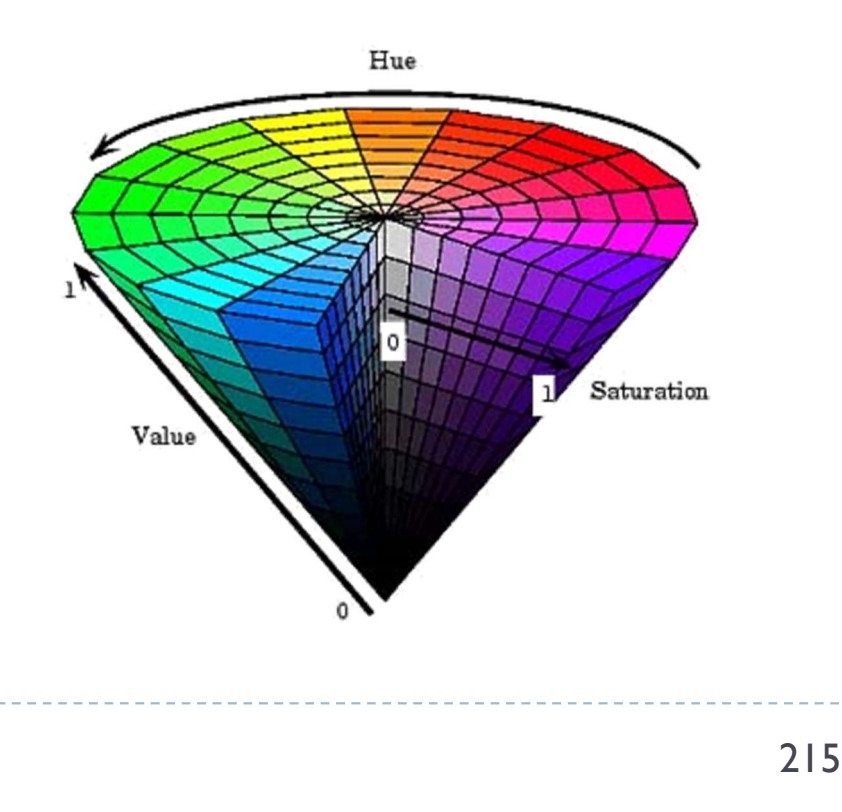

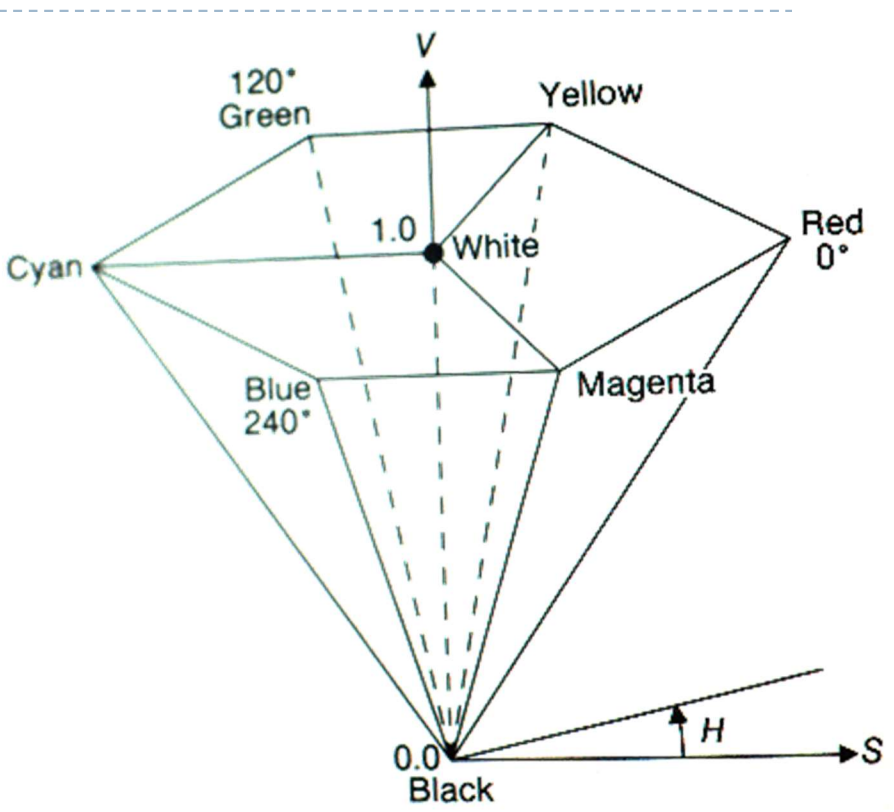

- ◆ designed by Alvy Ray Smith in 1978
- $\bullet$  algorithm to convert HSV to RGB and back can be found in Foley et
- al., Figs 13.33 and 13.34

# HLS: hue lightness saturation

- $\triangle$  a simple variation of  $HSV$ 
	- hue and saturation have same meaning
	- $\bullet$  the term "lightness" replaces the term "value"
- **← designed to address the** complaint that HSV has all pure colours having the same lightness/value as white
	- ◆ designed by Metrick in 1979
	- $\bullet$  algorithm to convert HLS to RGB and back can be found in Foley et al., Figs 13.36 and 13.37

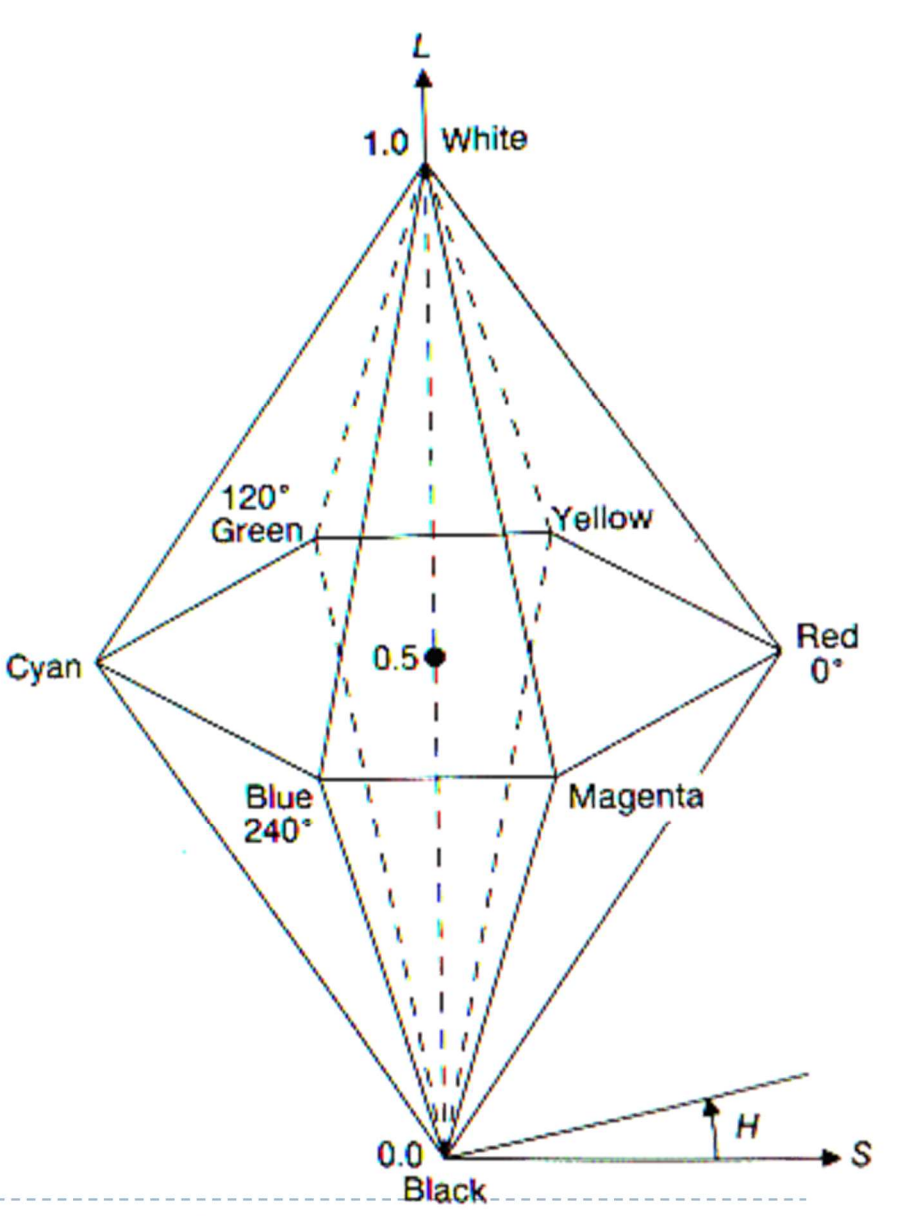

### Perceptually uniformity

#### MacAdam ellipses & visually indistinguishable colours

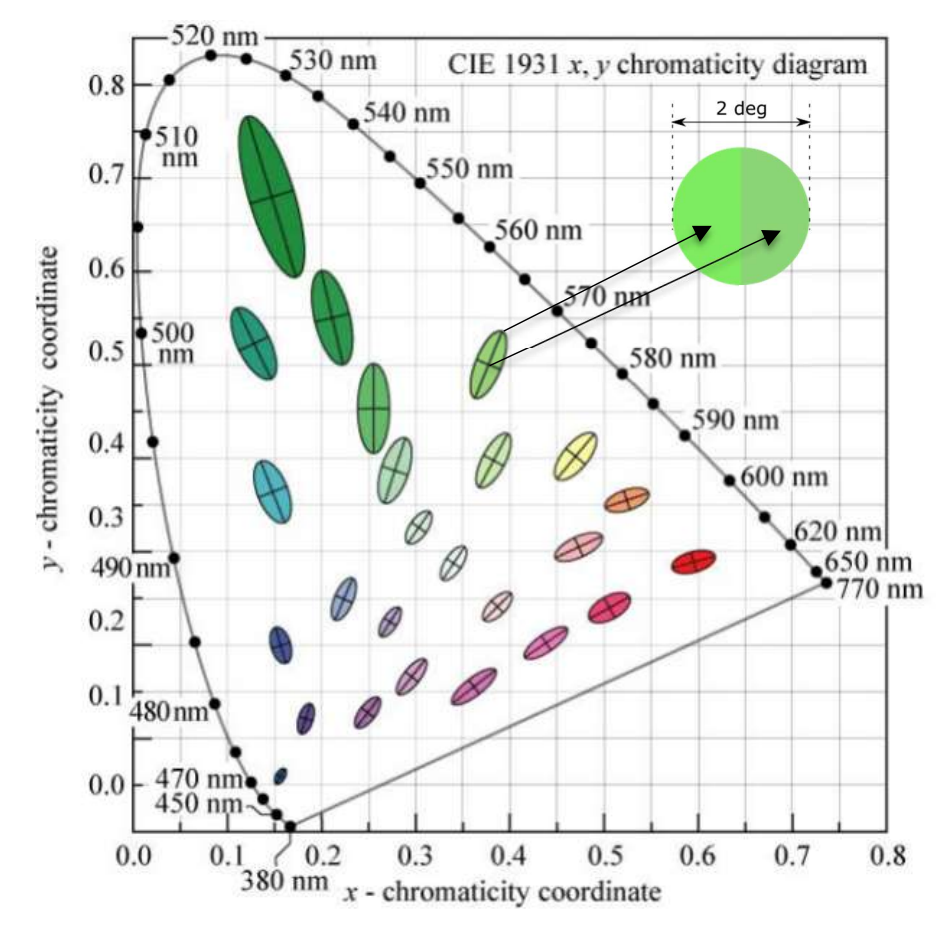

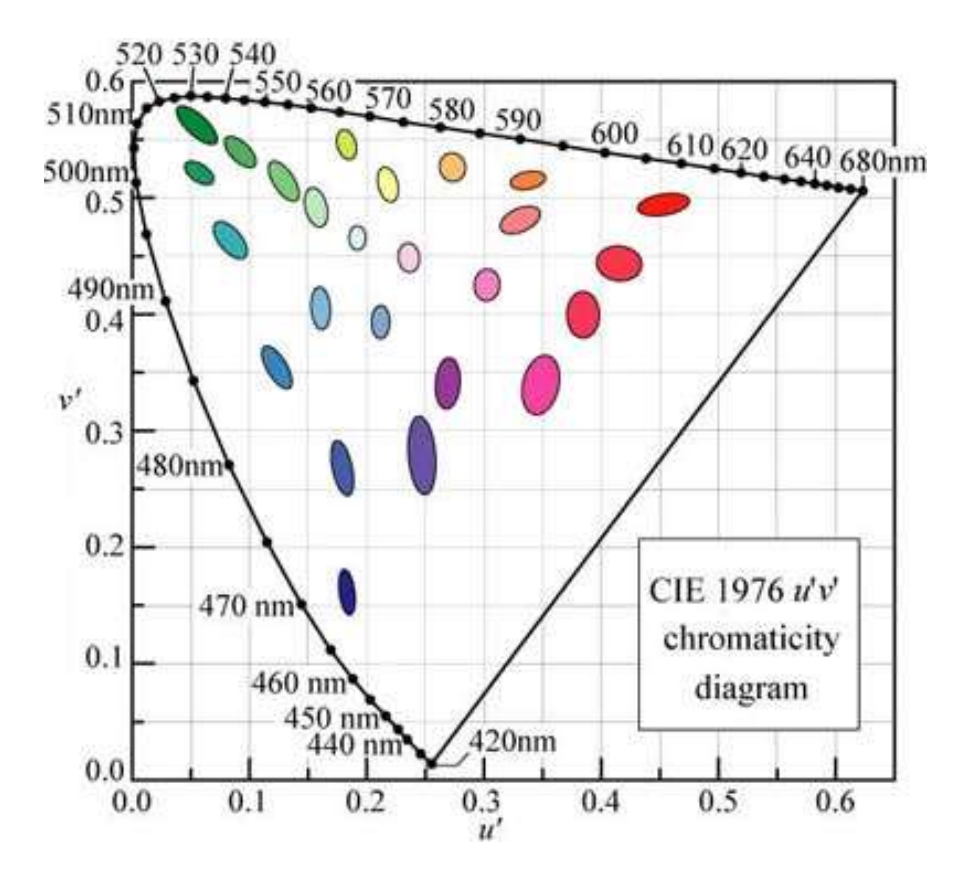

In CIE xy chromatic coordinates In CIE u'v' chromatic coordinates

## CIE L<sup>\*</sup>u<sup>\*</sup>v<sup>\*</sup> and u'v'

- Approximately perceptually uniform
- u'v' chromacity

$$
u' = \frac{4X}{X + 15Y + 3Z} = \frac{4x}{-2x + 12y + 3}
$$
  

$$
v' = \frac{9Y}{X + 15Y + 3Z} = \frac{9y}{-2x + 12y + 3}
$$
  
• 
$$
\text{CIE LUV}
$$

| Lightness   | $L^* = \begin{cases} \left(\frac{29}{3}\right)^3 Y/Y_n, & Y/Y_n \leq \left(\frac{6}{29}\right)^3\\ 116(Y/Y_n)^{1/3} - 16, & Y/Y_n > \left(\frac{6}{29}\right)^3 \end{cases}$ |                                           |
|-------------|----------------------------------------------------------------------------------------------------|-------------------------------------------|
| Chromacity  | $u^* = 13L^* \cdot (u' - u'_n)$                                                                                                    | Colours less<br>distinguishable           |
| coordinates | $v^* = 13L^* \cdot (v' - v'_n)$                                                                                                    | Colours less<br>distinguishable when dark |

Hue and chroma

$$
C^*_{uv} = \sqrt{(u^*)^2 + (v^*)^2}
$$
  

$$
h_{uv} = \text{atan2}(v^*, u^*),
$$

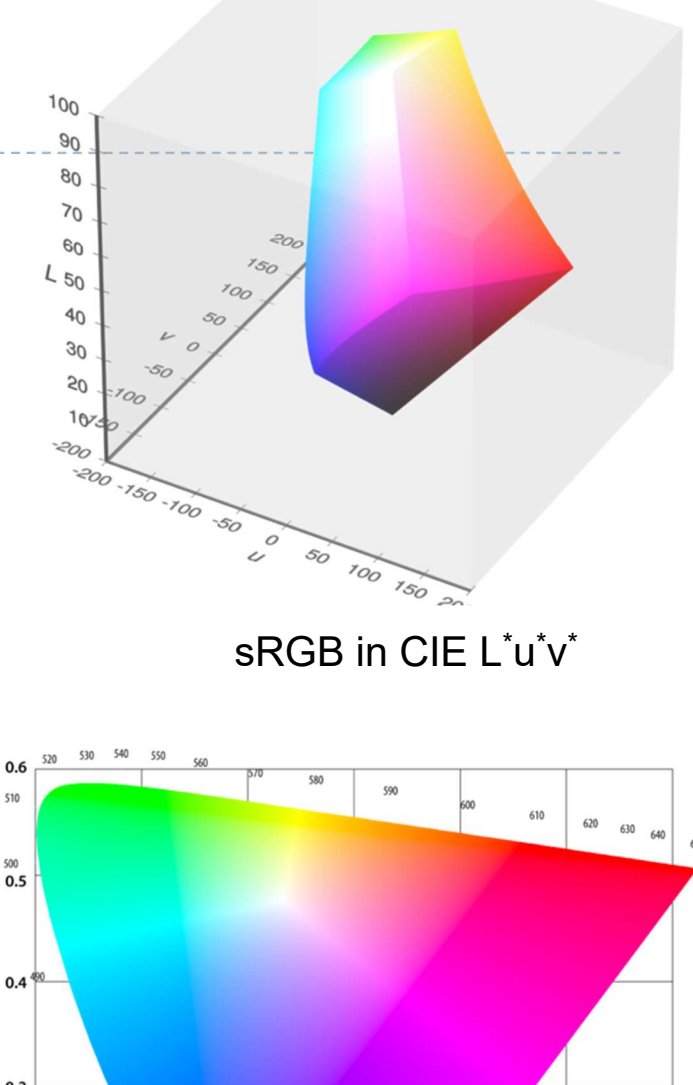

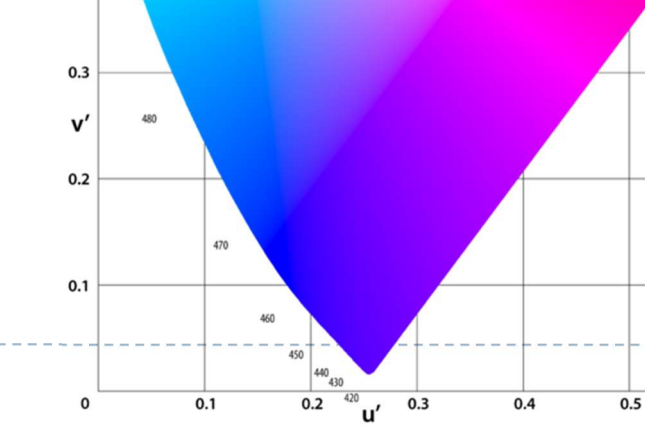

 $0.6$ 

## CIE L'a<sup>\*</sup>b<sup>\*</sup> colour space

 Another approximately perceptually uniform colour space

$$
L^* = 116f\left(\frac{Y}{Y_n}\right) - 16
$$
  
\n
$$
a^* = 500\left(f\left(\frac{X}{X_n}\right) - f\left(\frac{Y}{Y_n}\right)\right)
$$
  
\n
$$
b^* = 200\left(f\left(\frac{Y}{Y_n}\right) - f\left(\frac{Z}{Z_n}\right)\right)
$$
  
\n
$$
b^* = 200\left(f\left(\frac{Y}{Y_n}\right) - f\left(\frac{Z}{Z_n}\right)\right)
$$
  
\n
$$
f(t) = \begin{cases} \sqrt[3]{t} & \text{if } t > \delta^3 \\ \frac{t}{3\delta^2} + \frac{4}{29} & \text{otherwise} \end{cases}
$$
  
\n
$$
\delta = \frac{6}{29}
$$
  
\n
$$
\delta = 0
$$
  
\n
$$
\delta = \frac{6}{29}
$$
  
\n
$$
\delta = 0
$$
  
\n
$$
\delta = 0
$$
  
\n
$$
\delta = 0
$$
  
\n
$$
\delta = 0
$$
  
\n
$$
\delta = 0
$$
  
\n
$$
\delta = 0
$$
  
\n
$$
\delta = 0
$$
  
\n
$$
\delta = 0
$$
  
\n
$$
\delta = 0
$$
  
\n
$$
\delta = 0
$$
  
\n
$$
\delta = 0
$$
  
\n
$$
\delta = 0
$$
  
\n
$$
\delta = 0
$$
  
\n
$$
\delta = 0
$$
  
\n
$$
\delta = 0
$$
  
\n
$$
\delta = 0
$$
  
\n
$$
\delta = 0
$$
  
\n
$$
\delta = 0
$$
  
\n
$$
\delta = 0
$$
  
\n
$$
\delta = 0
$$
  
\n
$$
\delta = 0
$$
  
\n
$$
\delta = 0
$$
  
\n
$$
\delta = 0
$$
  
\n
$$
\delta = 0
$$
  
\n
$$
\delta = 0
$$
  
\n
$$
\delta = 0
$$
  
\n
$$
\delta = 0
$$
  
\n
$$
\delta = 0
$$
  
\n<

▶ Chroma and hue

$$
C^{\star} = \sqrt{a^{\star 2} + b^{\star 2}}, \qquad h^{\circ} = \arctan\left(\frac{b^{\star}}{a^{\star}}\right)
$$

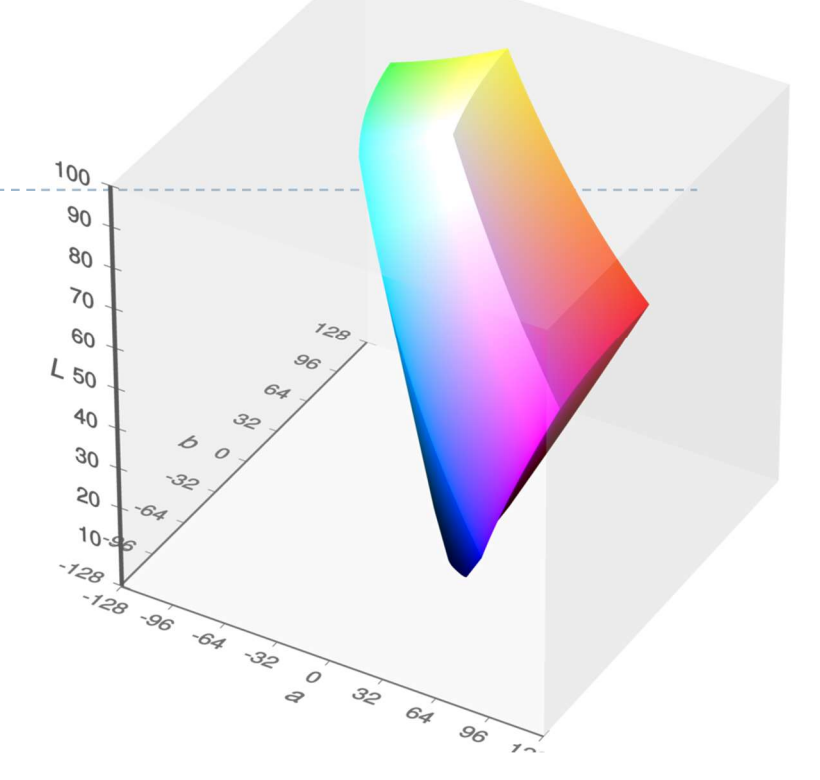

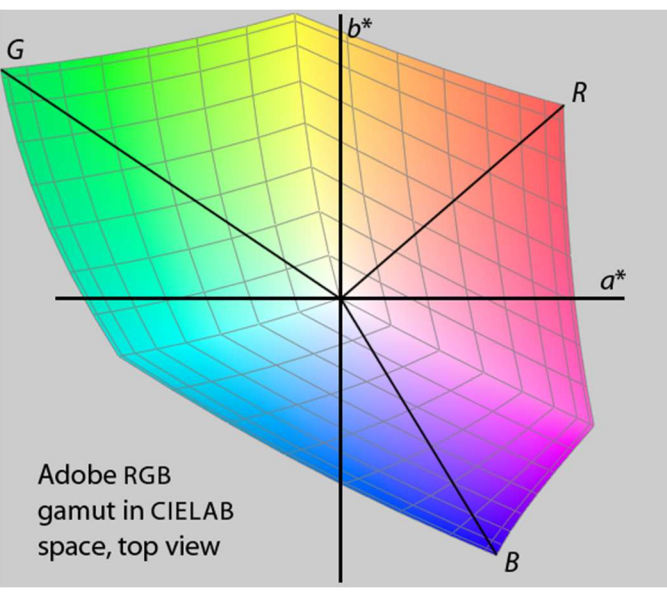

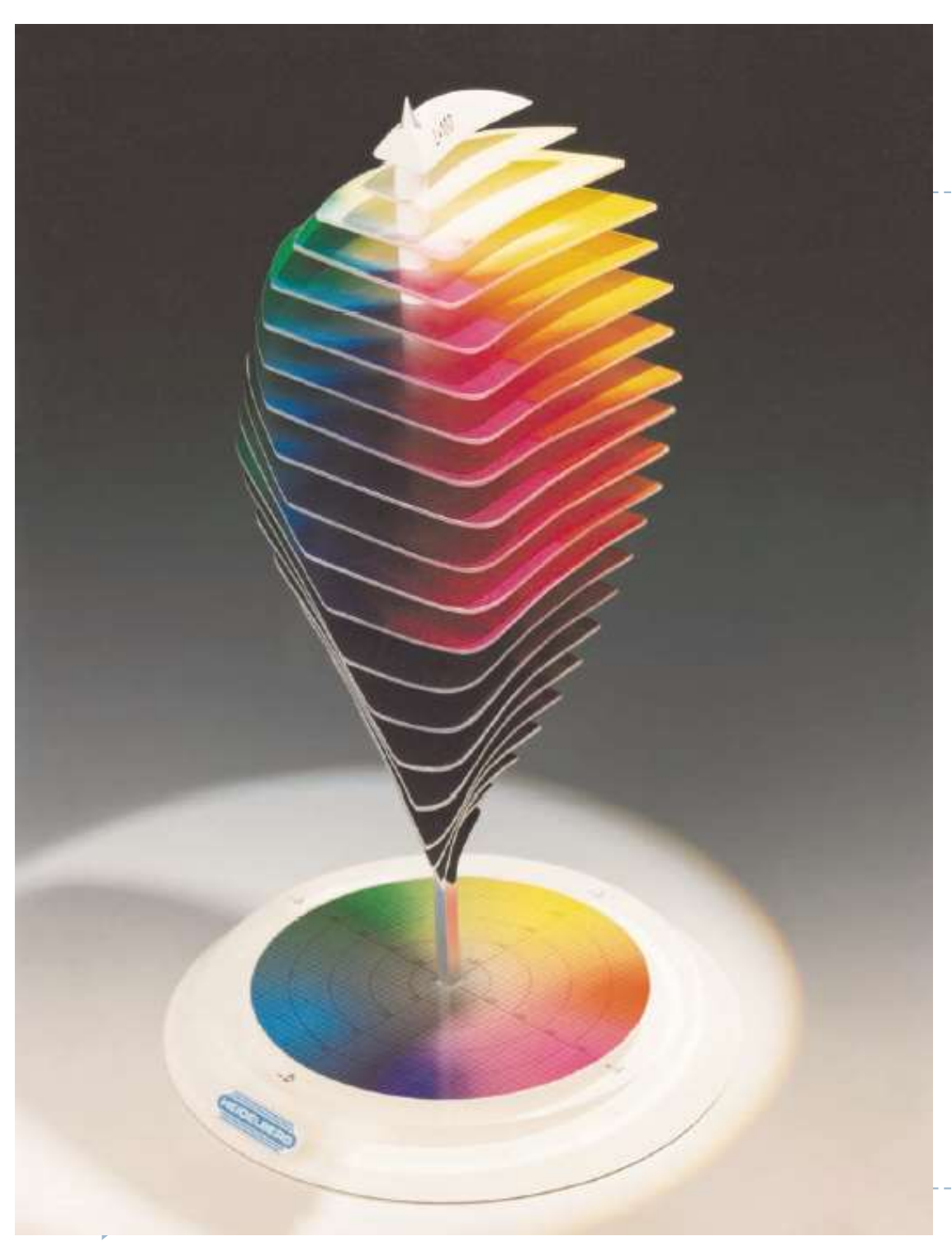

## Lab space

- $\blacktriangleright$  this visualization shows those colours in  $Lab$  space which a human can perceive
- again we see that human perception of colour is not uniform
	- perception of colour diminishes at the white and black ends of the  $L$  axis
	- $\blacktriangleright$  the maximum perceivable chroma differs for different hues

### Recap: Linear and display-encoded colour

- **Linear colour spaces** 
	- Examples: CIE XYZ, LMS cone responses, linear RGB
	- **Typically floating point numbers**
	- Directly related to the measurements of light (radiance and luminance)
	- Perceptually non-uniform
	- Transformation between linear colour spaces can be expressed as a matrix multiplication
- ▶ Display-encoded and non-linear colour spaces
	- Examples: display-encoded (gamma-corrected, gamma-encoded) RGB, HVS, HLS, PQ-encoded RGB
	- ▶ Typically integers, 8-12 bits per colour channel
	- Intended for efficient encoding, easier interpretation of colour, perceptual uniformity

#### Colour - references

- $\triangleright$  Chapters "Light" and "Colour" in
	- ▶ Shirley, P. & Marschner, S., Fundamentals of Computer Graphics
- **Textbook on colour appearance** 
	- ▶ Fairchild, M. D. (2005). Color Appearance Models (second.). John Wiley & Sons.

### Tone-mapping problem

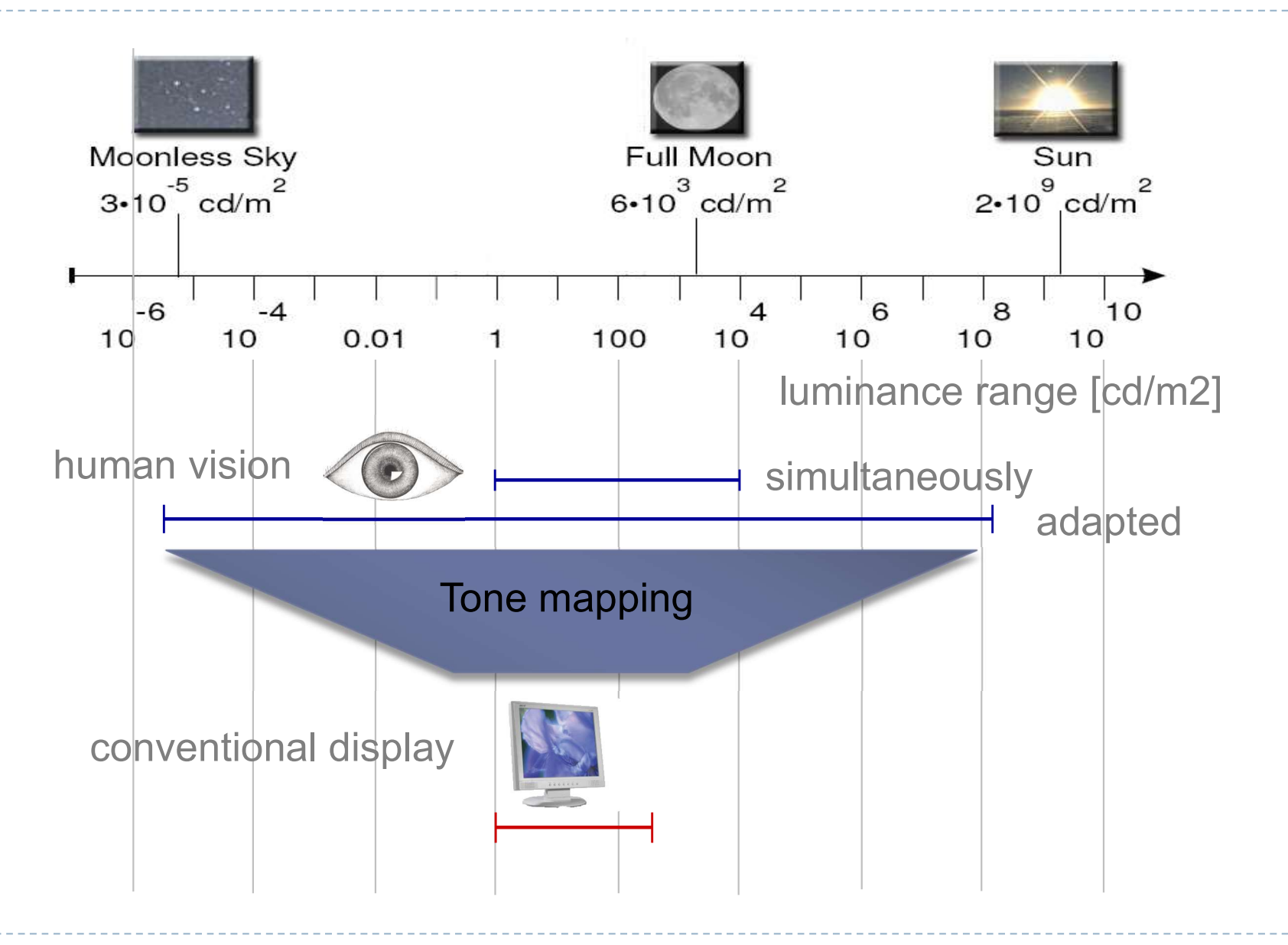

### Why do we need tone mapping?

- $\triangleright$  To reduce dynamic range
- $\triangleright$  To customize the look (colour grading)
- $\triangleright$  To simulate human vision (for example night vision)
- $\triangleright$  To simulate a camera (for example motion blur)
- $\triangleright$  To adapt displayed images to a display and viewing conditions
- $\triangleright$  To make rendered images look more realistic
- $\triangleright$  To map from scene- to display-referred colours
- ▶ Different tone mapping operators achieve different combination of these goals

From scene- to display-referred colours

 $\triangleright$  The primary purpose of tone mapping is to transform an image from scene-referred to display-referred colours

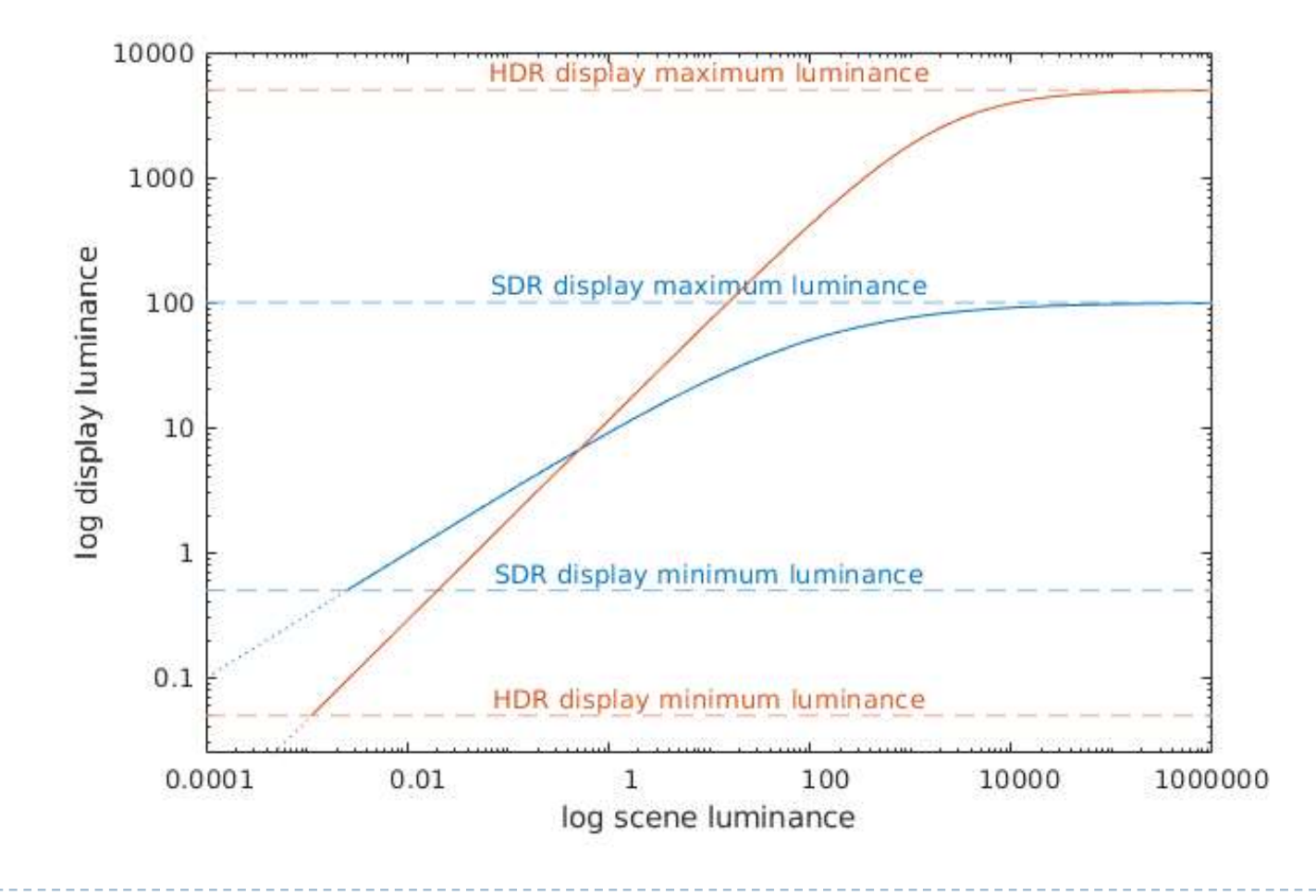

## Tone mapping and display encoding

 $\triangleright$  Tone mapping is often combined with display encoding

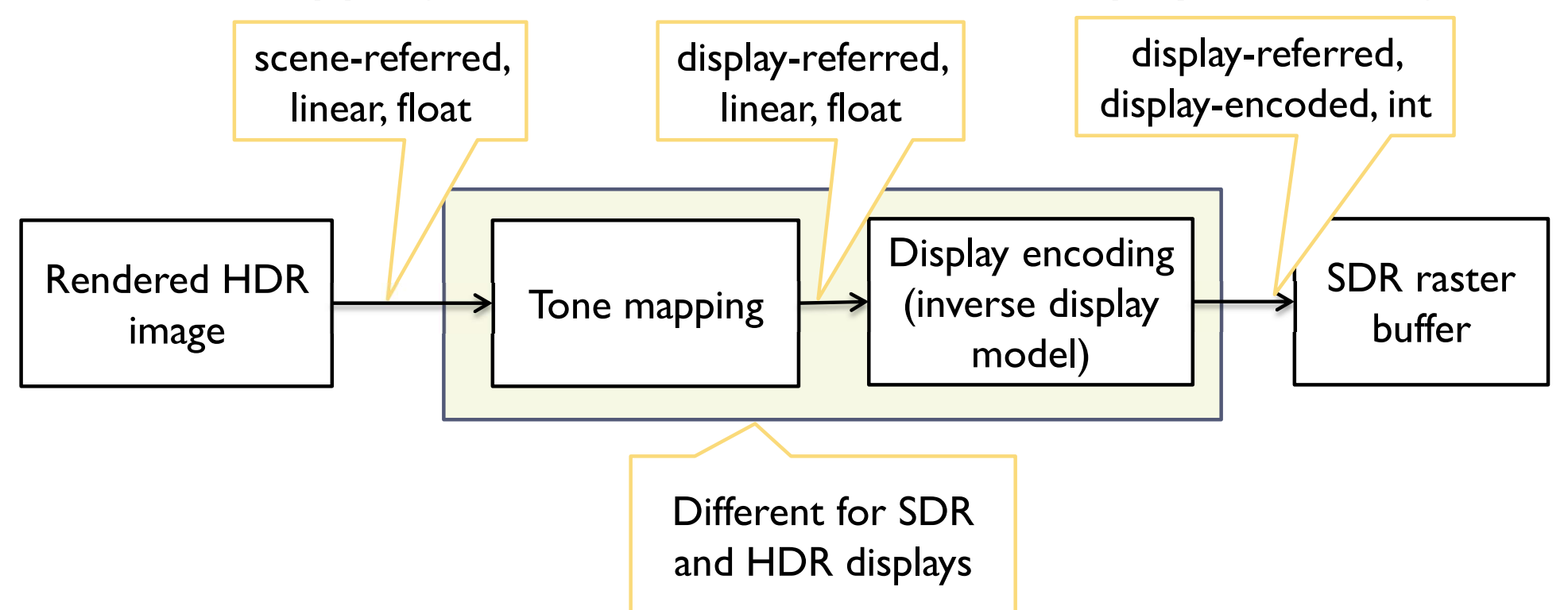

- ▶ Display encoding can model the display and account for
	- ▶ Display contrast (dynamic range), brightness and ambient light levels

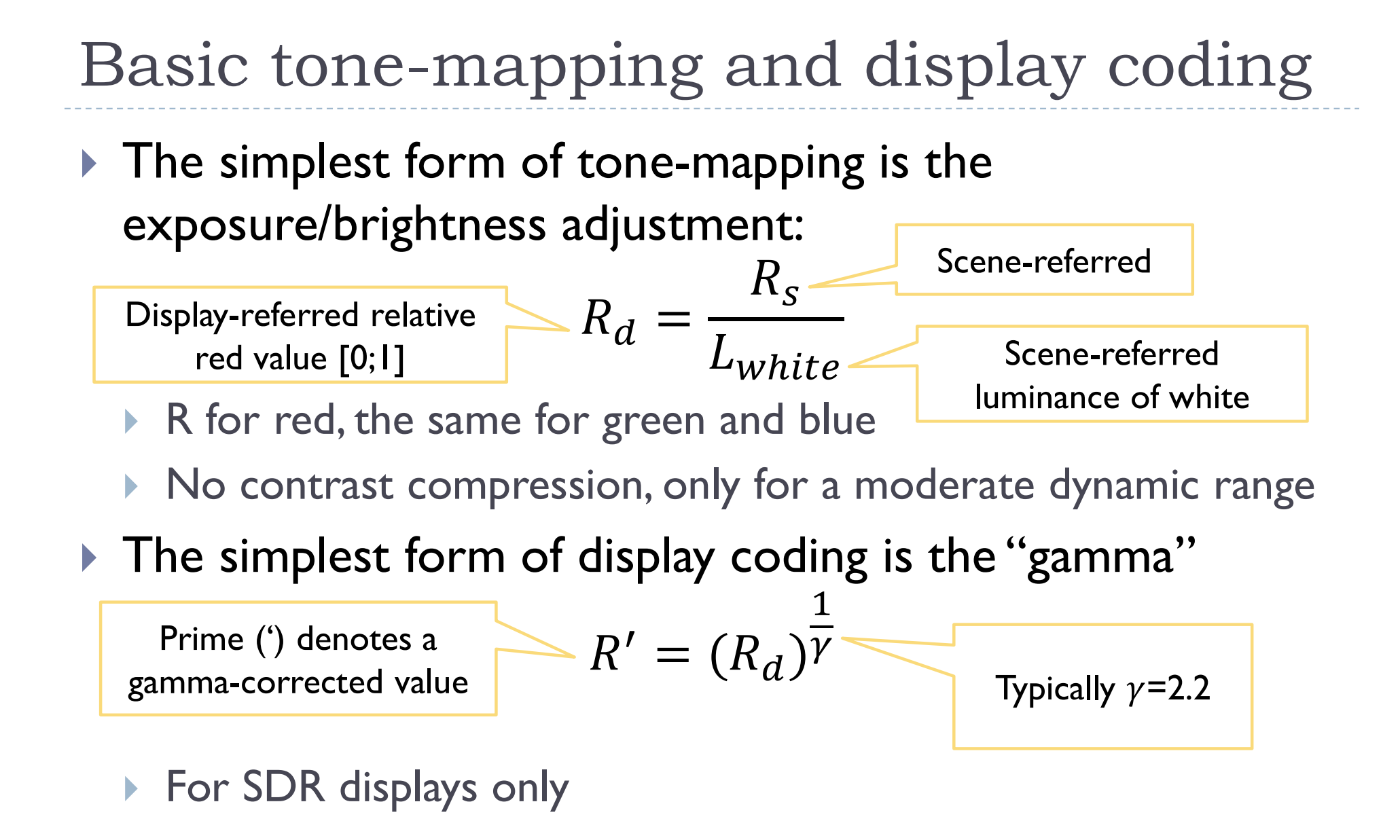

#### sRGB textures and display coding

- ▶ OpenGL offers sRGB textures to automate RGB to/from sRGB conversion
	- ▶ sRGB textures store data in gamma-corrected space
	- ▶ sRGB colour values are converted to (linear) RGB colour values on texture look-up (and filtering)
		- **Inverse display coding**
	- RGB to sRGB conversion when writing to sRGB texture
		- ▶ with glEnable(GL\_FRAMEBUFFER\_SRGB)
		- ▶ Forward display coding

#### Tone-curve

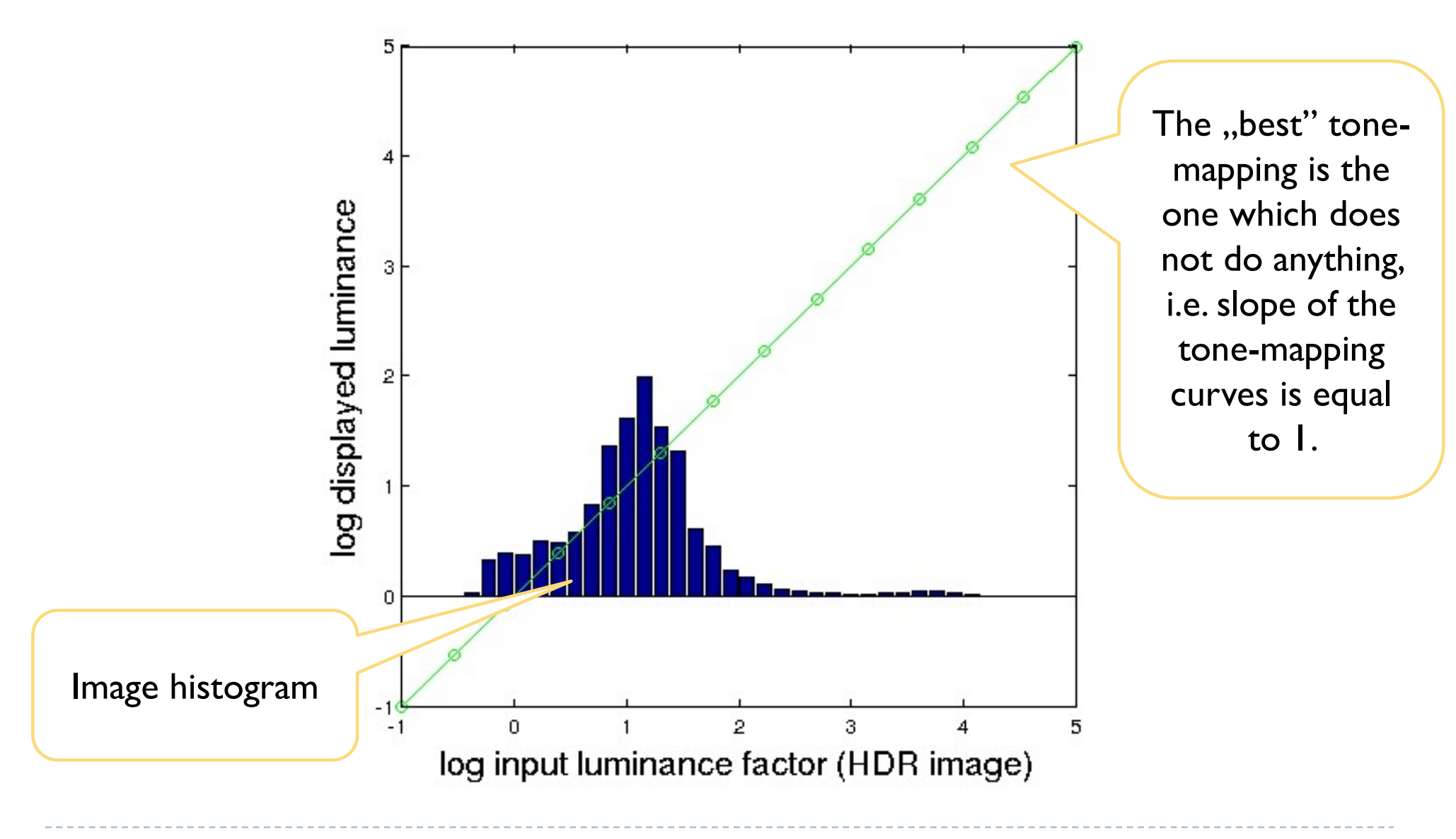

#### Tone-curve

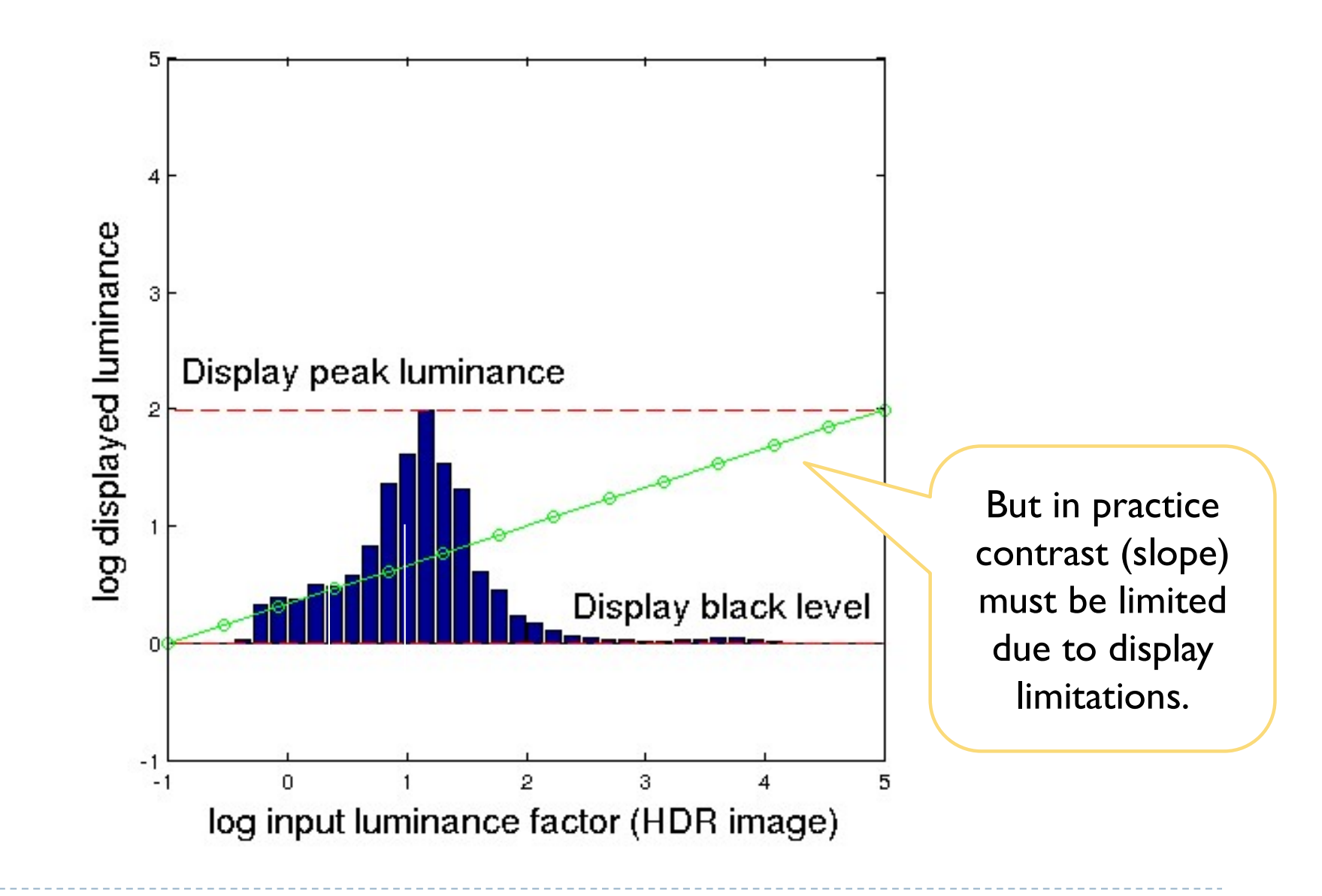

#### Tone-curve

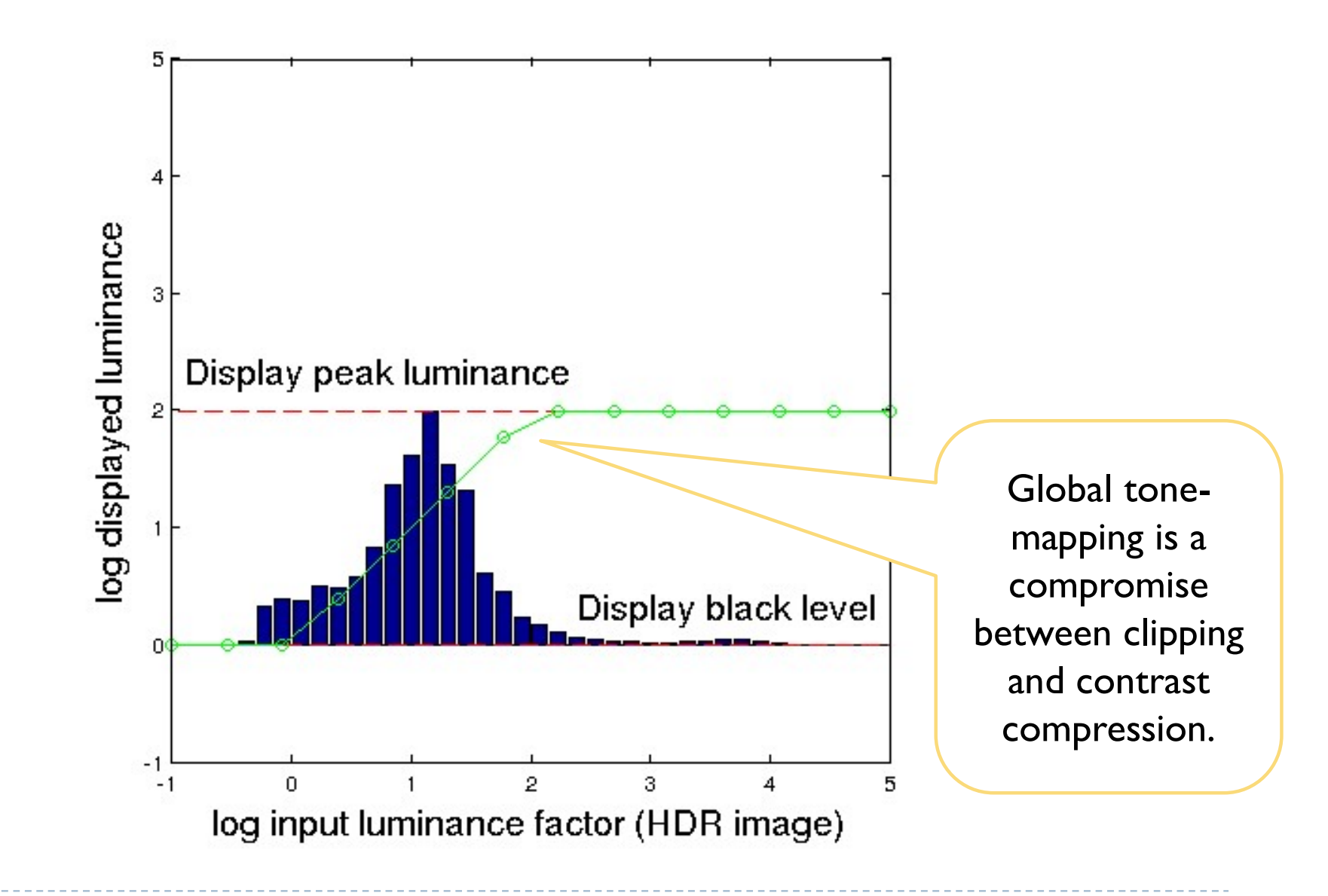

## Sigmoidal tone-curves

- ▶ Very common in digital cameras
	- Mimic the response of analog film
	- Analog film has been engineered over many years to produce good tone-reproduction
- ▶ Fast to compute

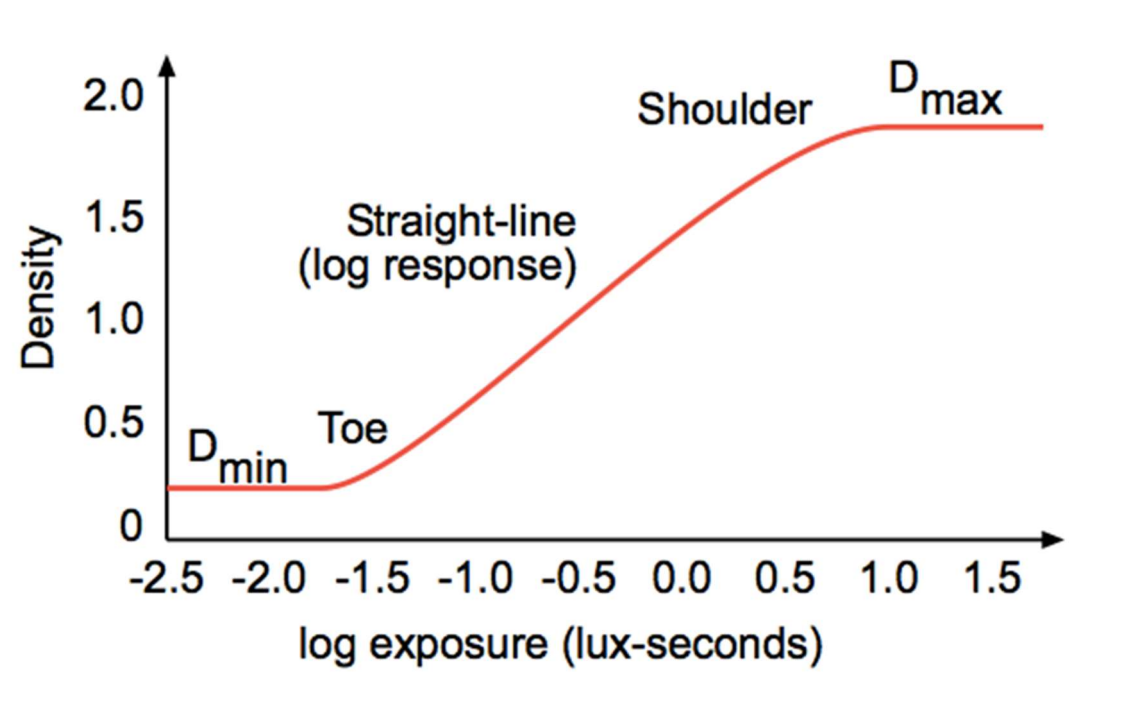

### Sigmoidal tone mapping

Simple formula for a sigmoidal tone-curve:

$$
R'(x, y) = \frac{R(x, y)^b}{\left(\frac{L_m}{a}\right)^b + R(x, y)^b}
$$

where  $L_m$  is the geometric mean (or mean of logarithms):  $\boldsymbol{m}$  $(x,y)$ 

and  $L(x, y)$  is the luminance of the pixel  $(x, y)$ .

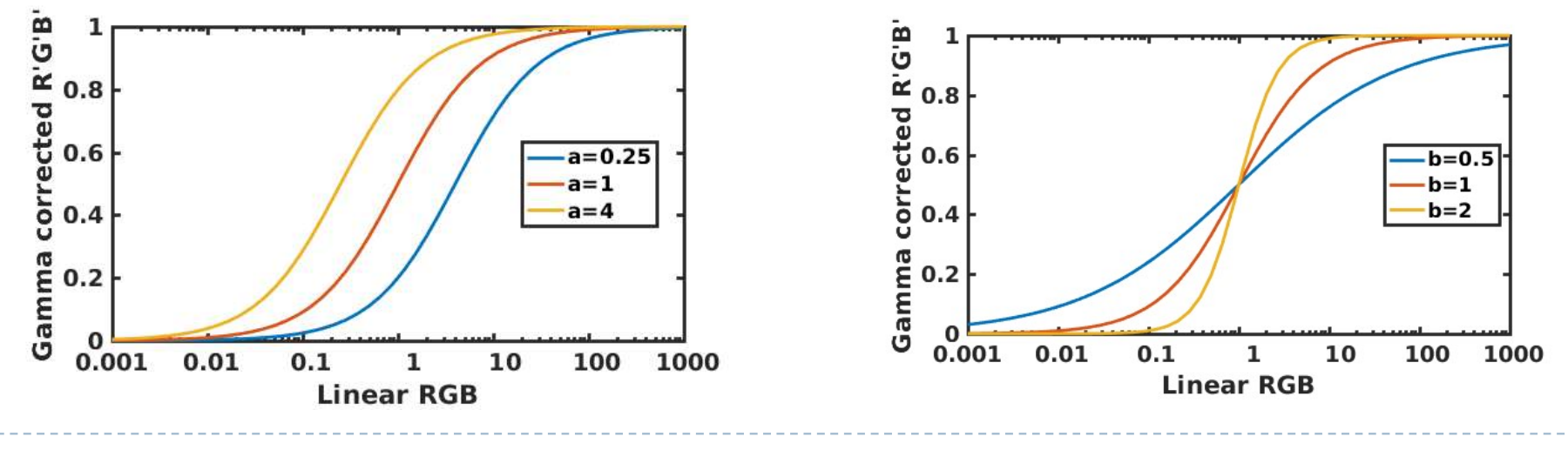

#### Sigmoidal tone mapping example

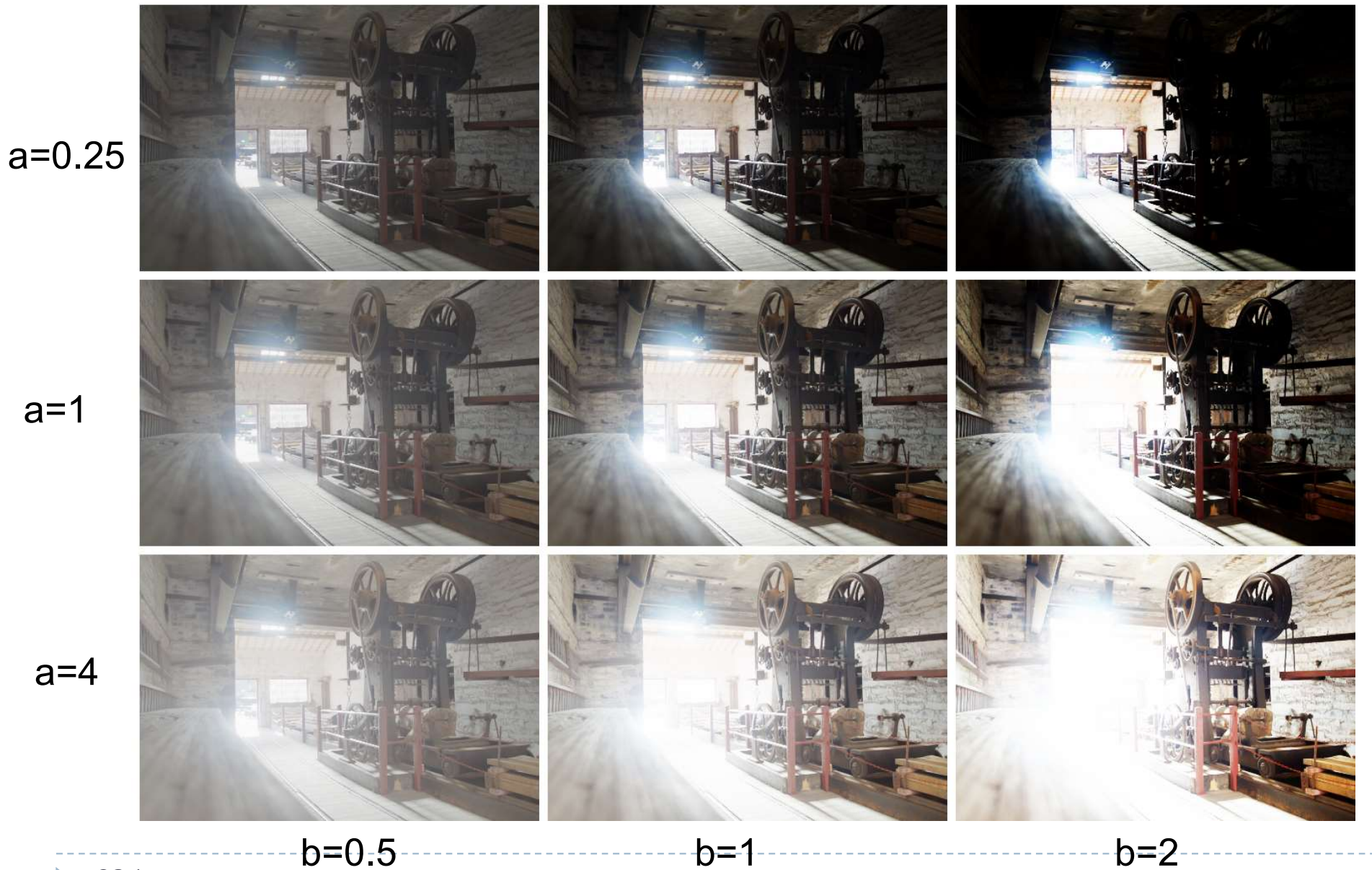

 $a=1$